Документ подписан простой электронной подписью Информация о владельце: ФИО: Федорова Марина Владимировна Должность: Директор филиала Дата подписания: 09.11.2023 08:23:00 Уникальный программный ключ: e766def0e2eb455f02135d659e45051ac23041da

Приложение 9.4.9 к ППССЗ по специальности 23.02.06 Техническая эксплуатация подвижного состава железных дорог

# **ФОНД ОЦЕНОЧНЫХ СРЕДСТВ ПО УЧЕБНОЙ ДИСЦИПЛИНЕ ОУД.09 ИНФОРМАТИКА**

#### **для специальности**

#### **23.02.06 Техническая эксплуатация подвижного состава железных дорог**

#### **Базовый уровень подготовки**

#### **Год начала подготовки-2020**

## **Содержание**

1 Пояснительная записка

2 Результаты освоения дисциплины, подлежащие проверке

- 3 Теоретические задания (ТЗ)
- 4 Практические задания (ПЗ)

5Пакет преподавателя (экзаменатора)

#### **1. Пояснительная записка**

ФОС предназначен для контроля и оценки образовательных достижений обучающихся, освоивших программу учебной дисциплины ОУД.09 Информатика (углубленный уровень).

Дисциплина ОУД.09 Информатика относится к учебным дисциплинам по выбору из обязательных предметных областей углубленного уровня и входит в цикл общеобразовательных дисциплин среднего общего образования.

**На освоение программы учебной дисциплины** ОУД.09 Информатика **отведено** максимальной учебной нагрузки на студента 150часов, в том числе:

- обязательной аудиторной учебной нагрузки студента 100 часов;

- самостоятельной работы студента 50 часов.

ФОС включают в себя контрольные материалы для проведения оперативного (поурочного), рубежного (по разделам и укрупнённым темам) и итогового контроля по завершению изучения дисциплины.

#### *ФОС предусматривает следующие виды контроля:*

- письменные работы;

- контроль с помощью технических средств и информационных систем.

#### *ФОС предполагает следующие формы контроля:*

- тестирование,

- практические работы,

- контрольная работа,

- доклады, сообщения, презентации, проекты,

- дифференцированный зачет.

Итоговой формой контроля по завершению изучения дисциплины ОУД.09 Информатика, согласно учебного плана, является дифференцированный зачёт во2-м семестре. Дифференцированный зачёт (далее ДЗ) проводится с помощью технических средств и информационных систем - в форме компьютерного тестирования, выполнения кейс-заданий или выполнения контрольной работы по вариантам.

Тесты формируются в тестовой оболочке автоматически - методом случайной выборки, и содержат не менее 6заданий по каждой группе умений (далее У) и знаний (далее З), выполнение теста рассчитывается из норматива на 1 задание - 1 минута.

ФОС разработан на основании:

- ФГОС среднего общего образования (приказ Минобрнауки РФ от 17.05.2012 № 413)

- учебного плана

рабочей программы учебной дисциплины ОУД.09 Информатика (углубленный уровень);

- Положения о текущей и промежуточной аттестации студентов филиала СамГУПС в г. Алатыре, обучающихся на основе ФГОС СПО.

В ходе освоения учебной дисциплины ОУД.09 Информатика (углубленный уровень) формируются:

*Предметные результаты:*

П.01. Владение системой базовых знаний, отражающих вклад информатики в формирование современной научной картины мира;

П.02. Овладение понятием сложности алгоритма, знание основных алгоритмов обработки числовой и текстовой информации, алгоритмов поиска и сортировки;

П.03.Владение универсальным языком программирования высокого уровня (по выбору), представлениями о базовых типах данных и структурах данных; умением использовать основные управляющие конструкции;

П.04. Владение навыками и опытом разработки программ в выбранной среде программирования, включая тестирование и отладку программ; владение элементарными навыками формализации прикладной задачи и документирования программ;

П.05. Сформированность представлений о важнейших видах дискретных объектов и об их простейших свойствах, алгоритмах анализа этих объектов, о кодировании и декодировании данных и причинах искажения данных при передаче; систематизацию знаний, относящихся к математичесФОС объектам информатики; умение строить математические объекты информатики, в том числе логические формулы;

П.06. Сформированность представлений об устройстве современных компьютеров, о тенденциях развития компьютерных технологий; о понятии "операционная система" и основных функциях операционных систем; об общих принципах разработки и функционирования интернет-приложений;

П.07. Сформированность представлений о компьютерных сетях и их роли в современном мире; знаний базовых принципов организации и функционирования компьютерных сетей, норм информационной этики и права, принципов обеспечения информационной безопасности, способов и средств обеспечения надежного функционирования средств ИКТ;

П.08. Владение основными сведениями о базах данных, их структуре, средствах создания и работы с ними;

П.09. Владение опытом построения и использования компьютерноматематических моделей, проведения экспериментов и статистической обработки данных с помощью компьютера, интерпретации результатов, получаемых в ходе моделирования реальных процессов; умение оценивать числовые параметры моделируемых объектов и процессов, пользоваться базами данных и справочными системами;

П.10. Сформированность умения работать с библиотеками программ; наличие опыта использования компьютерных средств представления и анализа данных.

#### *Метапредметные результаты:*

М.01 умение определять цели, составлять планы деятельности и определять средства, необходимые для их реализации;

М.02 использование различных видов познавательной деятельности для решения информационных задач, применение основных методов познания (наблюдения, описания, измерения, эксперимента) для организации учебноисследовательской и проектной деятельности с использованием информационнокоммуникационных технологий;

М.03 использование различных информационных объектов, с которыми возникает необходимость сталкиваться в профессиональной сфере в изучении явлений и процессов;

М.04 использование различных источников информации, в том числе электронных библиотек, умение критически оценивать и интерпретировать информацию, получаемую из различных источников, в том числе из сети Интернет;

М.05 умение анализировать и представлять информацию, данную в электронных форматах на компьютере в различных видах;

М.06 умение использовать средства информационно-коммуникационных технологий в решении когнитивных, коммуникативных и организационных задач с соблюдением требований эргономики, техники безопасности, гигиены, ресурсосбережения, правовых и этических норм, норм информационной безопасности;

М.07 умение публично представлять результаты собственного исследования, вести дискуссии, доступно и гармонично сочетая содержание и формы представляемой информации средствами информационных и коммуникационных технологий;

#### *Личностные результаты:*

Л.01 чувство гордости и уважения к истории развития и достижения отечественной информатики и мировой индустрии информационных технологий;

Л.02 осознание своего места в информационном обществе;

Л.03 готовность и способность к самостоятельной и ответственной творческой деятельности с использованием информационно-коммуникационных технологий;

Л.04 умение использовать достижения современной информатики для повышения собственного интеллектуального развития в выбранной профессиональной деятельности, самостоятельно формировать новые для себя знания в профессиональной области, используя для этого доступные источники информации;

Л.05 умение выстраивать конструктивные взаимоотношения в командной работе по решению общих задач, в том числе с использованием современных средств сетевых коммуникаций;

Л.06 умение управлять своей познавательной деятельностью, проводить самооценку уровня собственного интеллектуального развития, в том числе с использованием современных электронных образовательных ресурсов;

Л.07 умение выбирать грамотное поведение при использовании разнообразных средств информационно-коммуникационных технологий, как в профессиональной деятельности, так и в быту;

Л.08 готовность к продолжению образования и повышению квалификации в избранной профессиональной деятельности на основе развития личных информационно-коммуникационных компетенций.

В результате освоения дисциплины обучающийся **должен уметь**:

У1. оценивать достоверность информации, распознавать информационные процессы в различных системах и осуществлять выбор способа представления информации в соответствии с поставленной задачей;

У2. разрабатывать алгоритмы в виде блок-схемы, проводить исследования на основе использования готовой компьютерной модели.

У3. создавать информационные объекты сложной структуры, в том числе гипертекстовые ииллюстрировать учебные работы с использованием средств информационных технологий;

У4. создавать, просматривать, редактировать, сохранять записи в базах данных;

У5. осуществлять поиск информации в базах данных, компьютерных сетях и пр.;

У6. представлять числовую информацию различными способами (таблица, массив, график, диаграмма и пр.);

У7. использовать изученные прикладные программные средствав практической деятельности и повседневной жизни;

У8. соблюдать правила техники безопасности и гигиенические рекомендации при использовании средств ИКТ.

В результате освоения дисциплины обучающийся **должен знать**:

З1. этапы развития информационного общества и его характерные черты;

З2. единицы измерения информации,методы измерения количества информации;

З3. базовые системные продукты и пакеты прикладных программ

З4. назначение наиболее распространенных средств автоматизации информационной деятельности (текстовых редакторов, текстовых процессоров, графических редакторов, электронных таблиц, баз данных, компьютерных сетей);

З5. использование алгоритма как способа автоматизации деятельности;

З6. назначение и функции операционных систем; различать устройства внешней памяти; находить объем дисков и их элементов; упаковывать и распаковывать данные;

З7. основные понятия автоматизированной обработки информации, общий состав и структуру ЭВМ и вычислительных систем.

## **2. Результаты освоения дисциплины, подлежащие проверке**

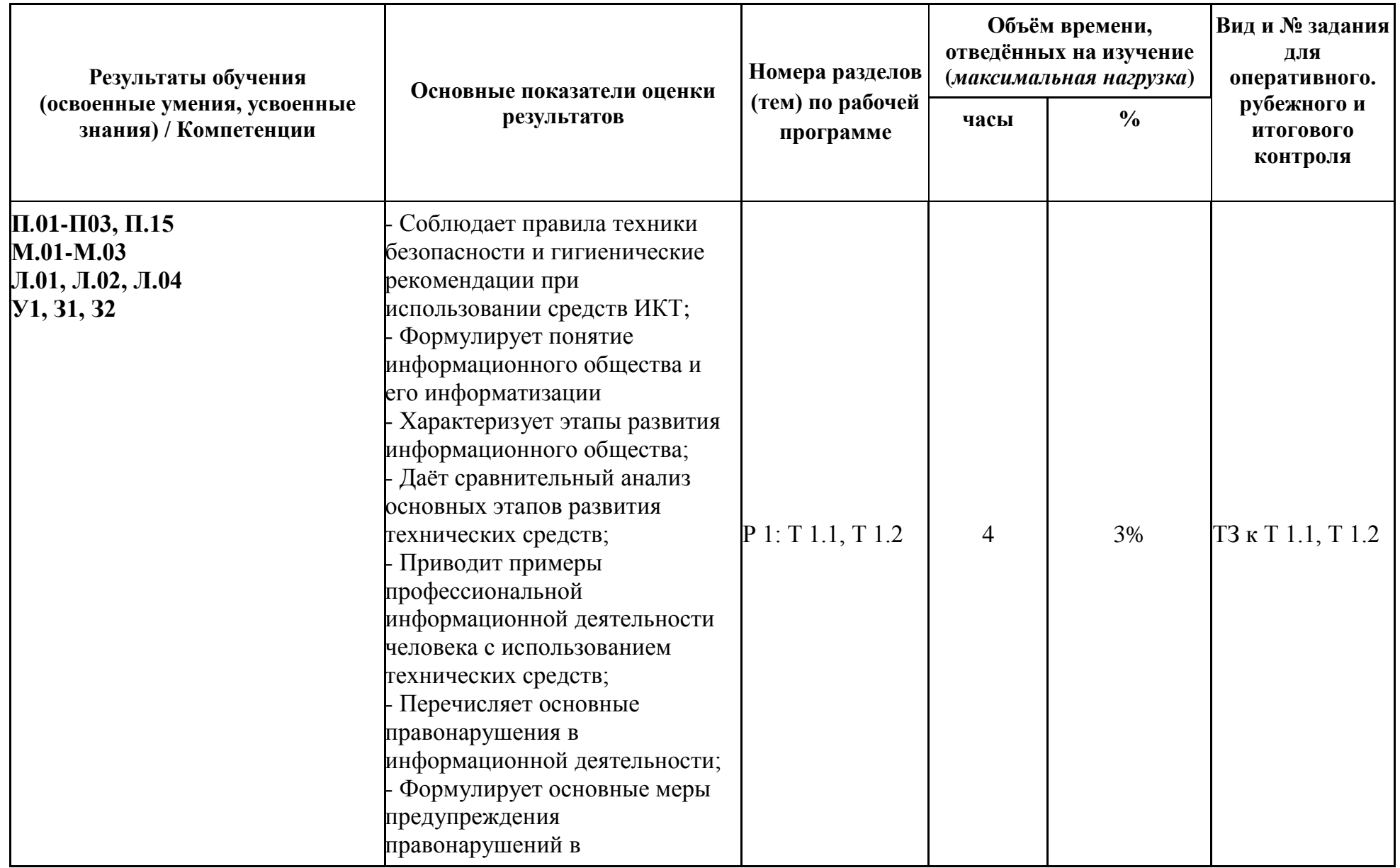

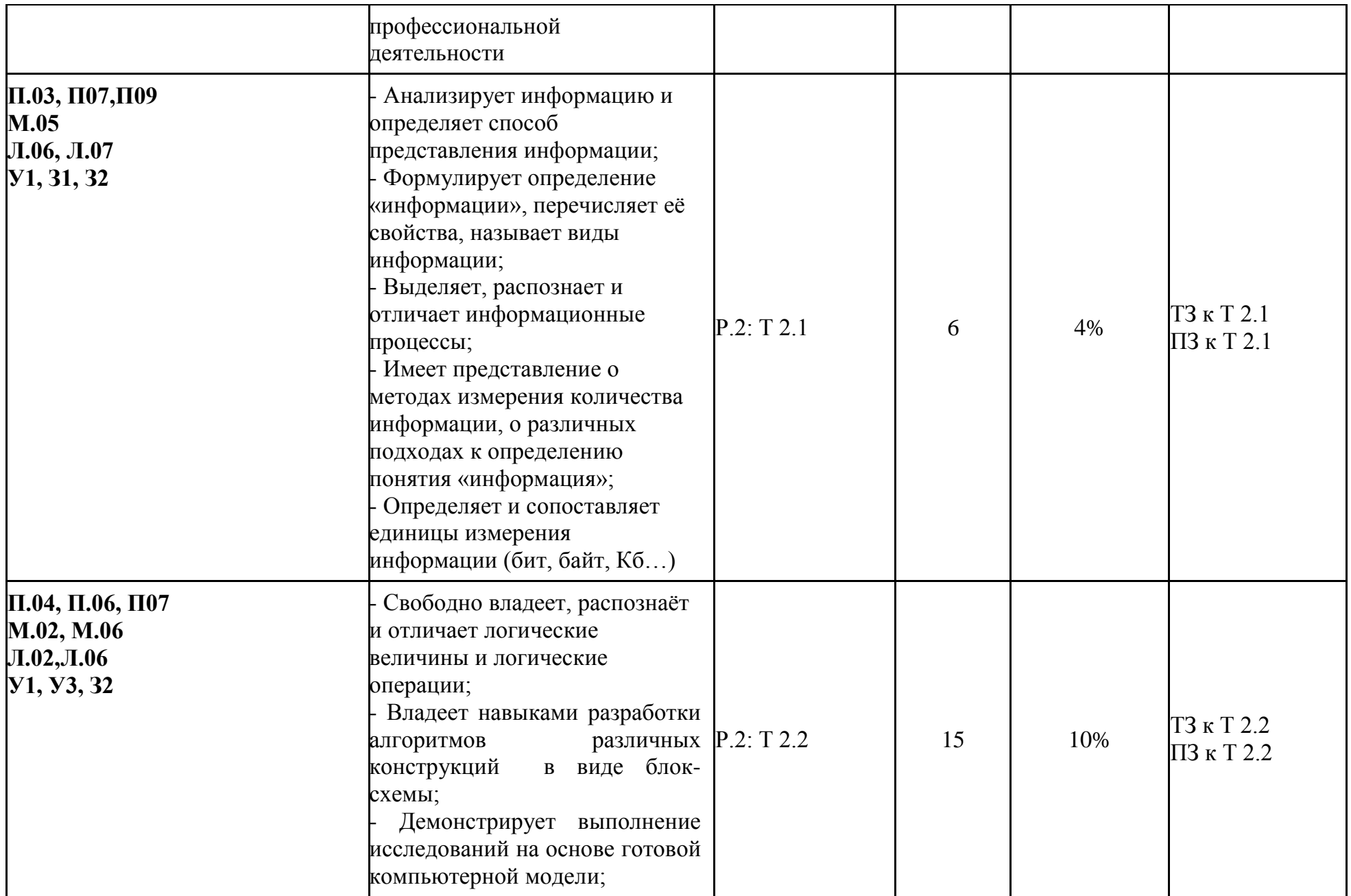

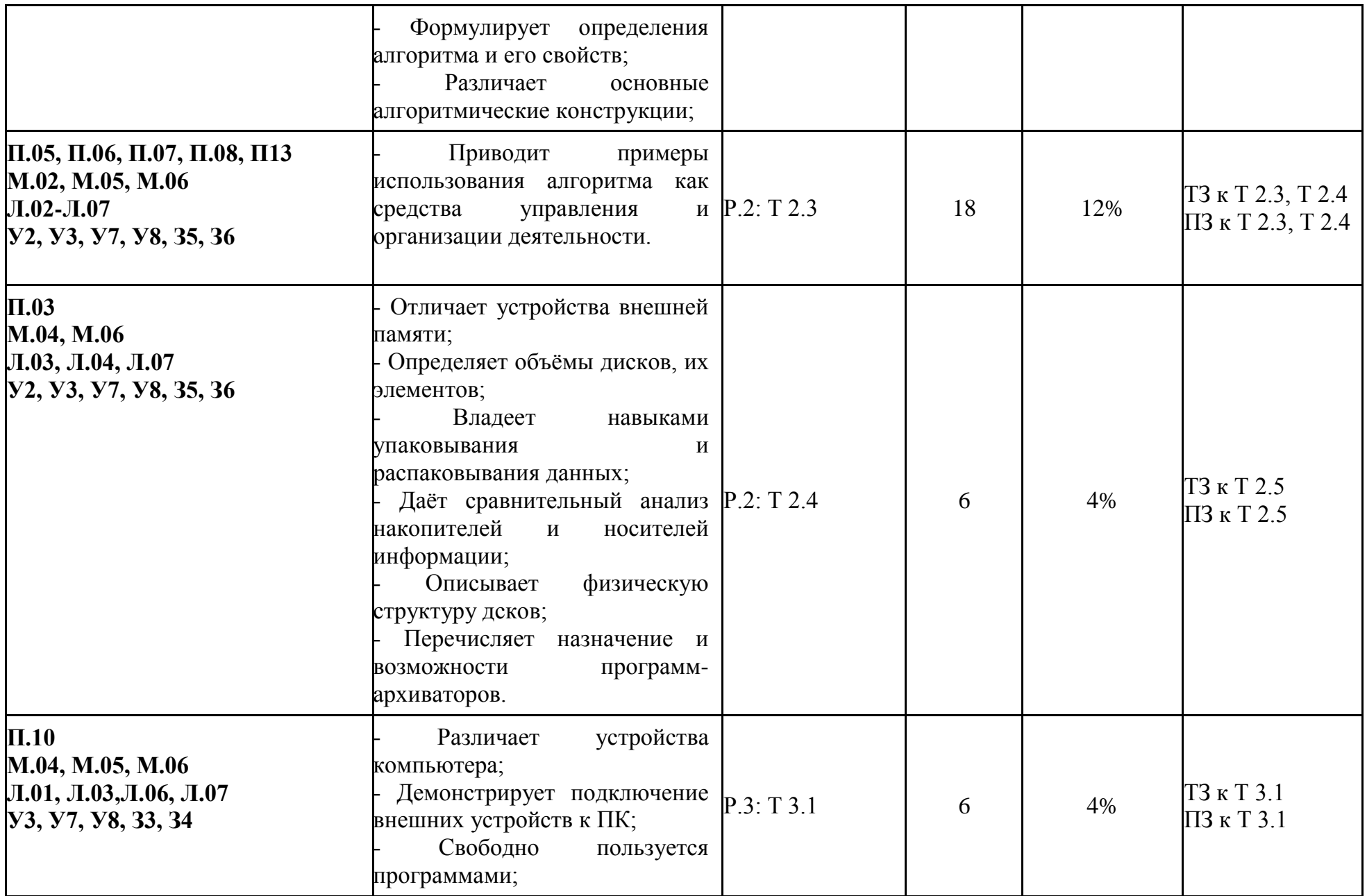

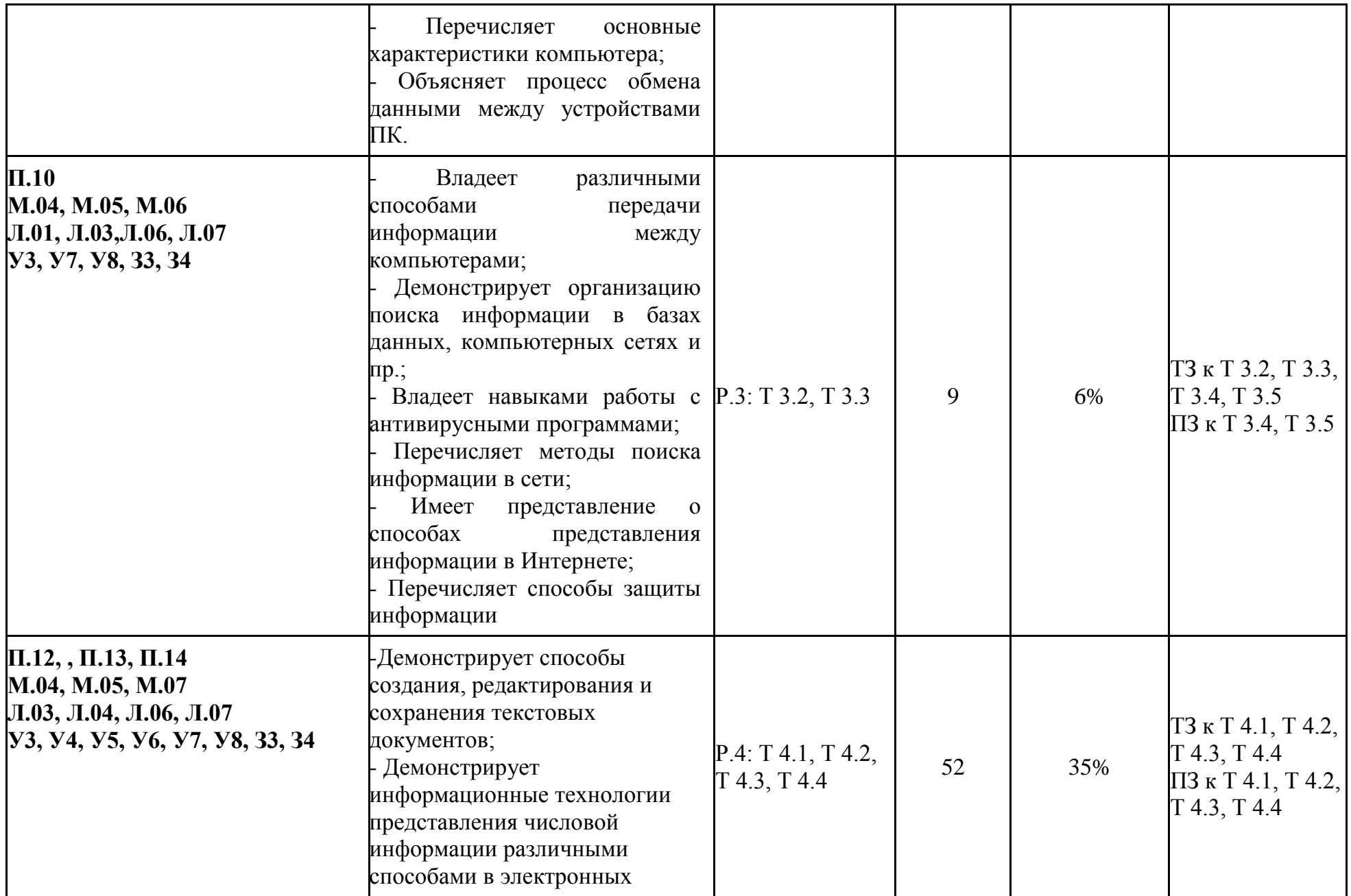

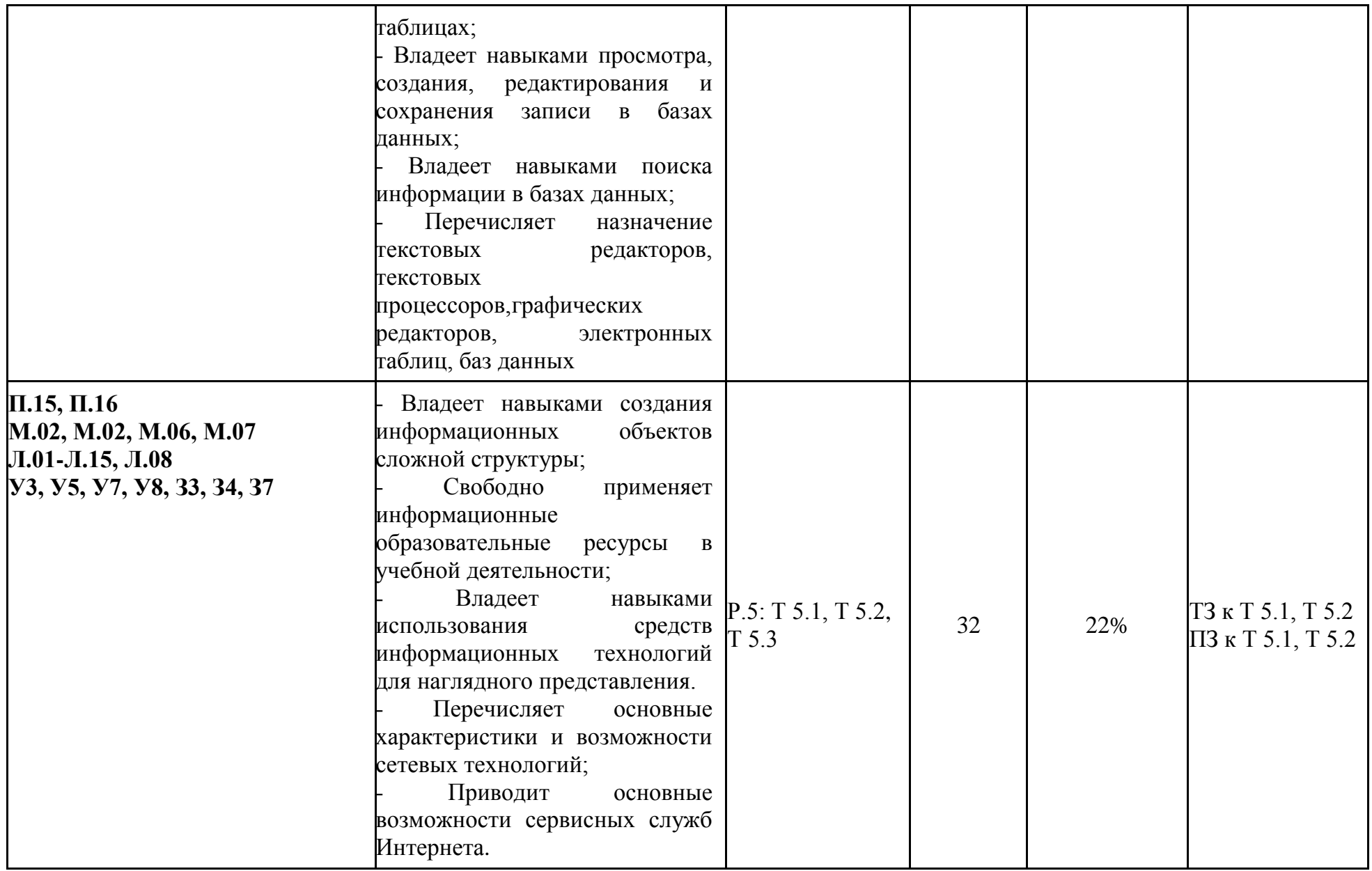

## **3. Теоретические задания (ТЗ)**

## **3.1Текст заданий:**

## **Входной контроль**

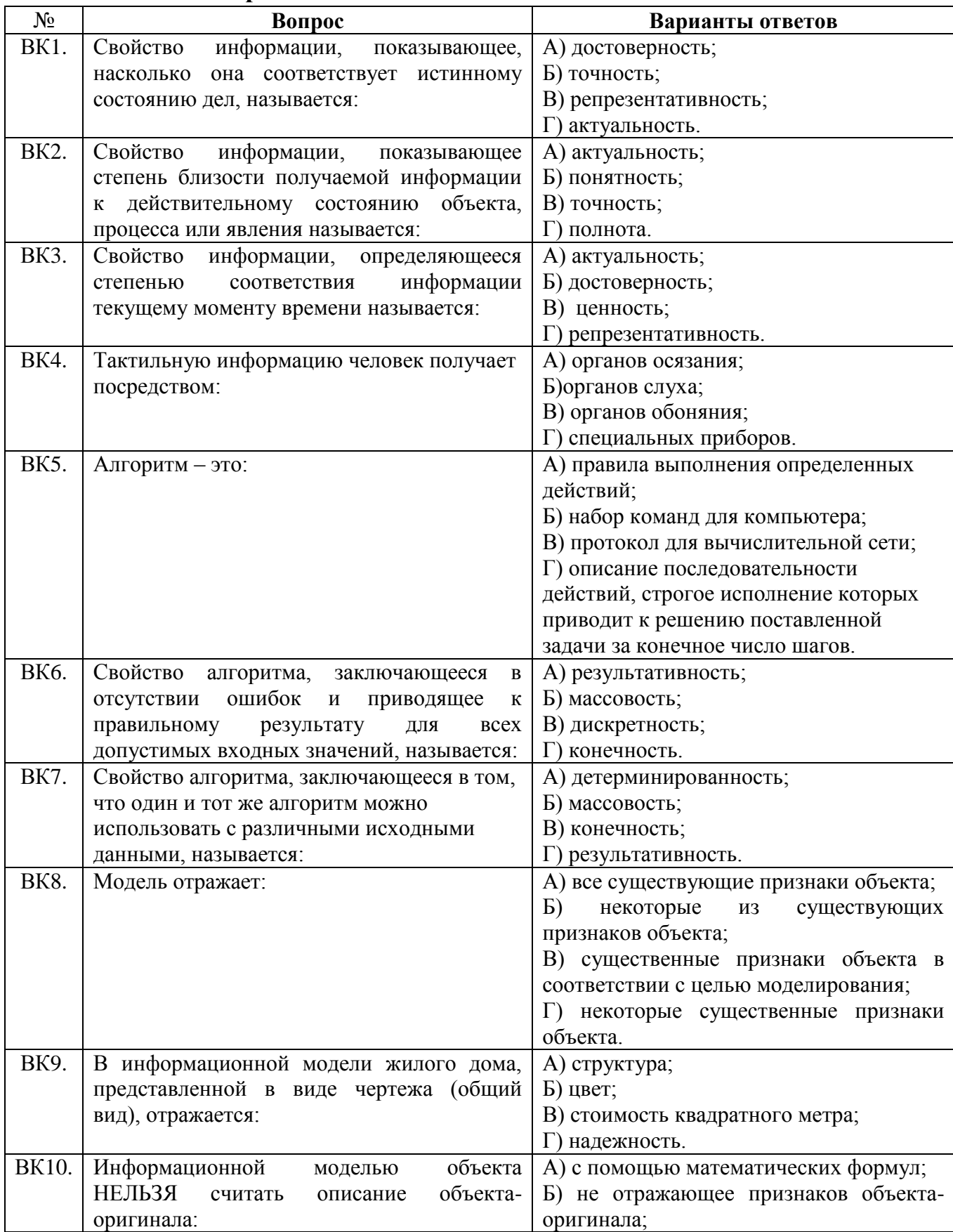

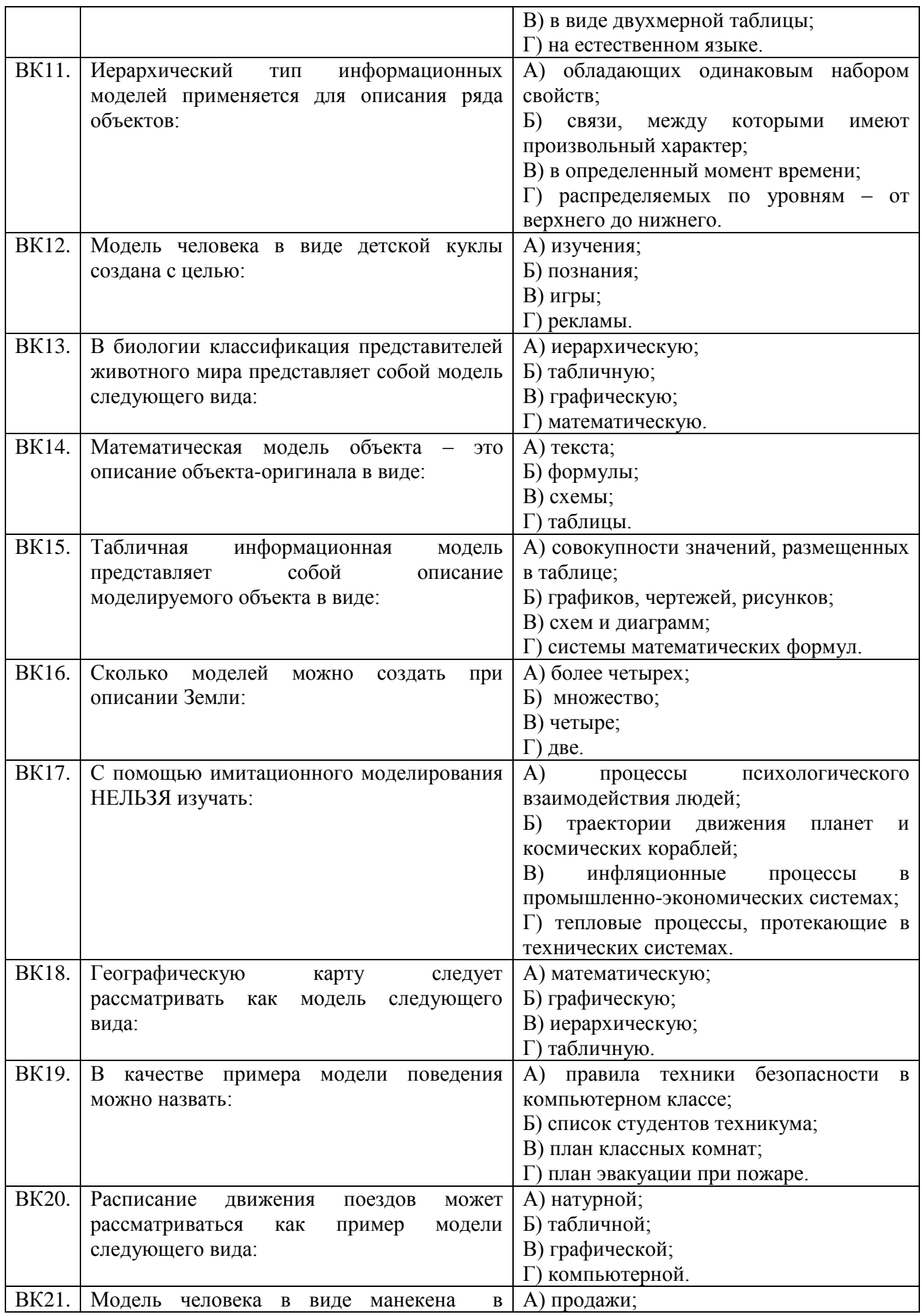

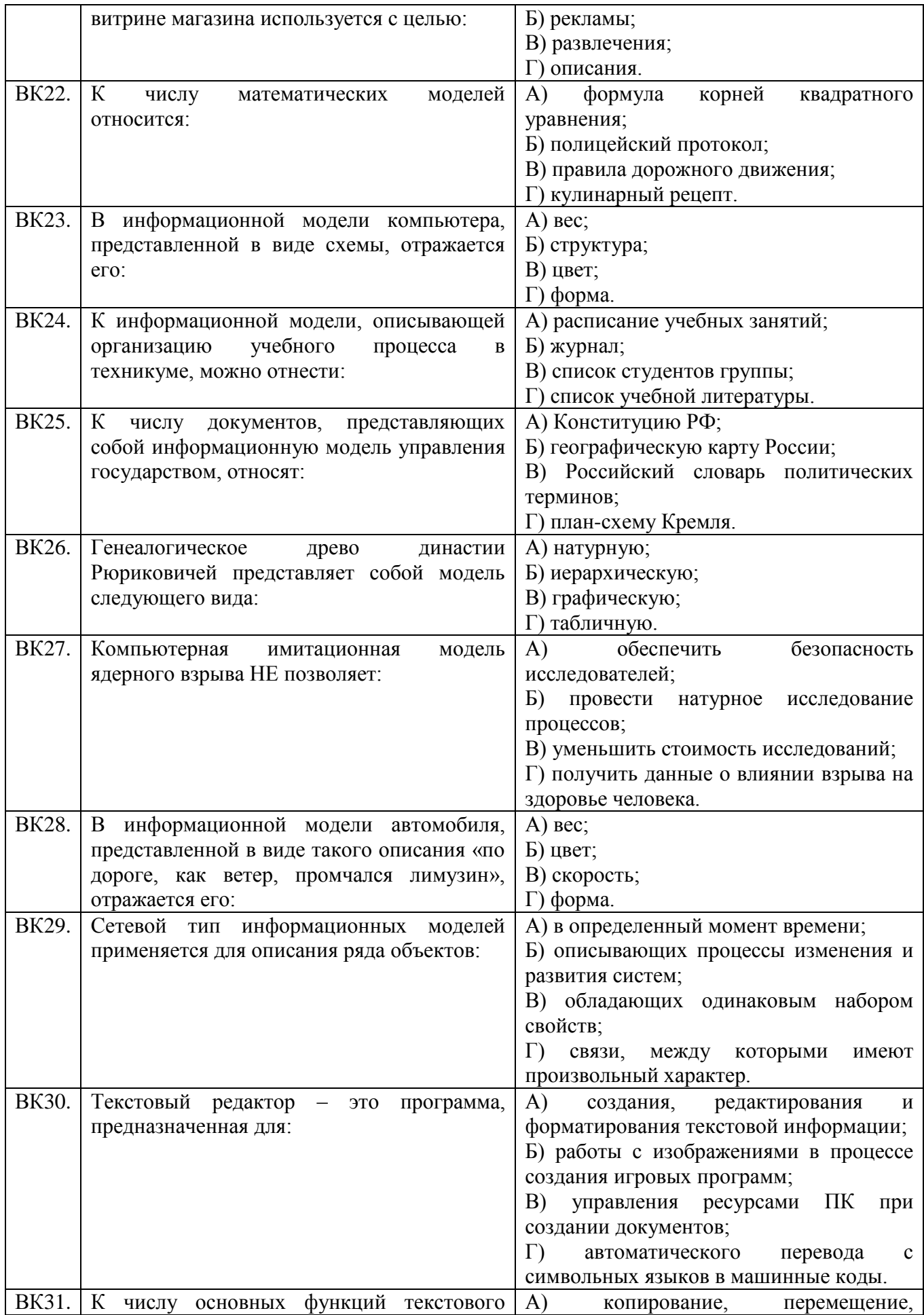

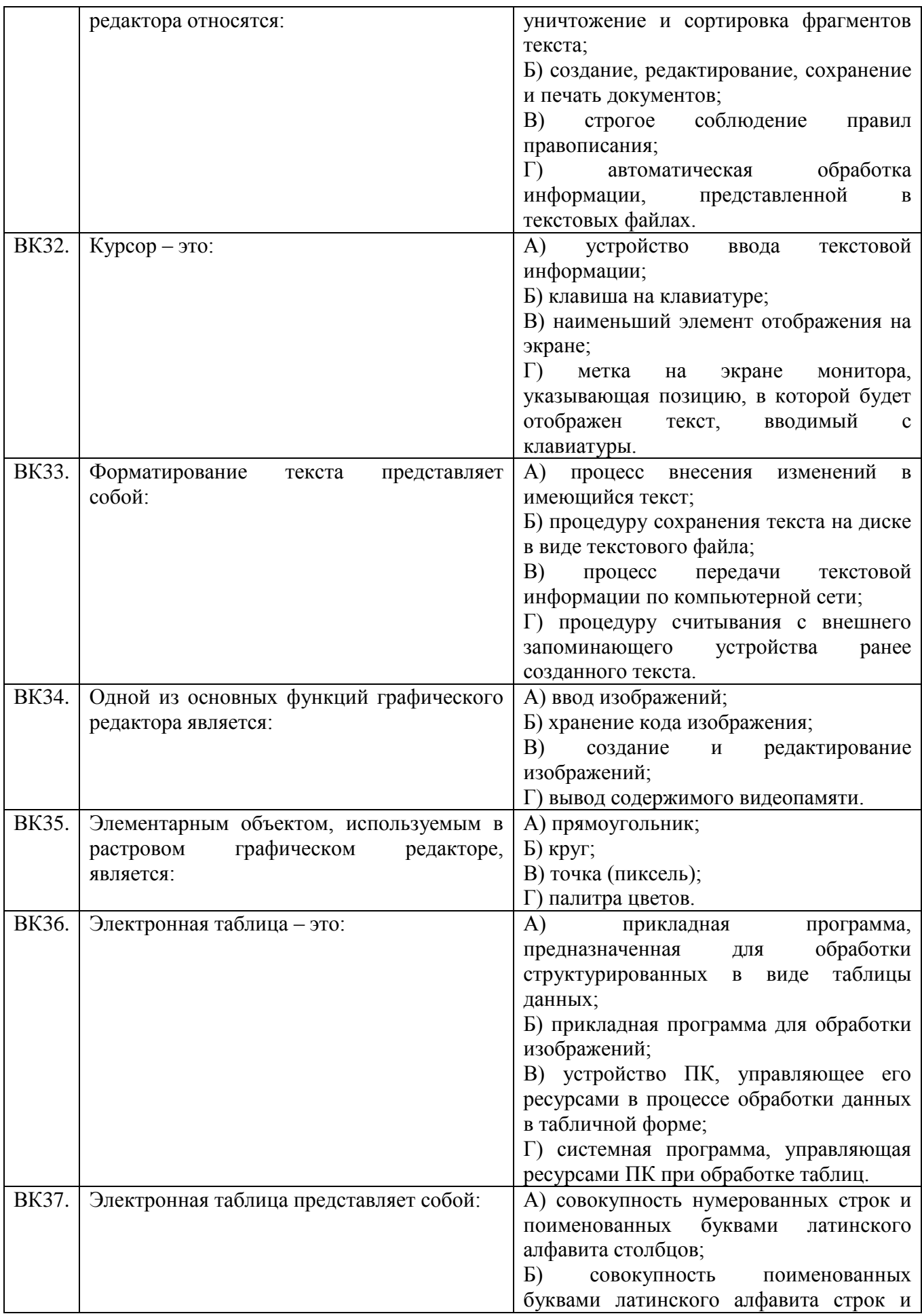

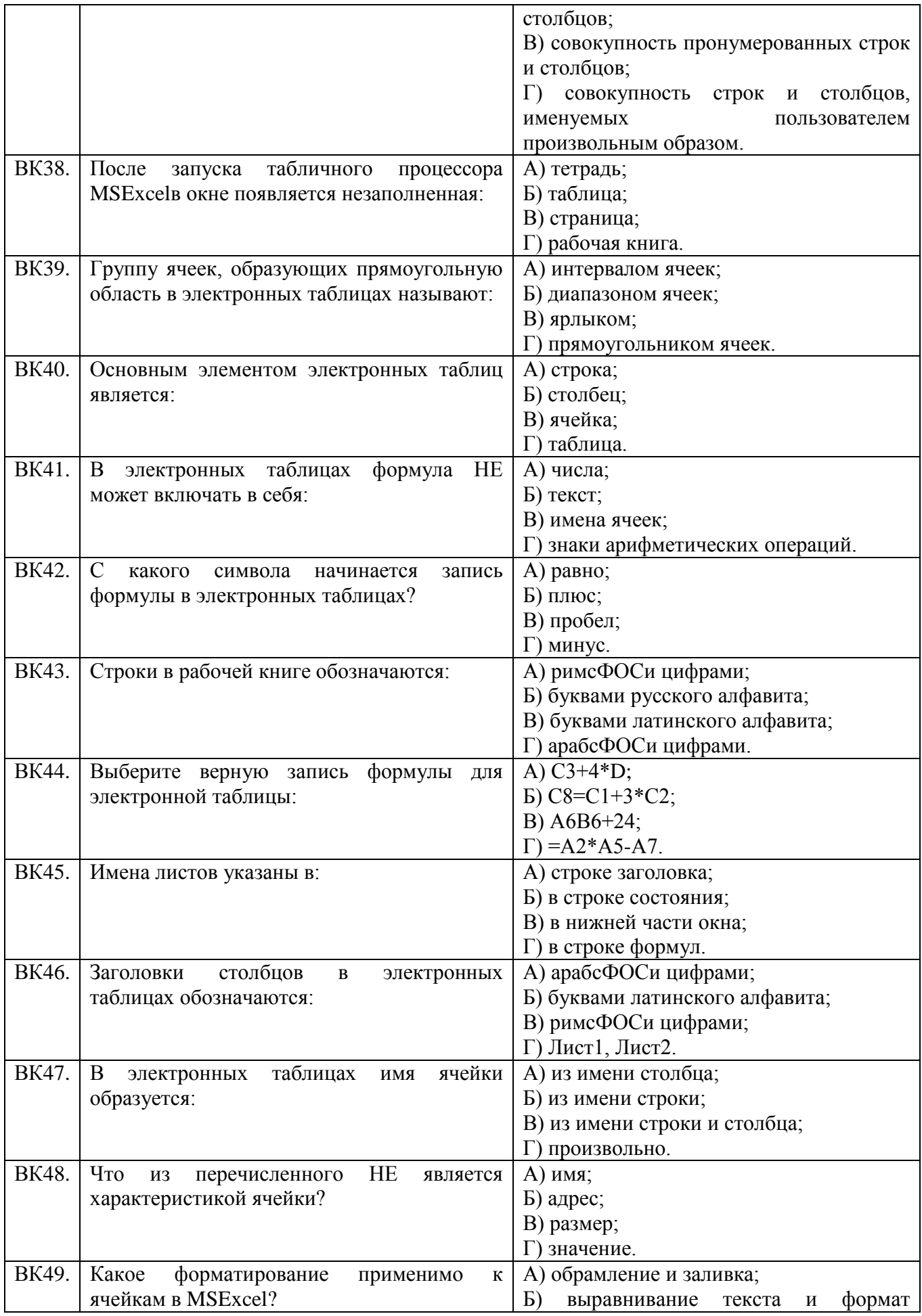

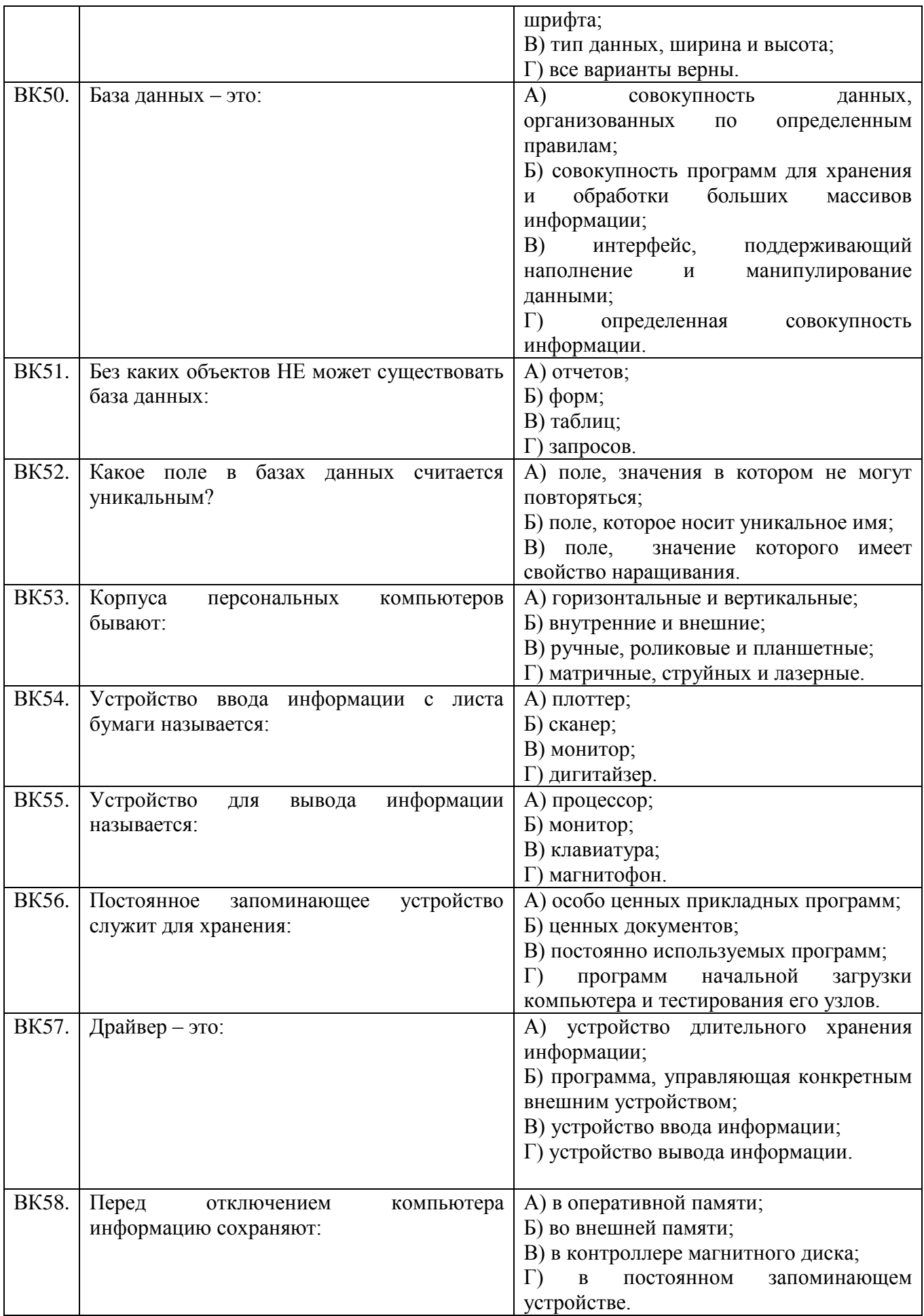

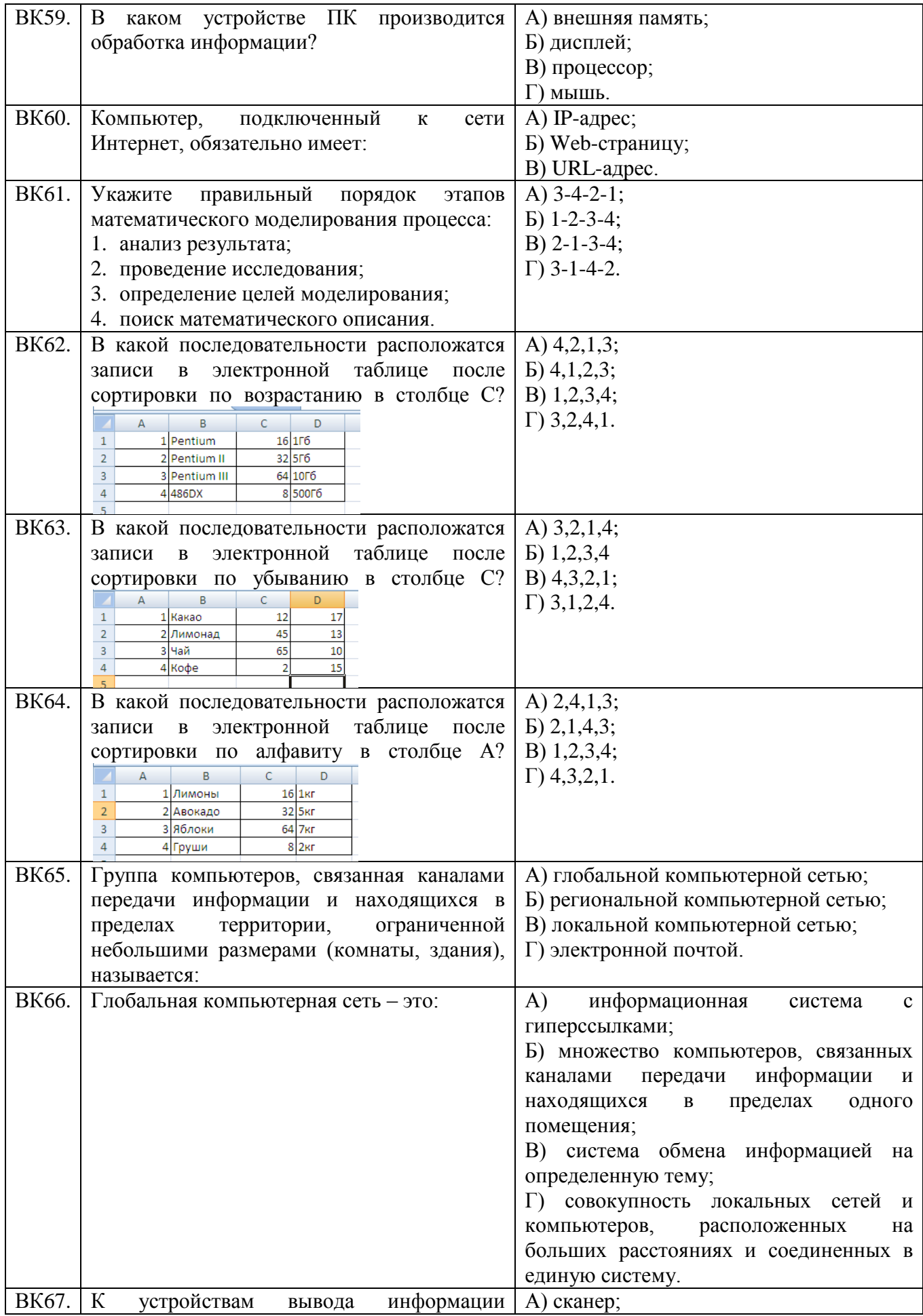

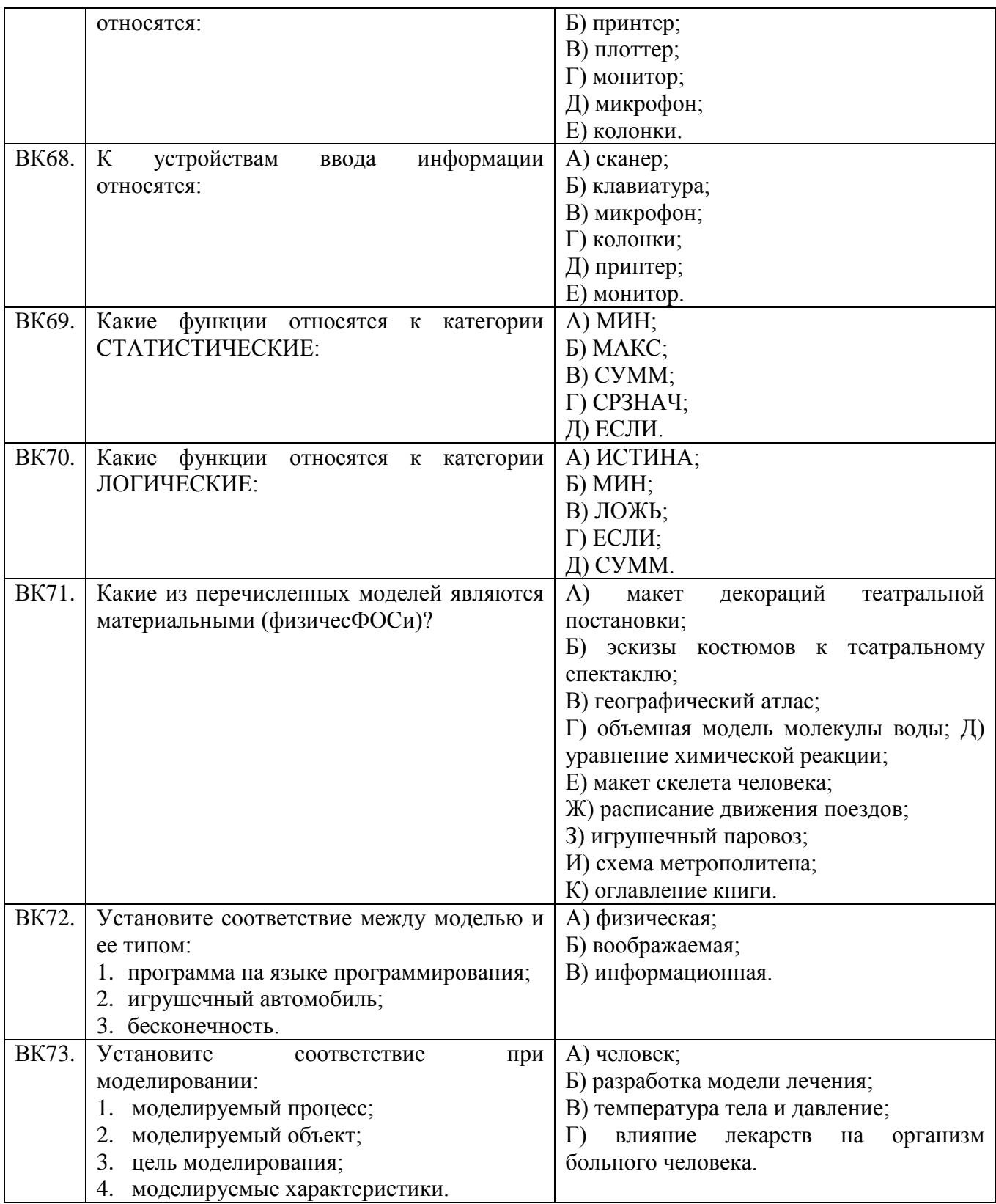

## **Тема 1.1.1**

Соедините стрелками понятия, наиболее подходящие друг другу:

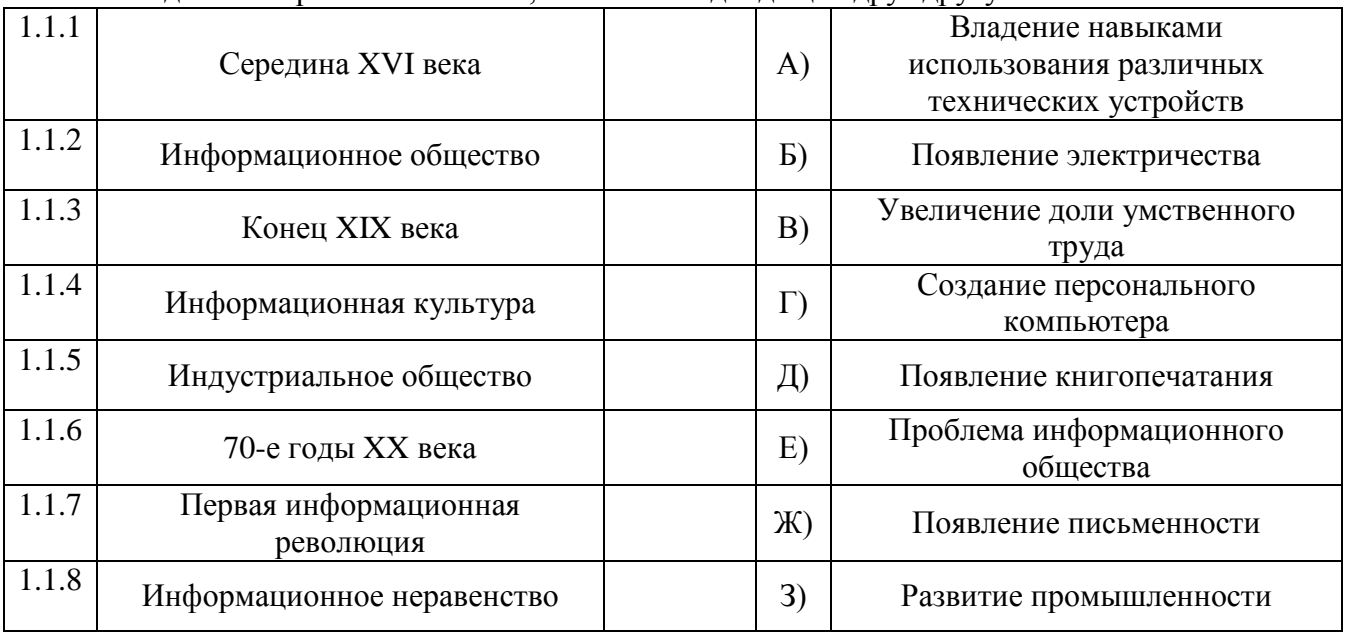

**Тема 1.1.2**

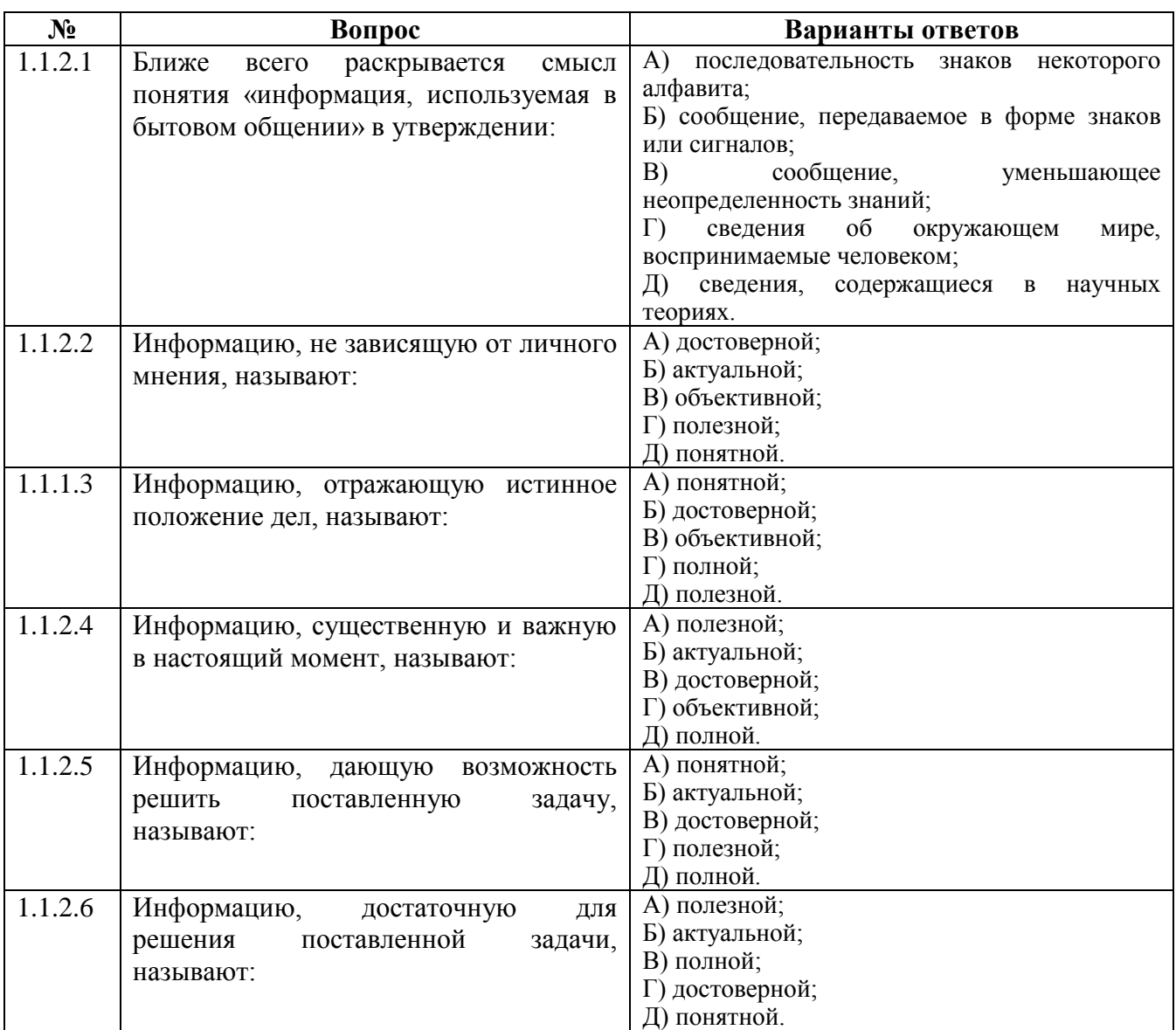

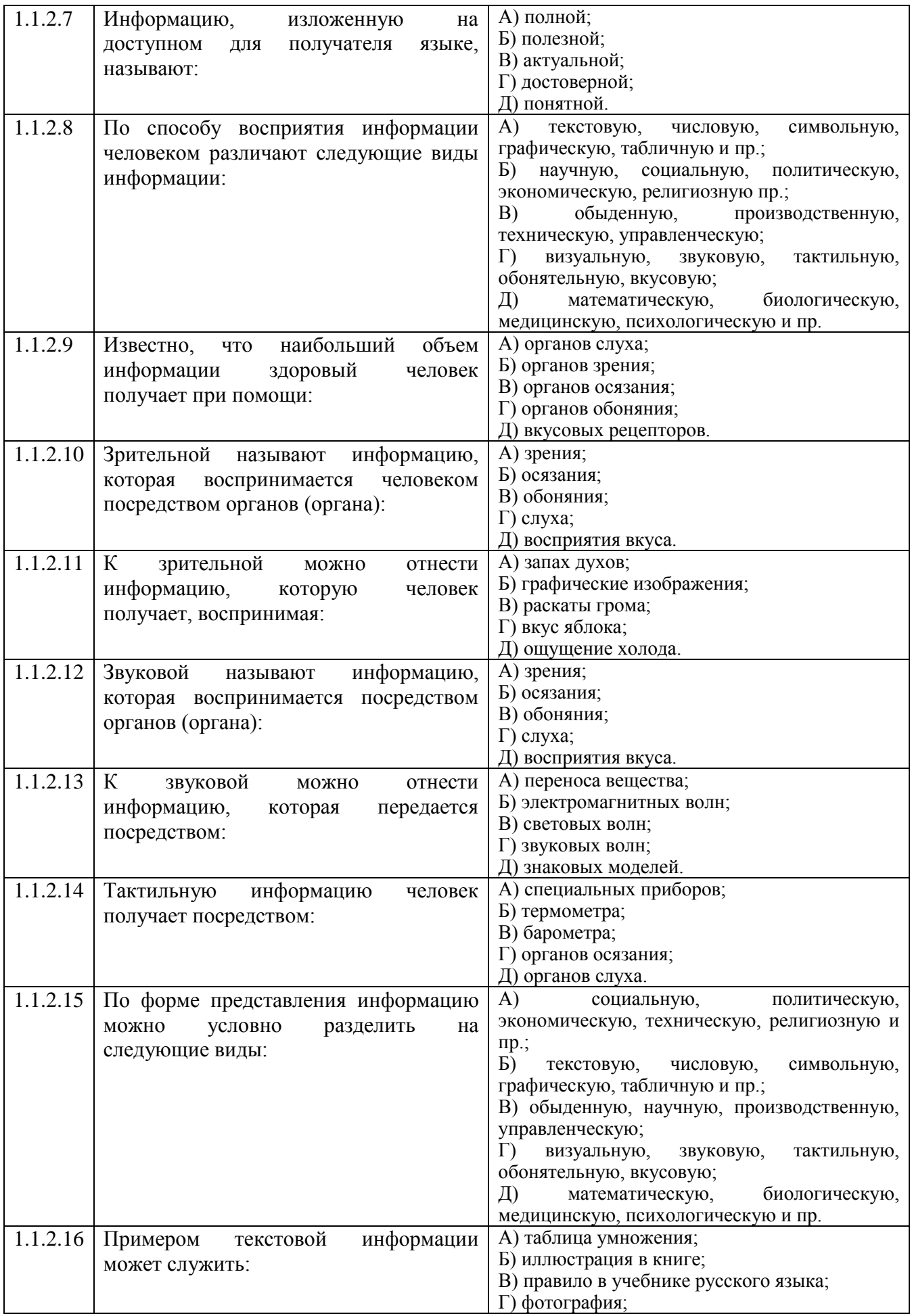

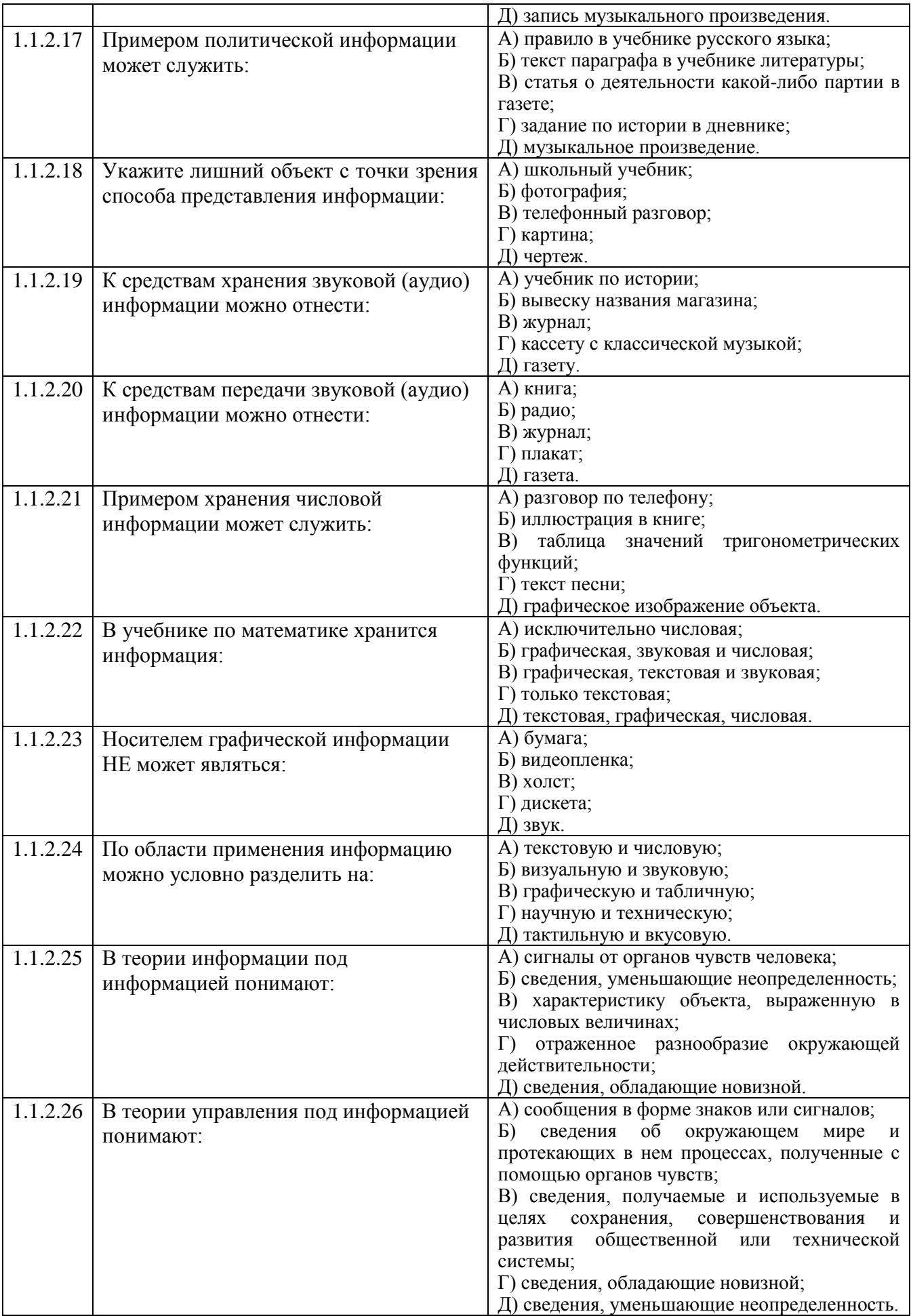

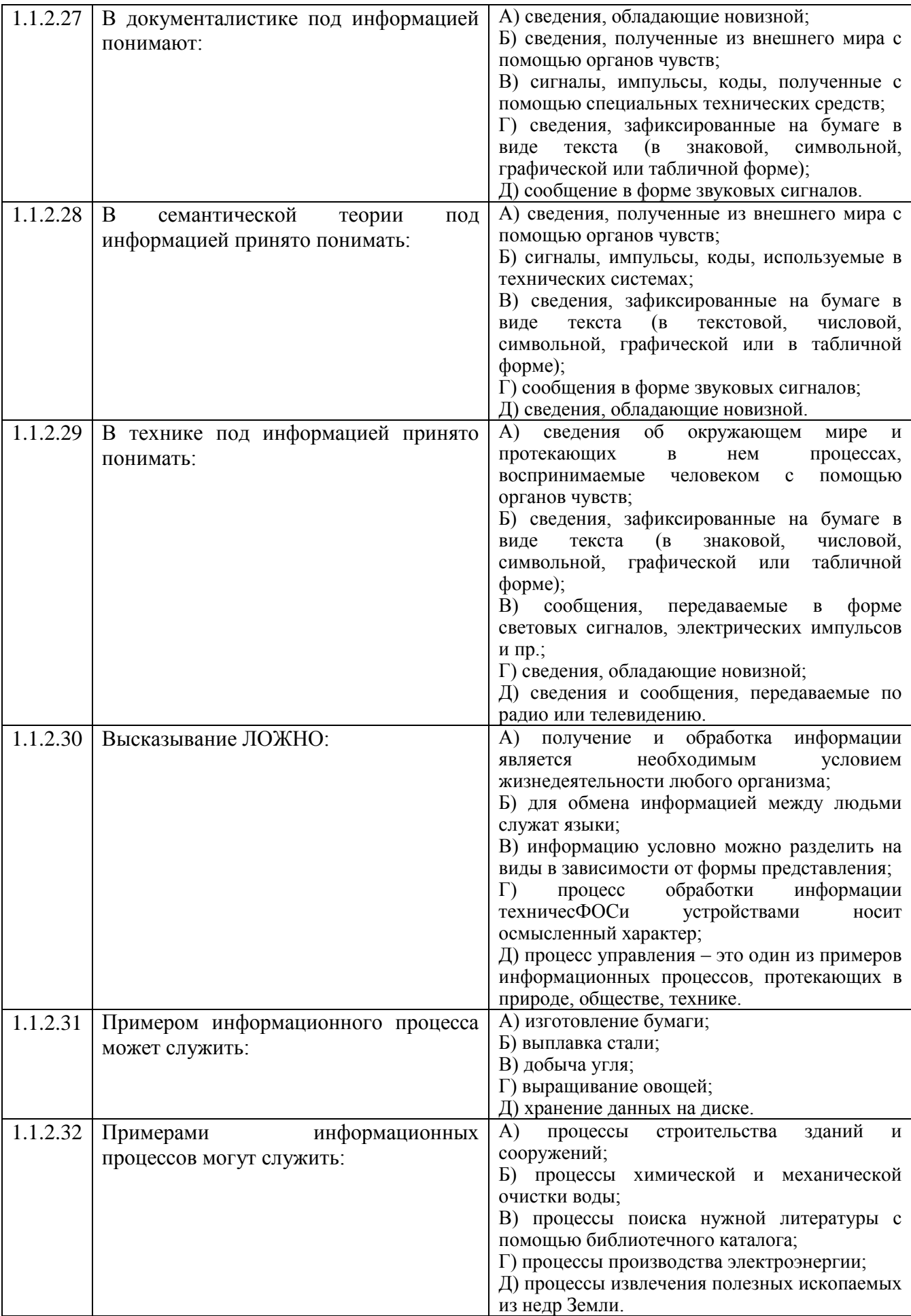

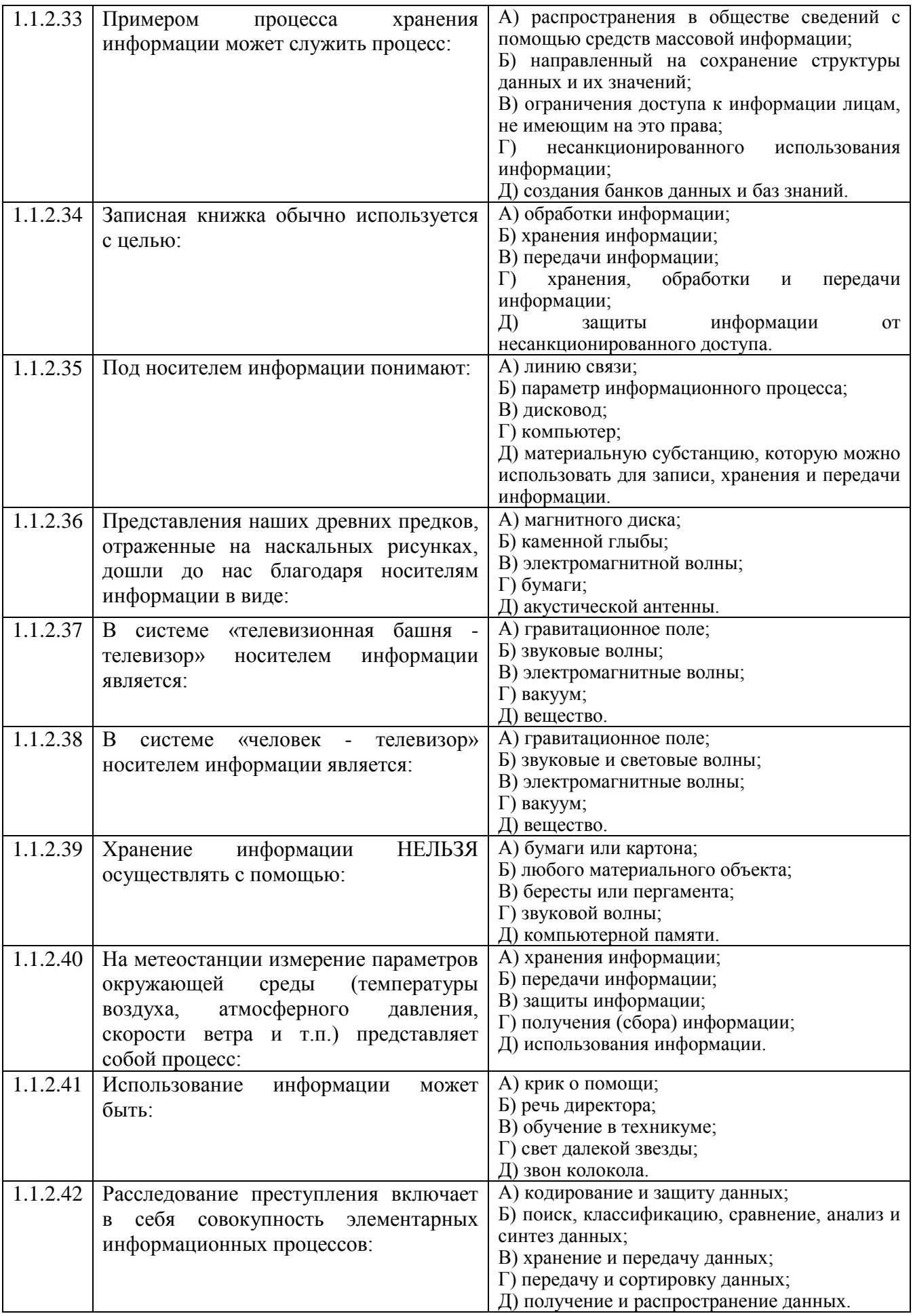

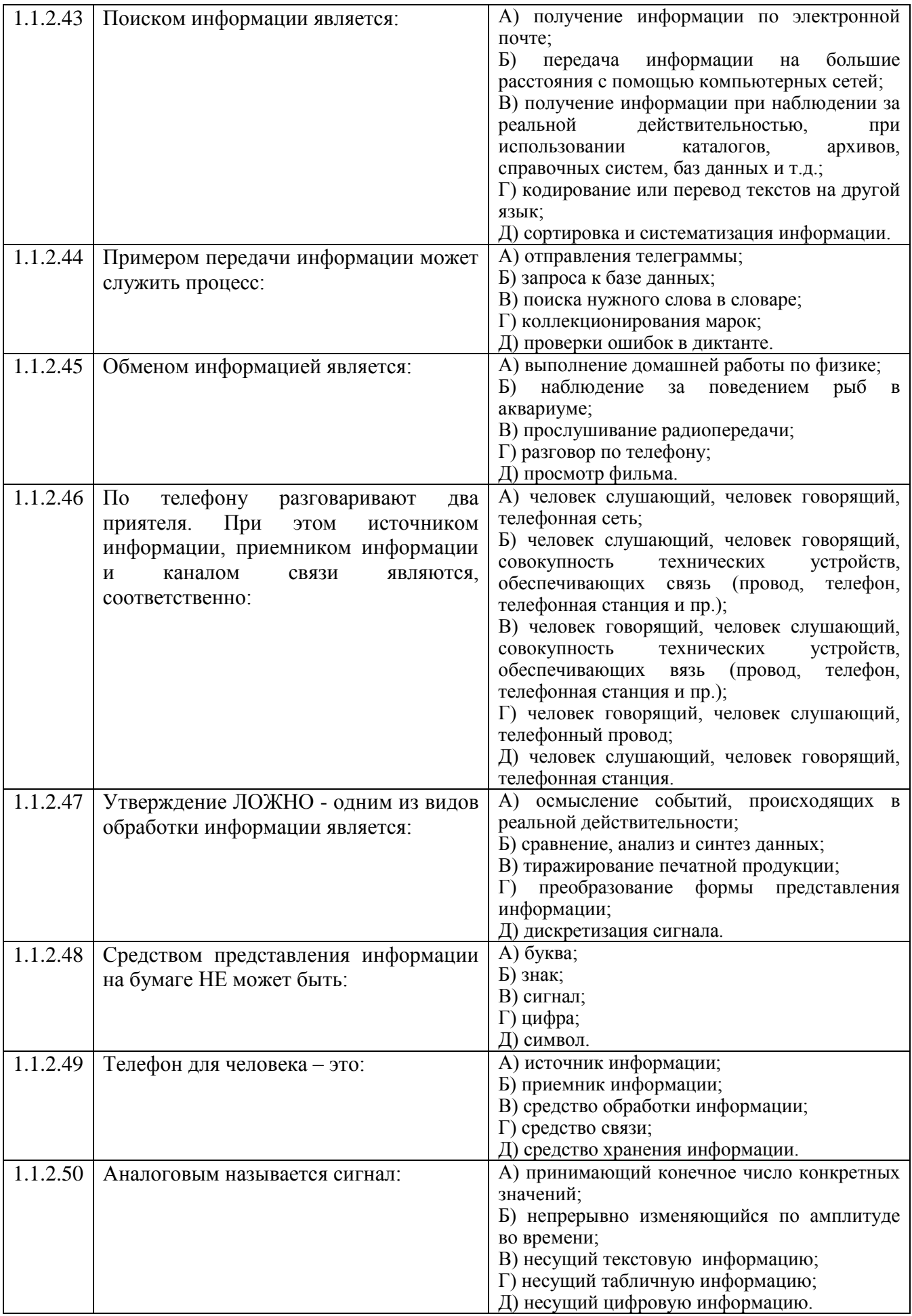

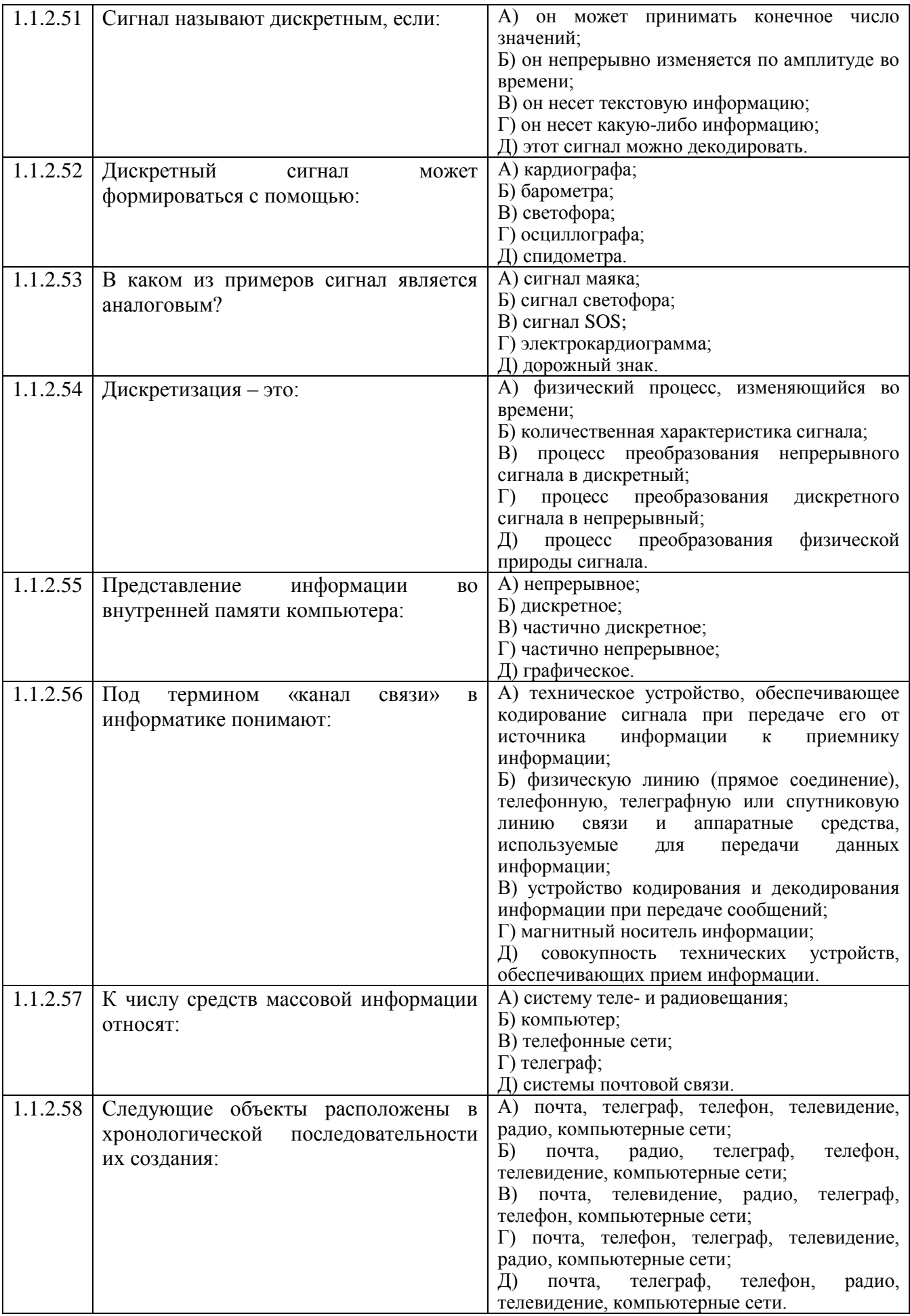

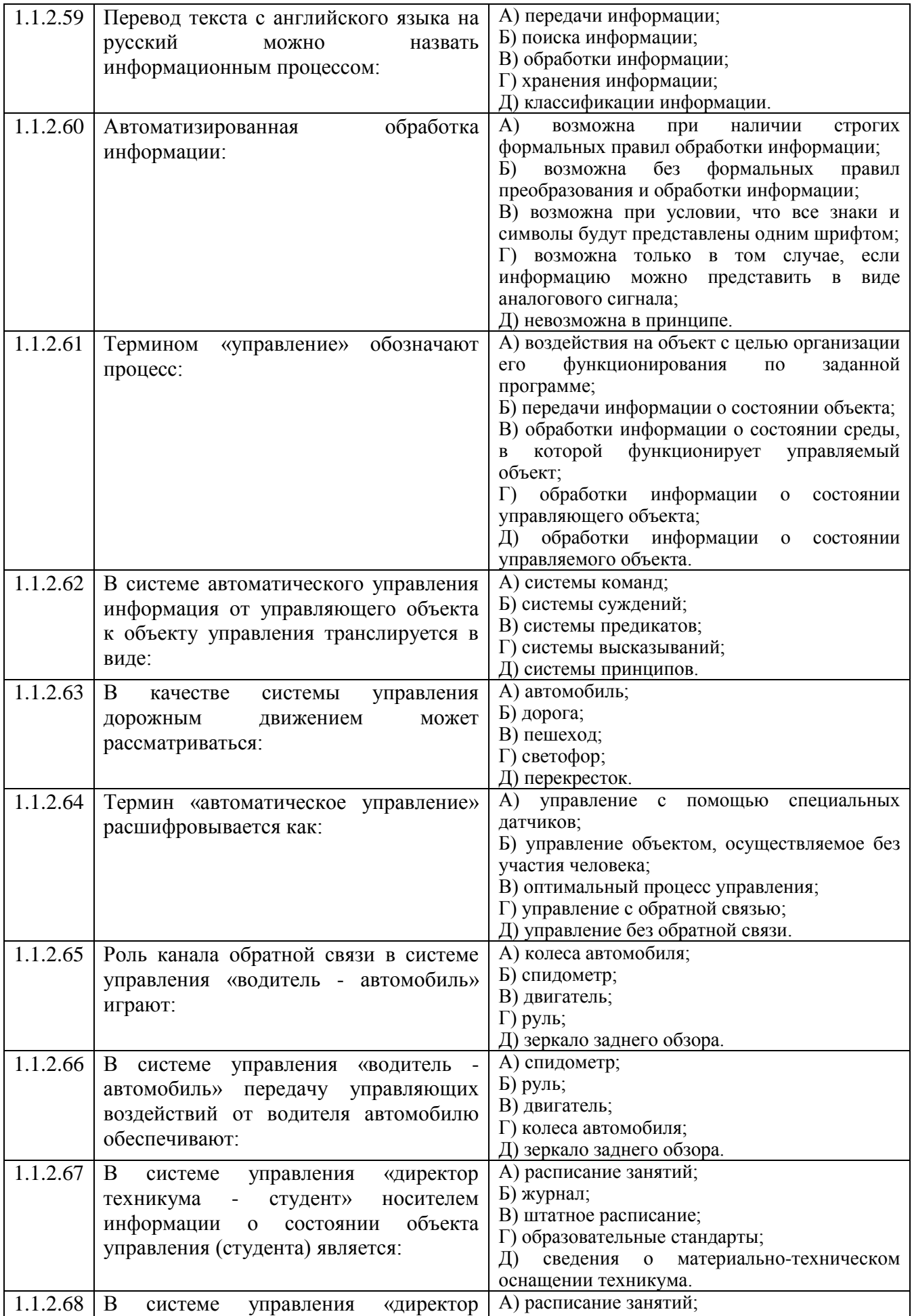

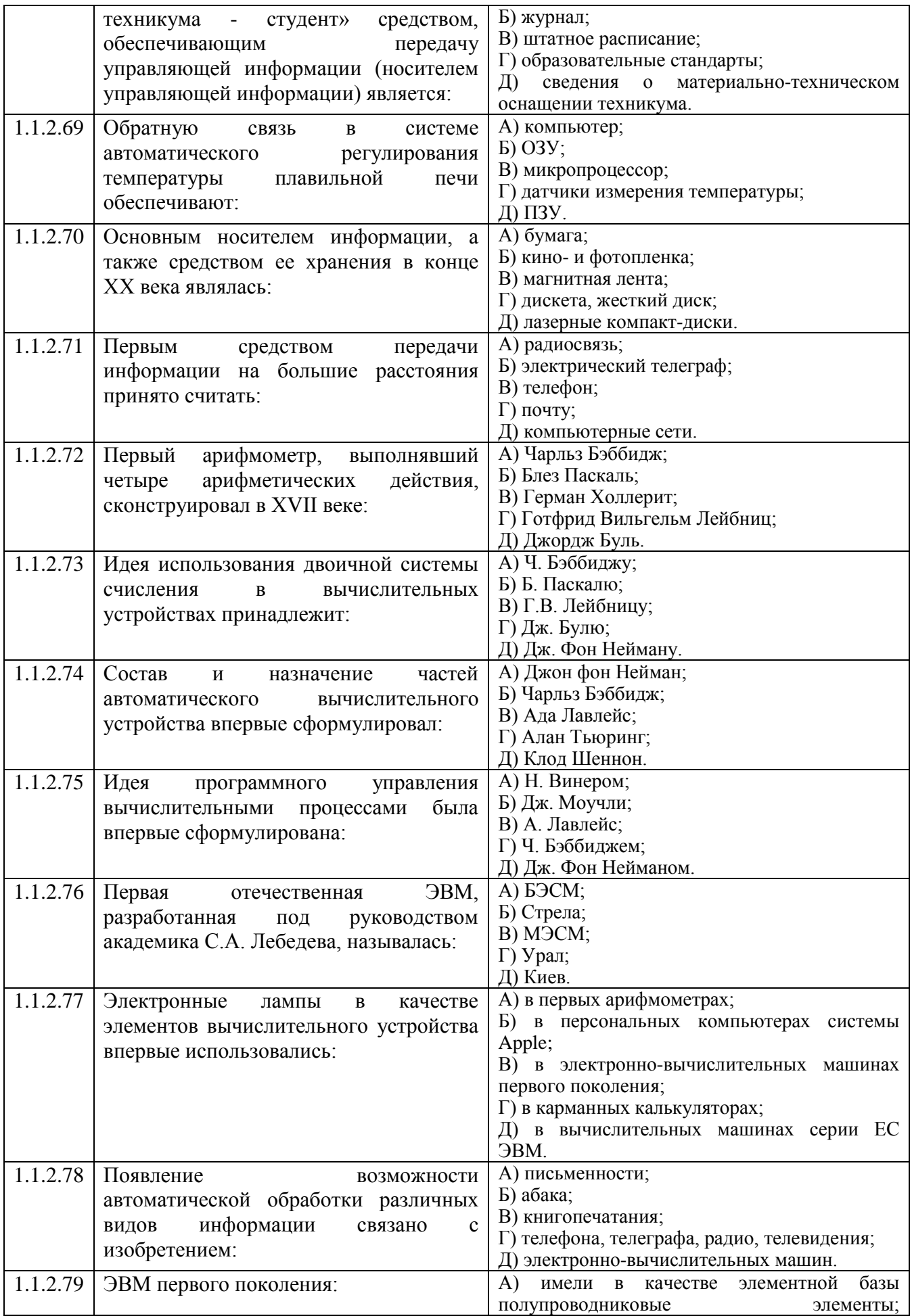

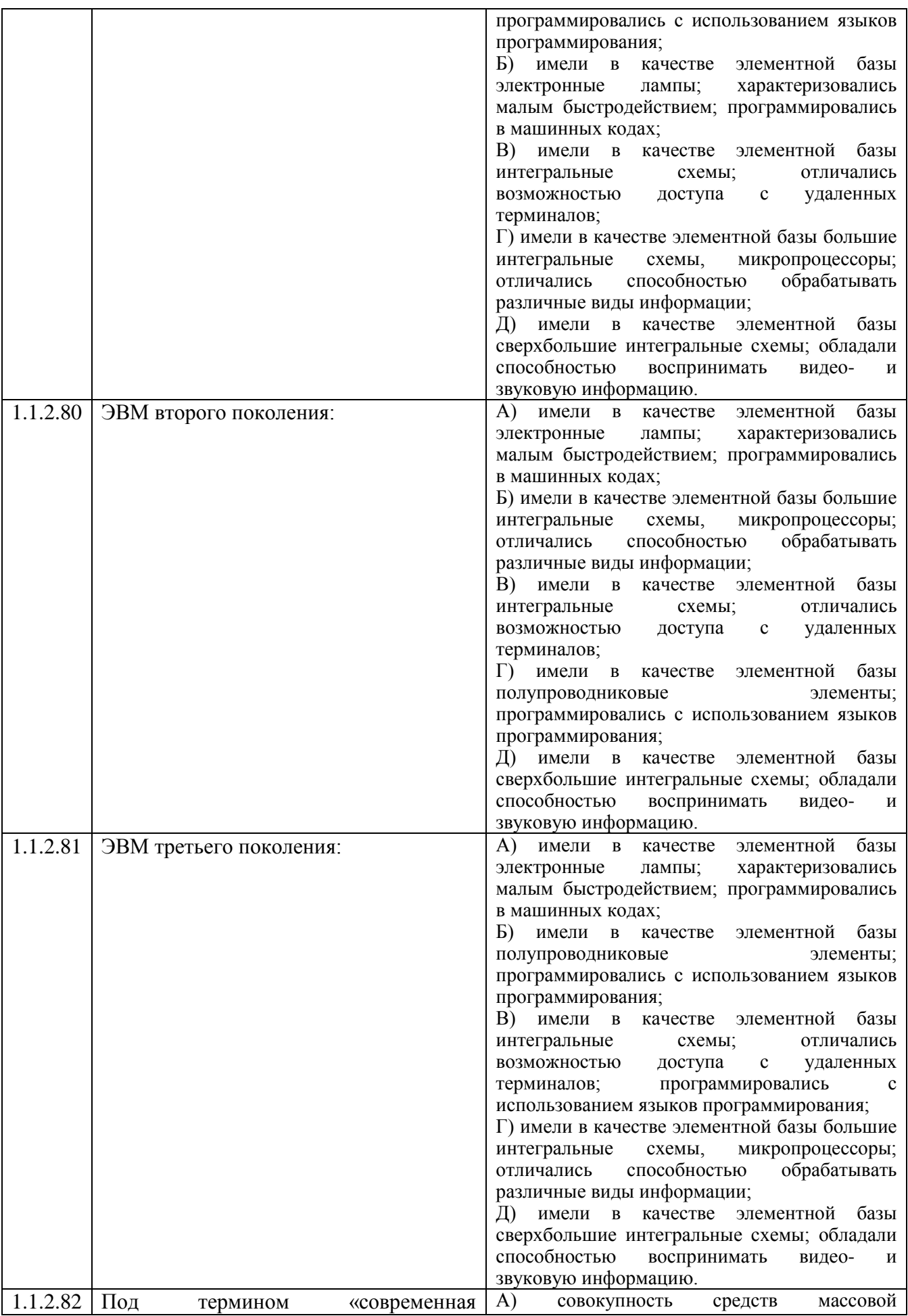

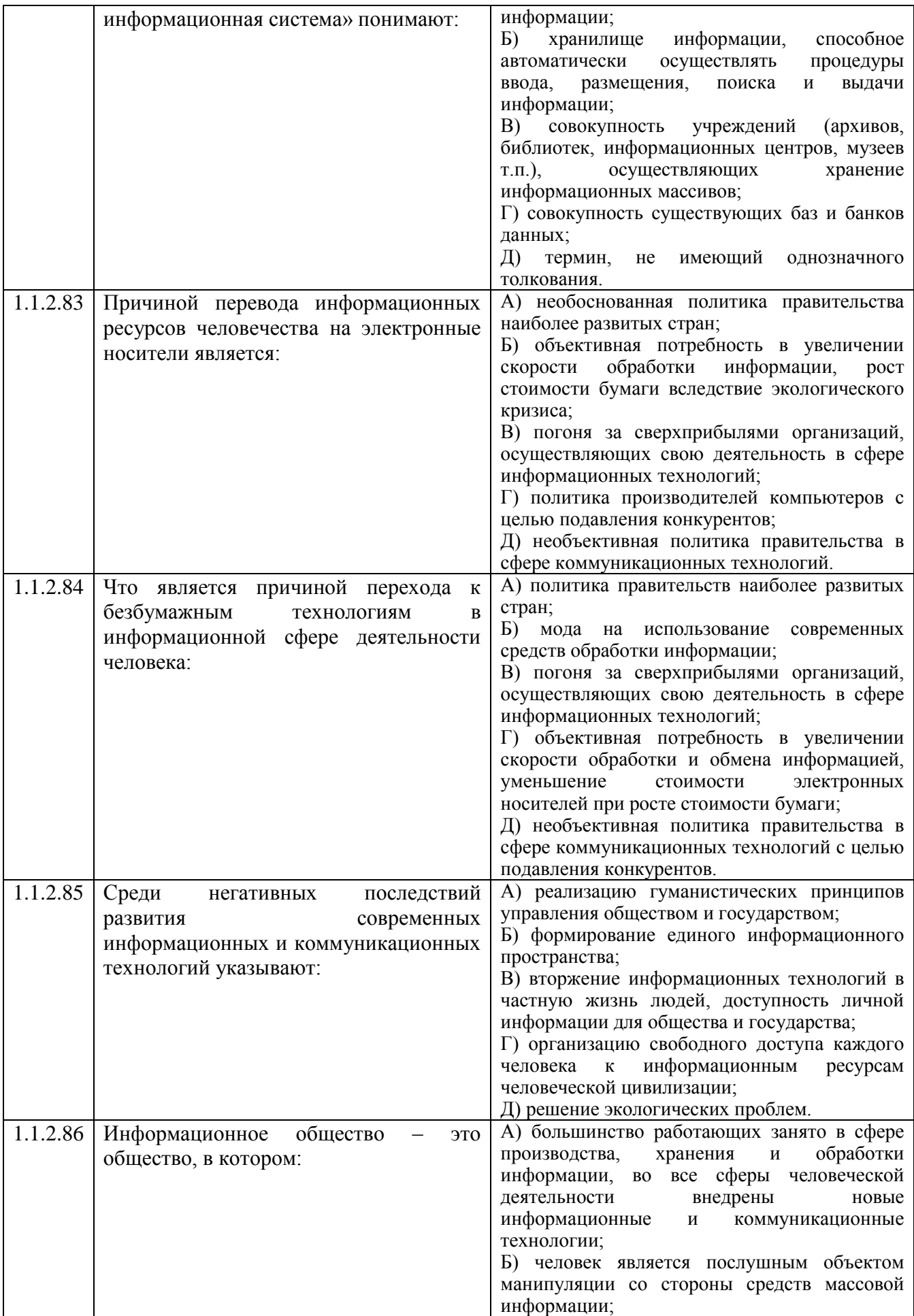

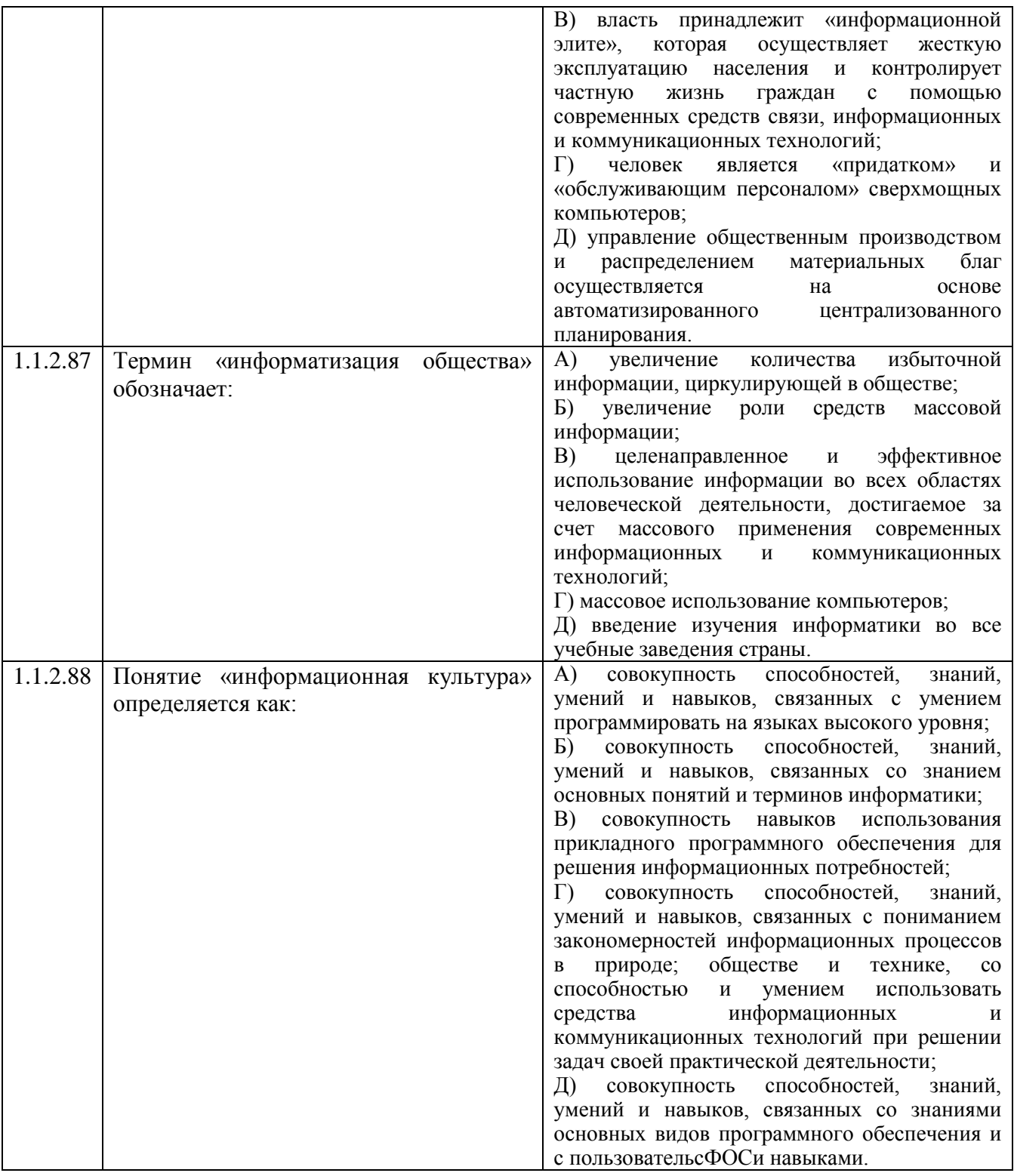

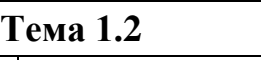

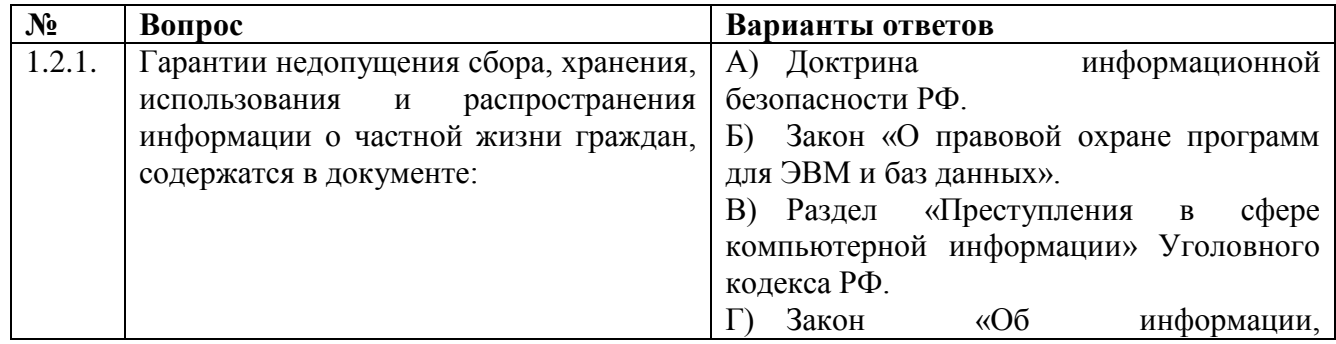

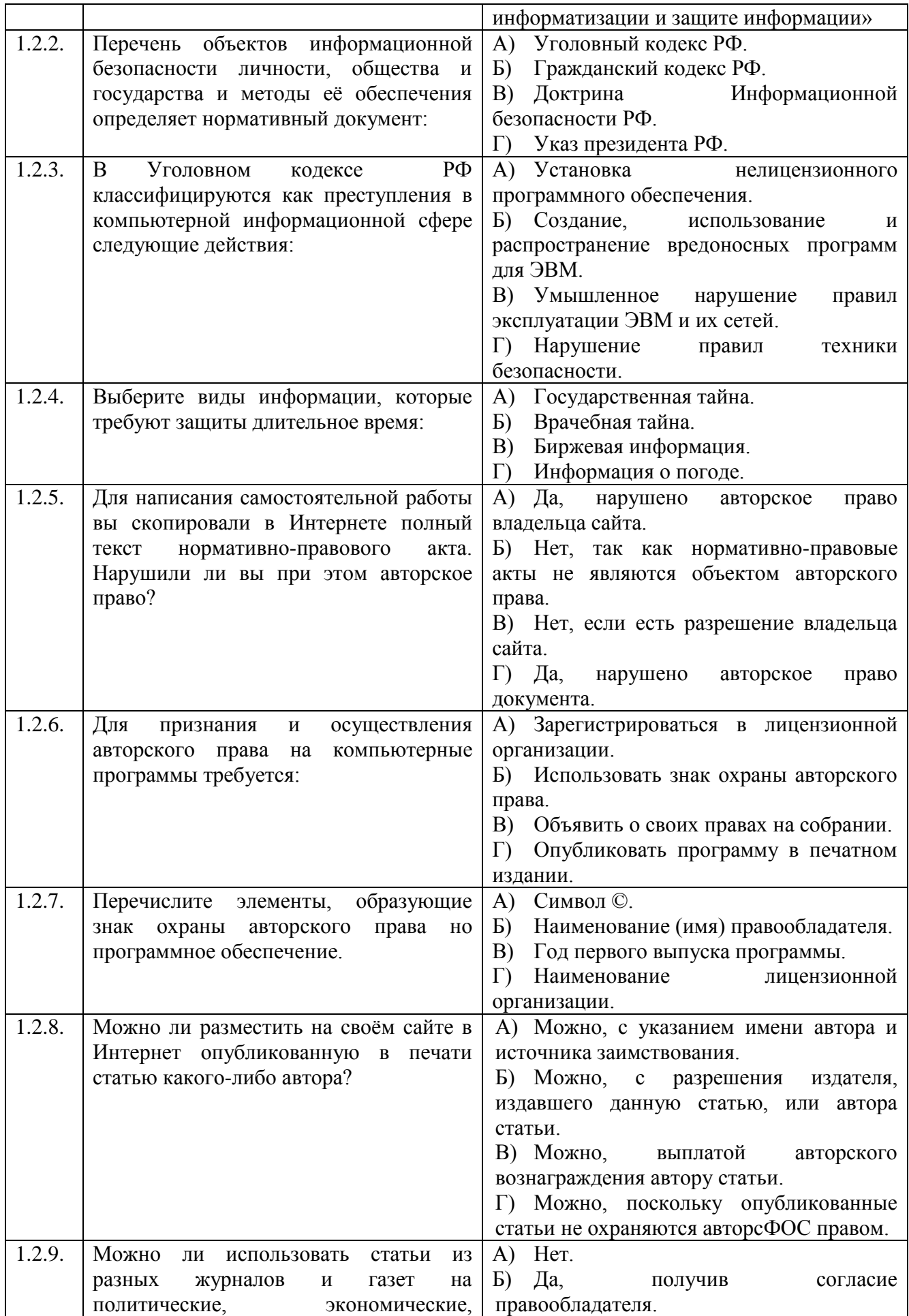

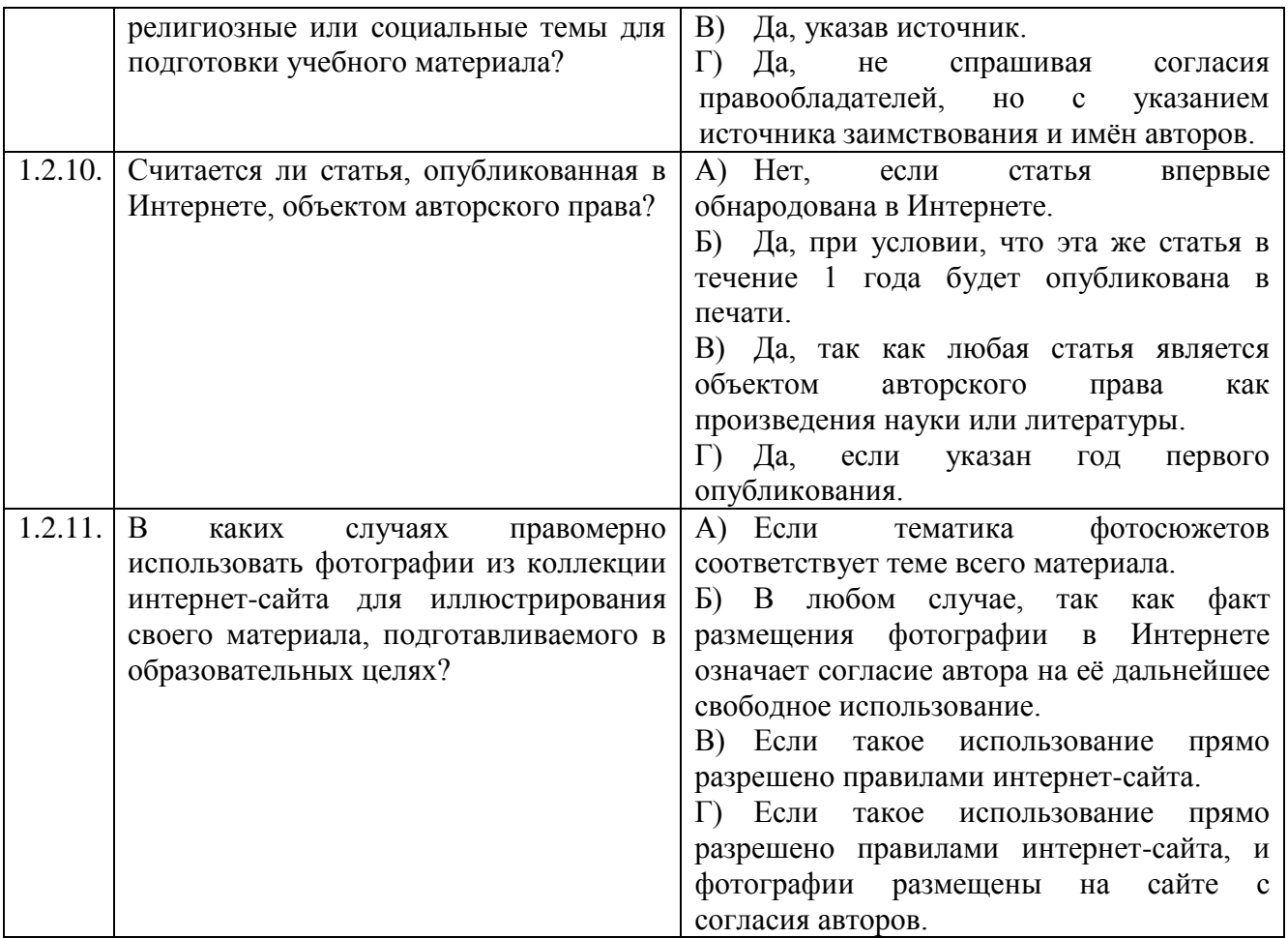

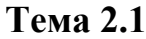

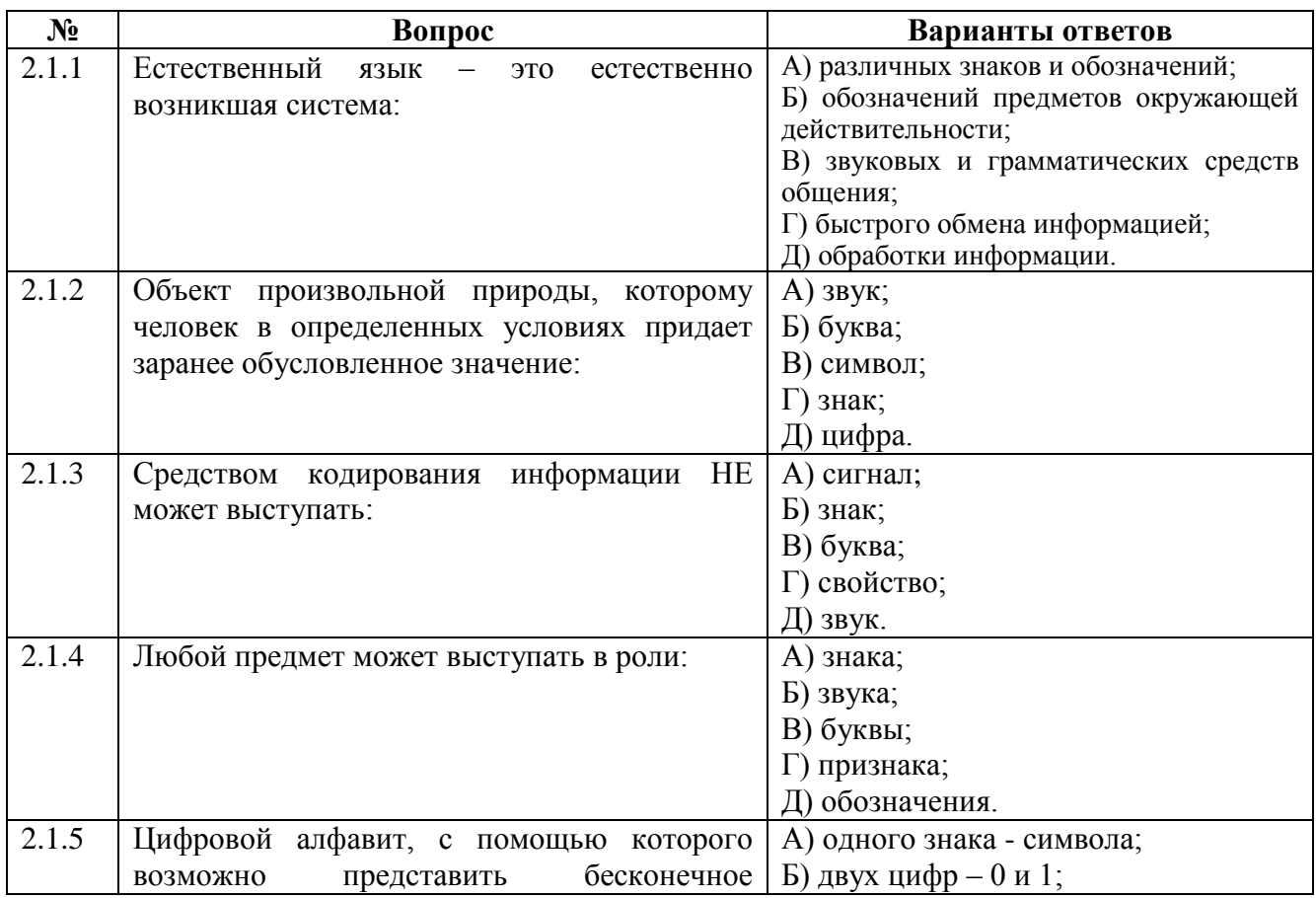

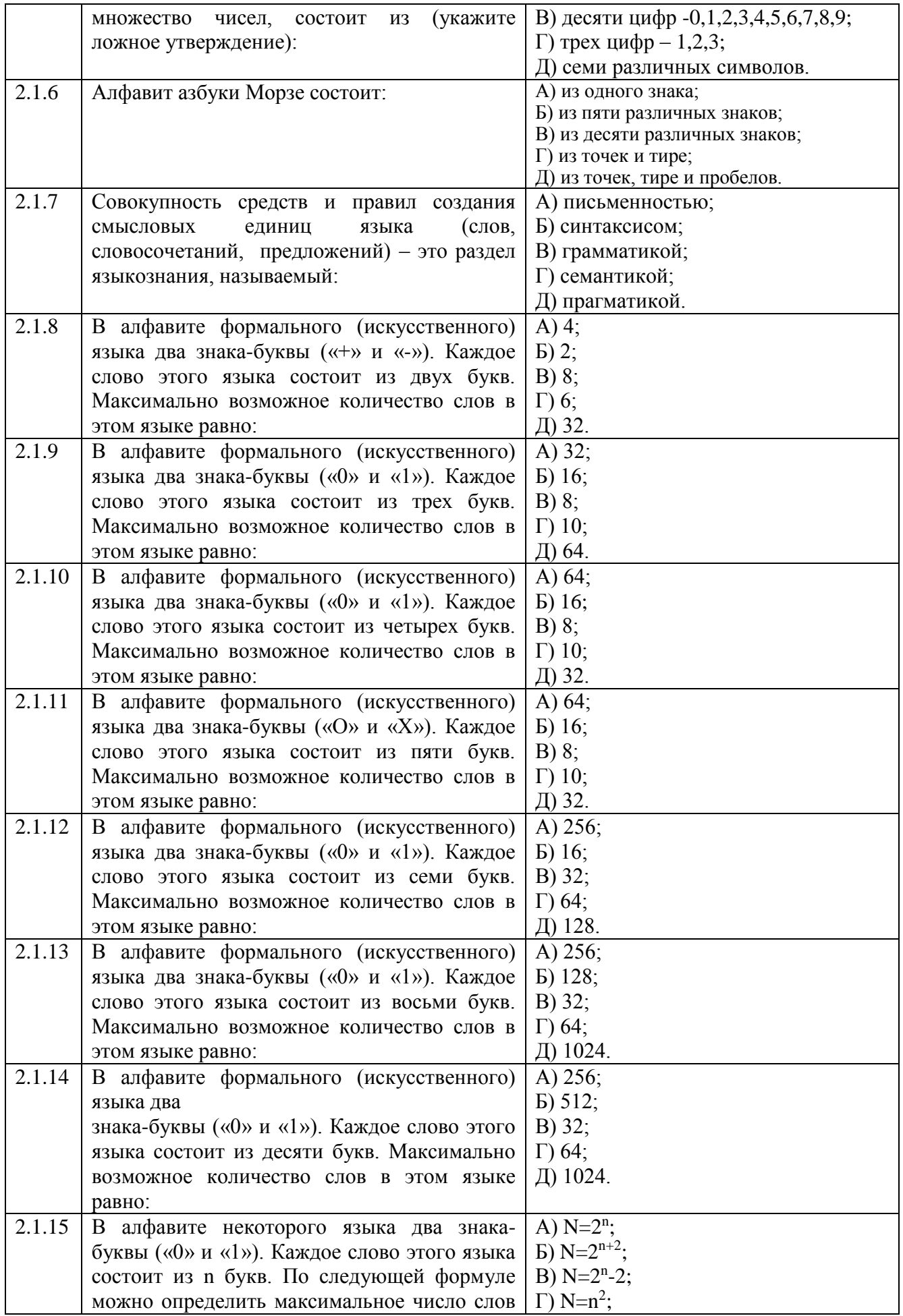

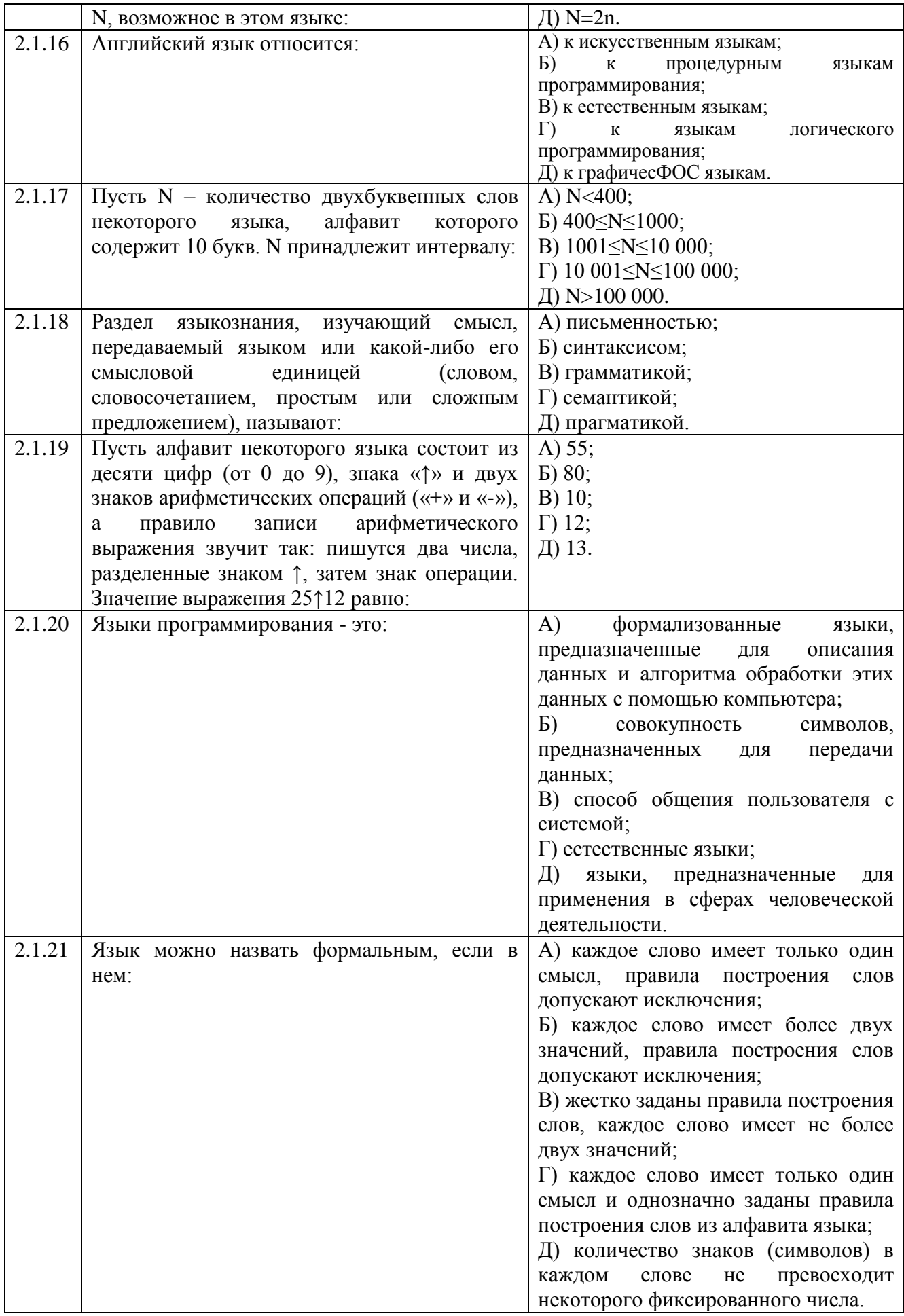
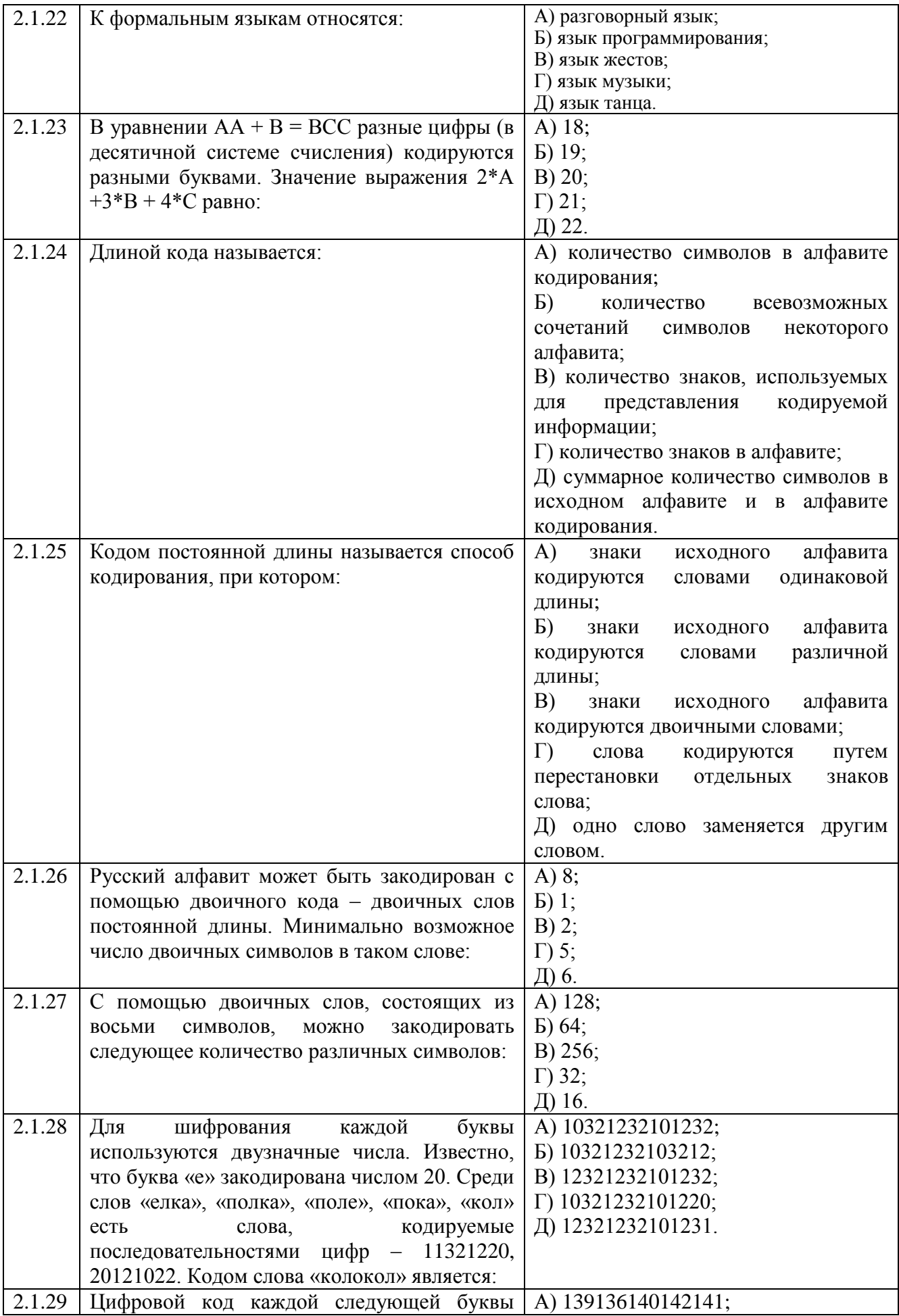

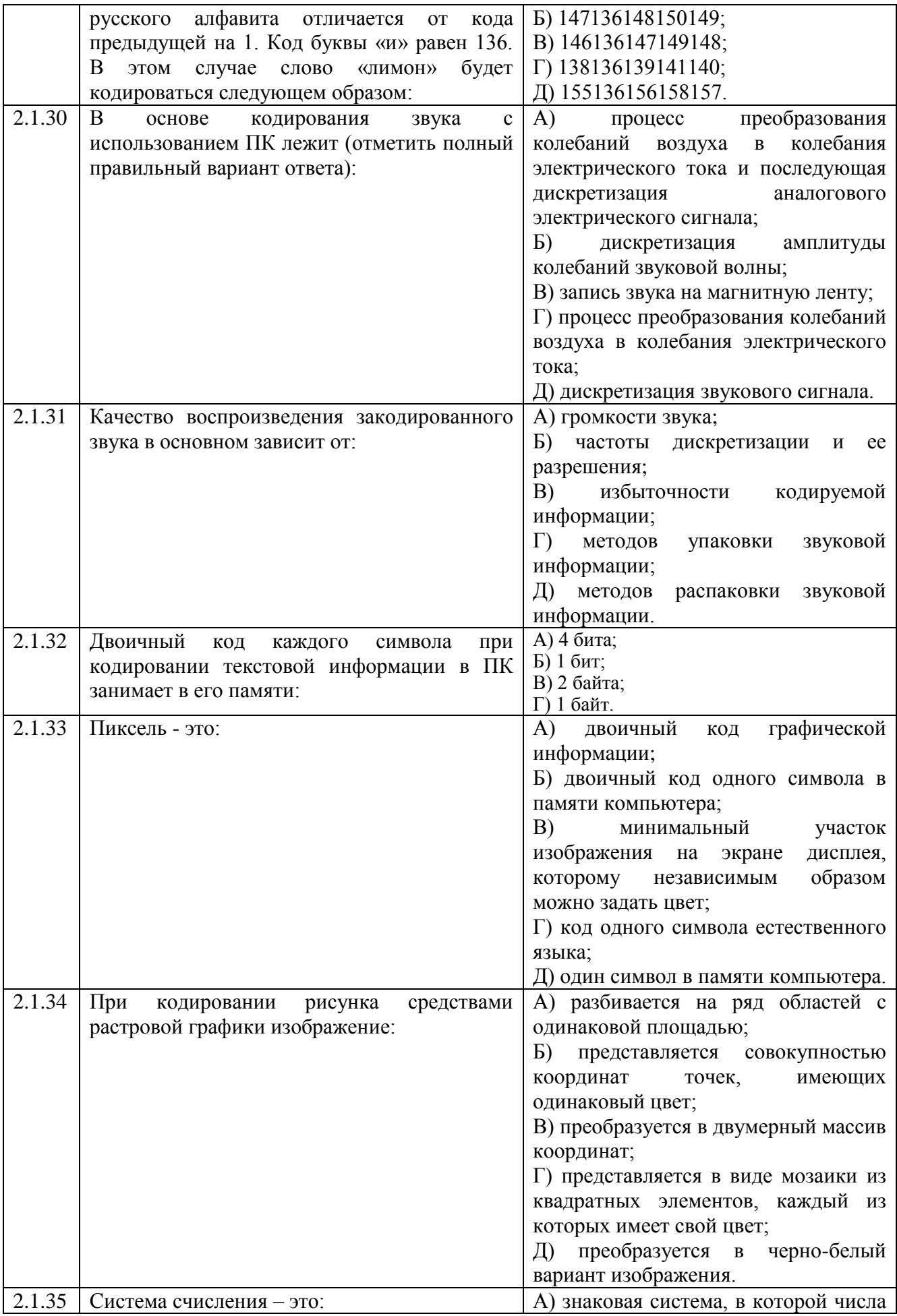

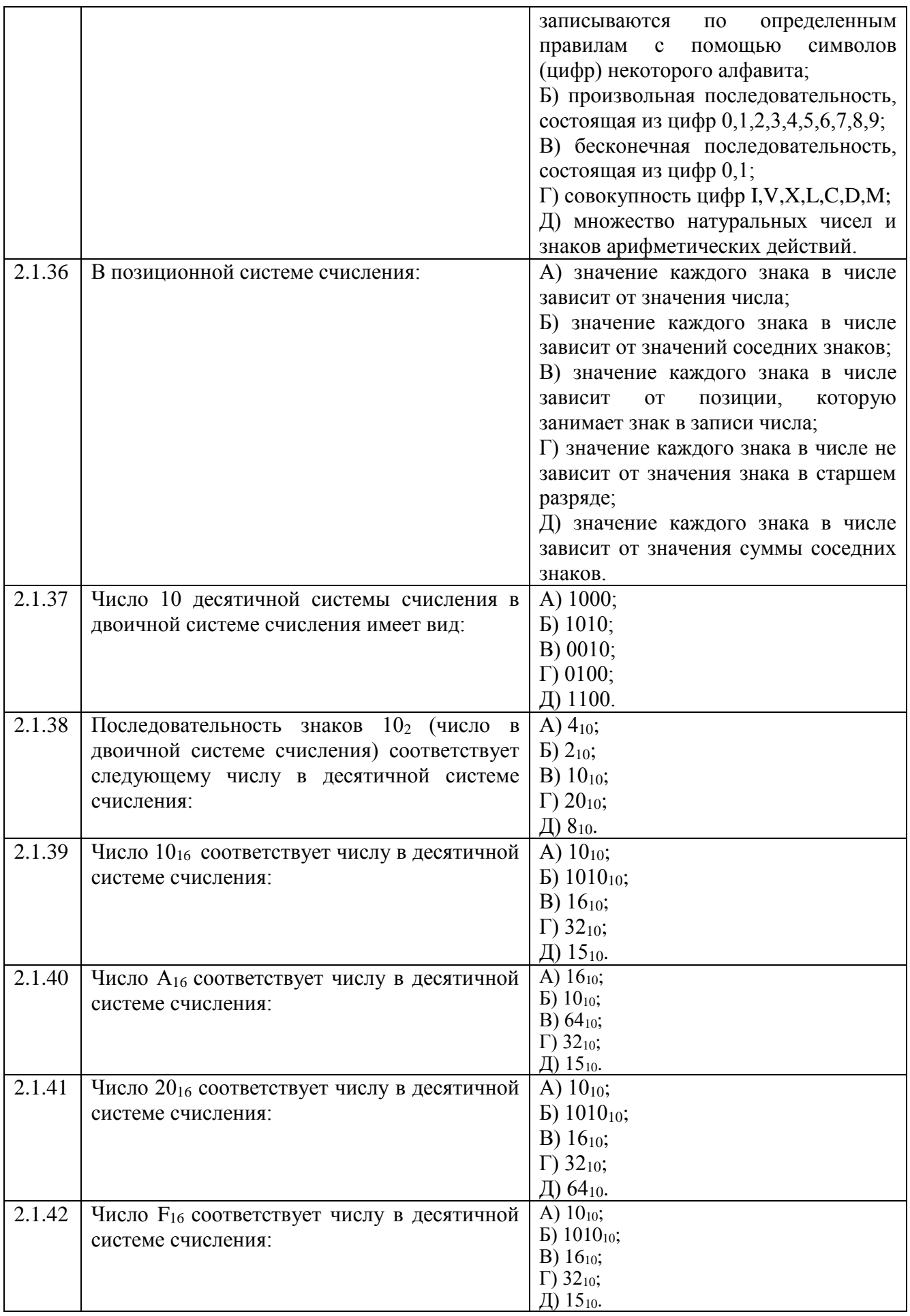

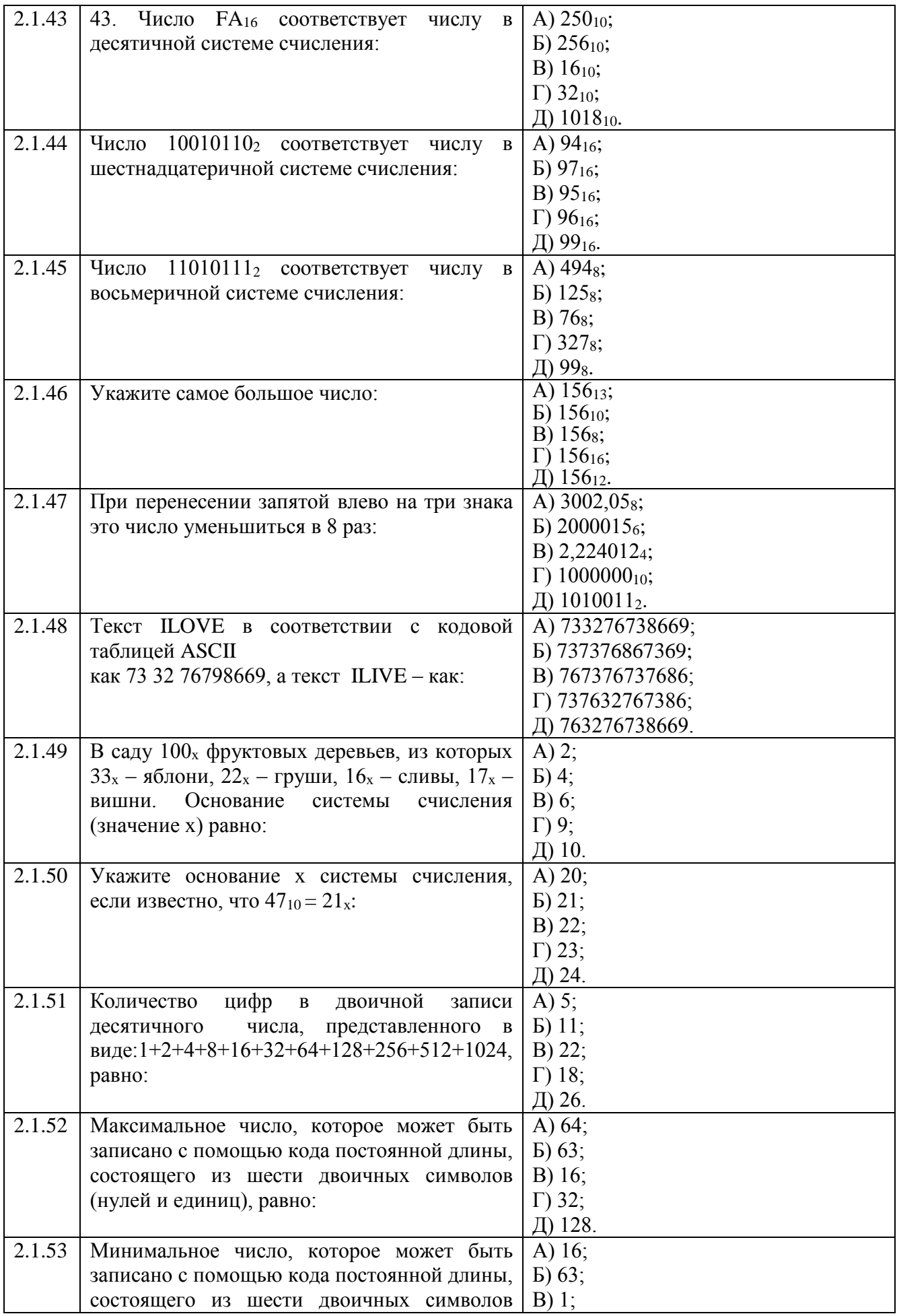

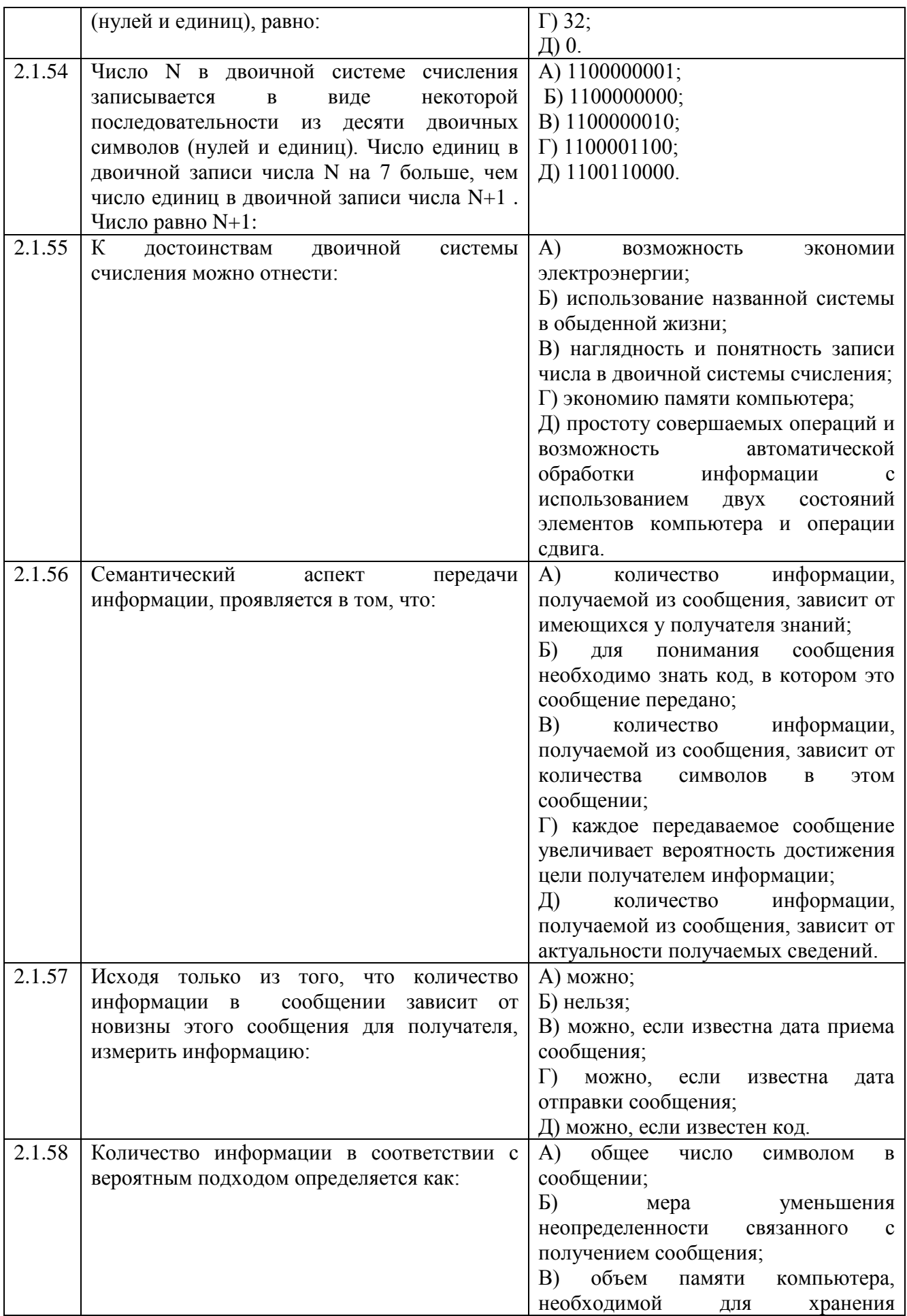

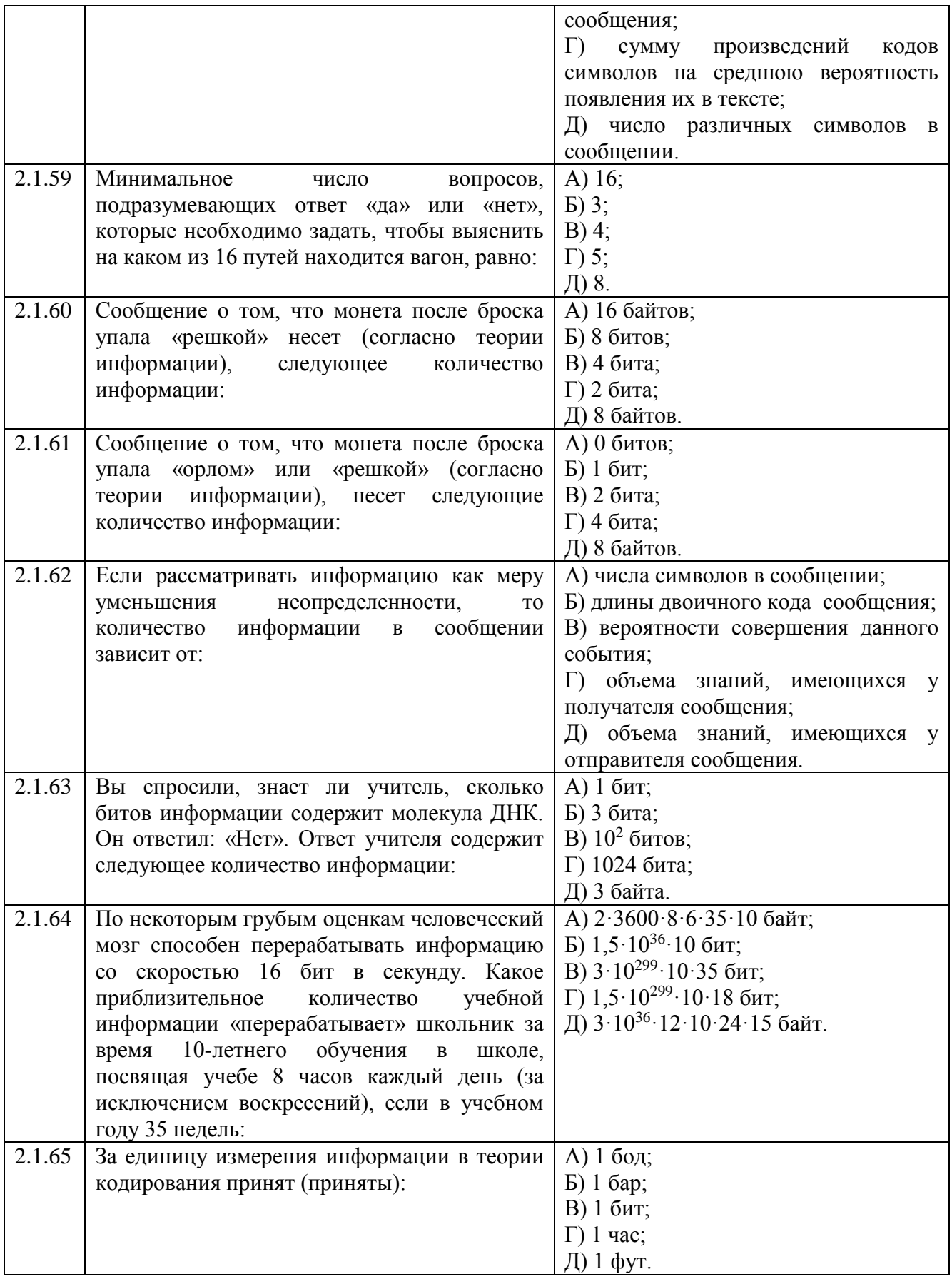

#### **Тема 2.2.1**

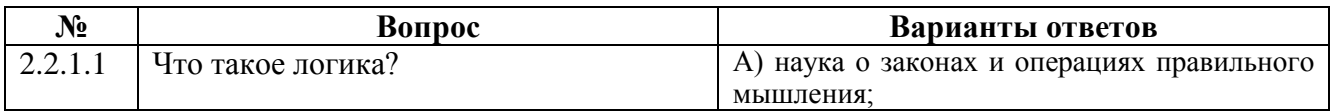

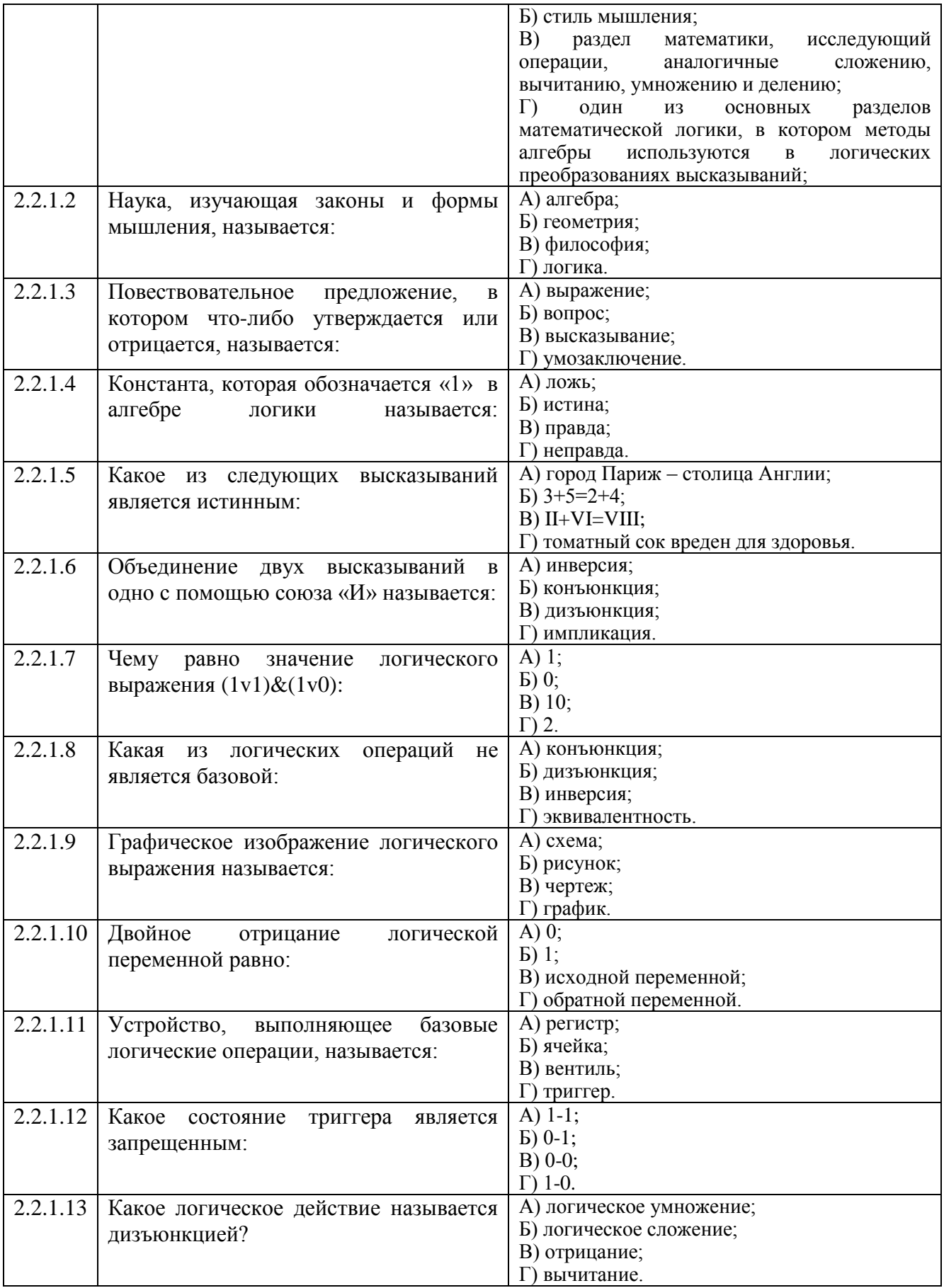

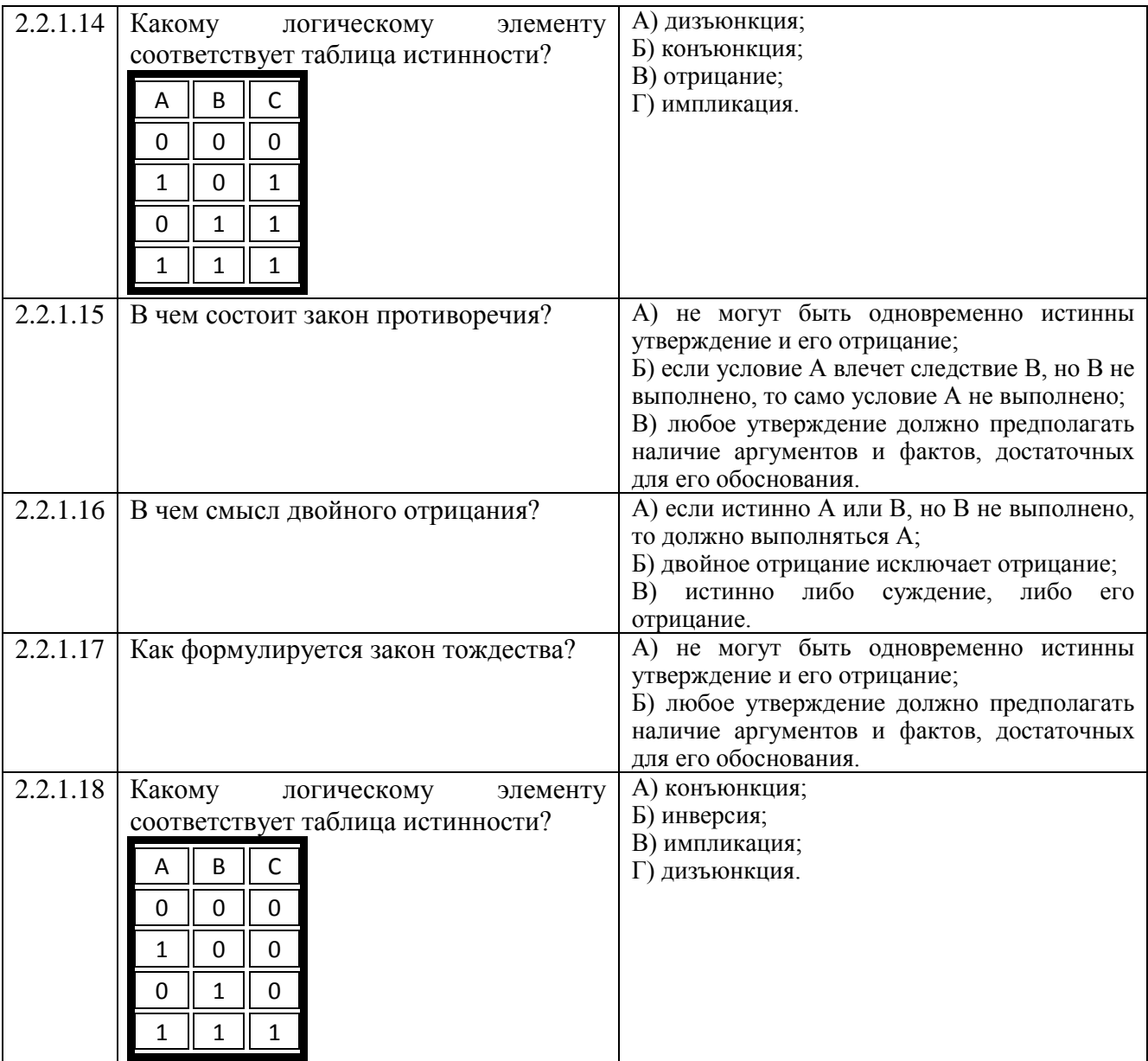

**Тема 2.2.3**

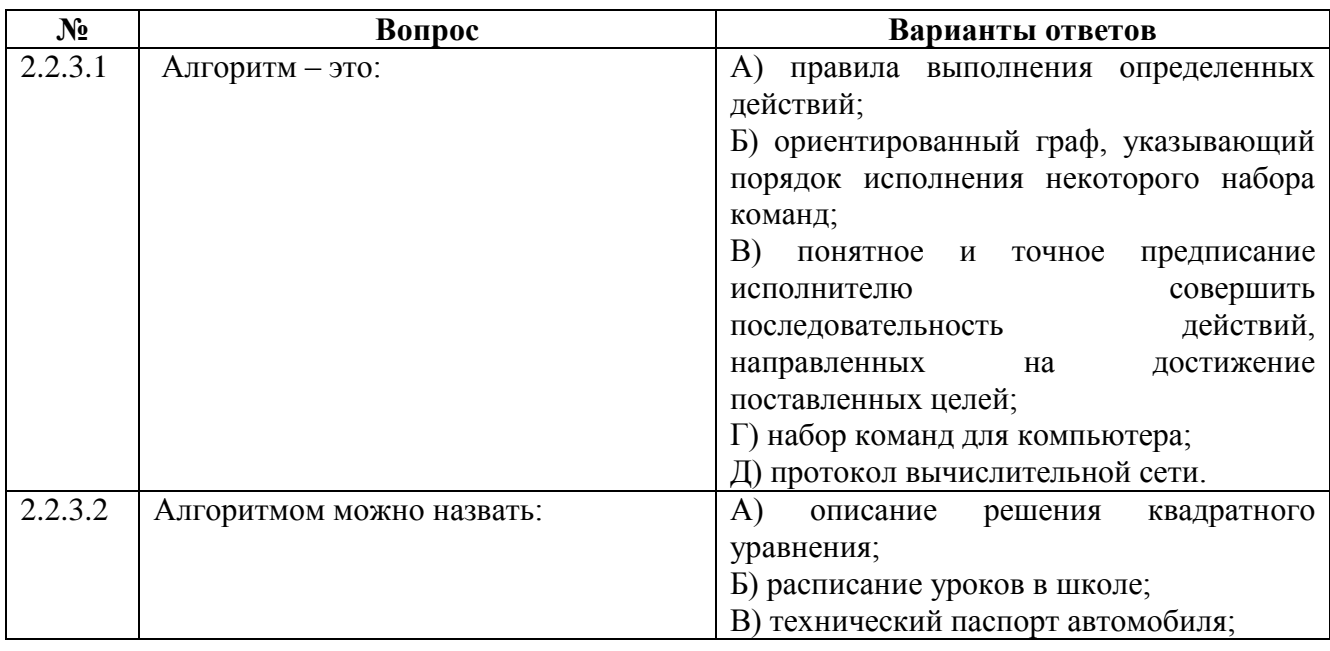

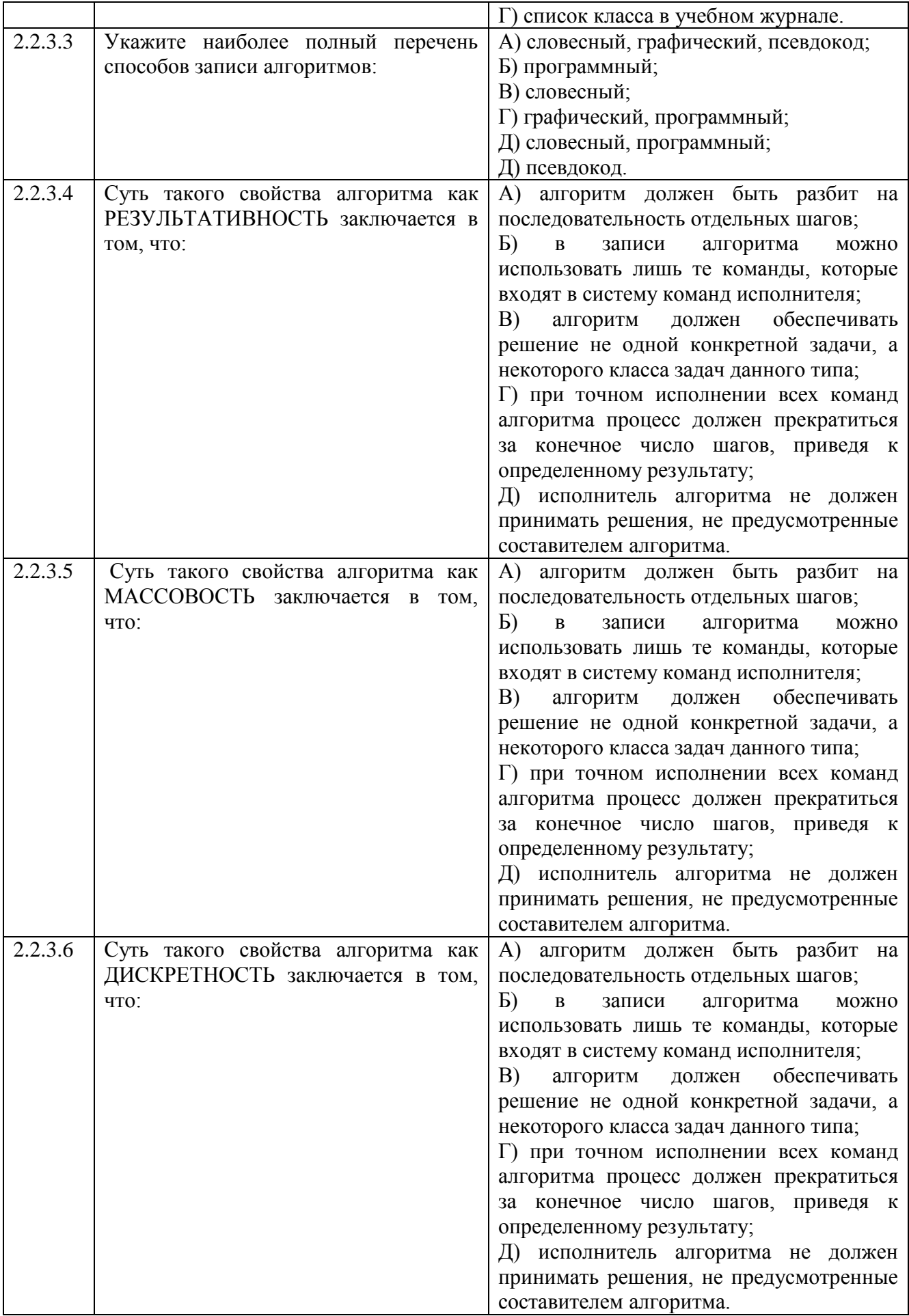

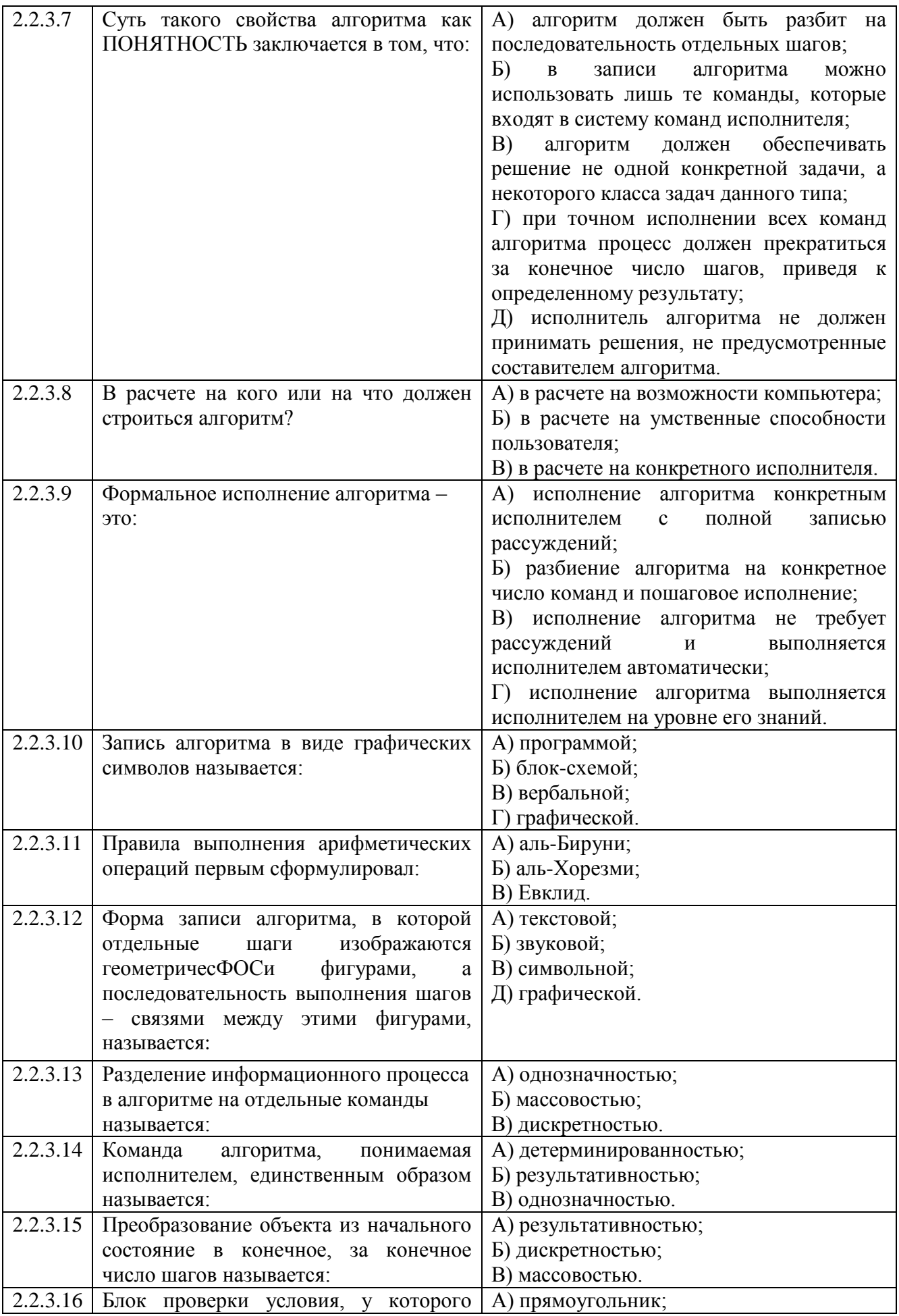

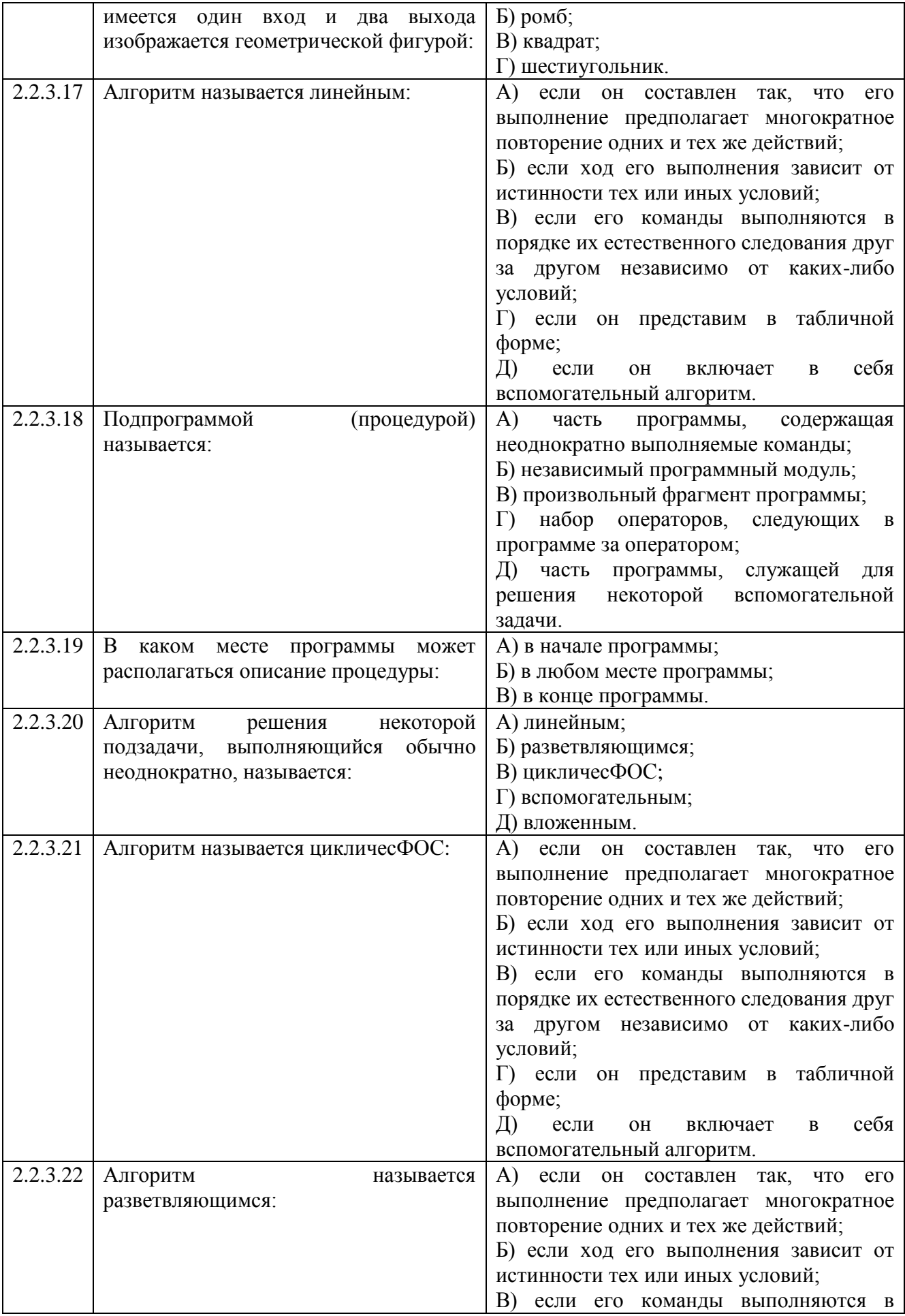

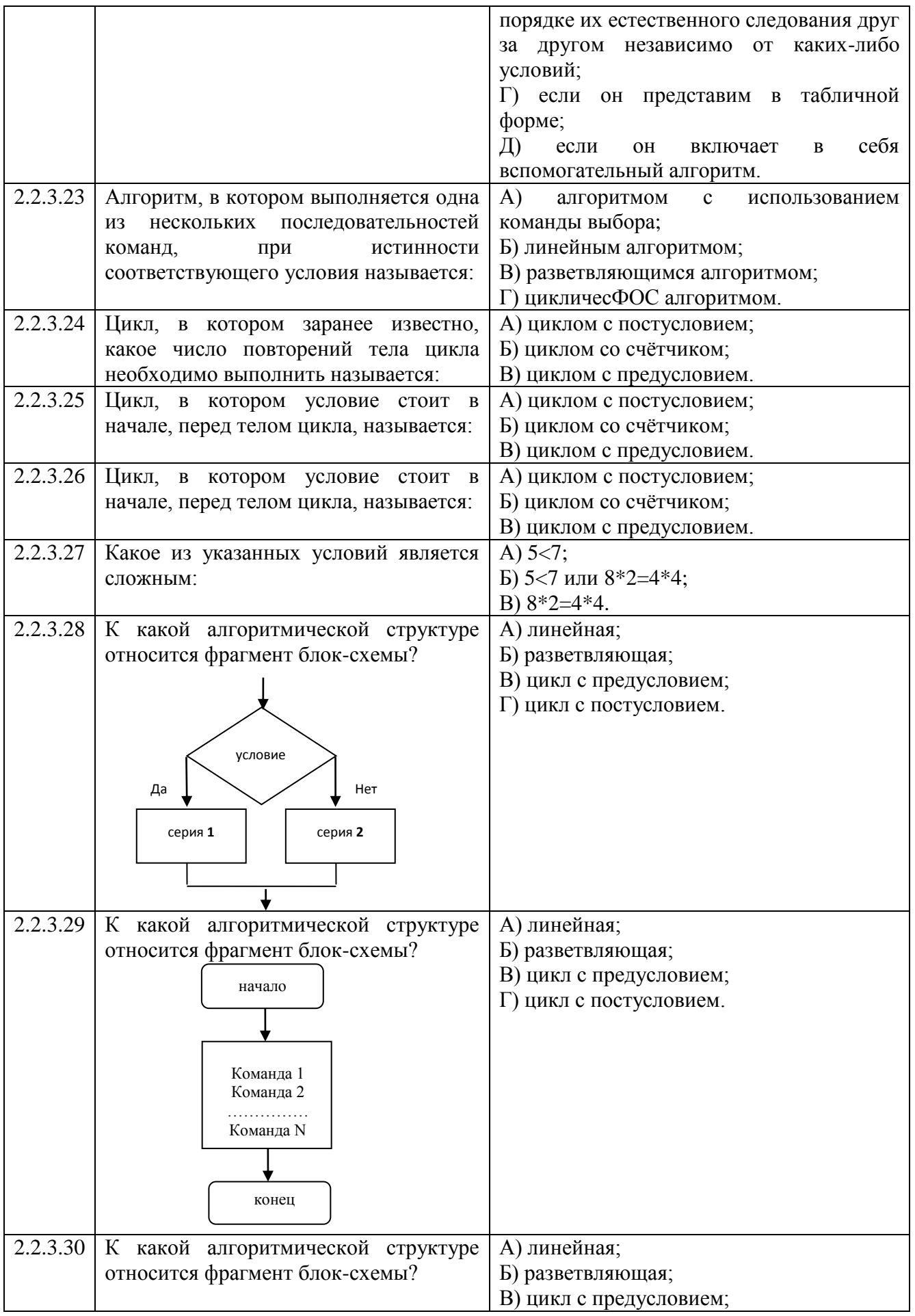

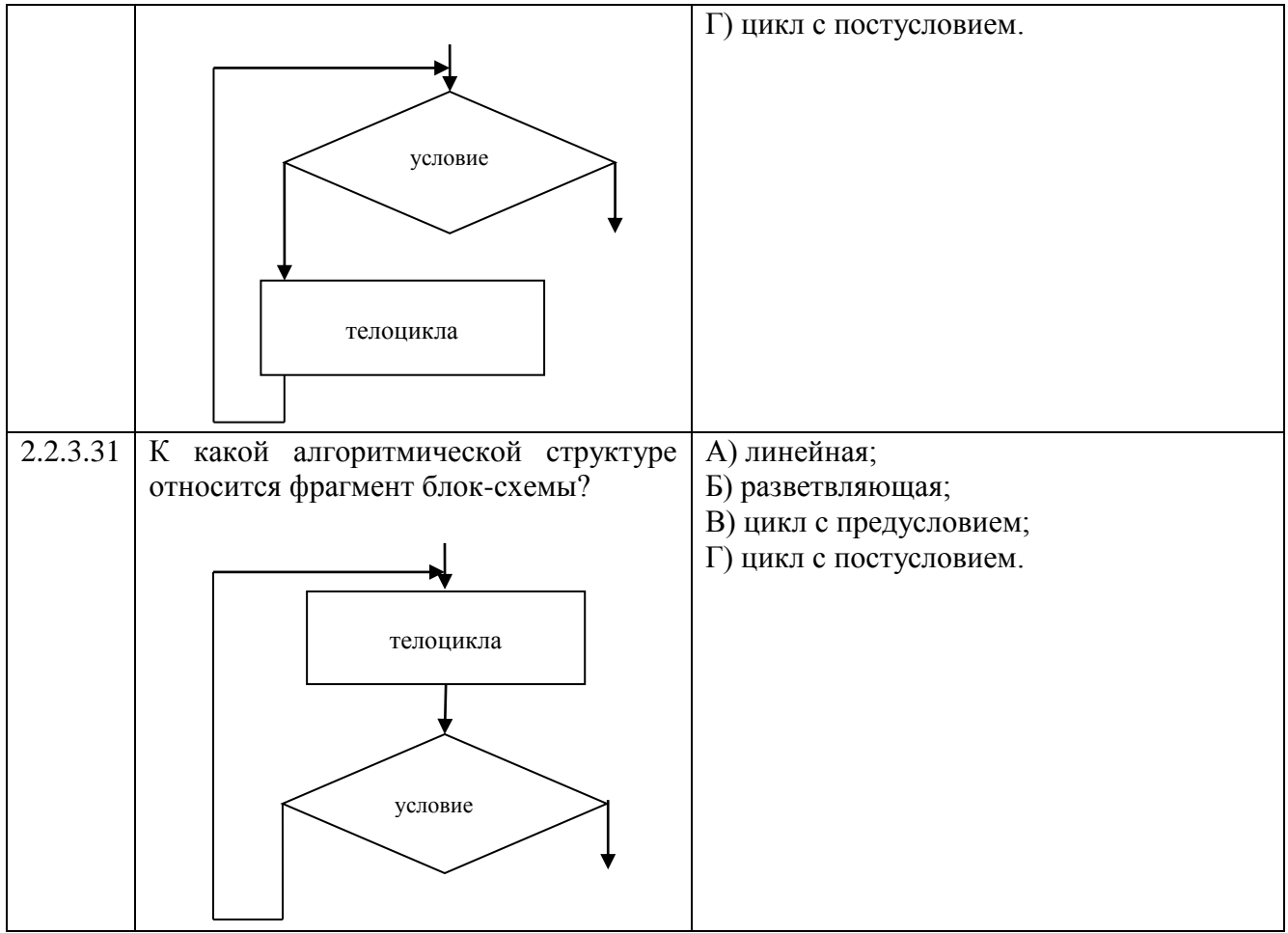

# **Рубежный контроль 1 семестр**

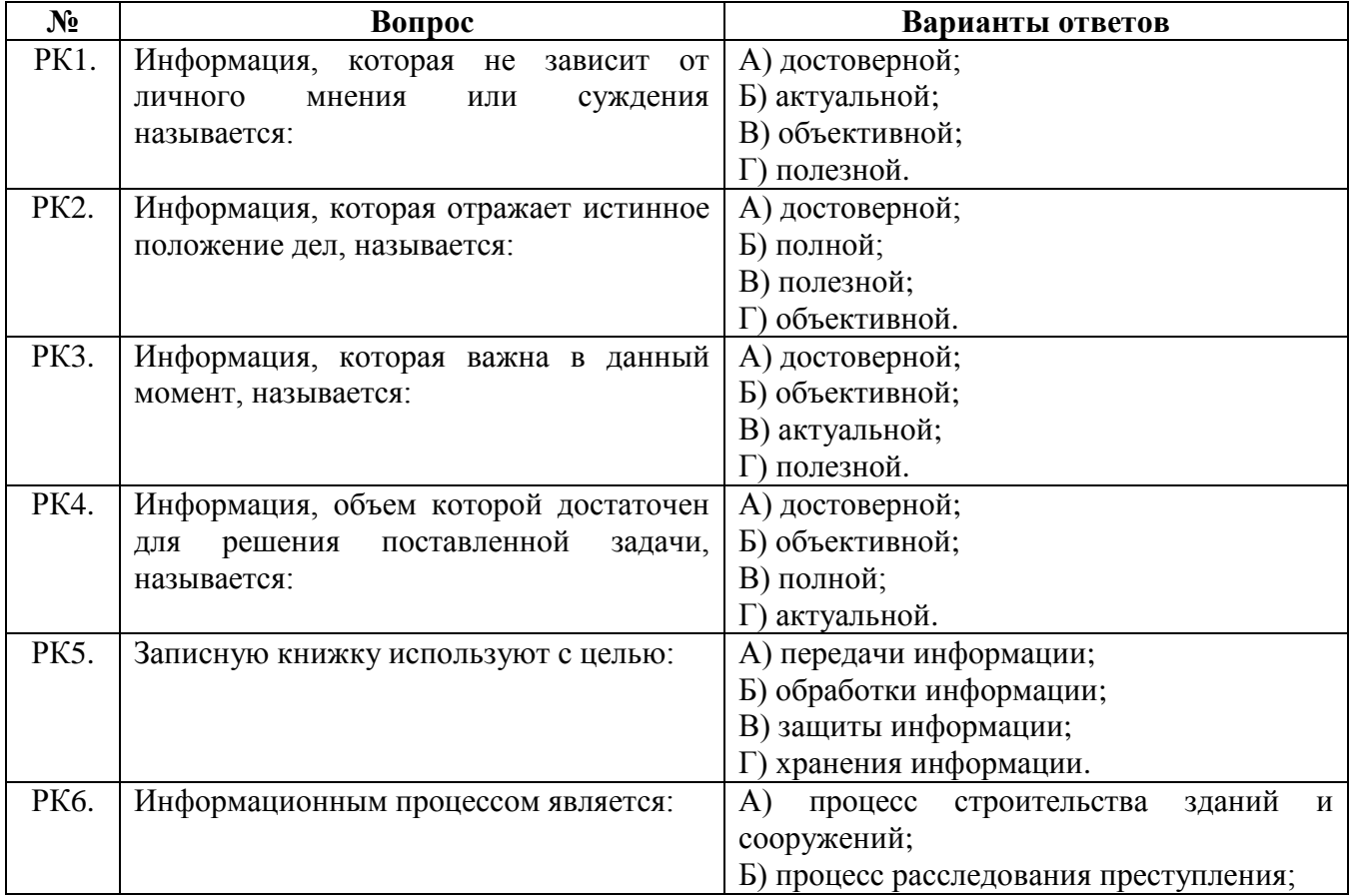

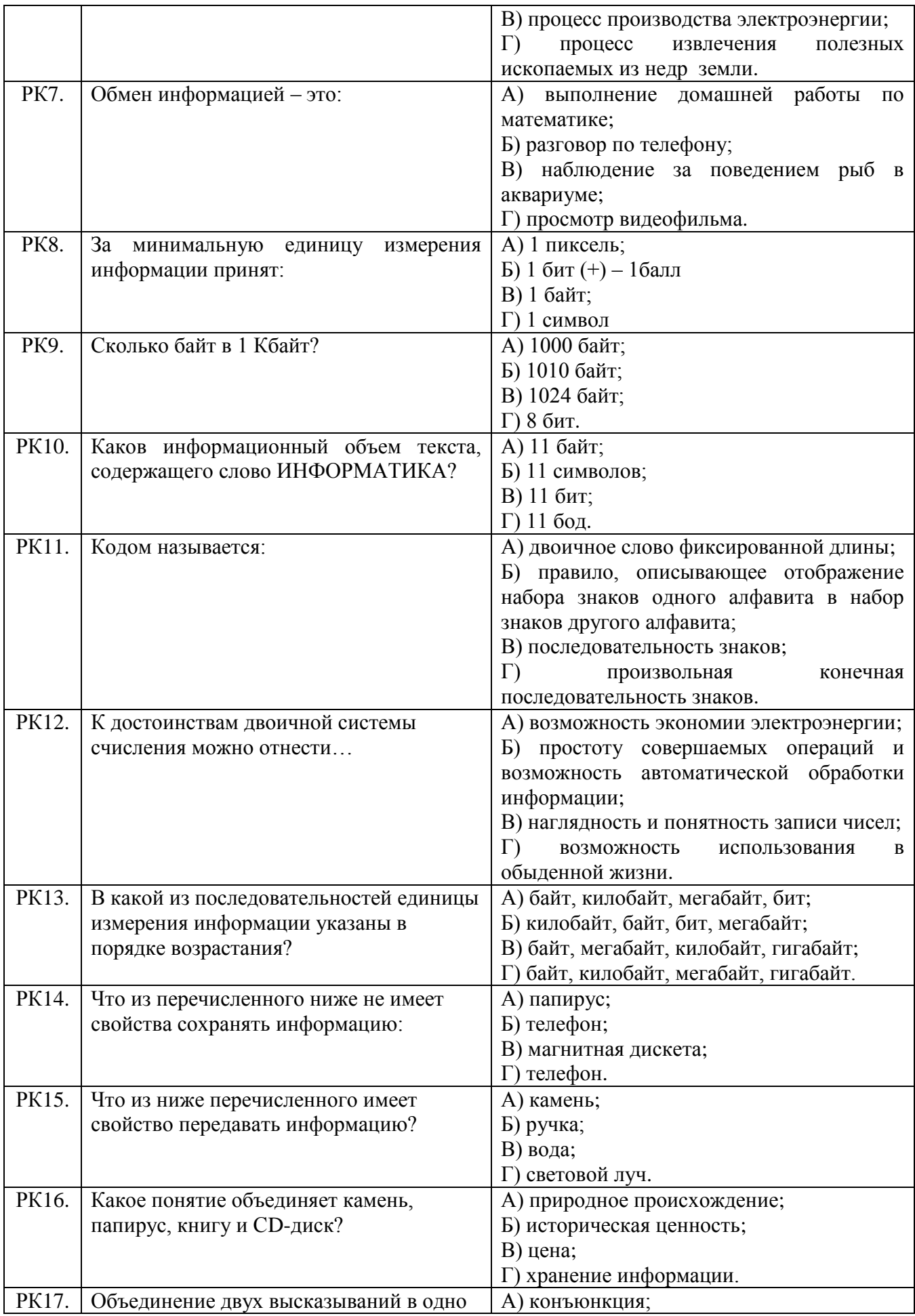

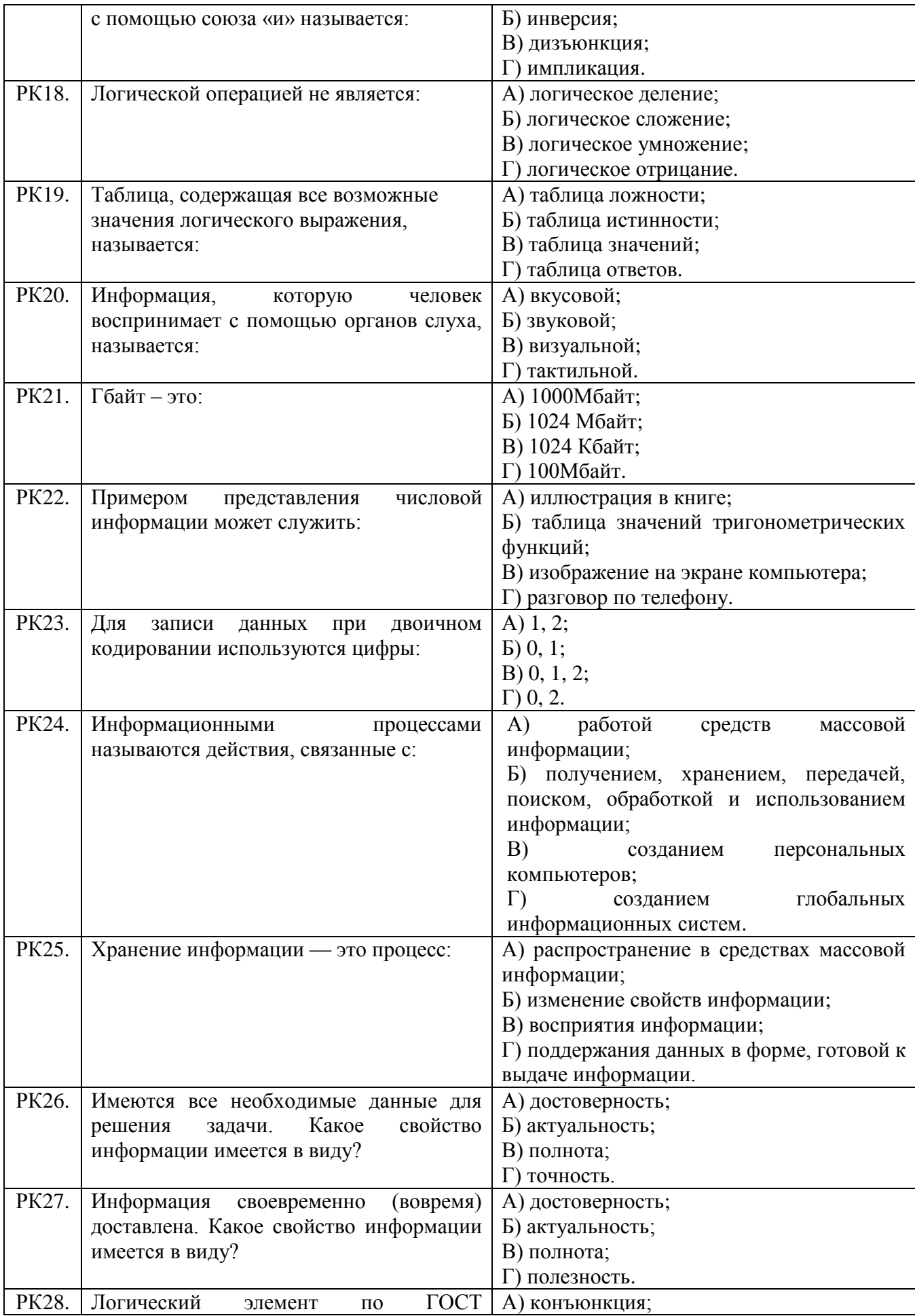

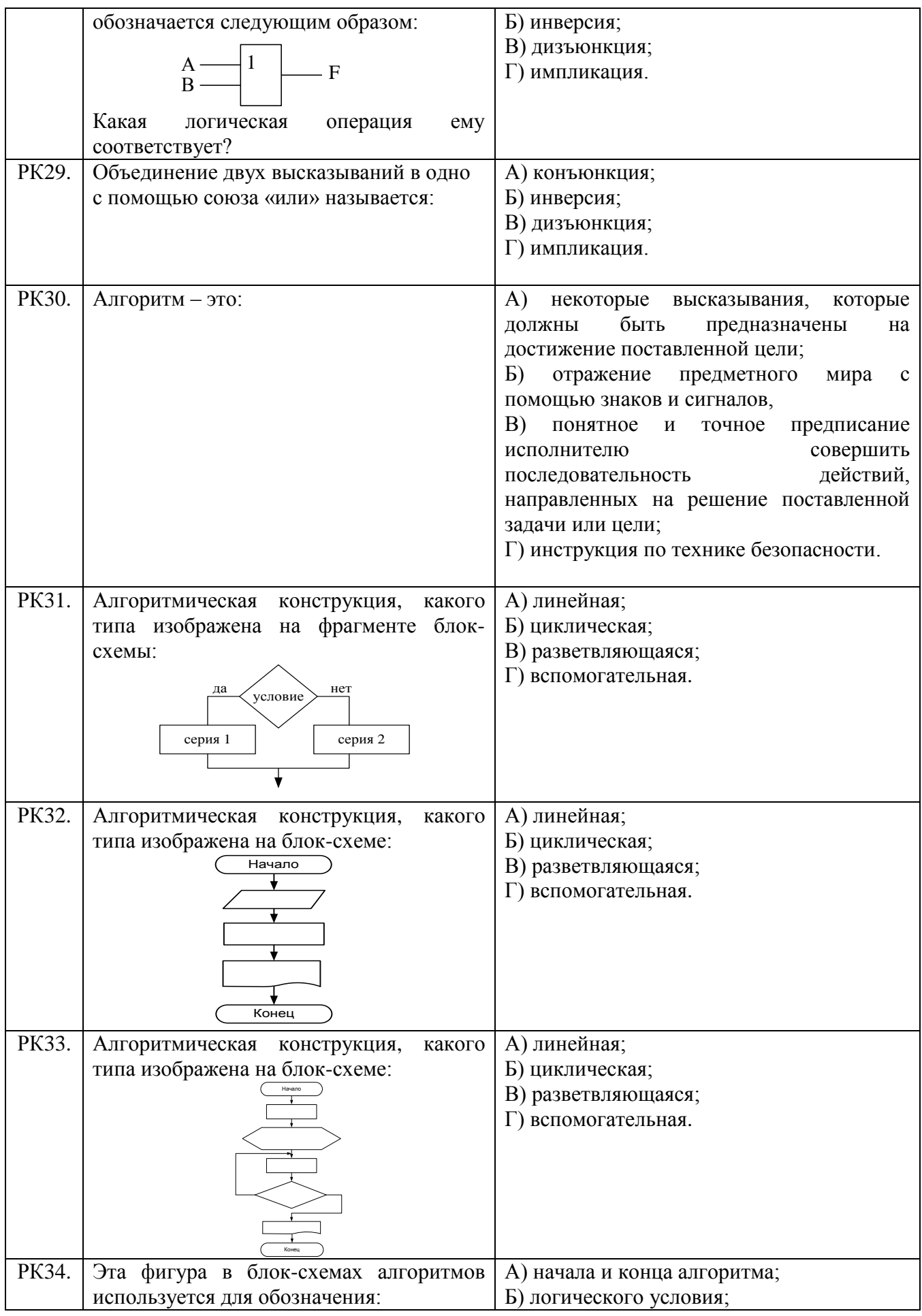

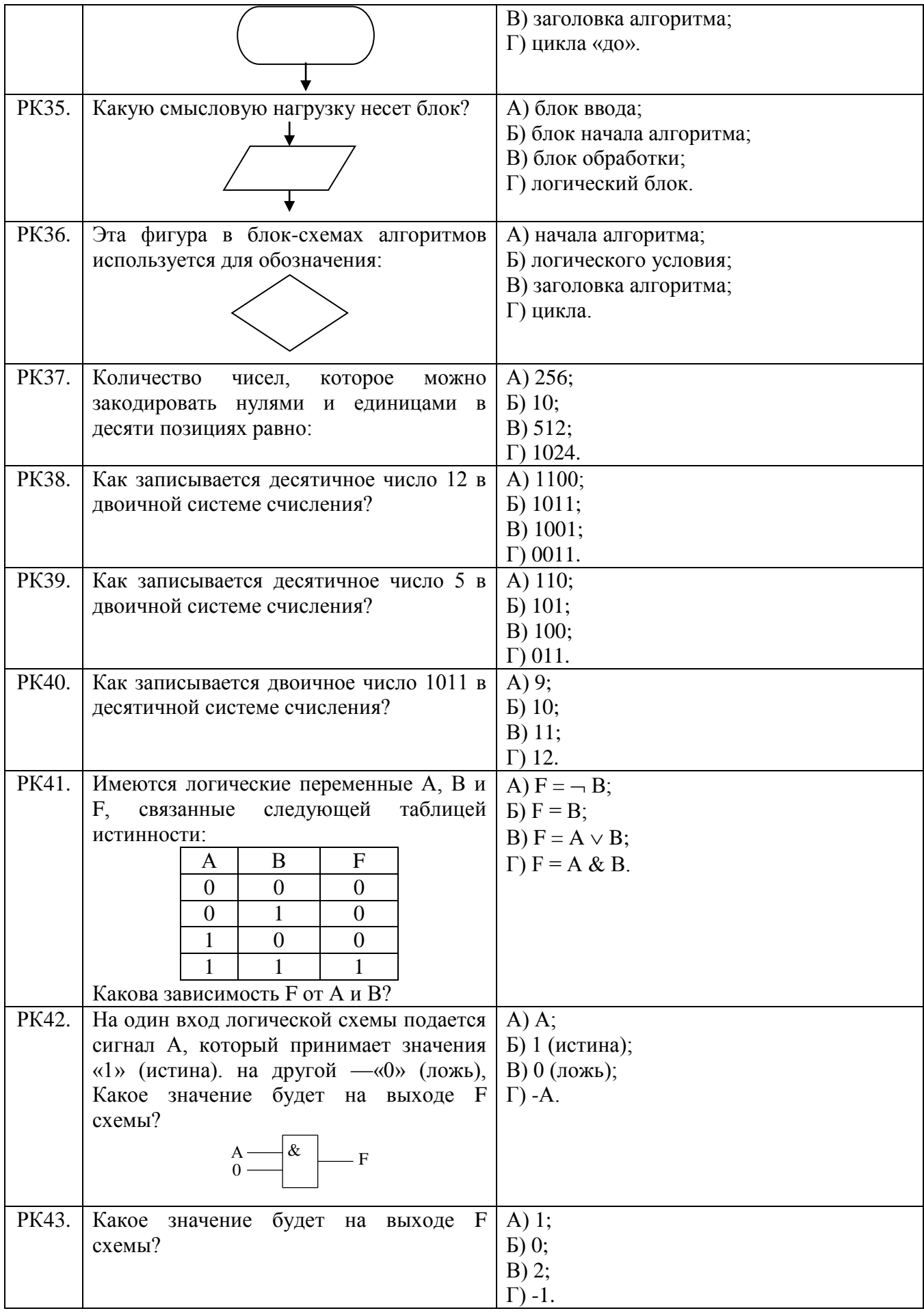

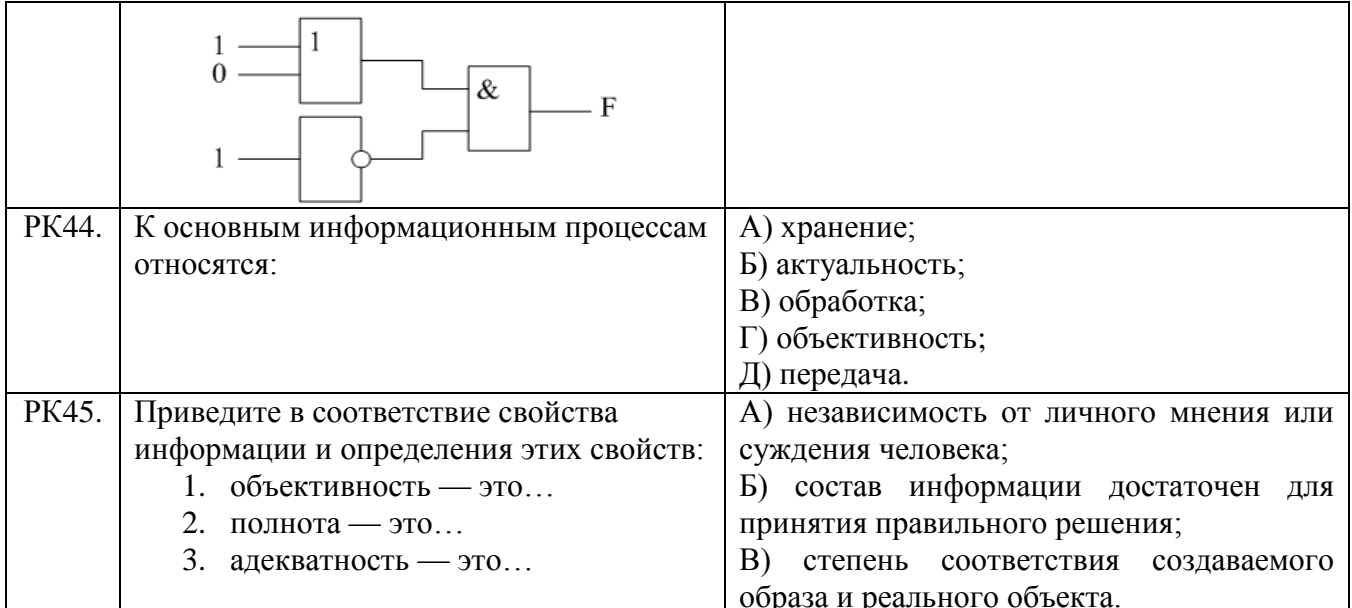

### Тема 2.3.1

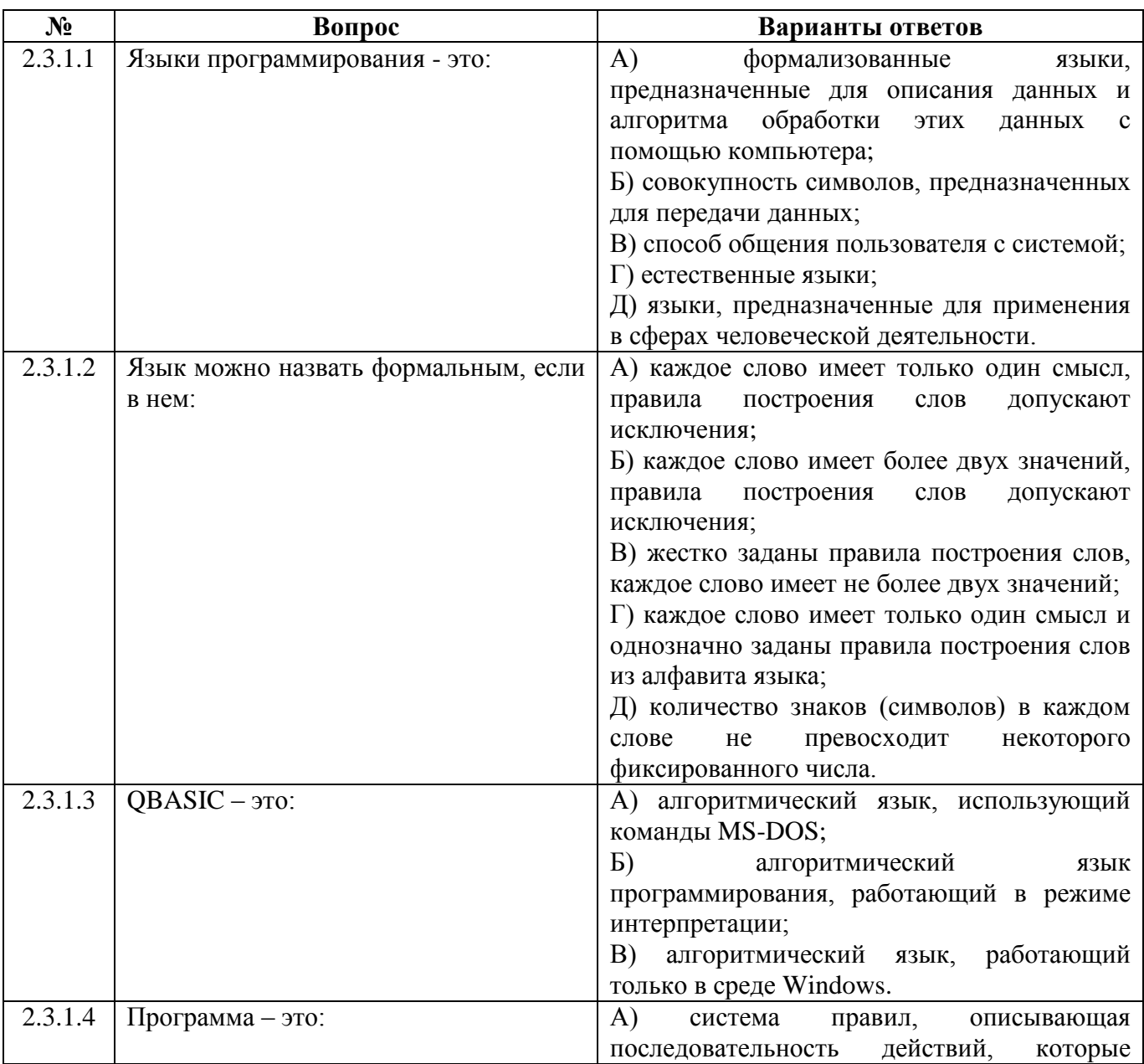

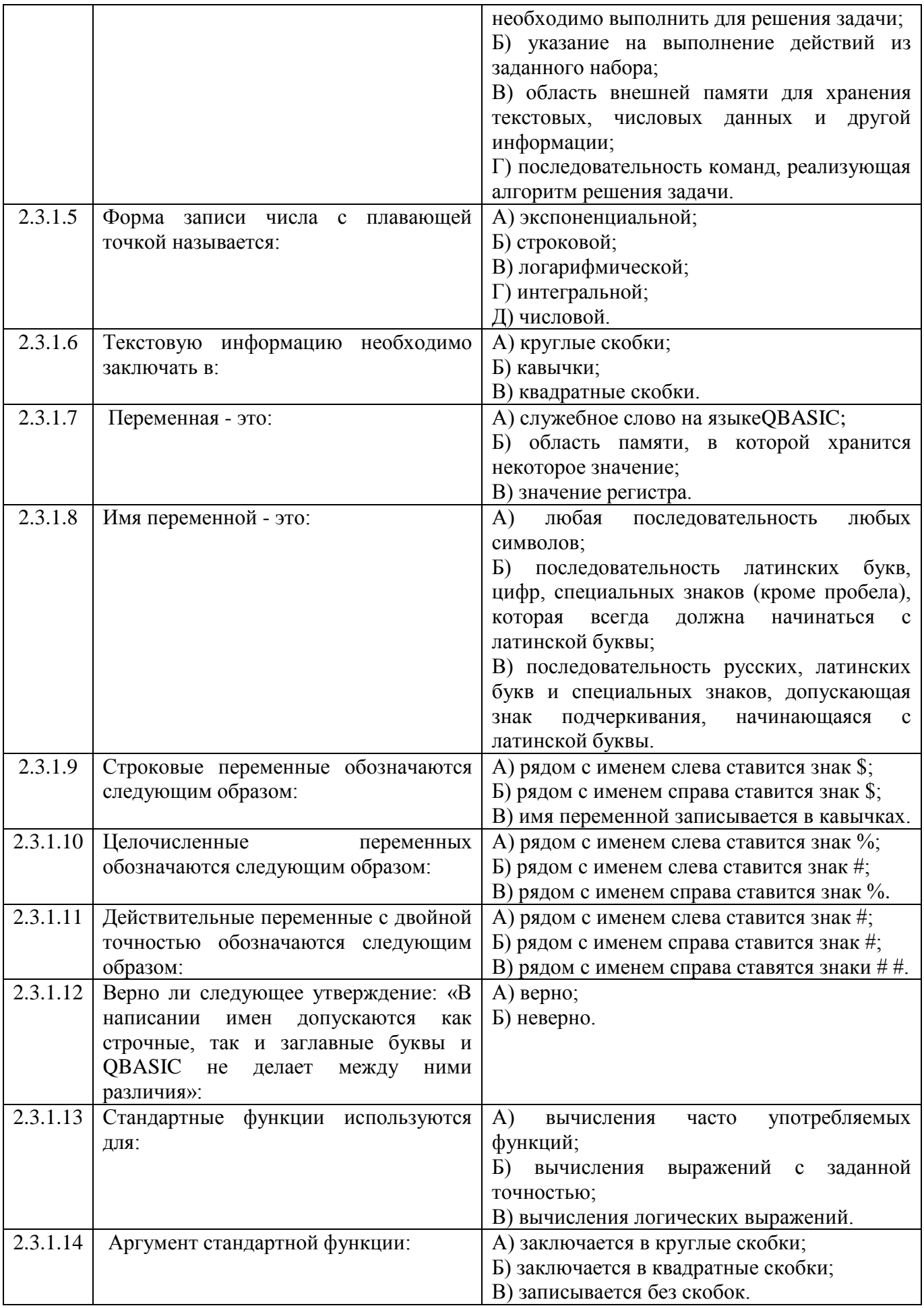

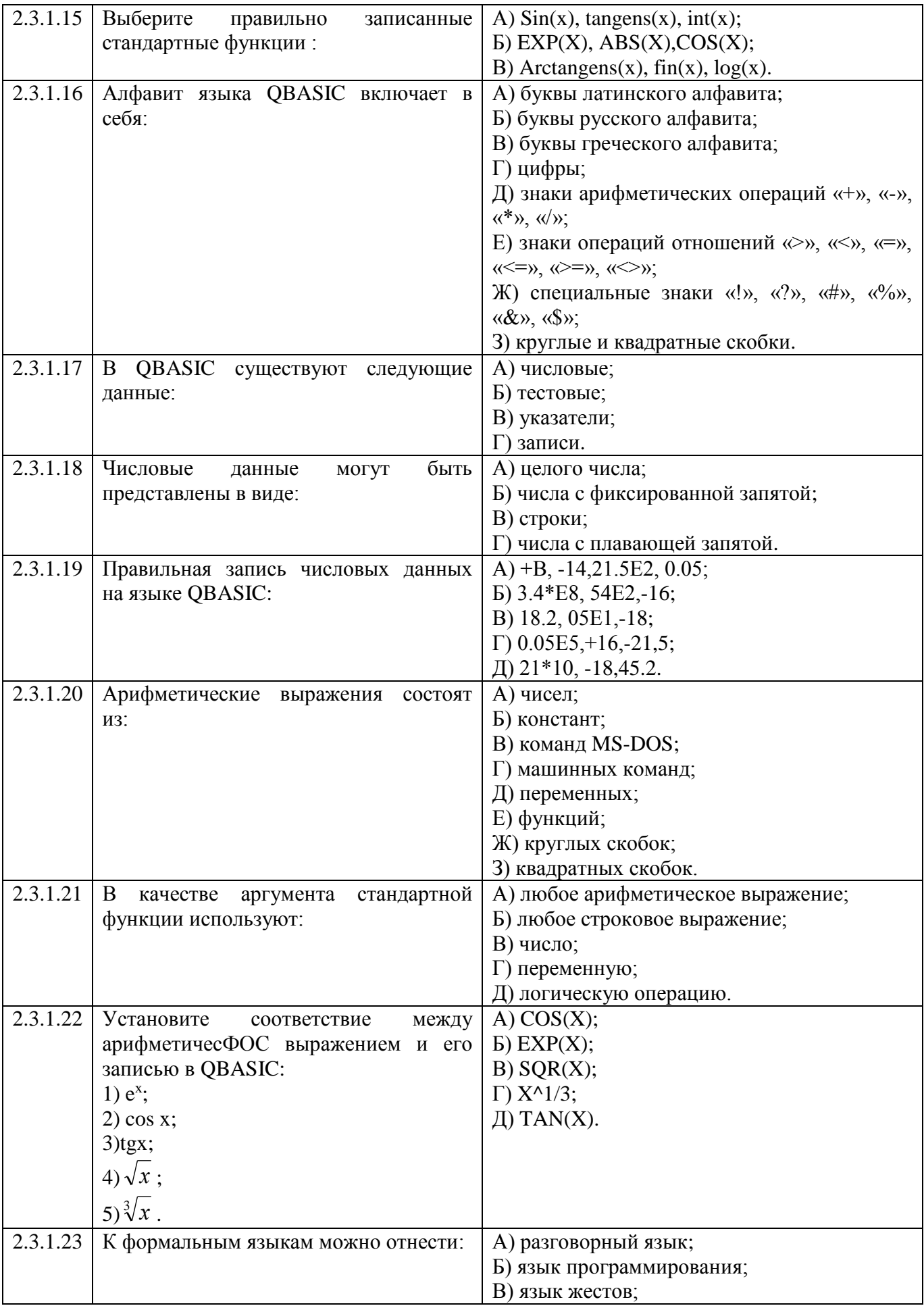

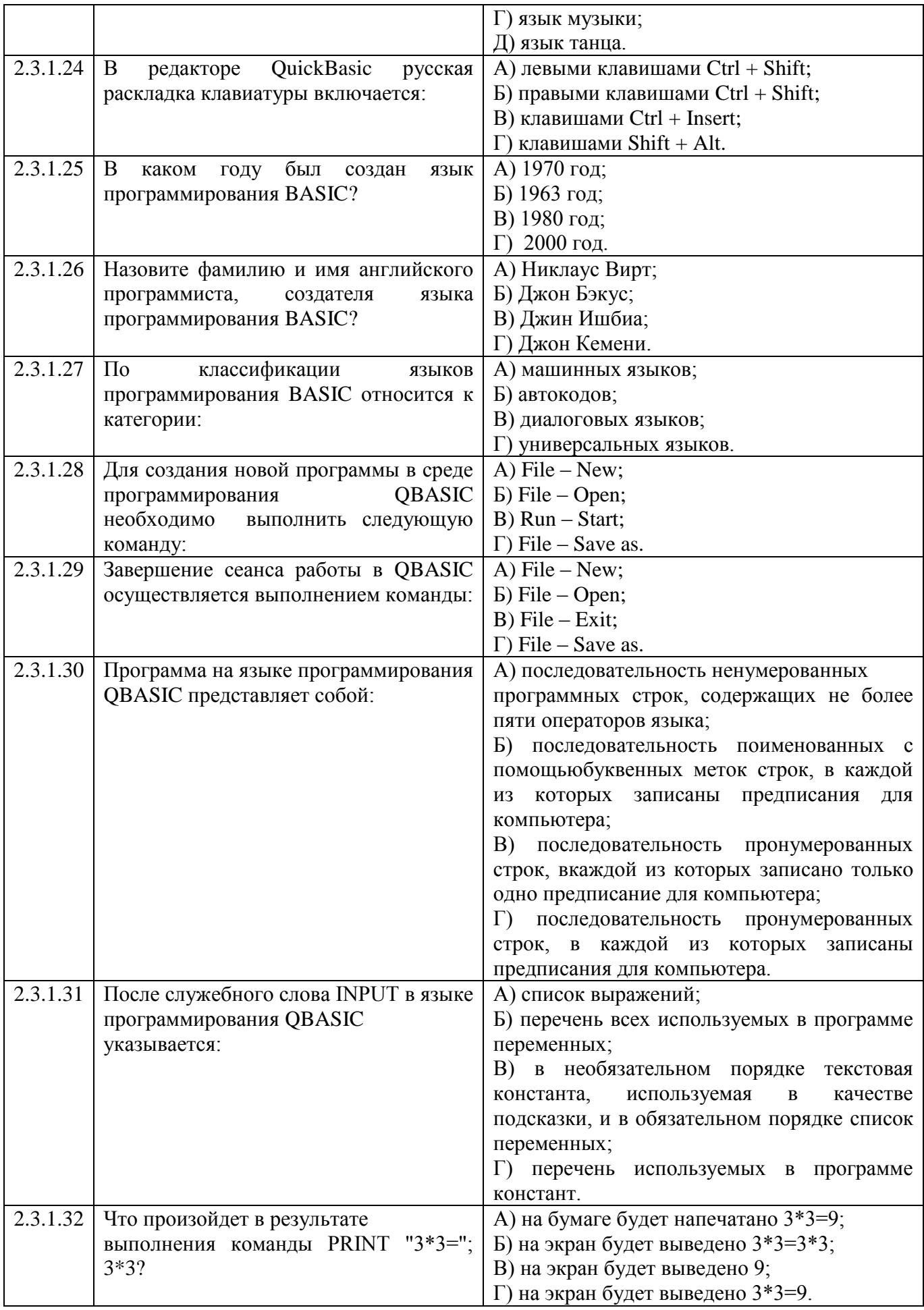

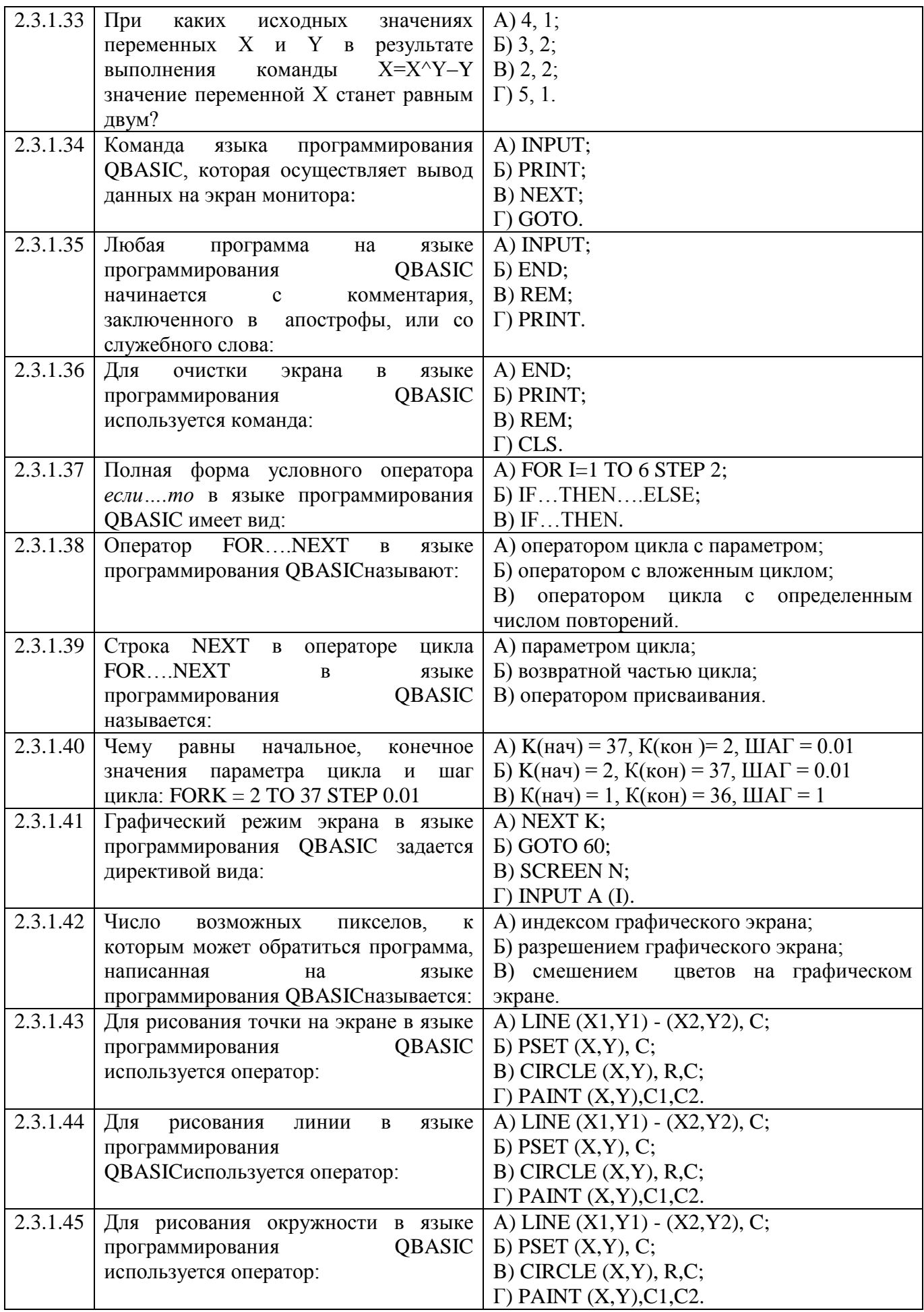

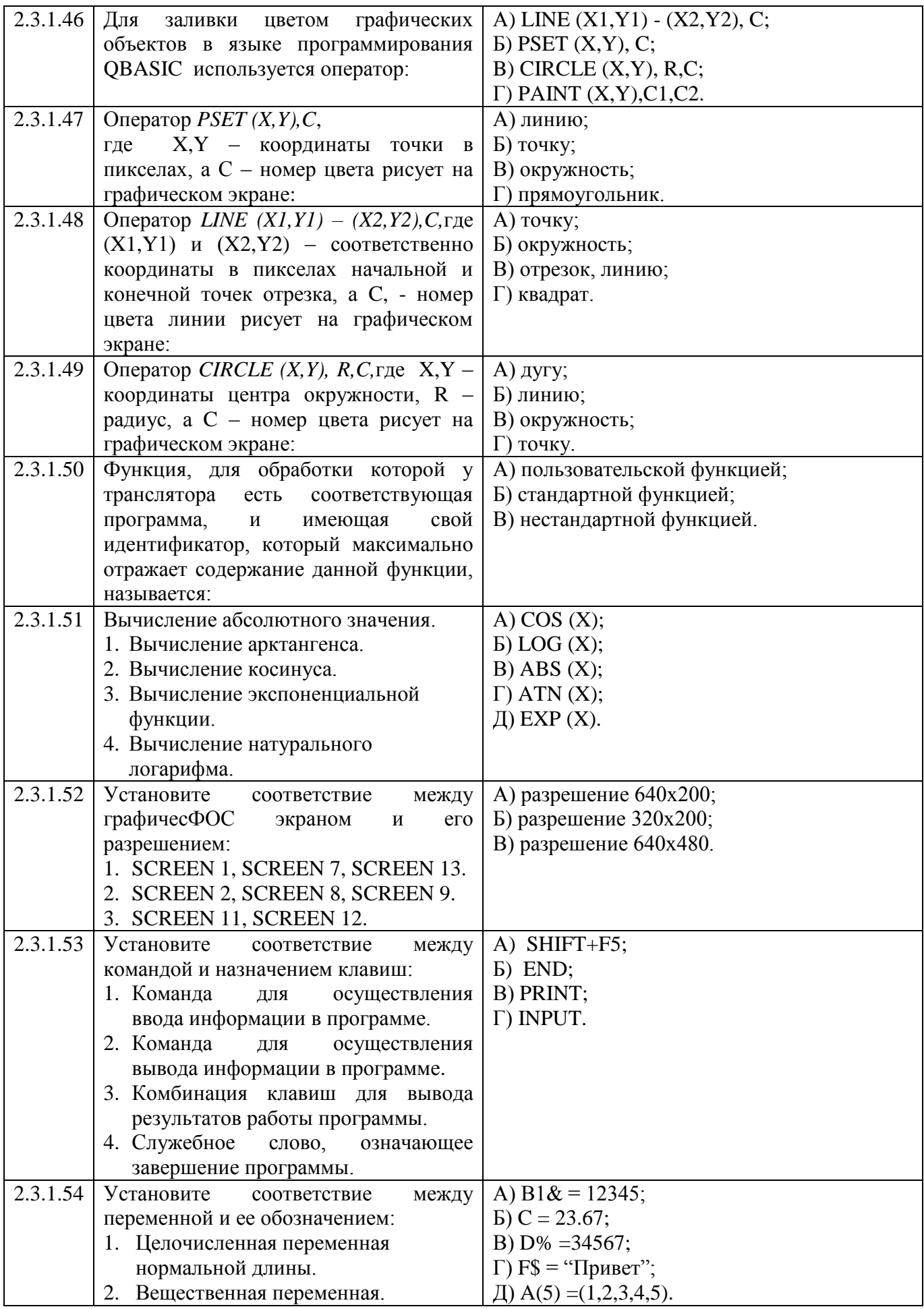

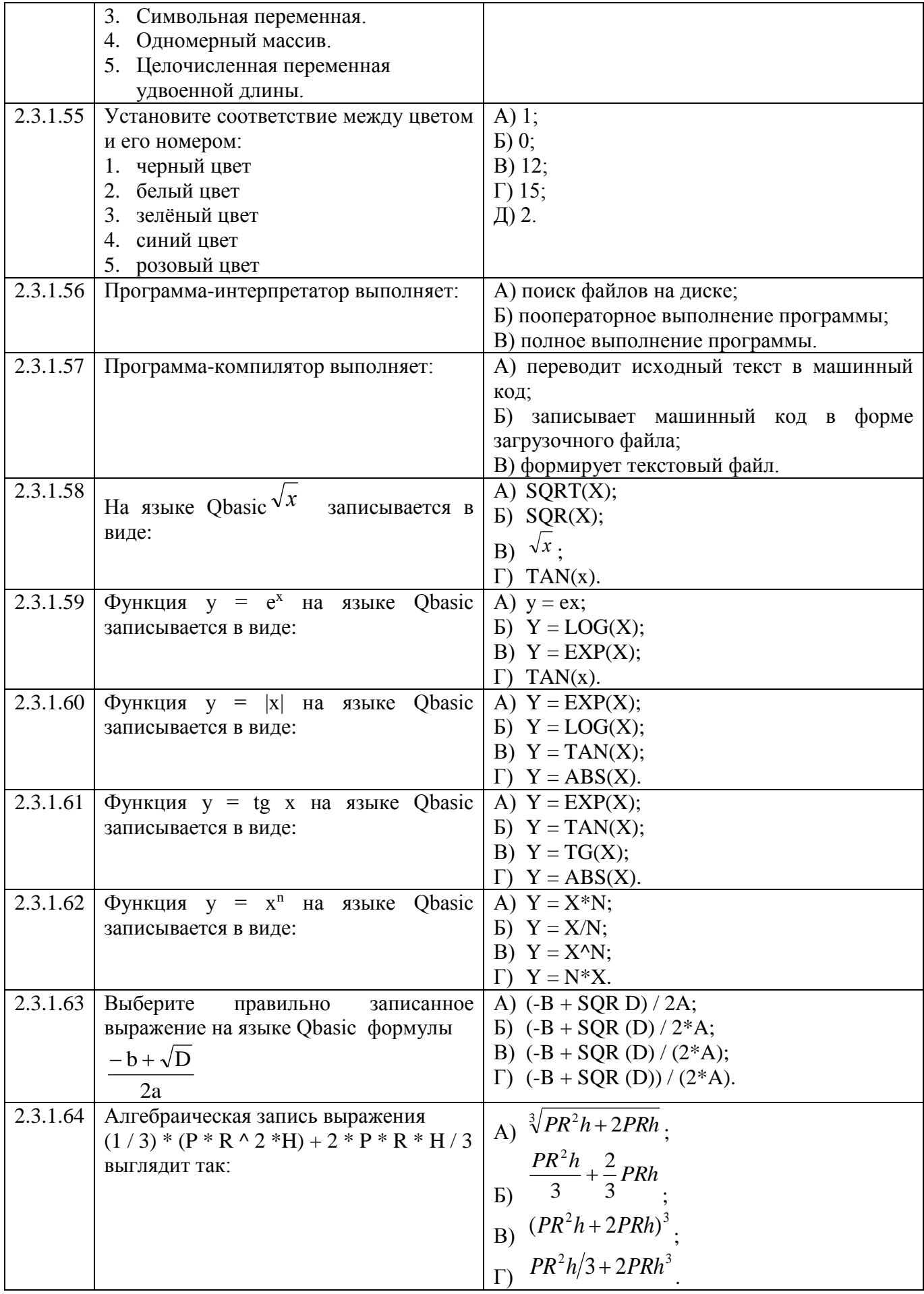

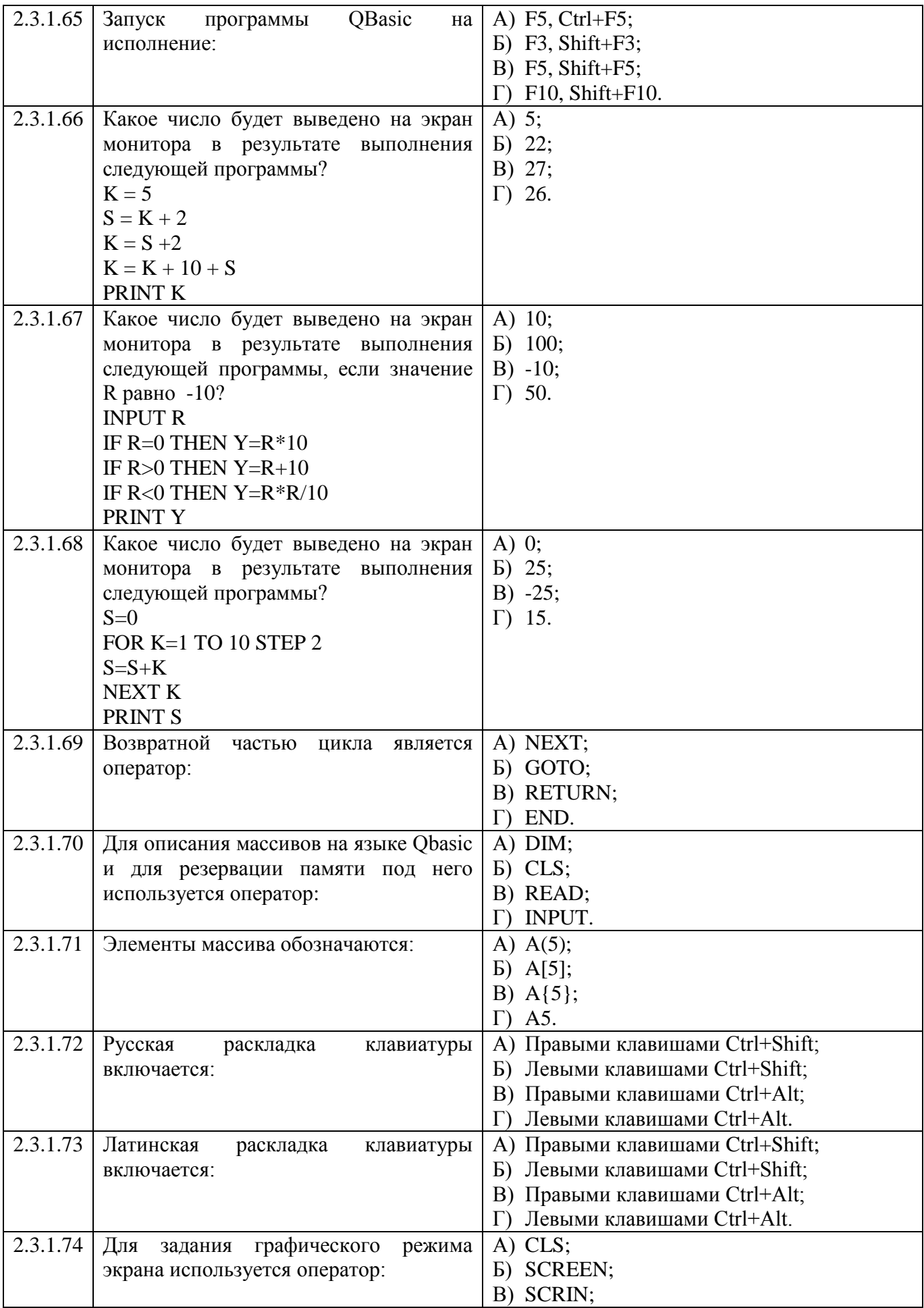

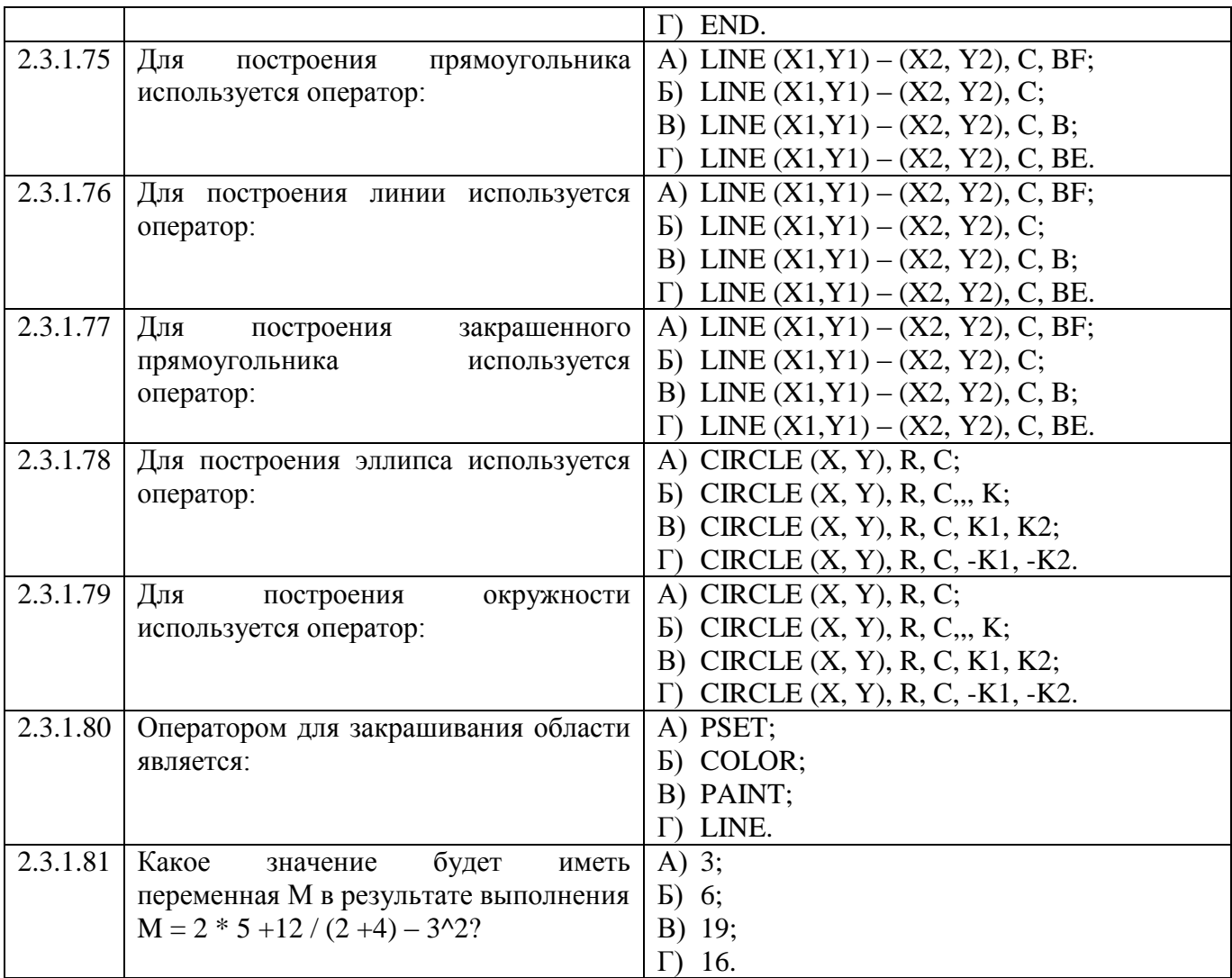

### **Тема 2.4**

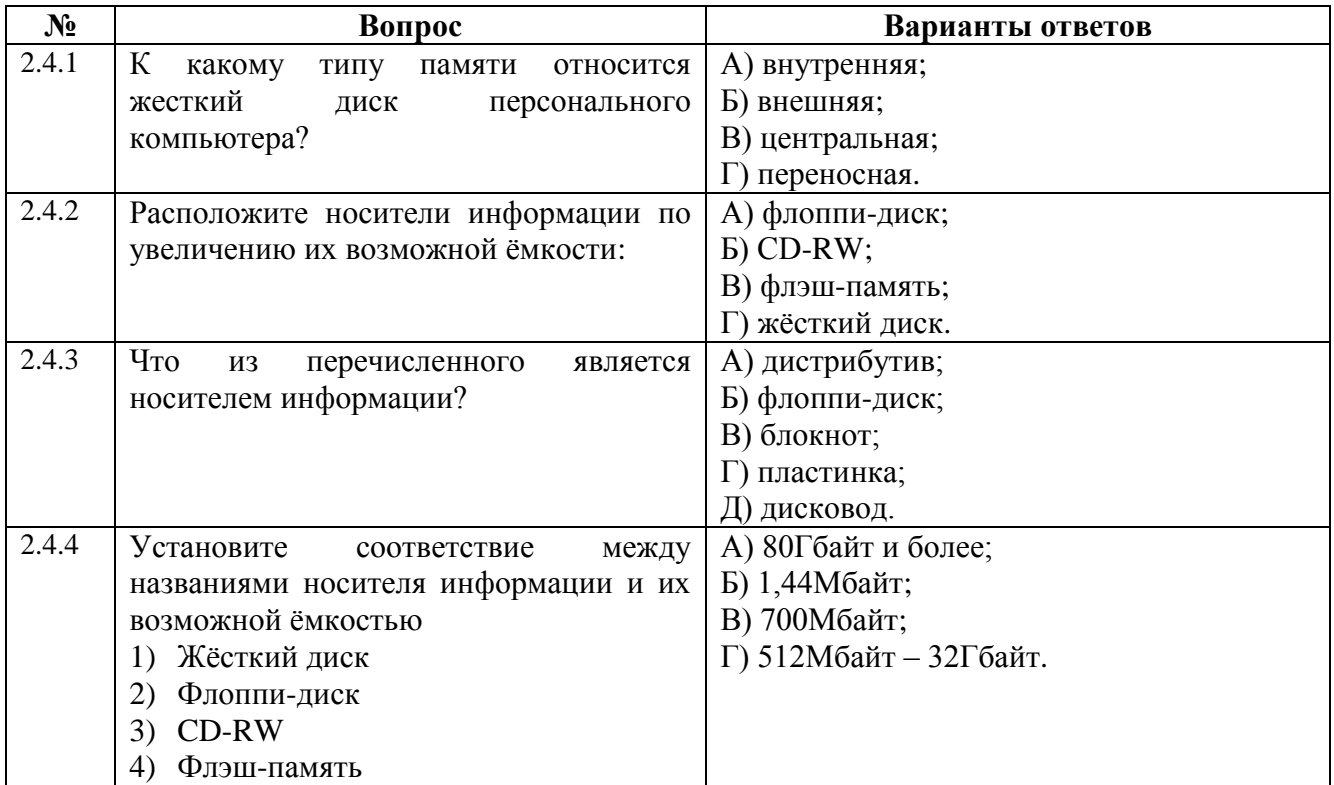

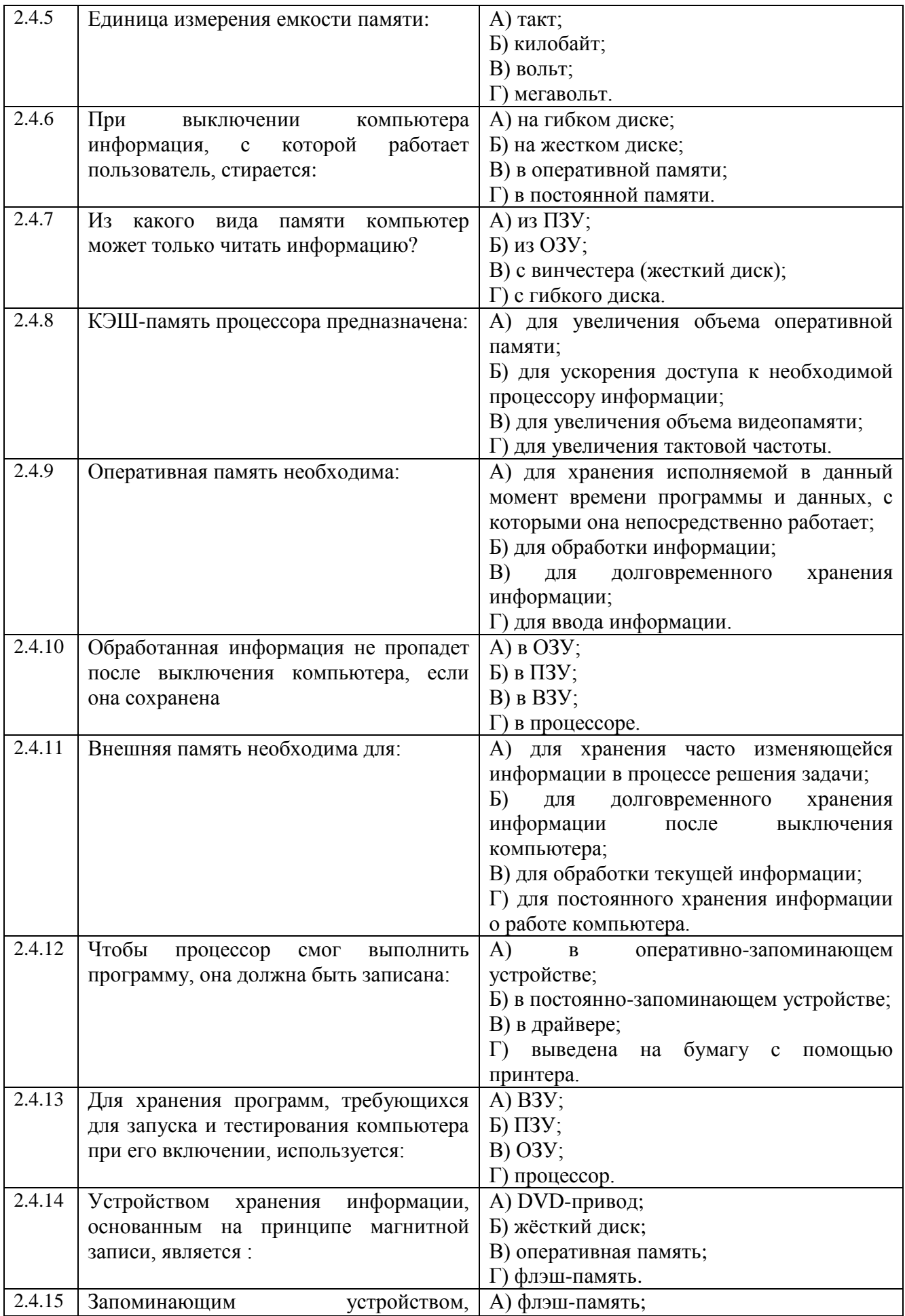

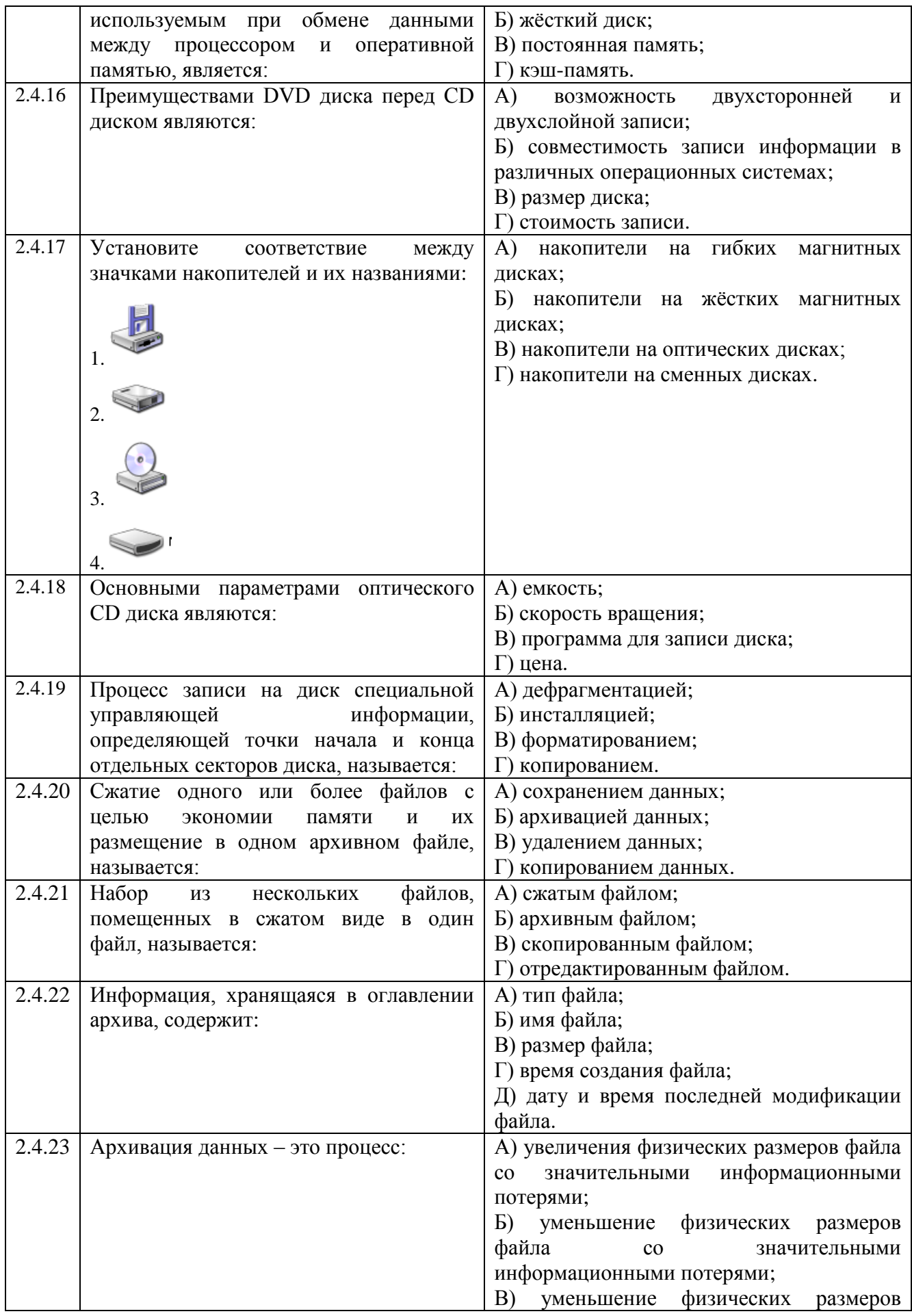

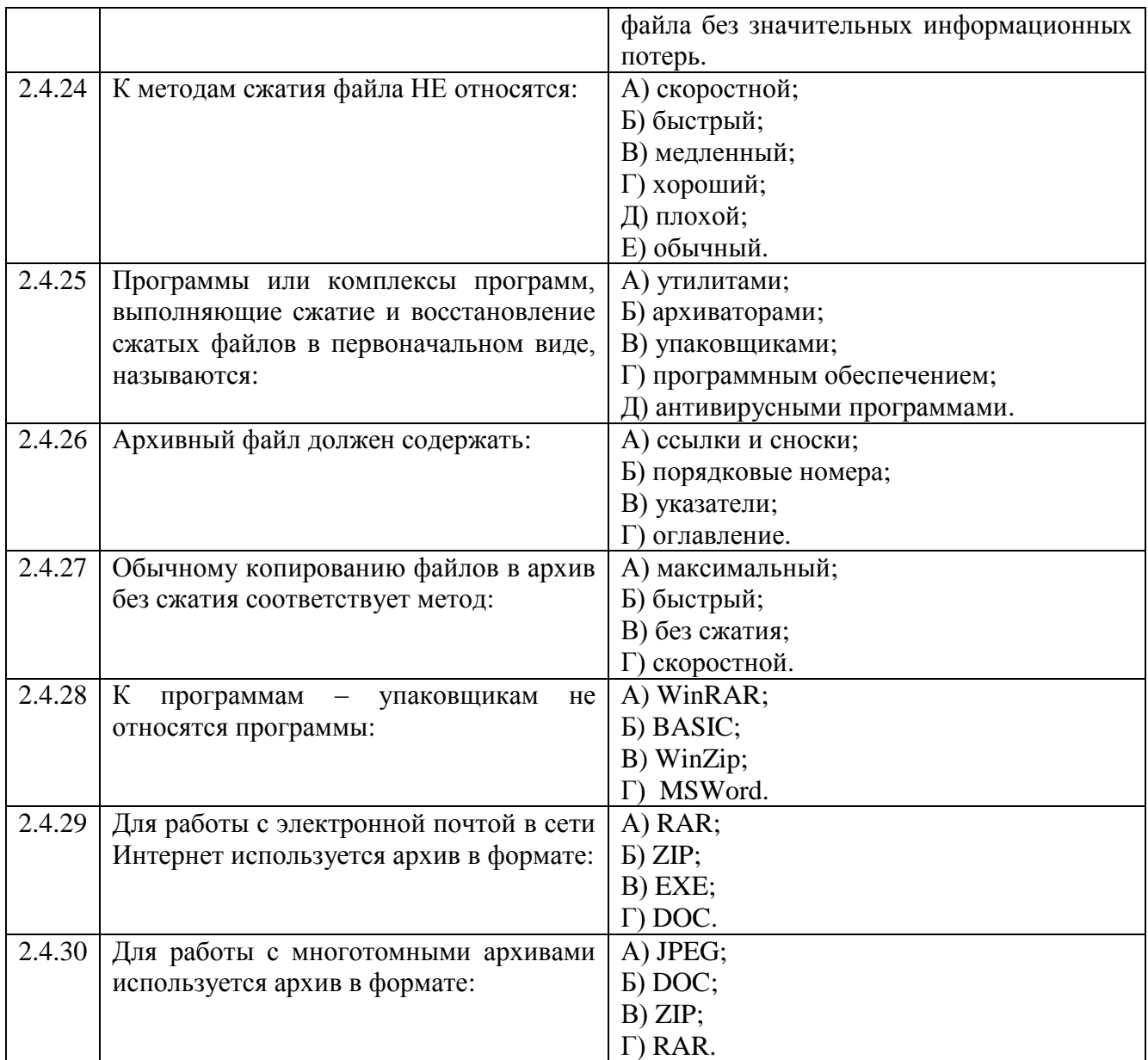

## **Тема 3.1**

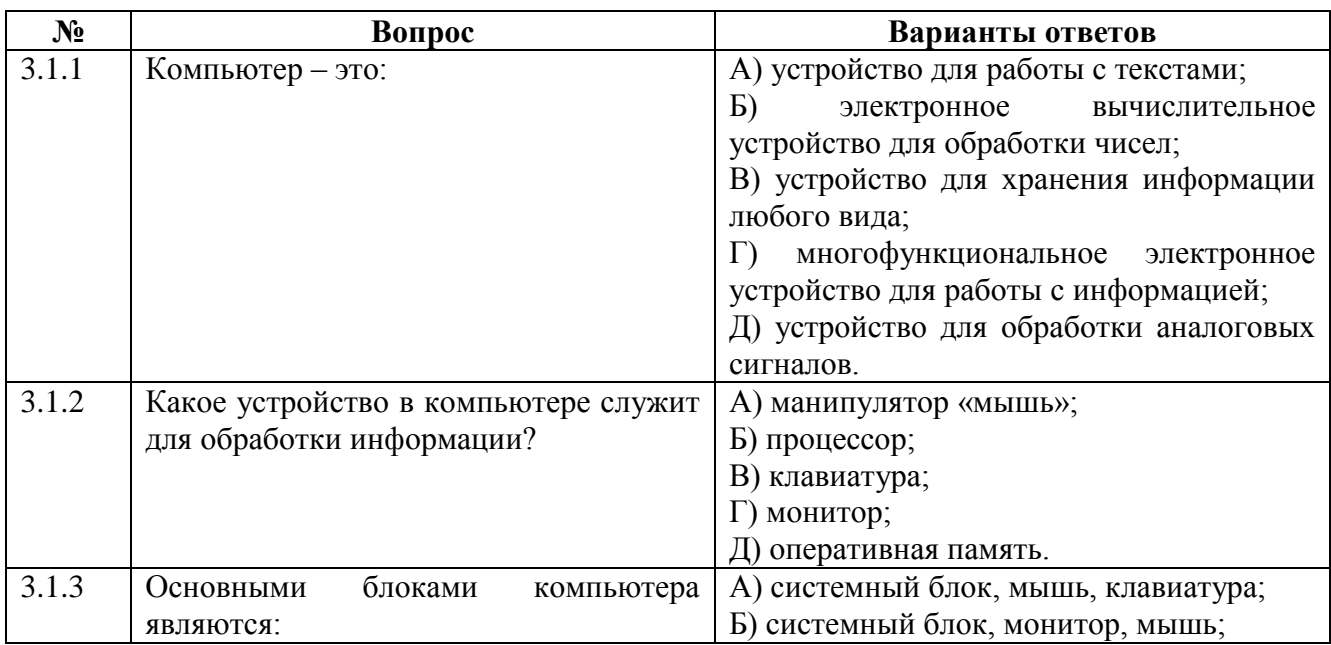

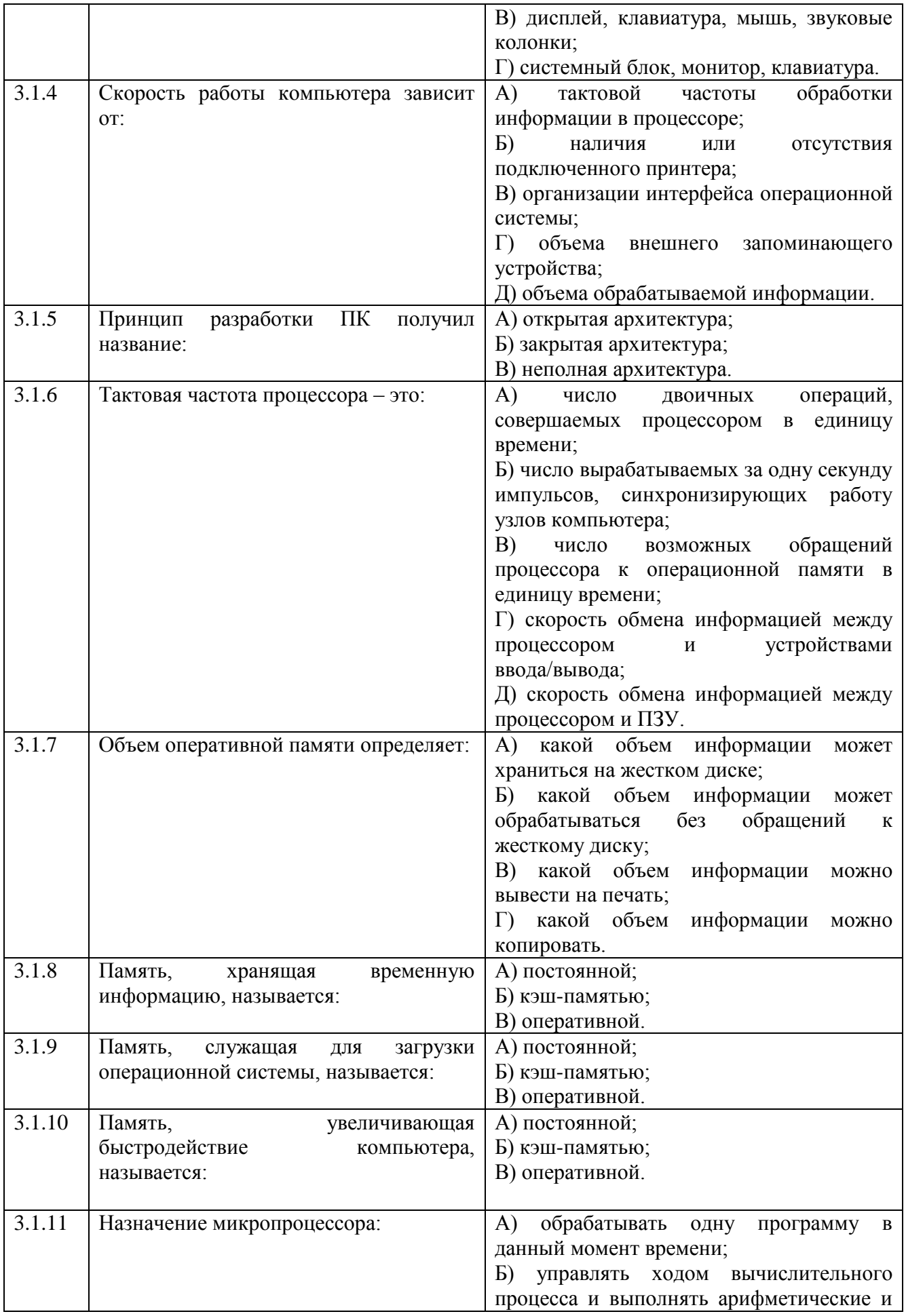

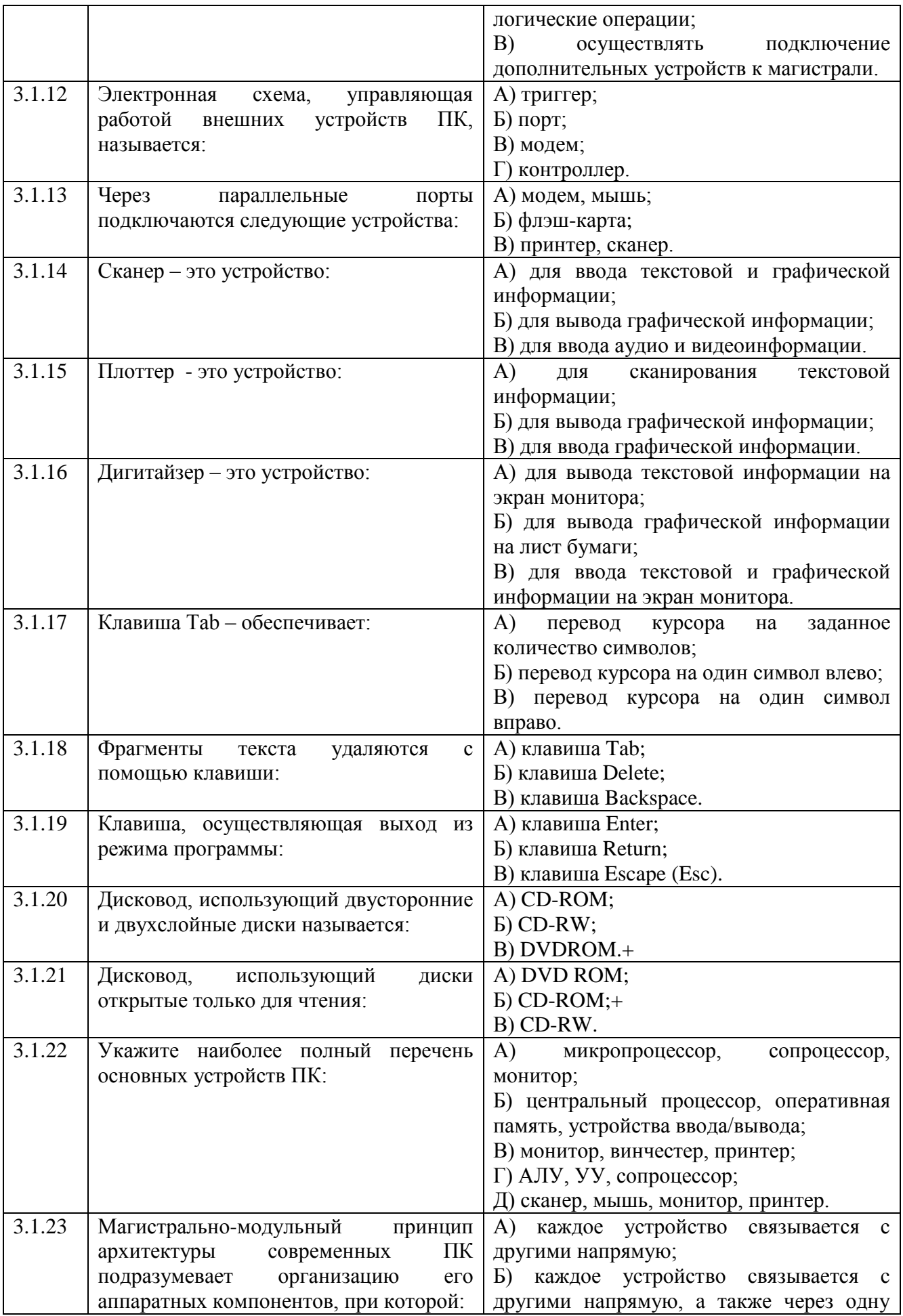

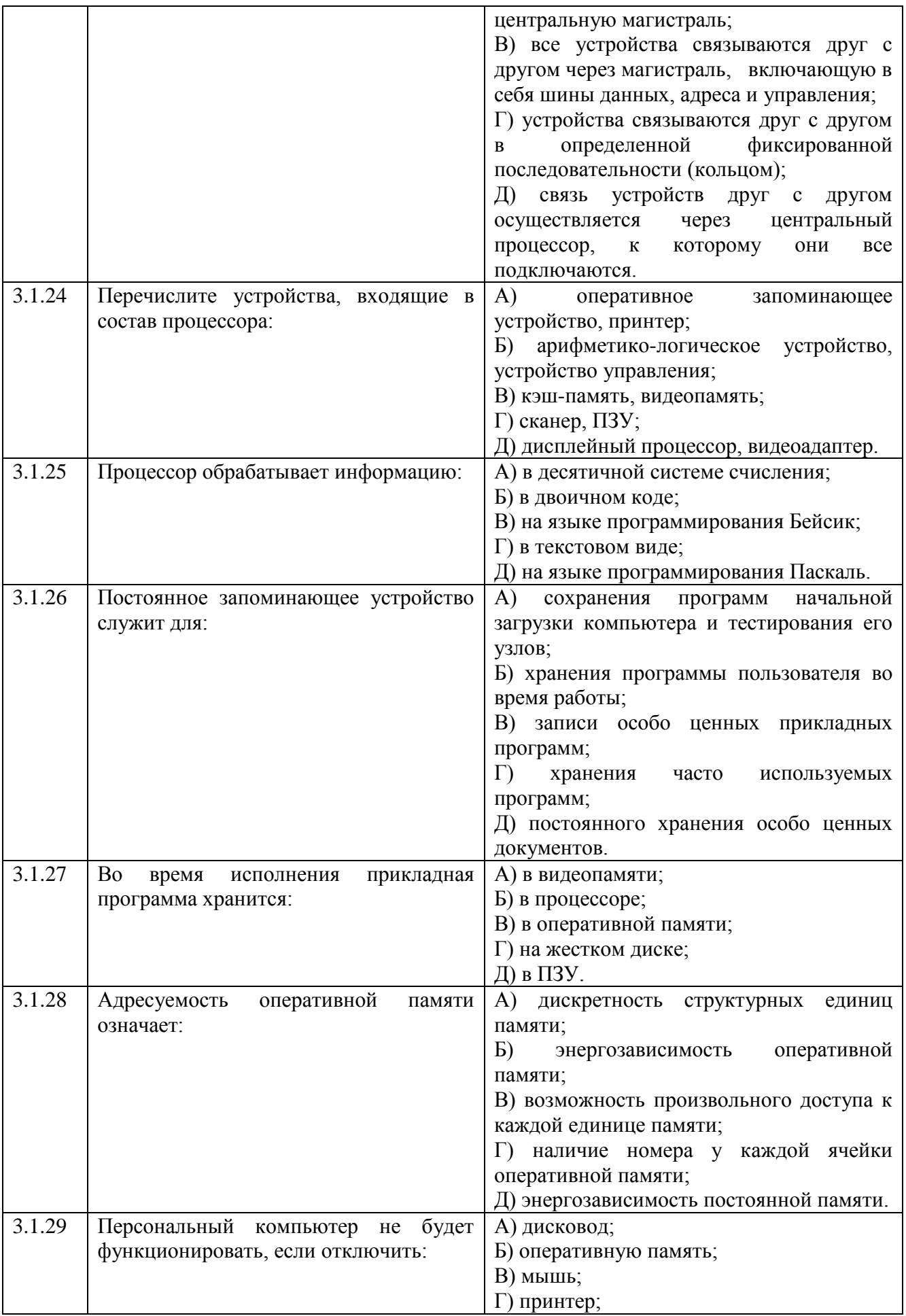

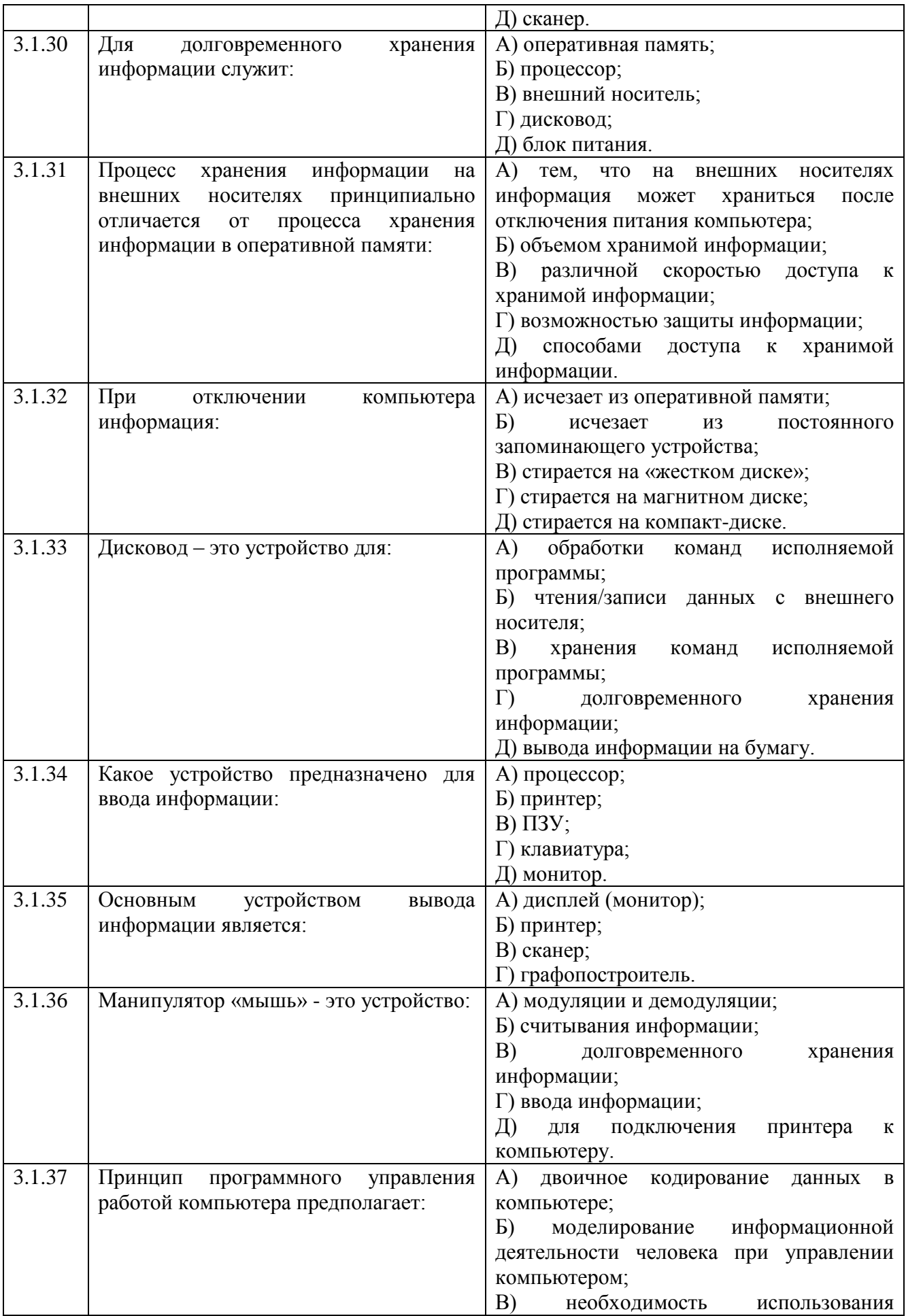

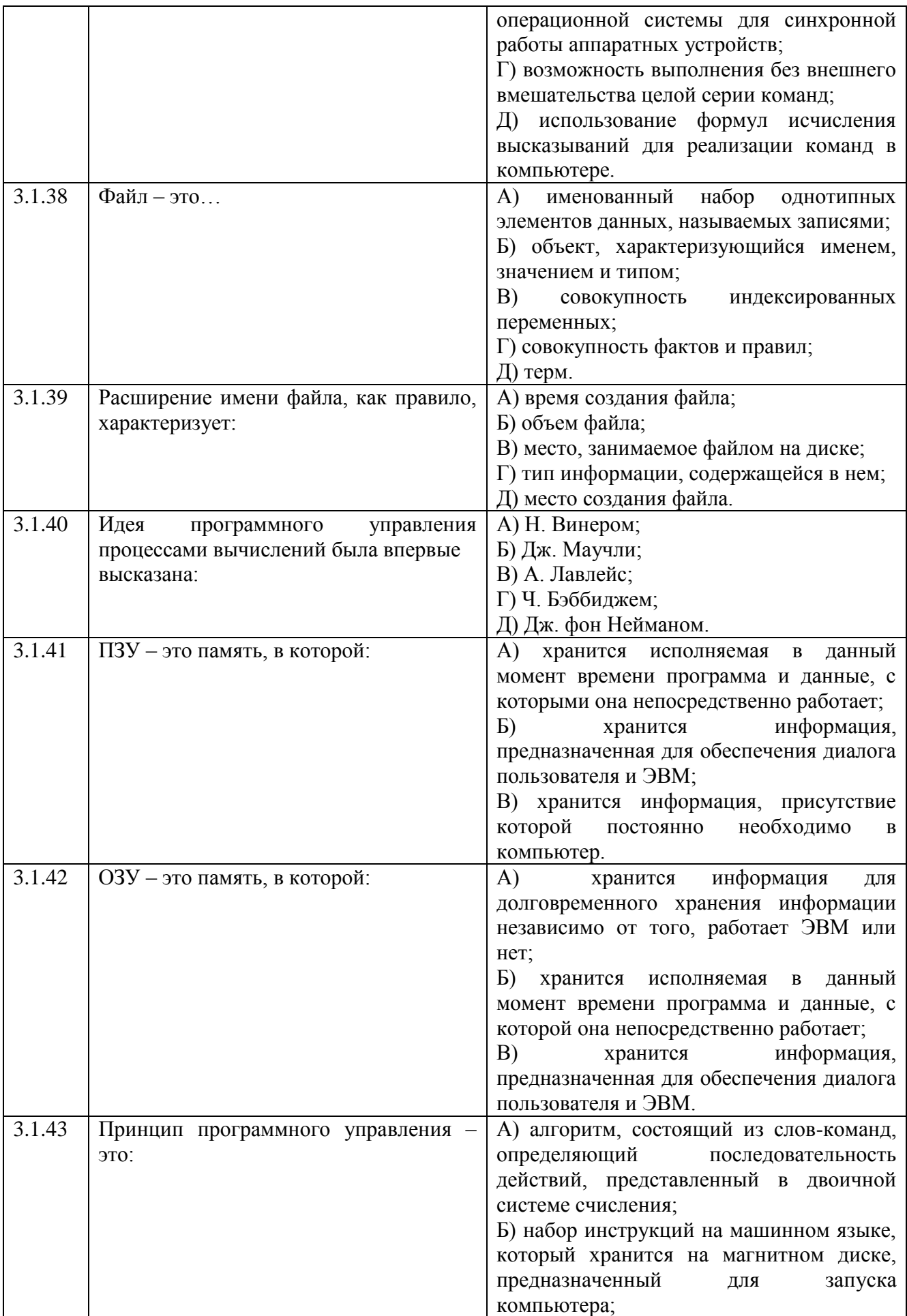

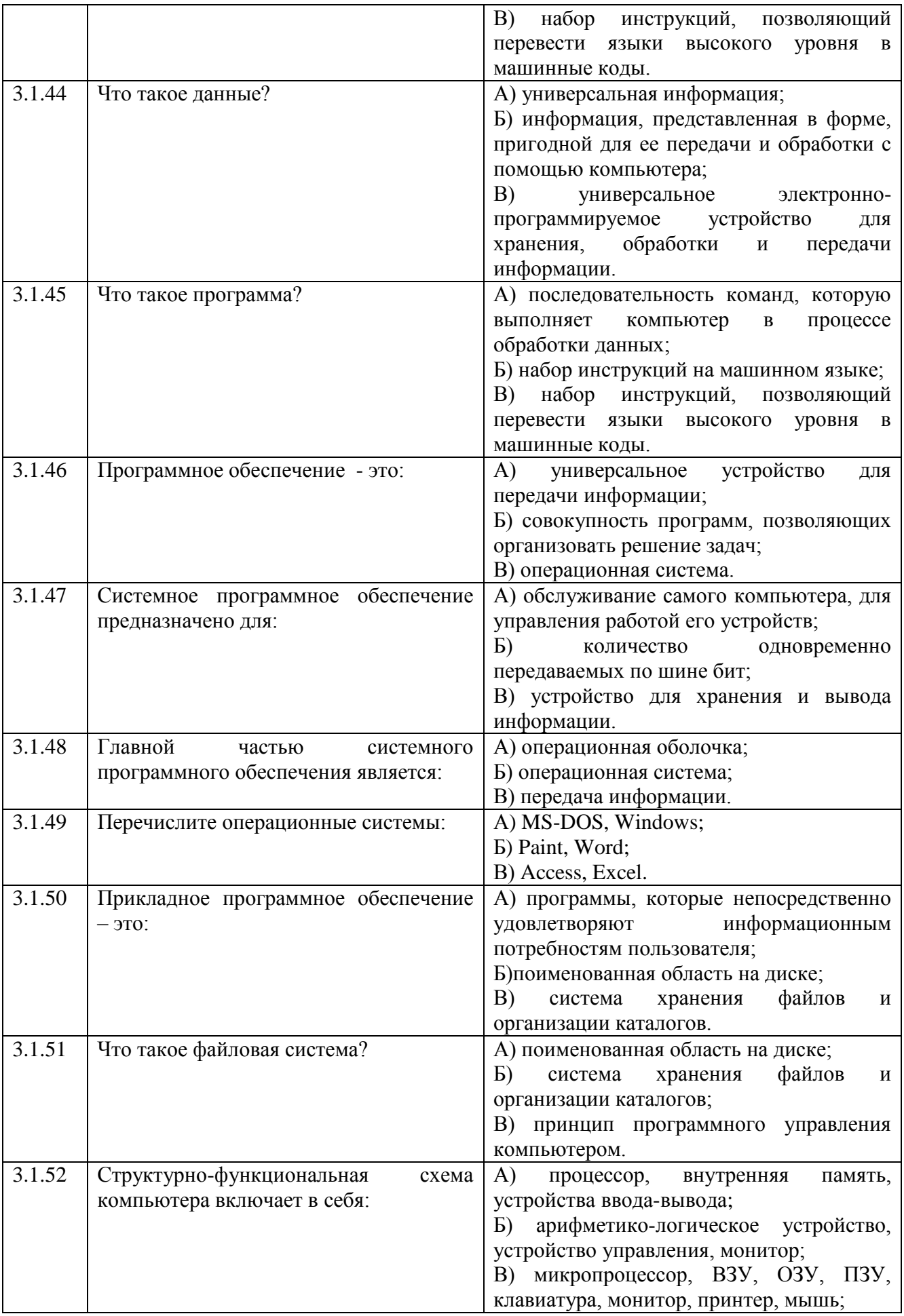

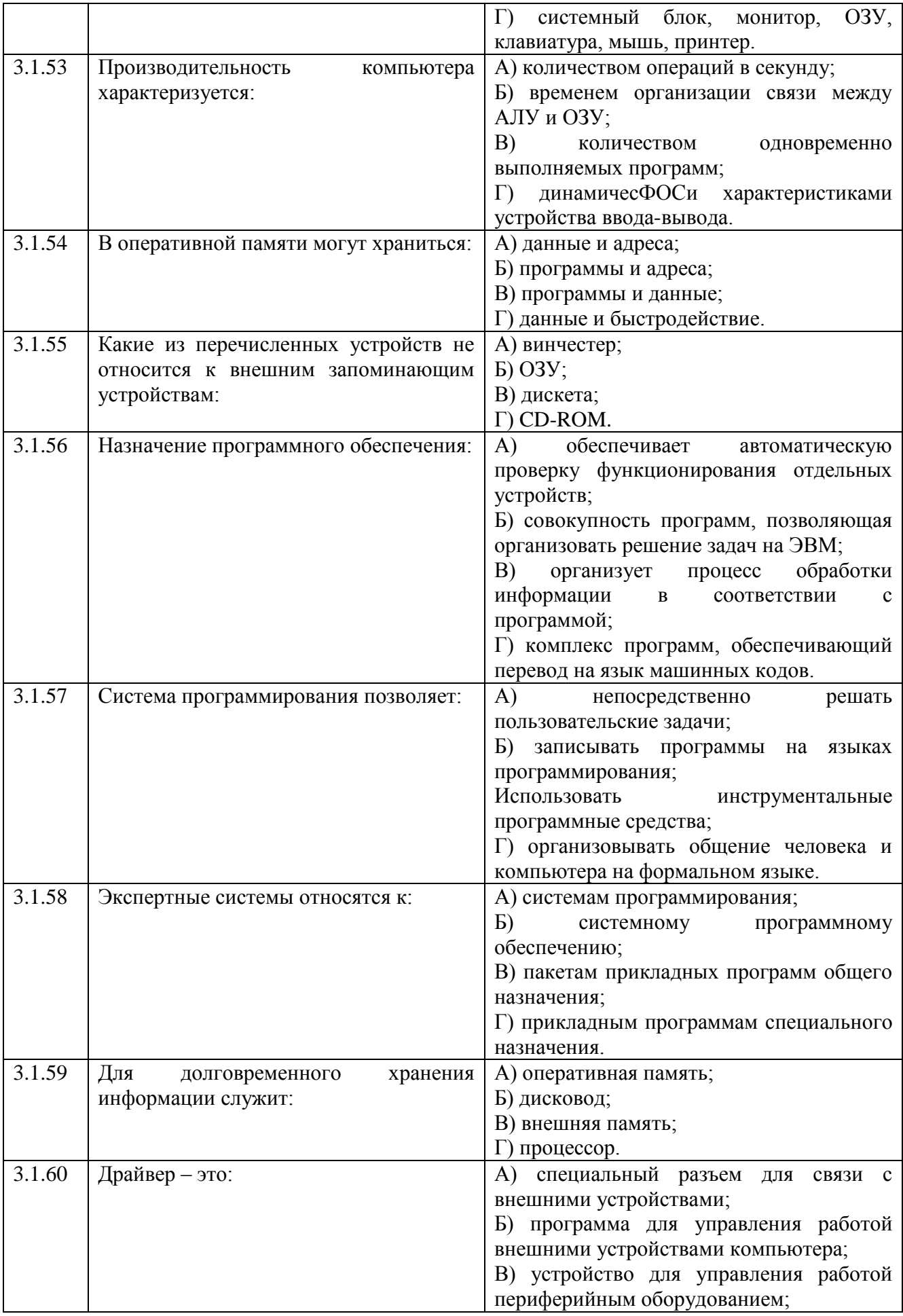
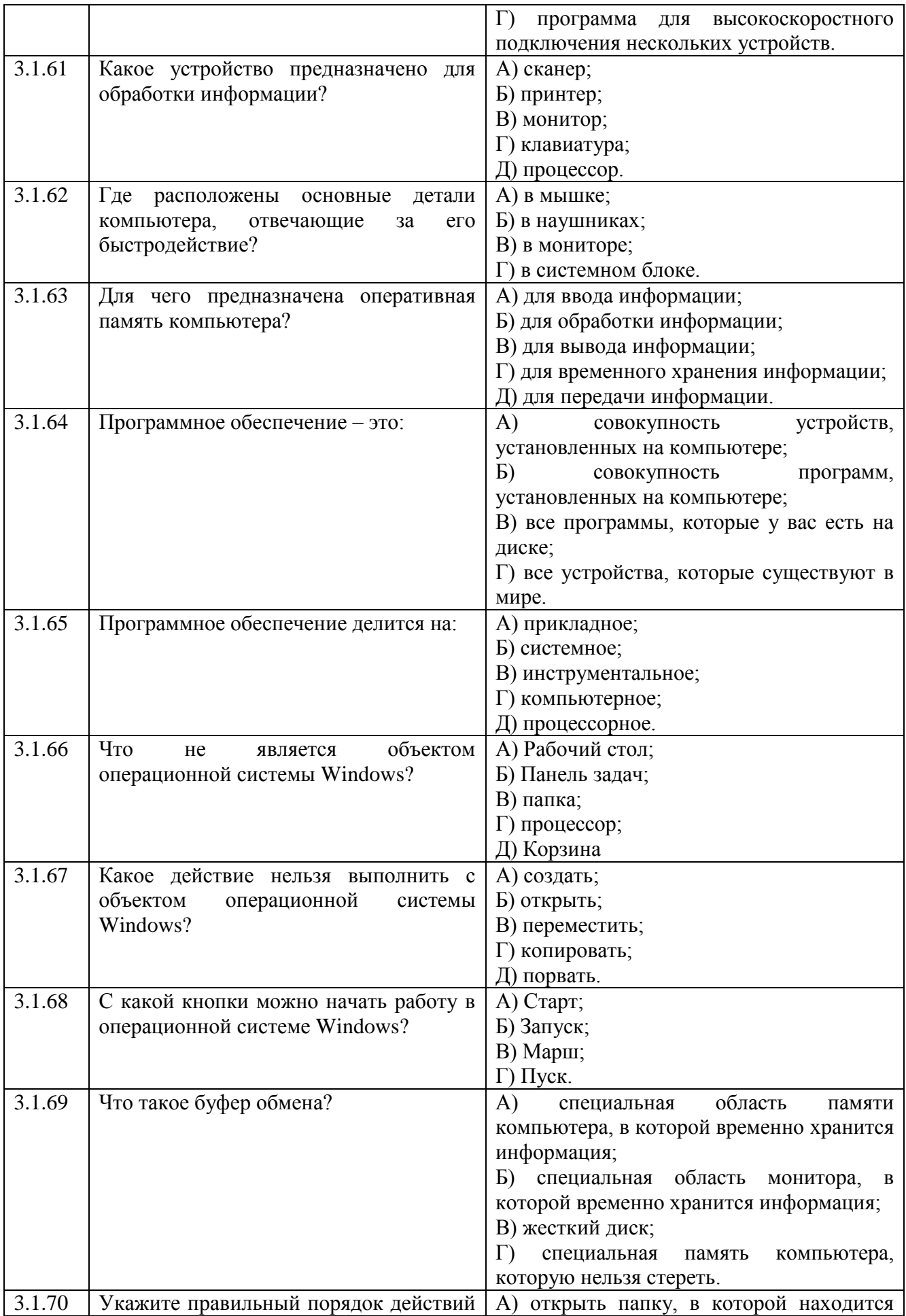

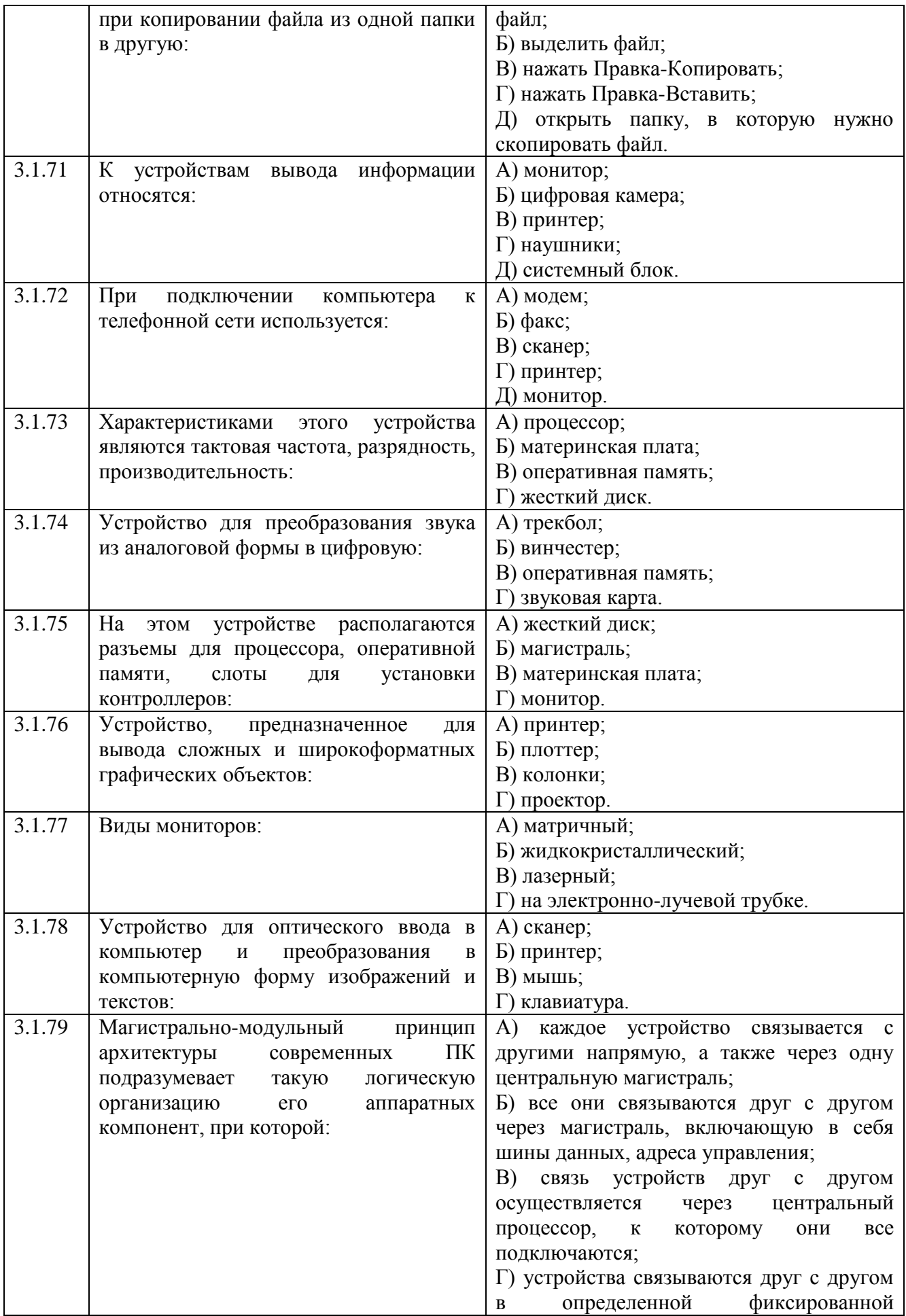

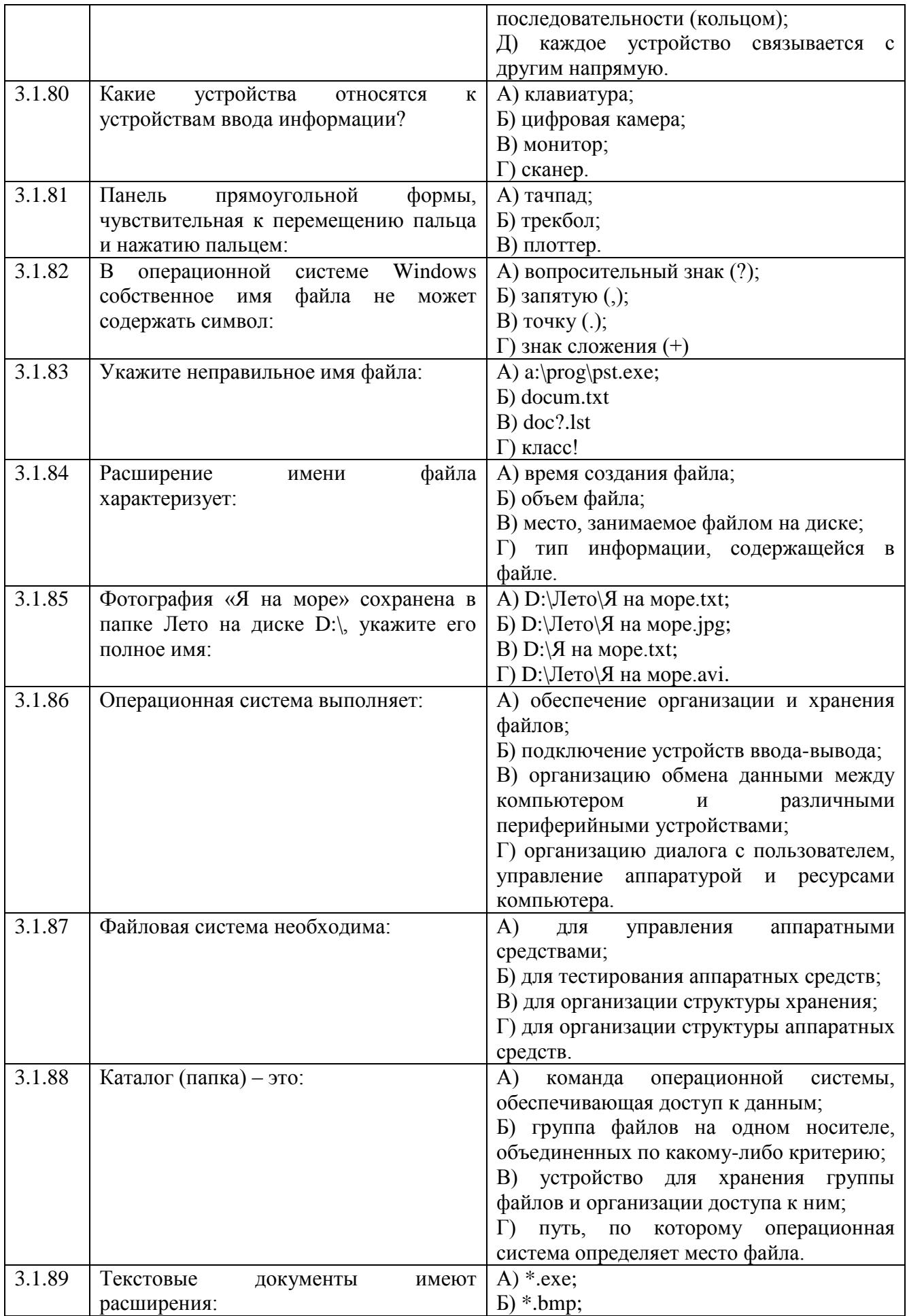

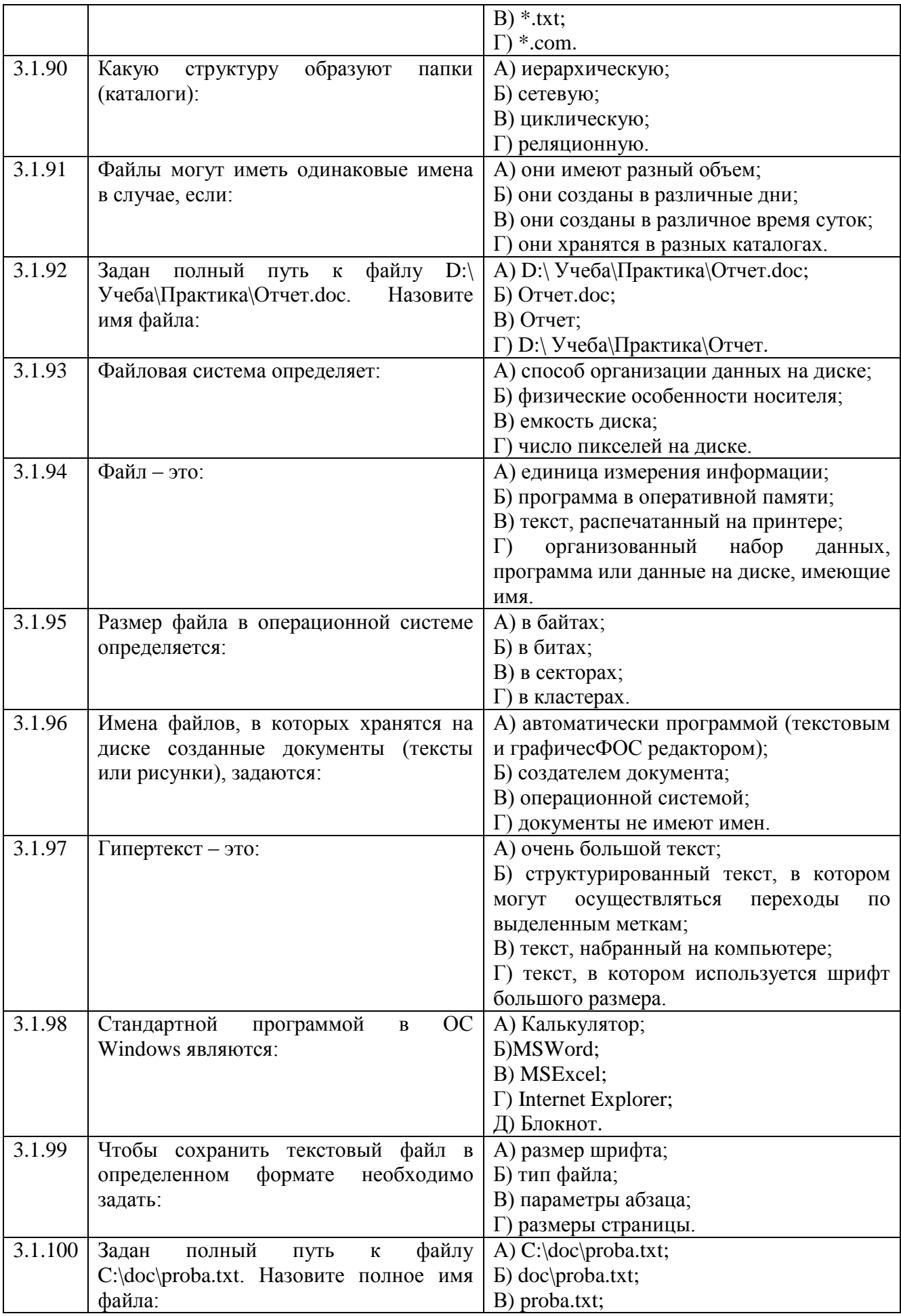

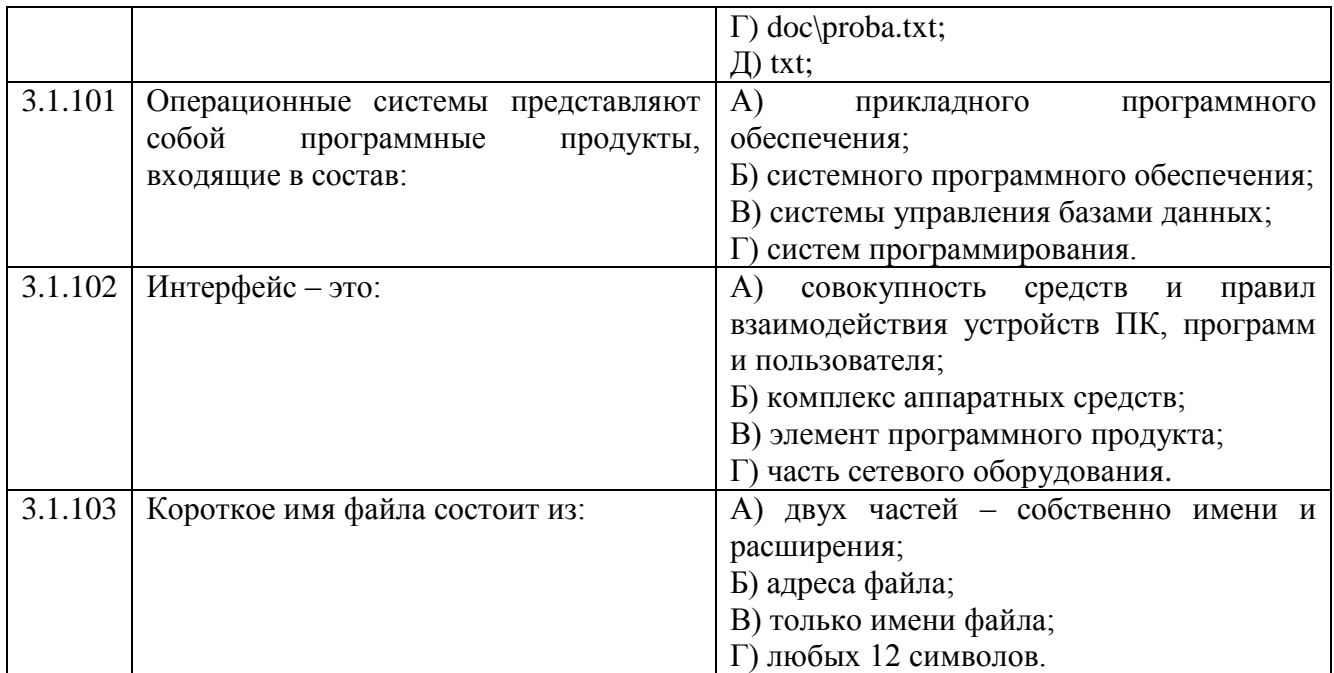

**Тема 3.2**

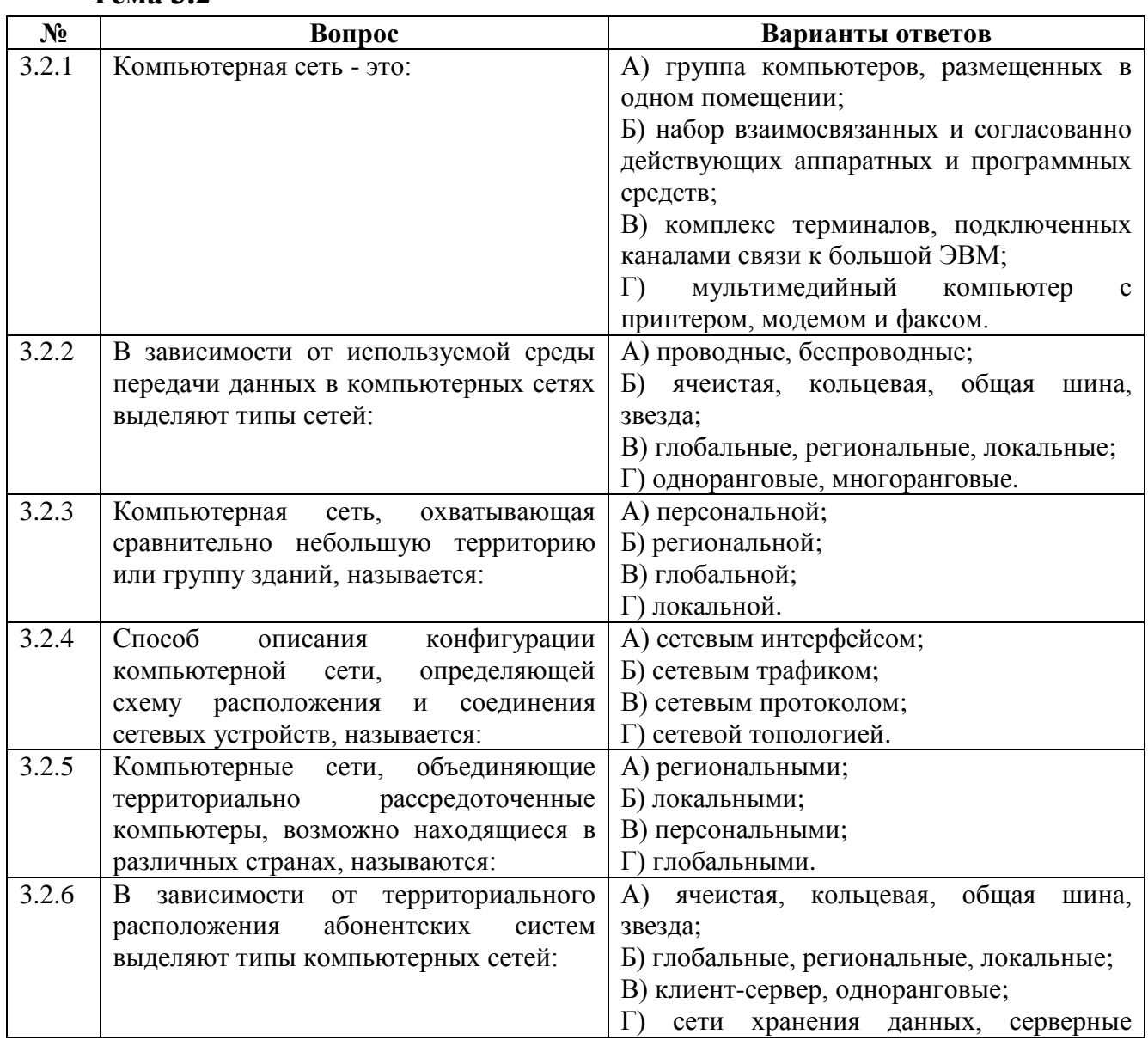

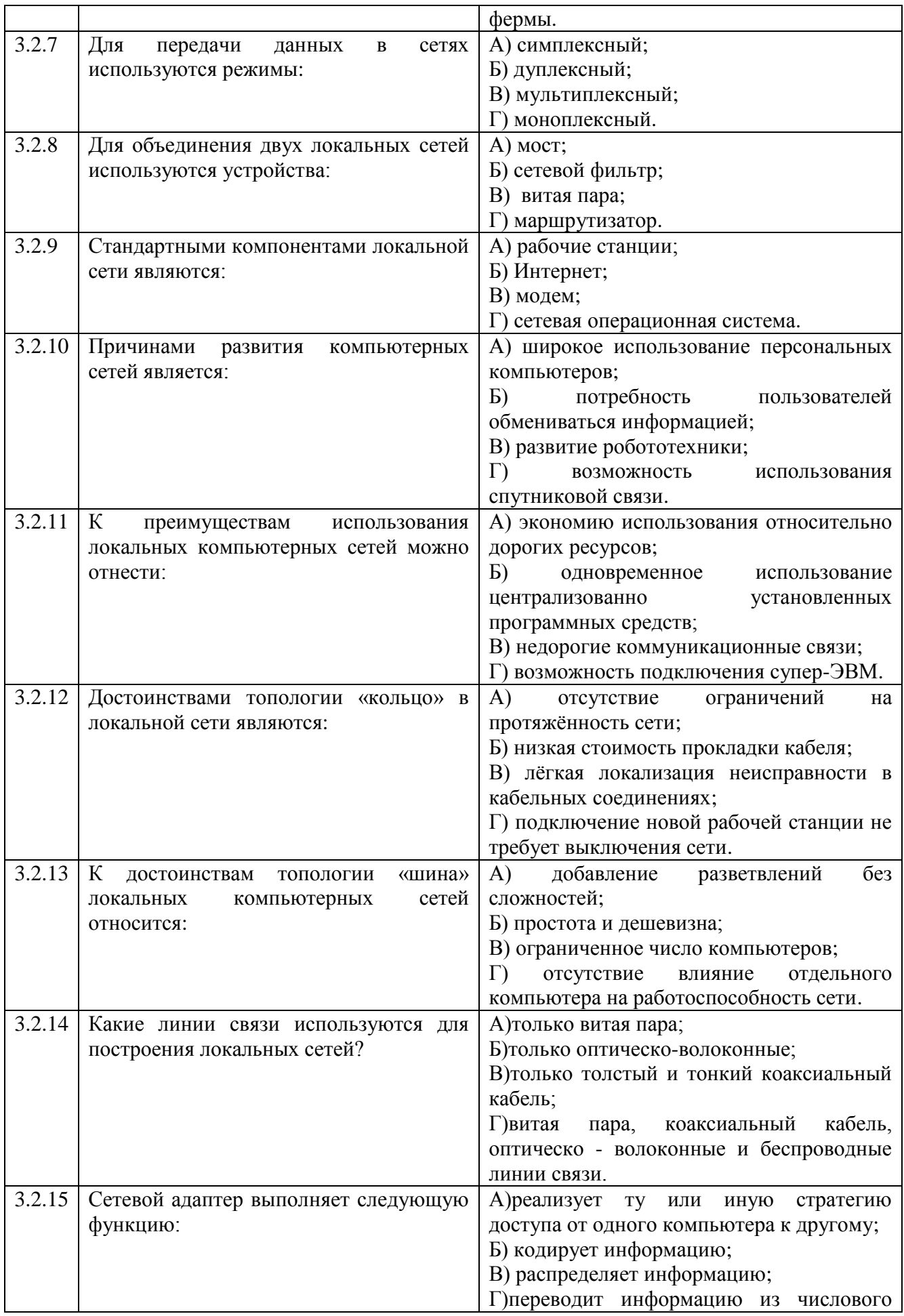

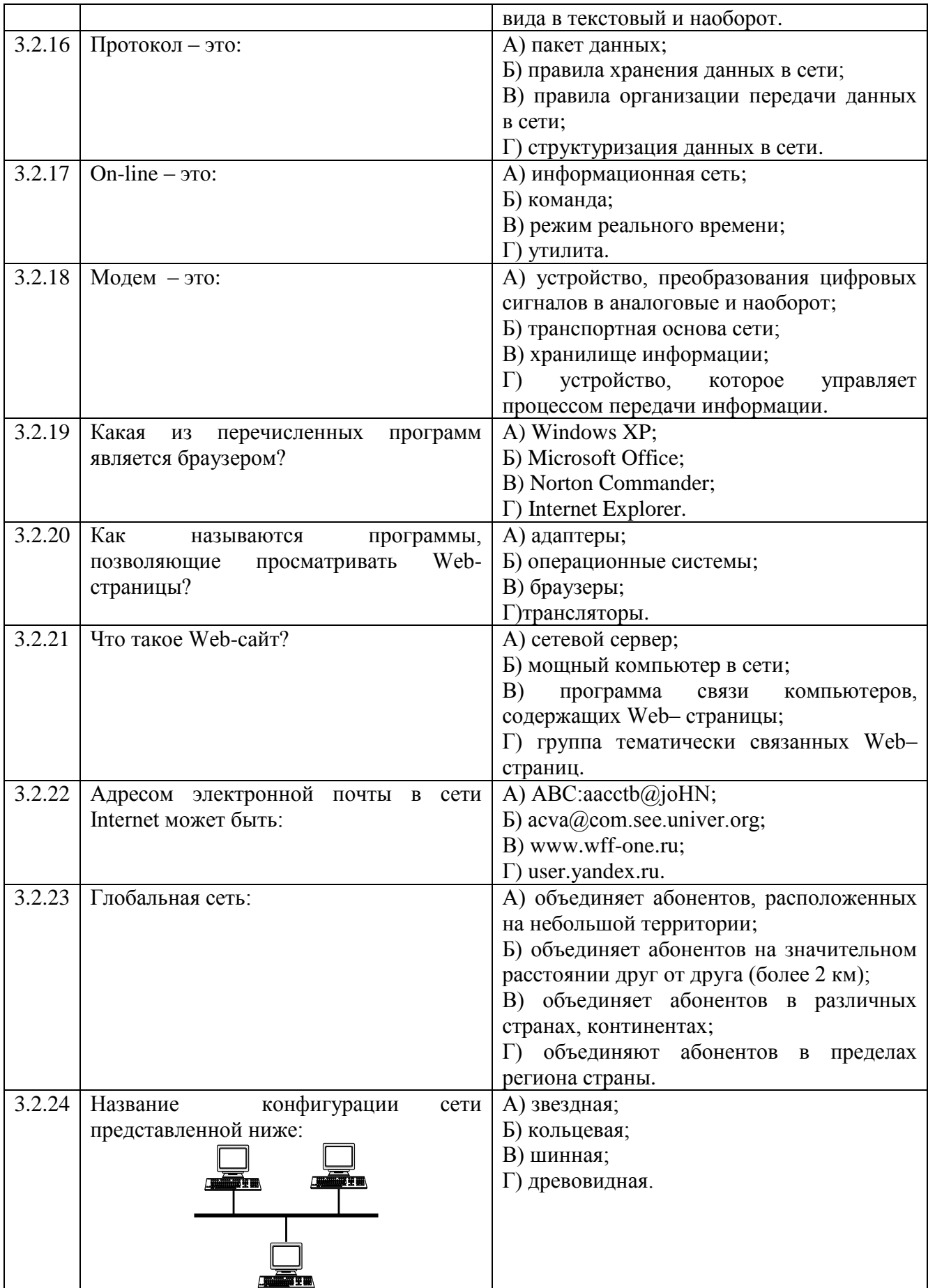

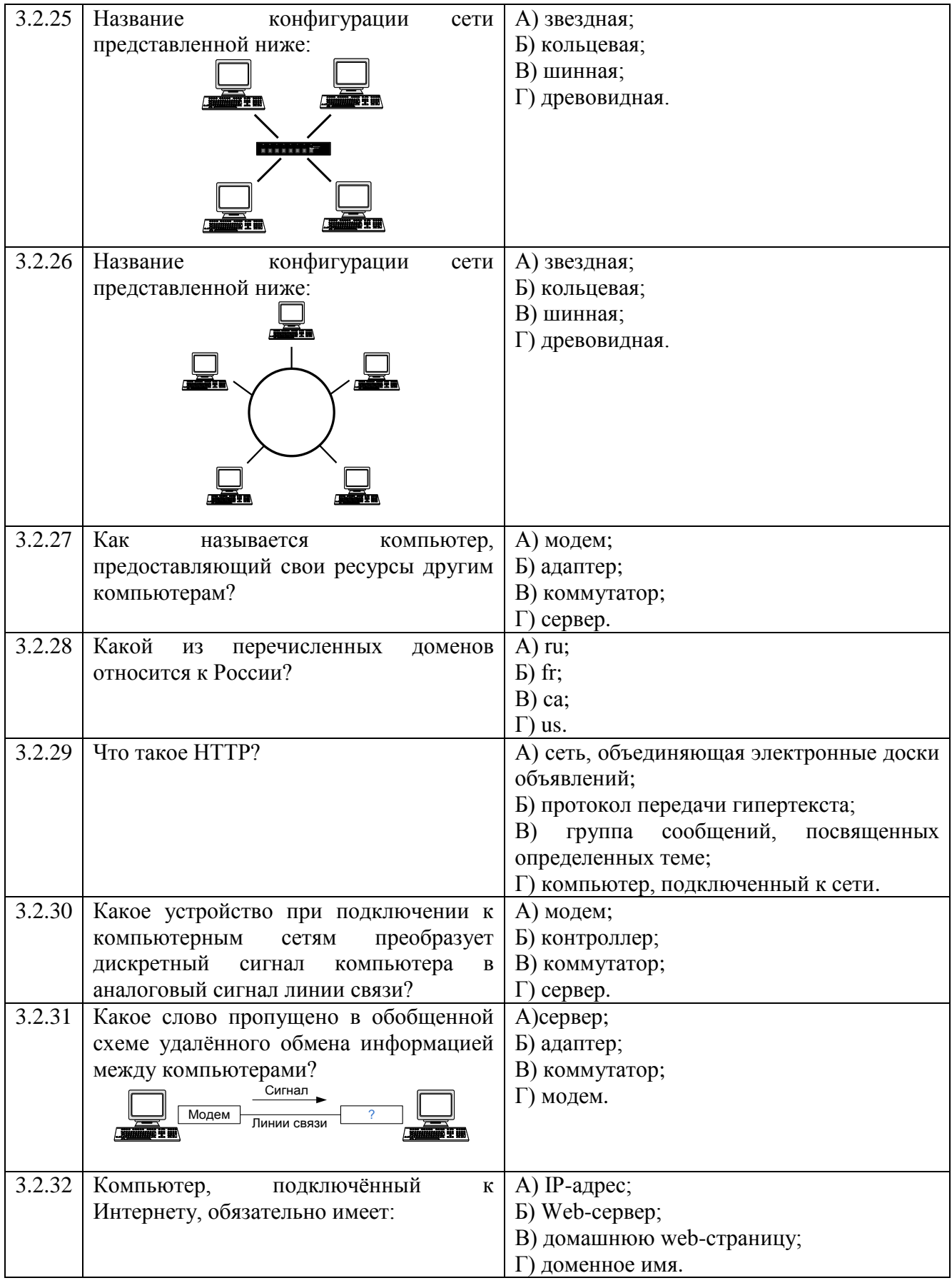

## **Тема 3.3**

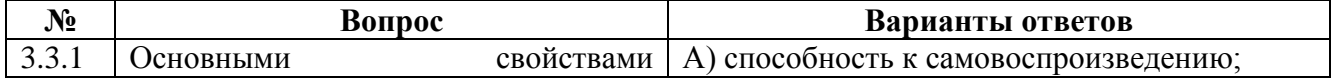

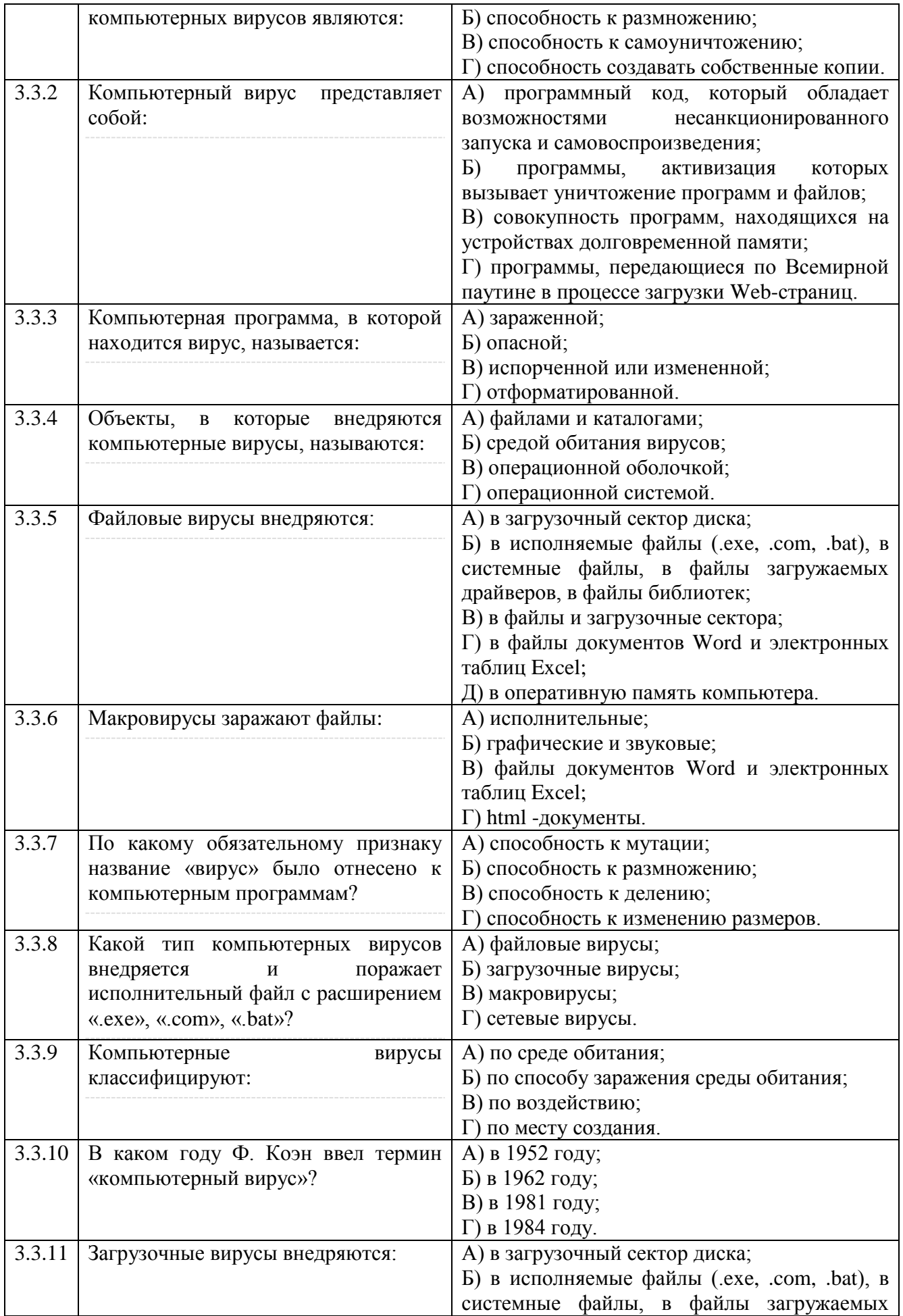

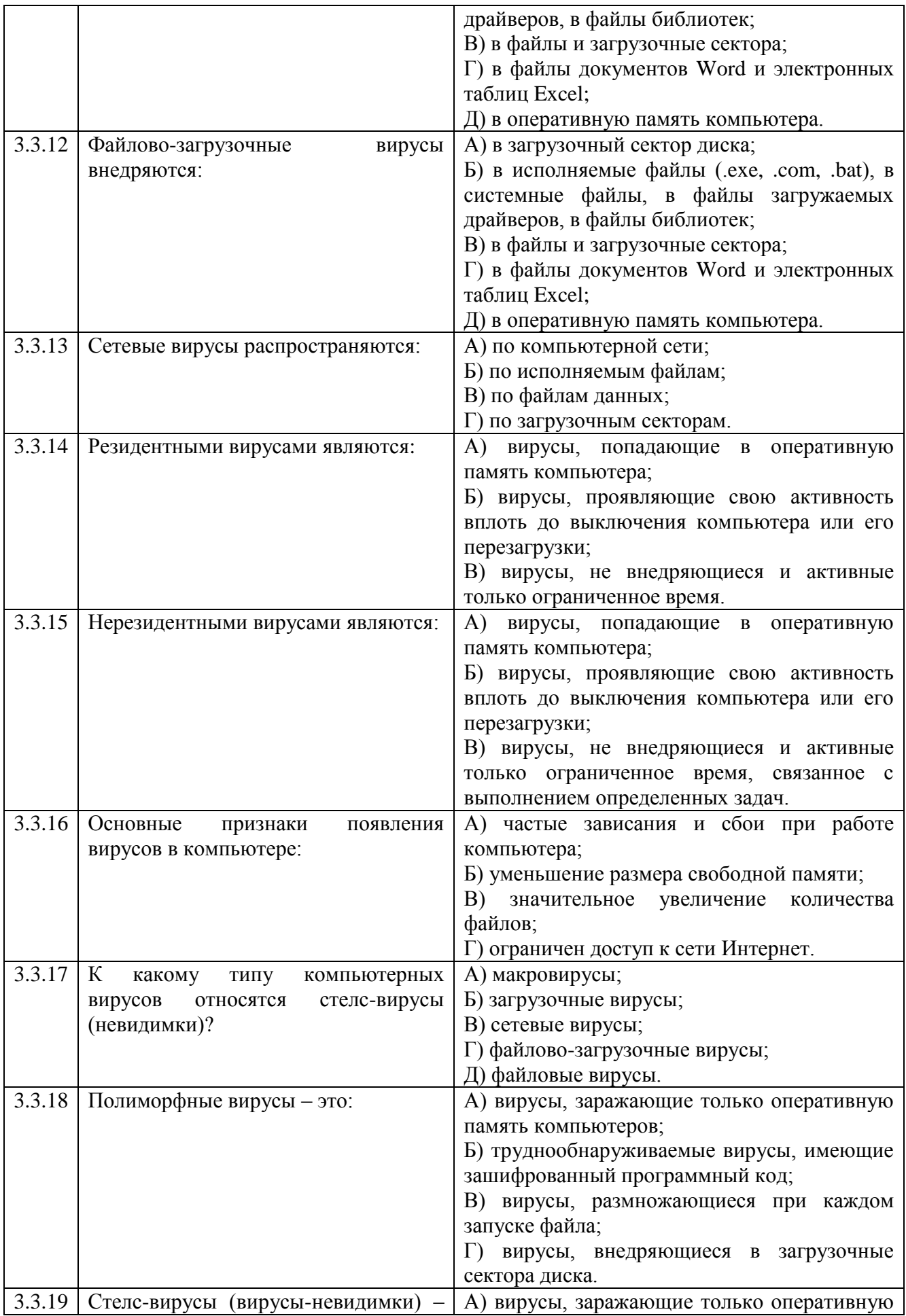

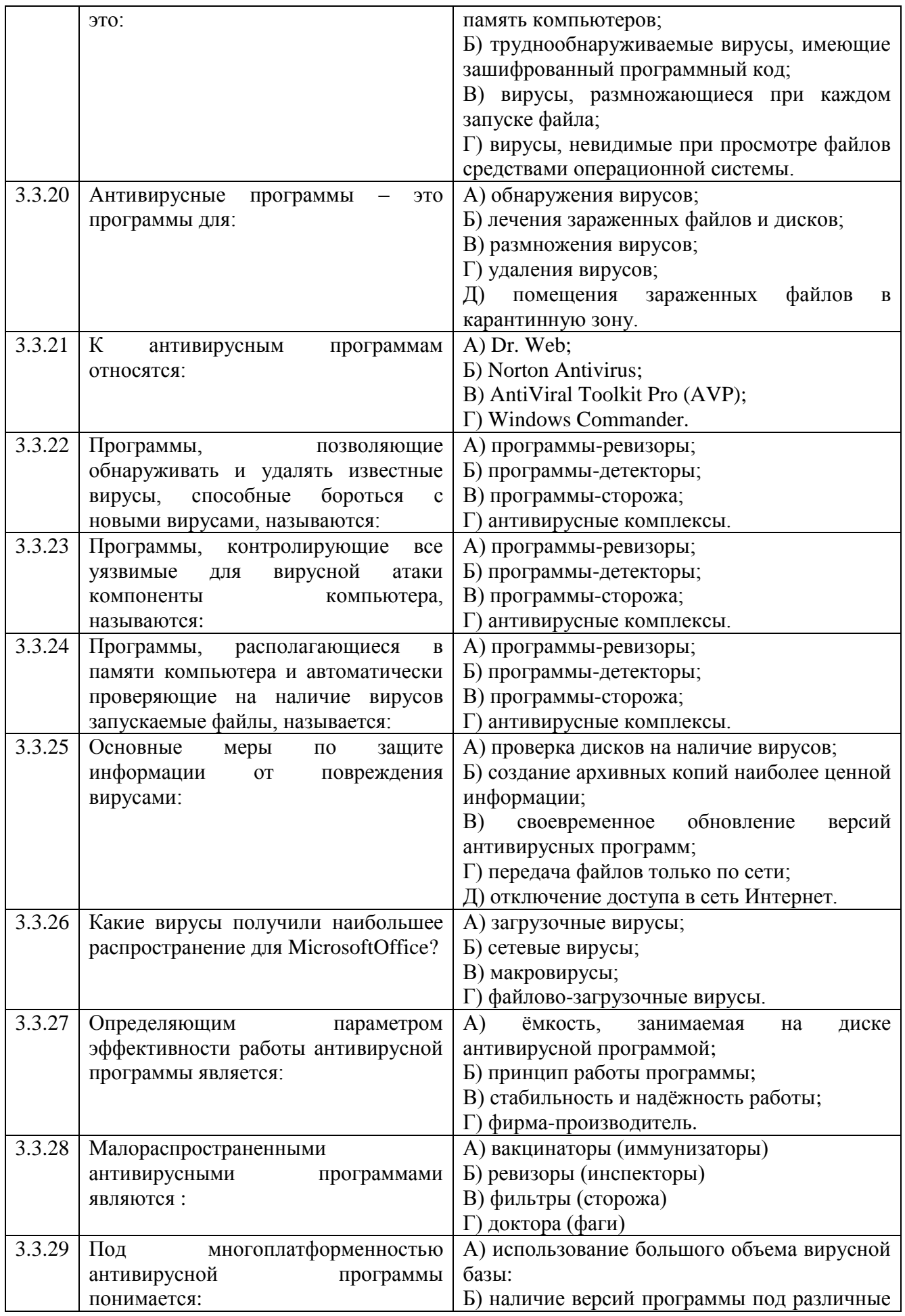

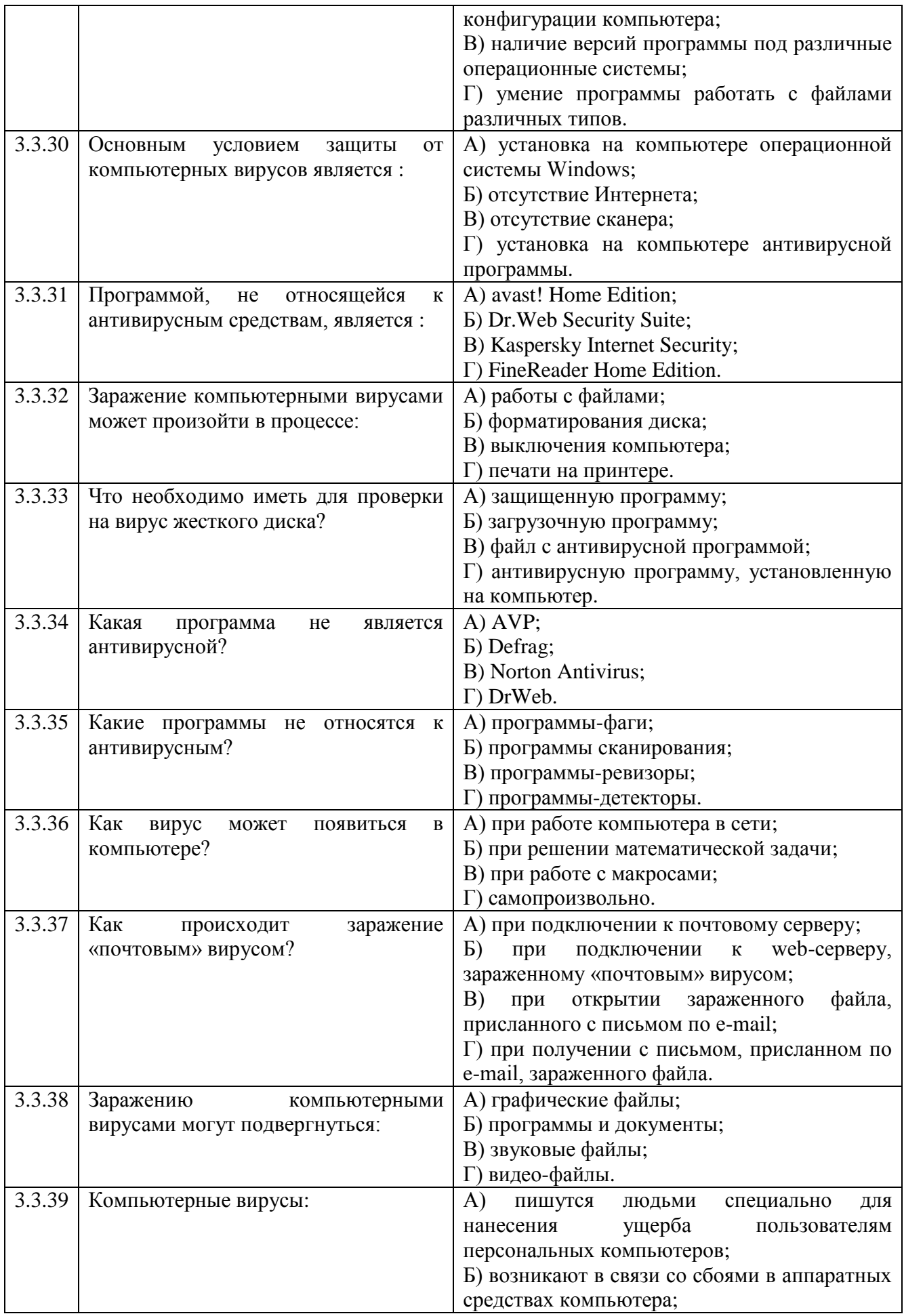

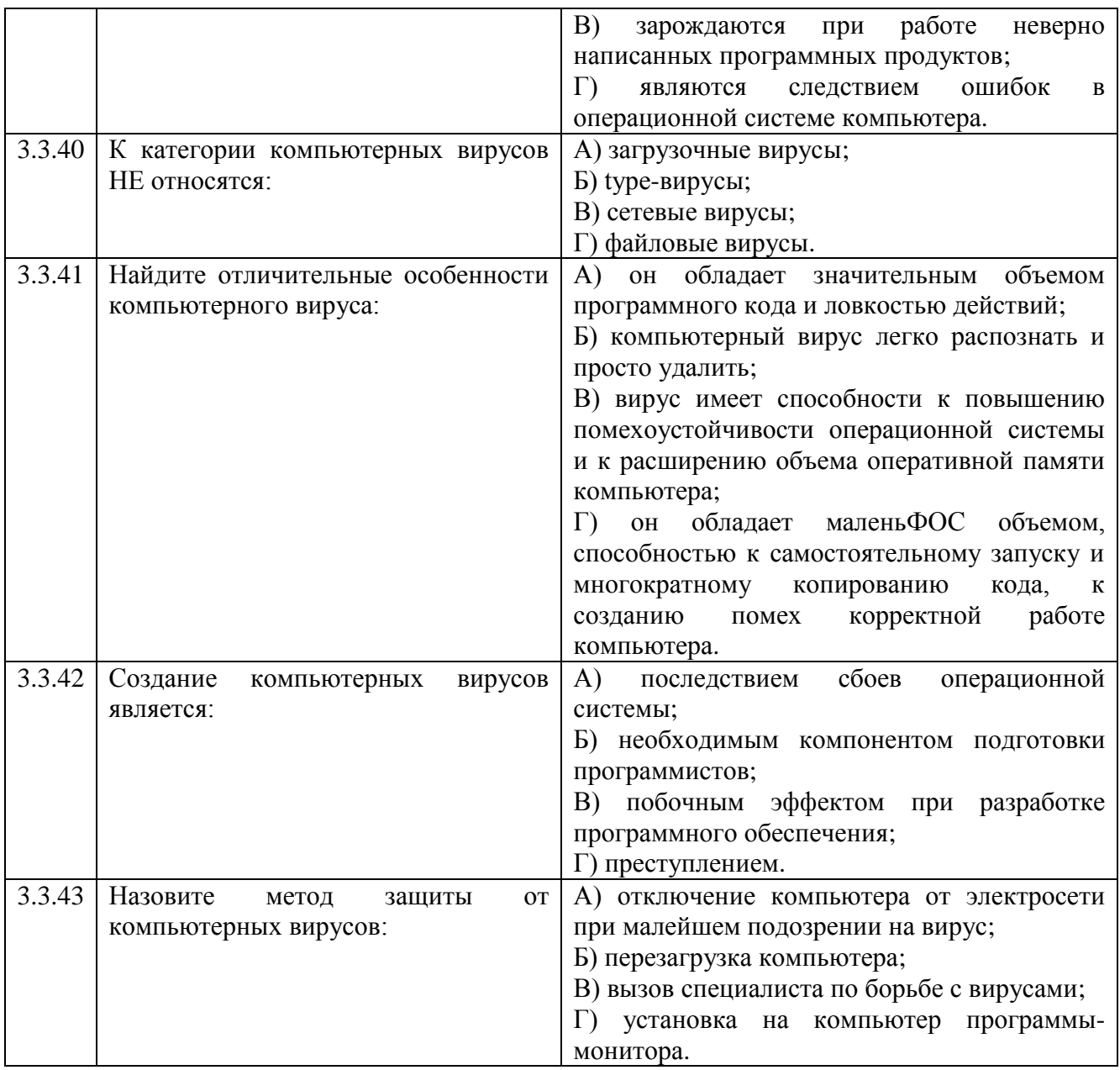

## **Тема 4.1**

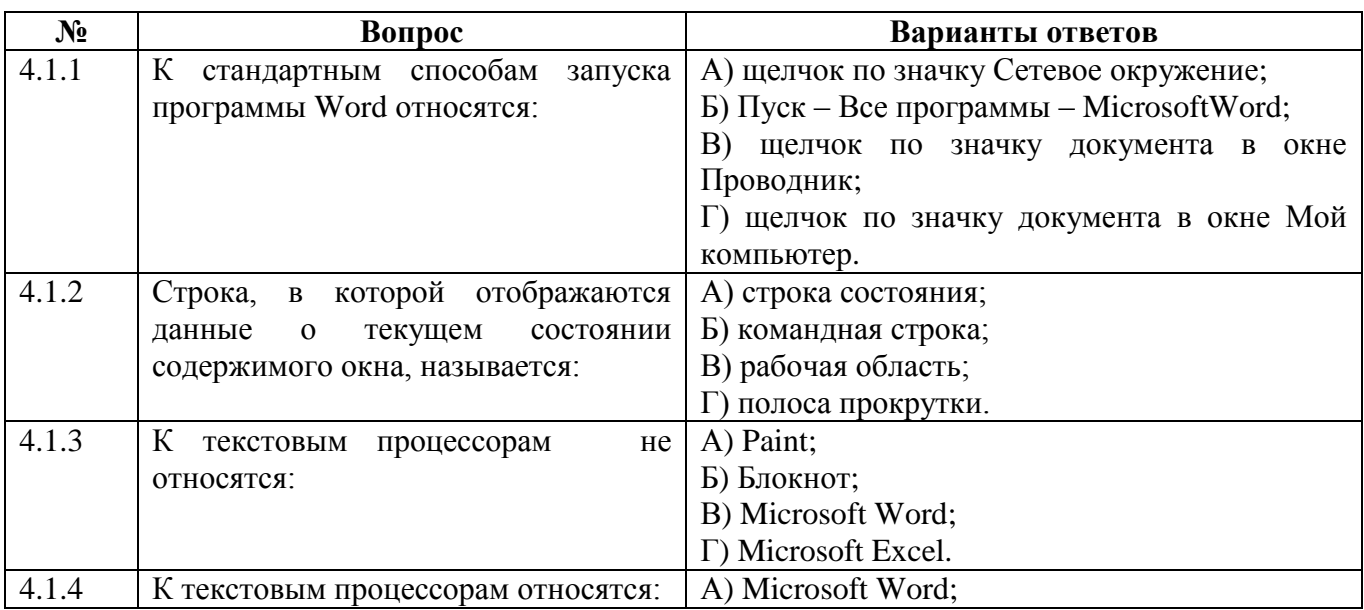

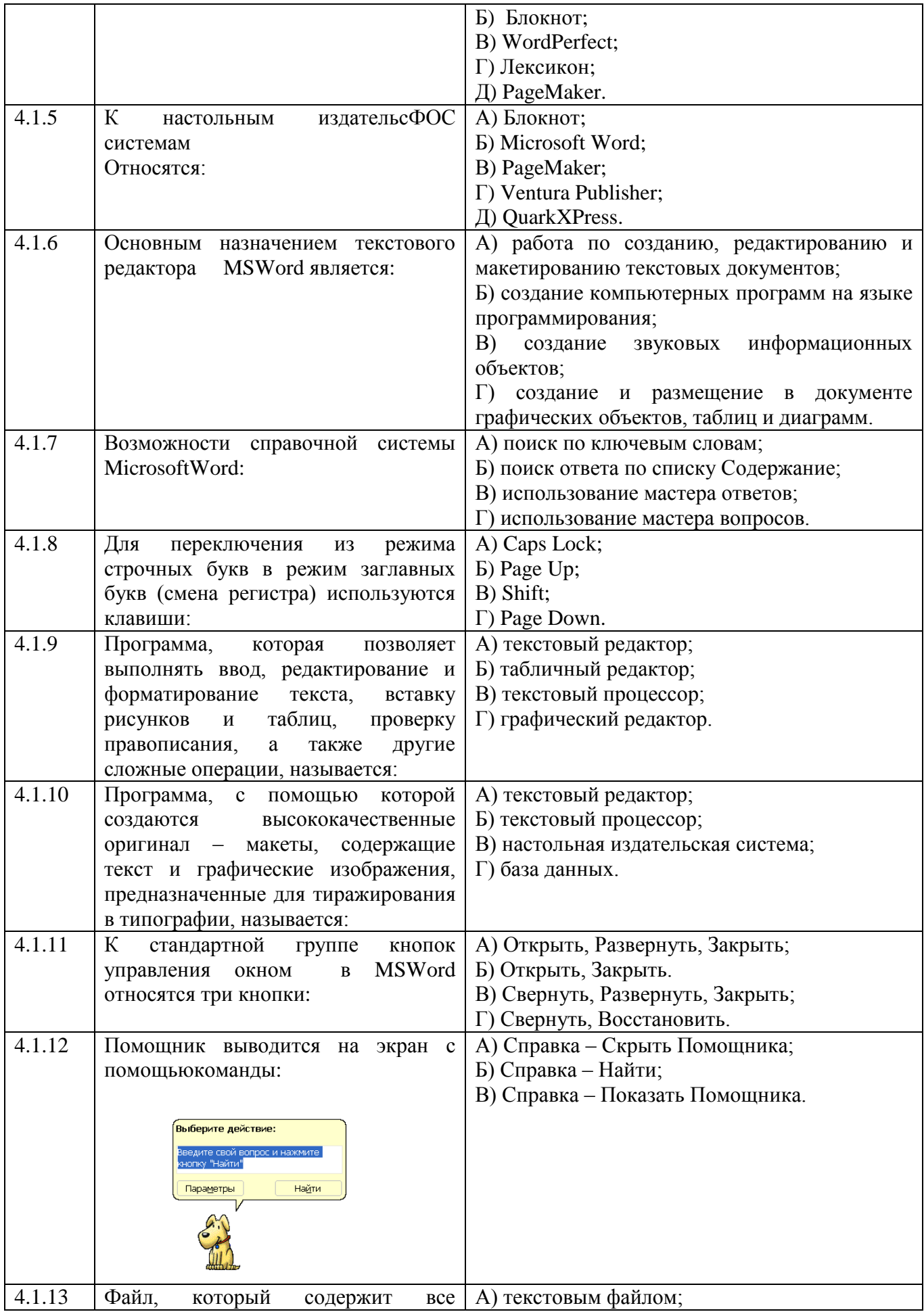

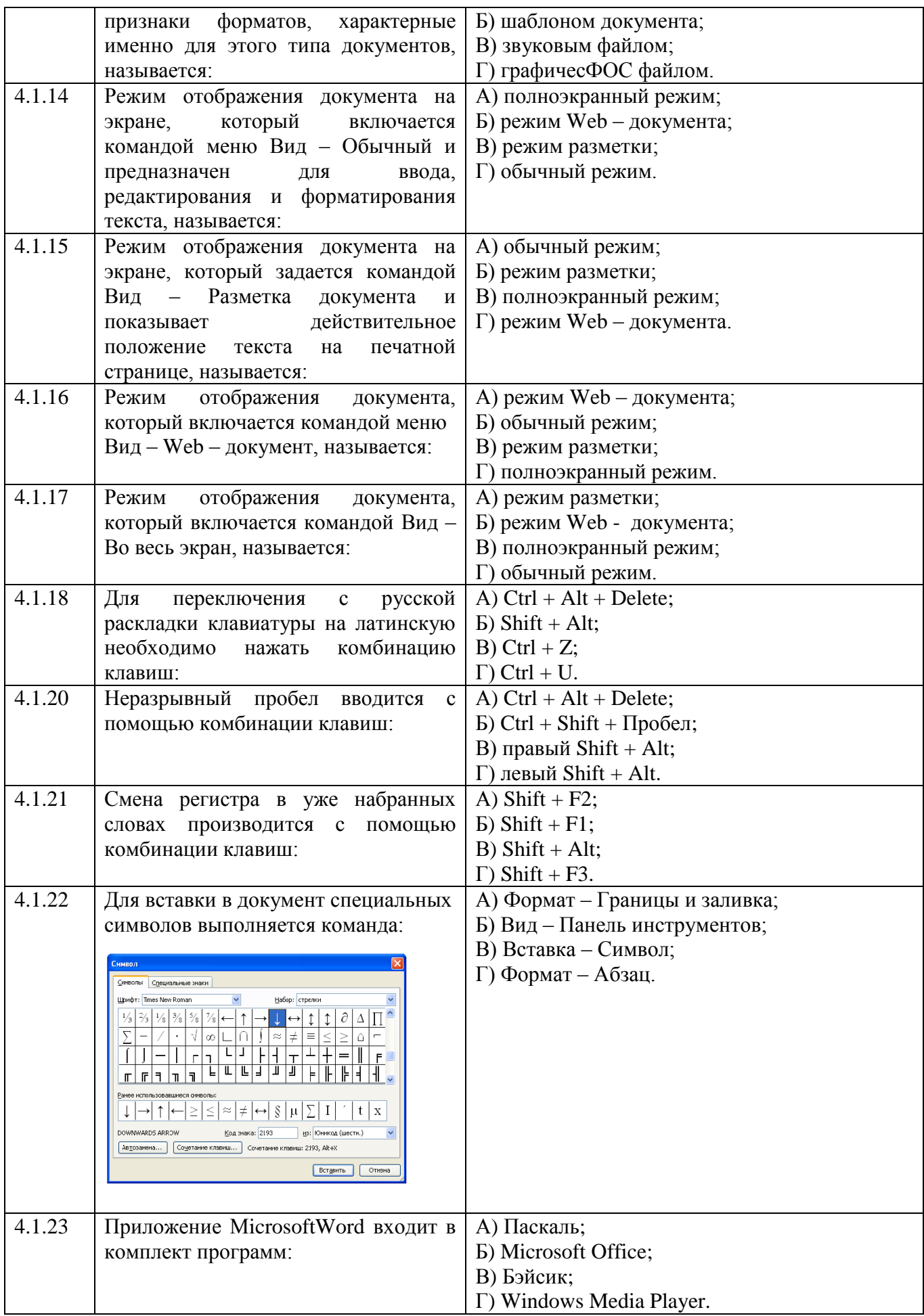

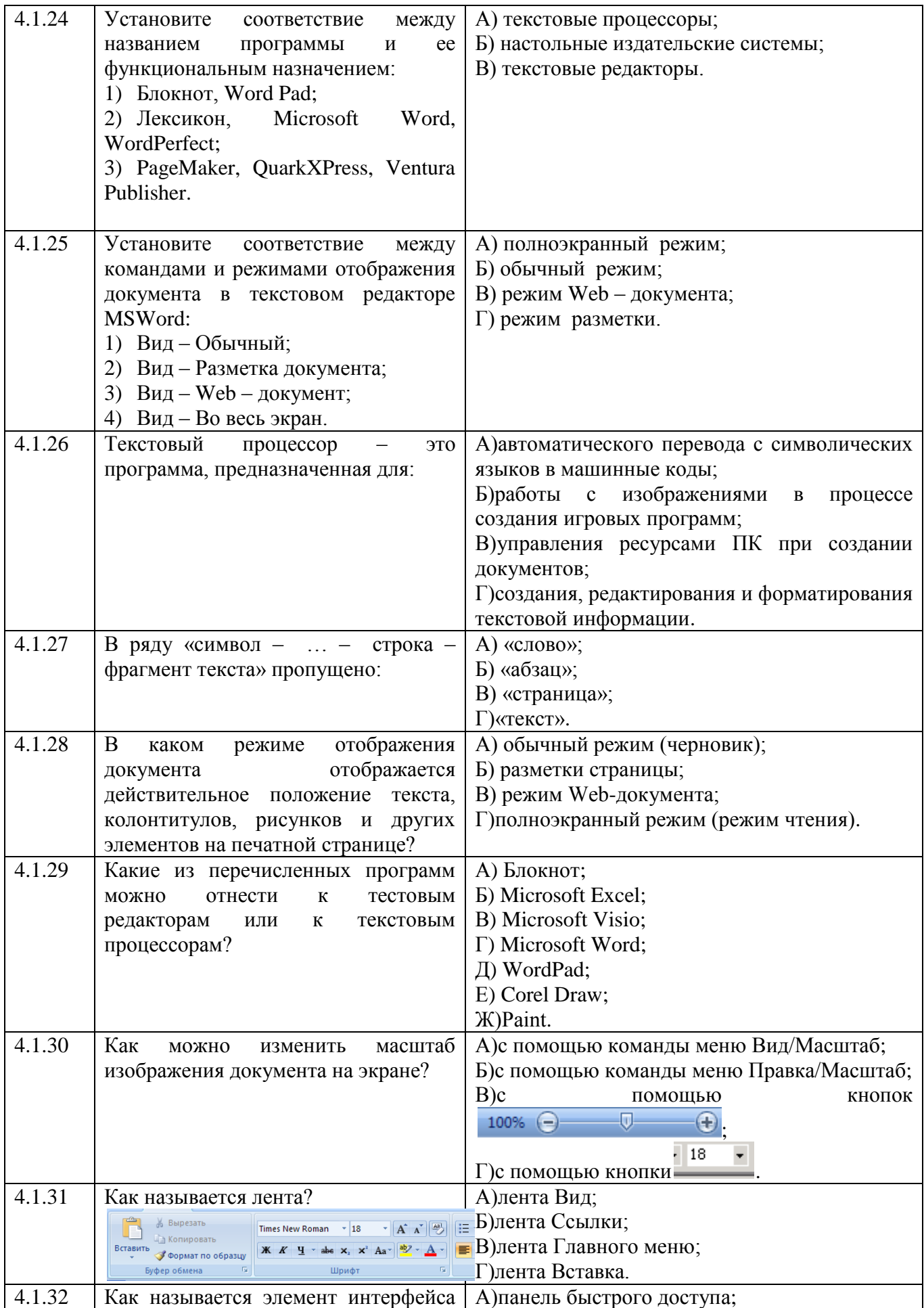

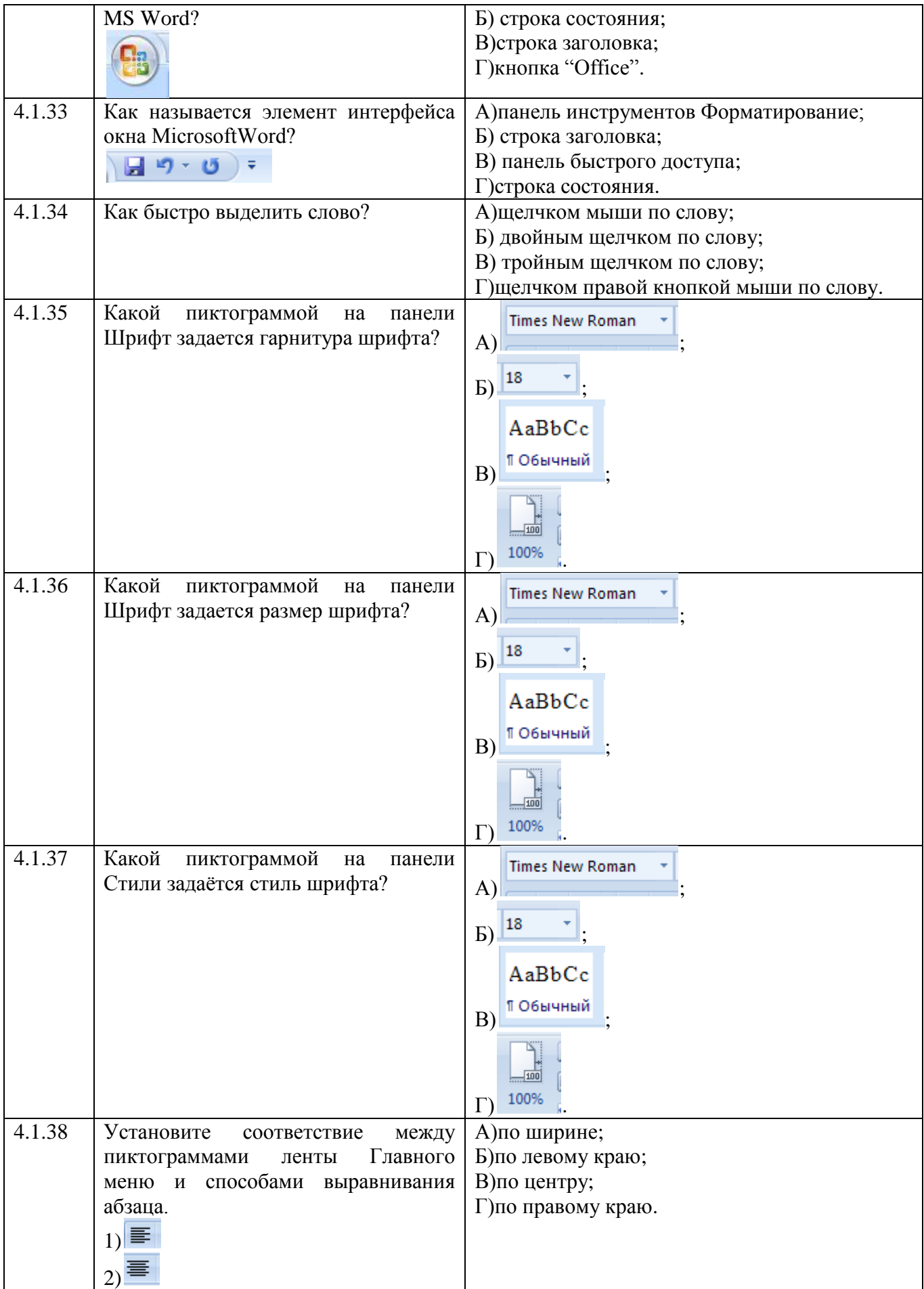

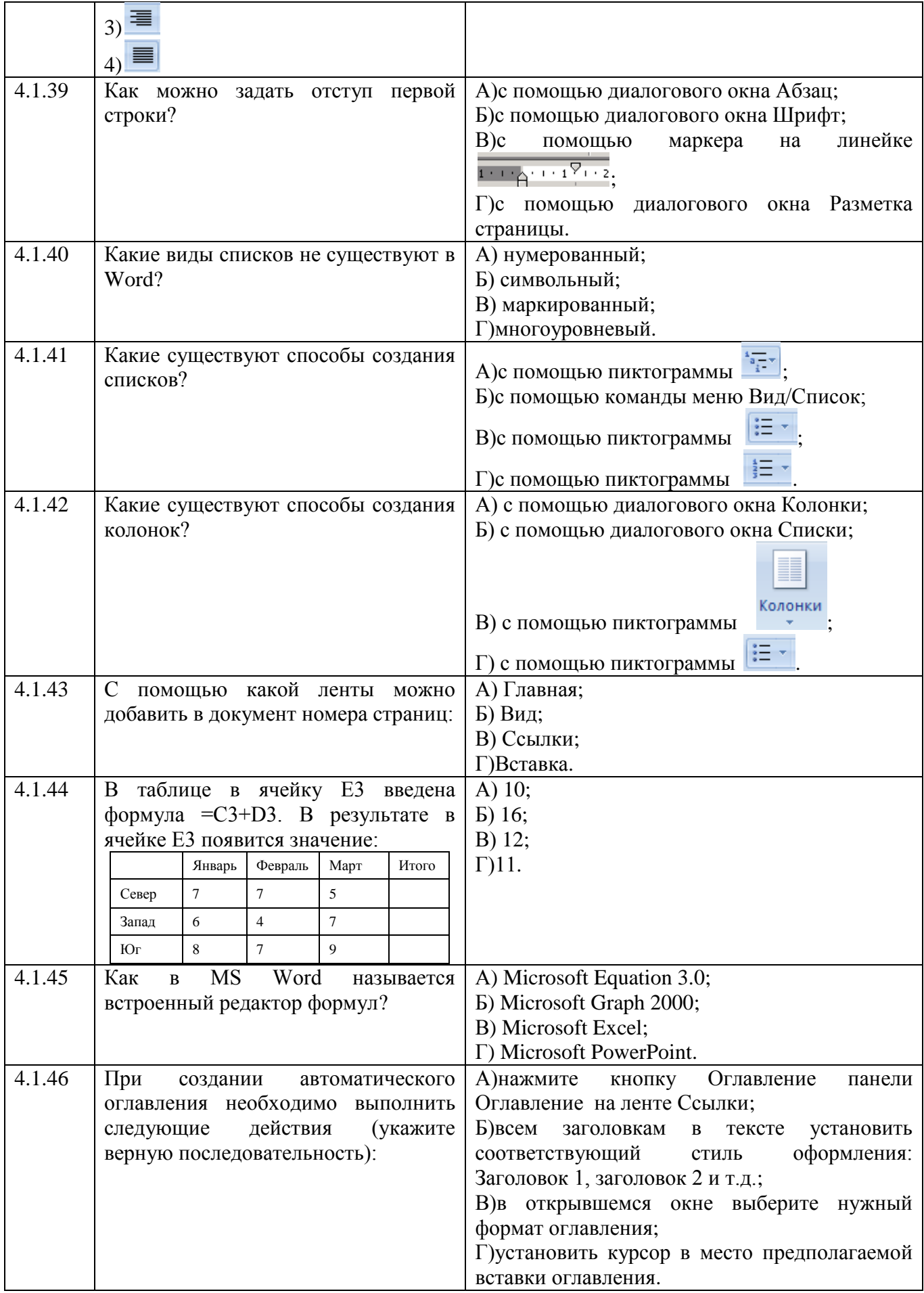

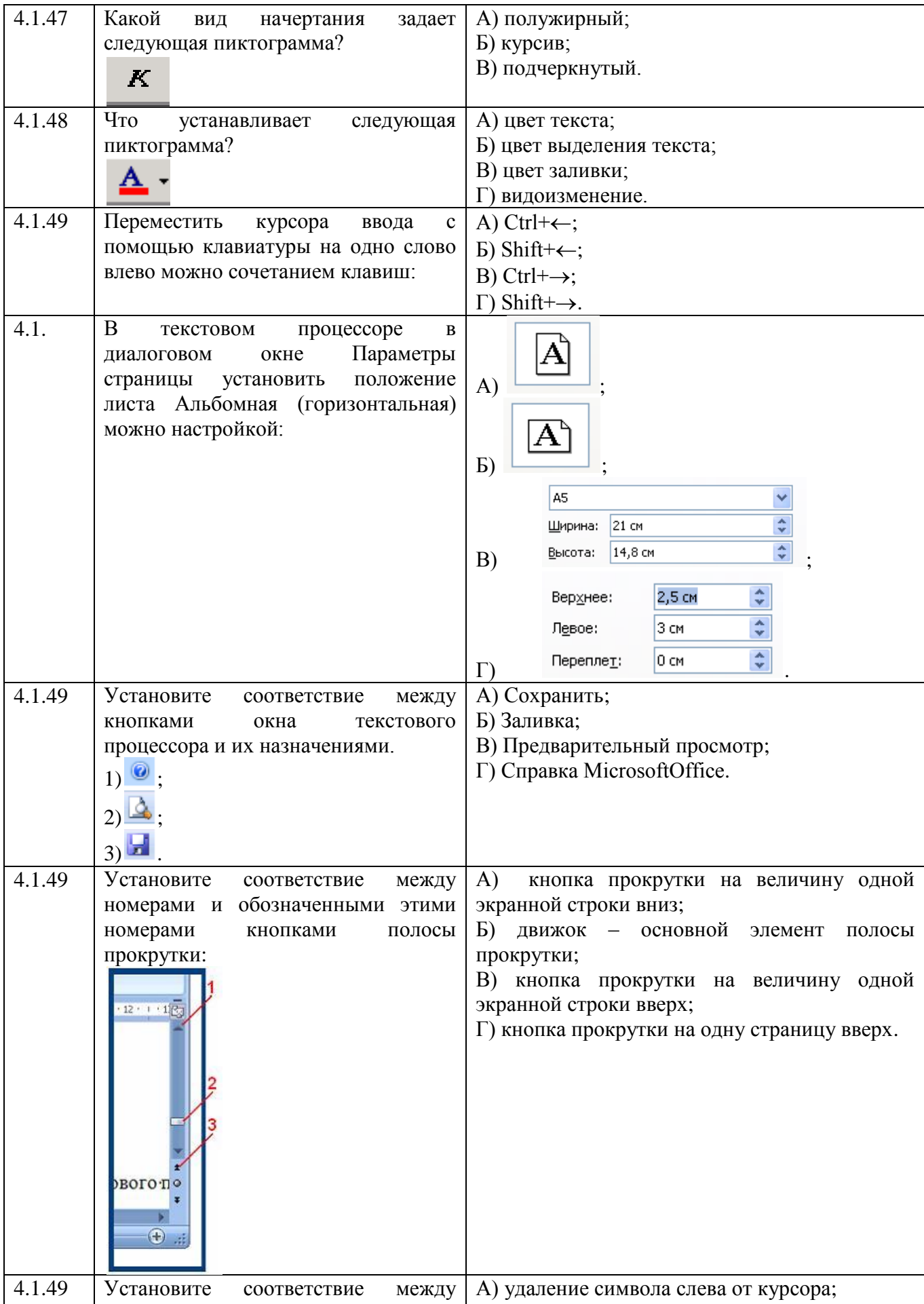

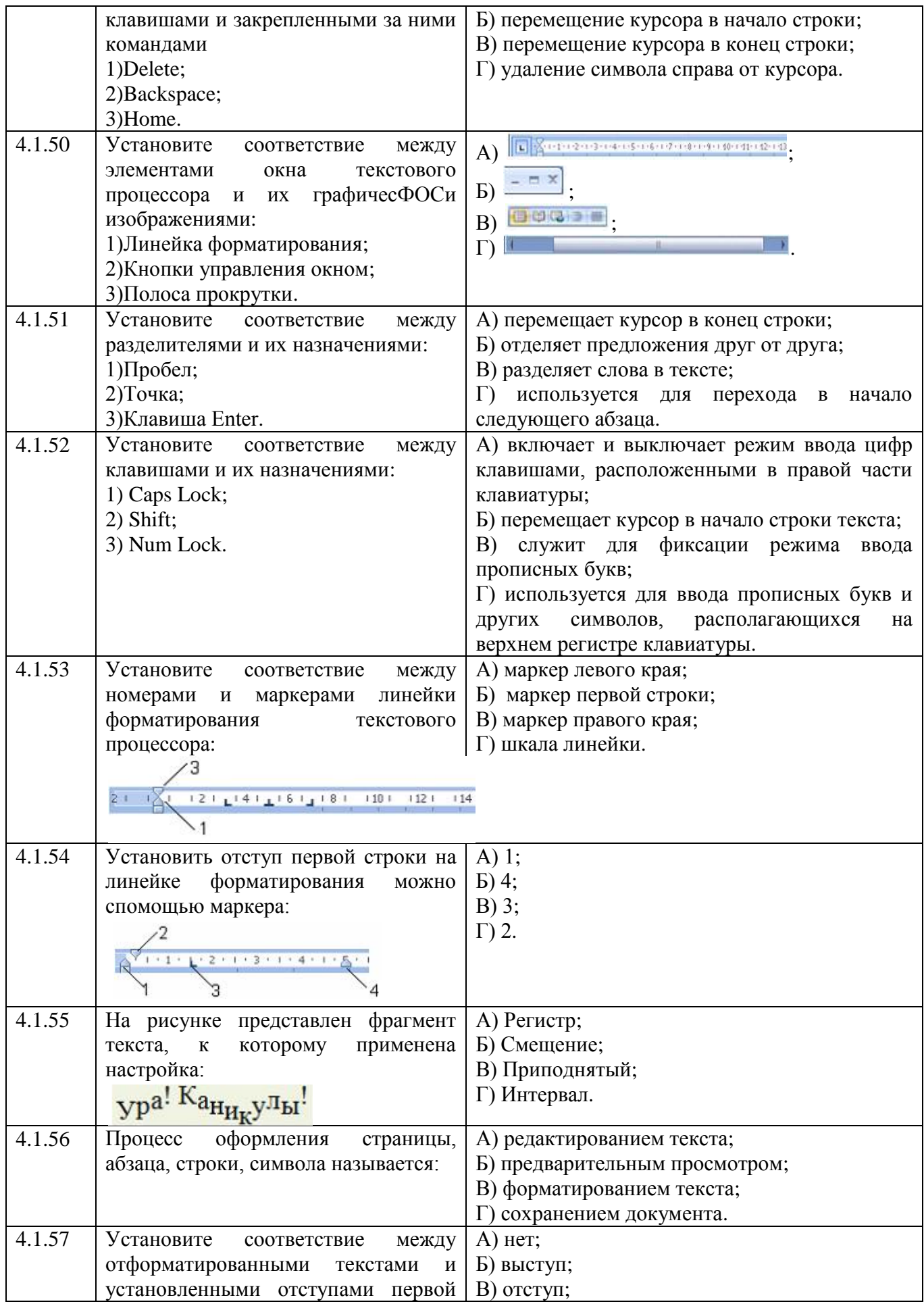

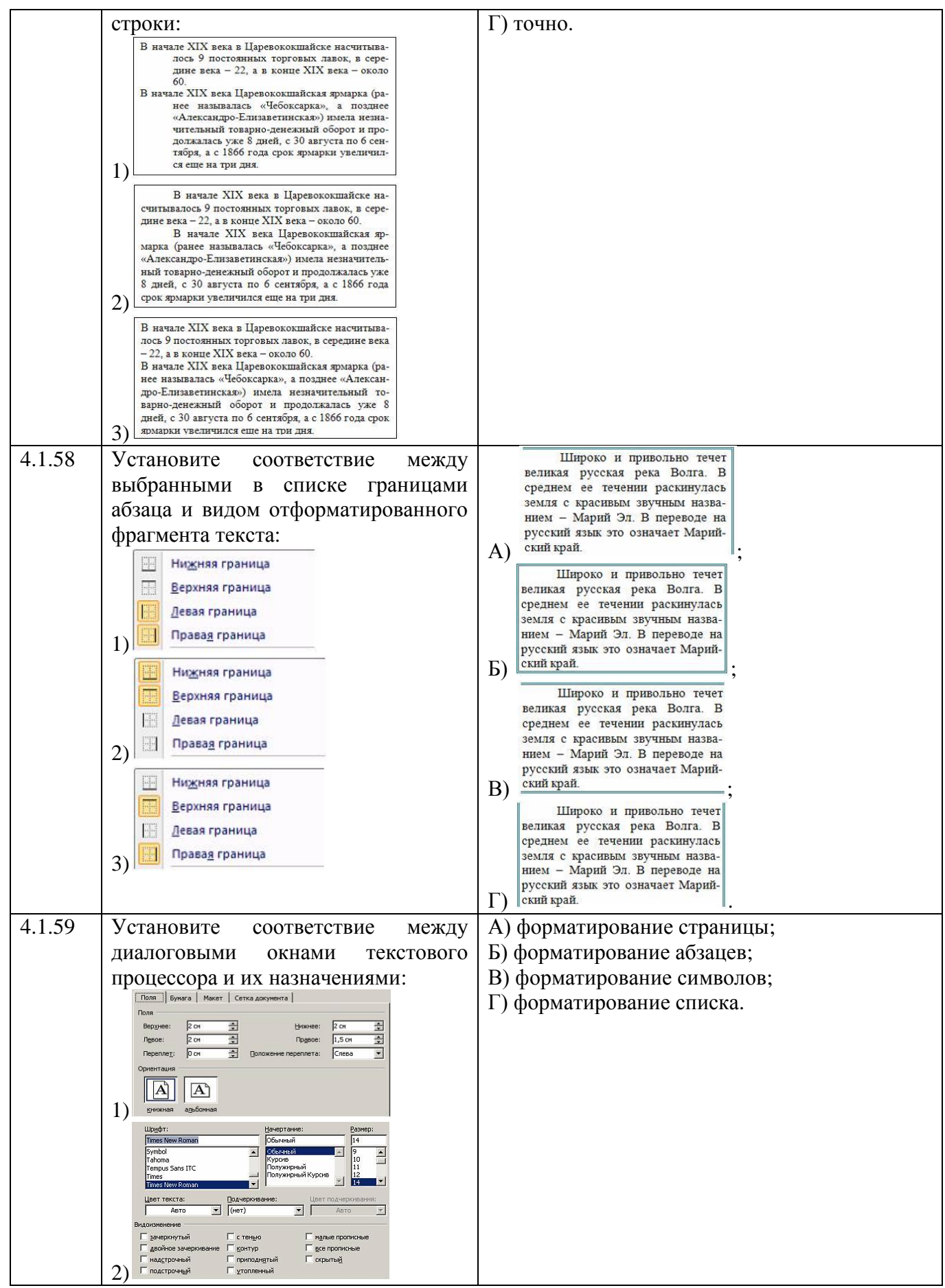

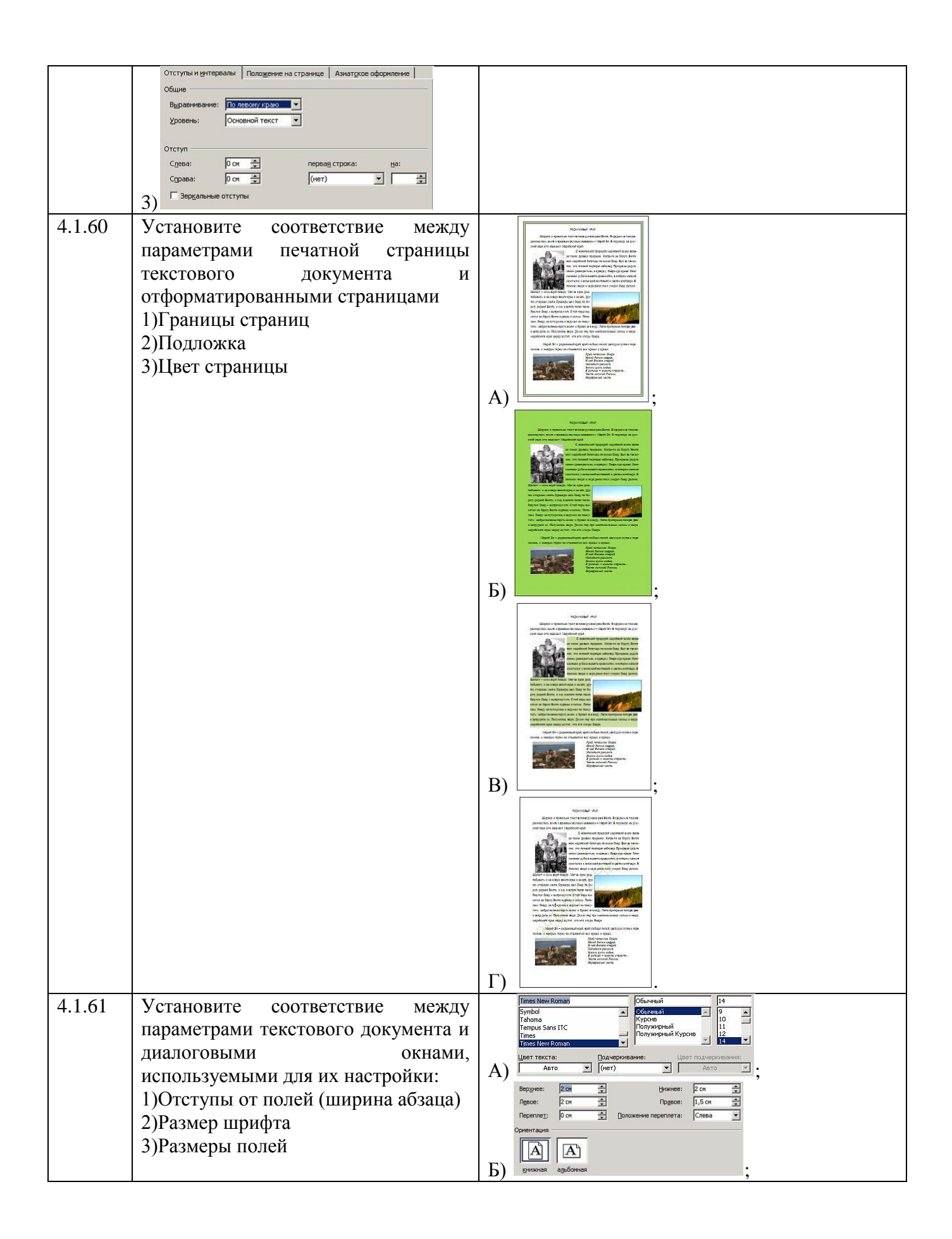

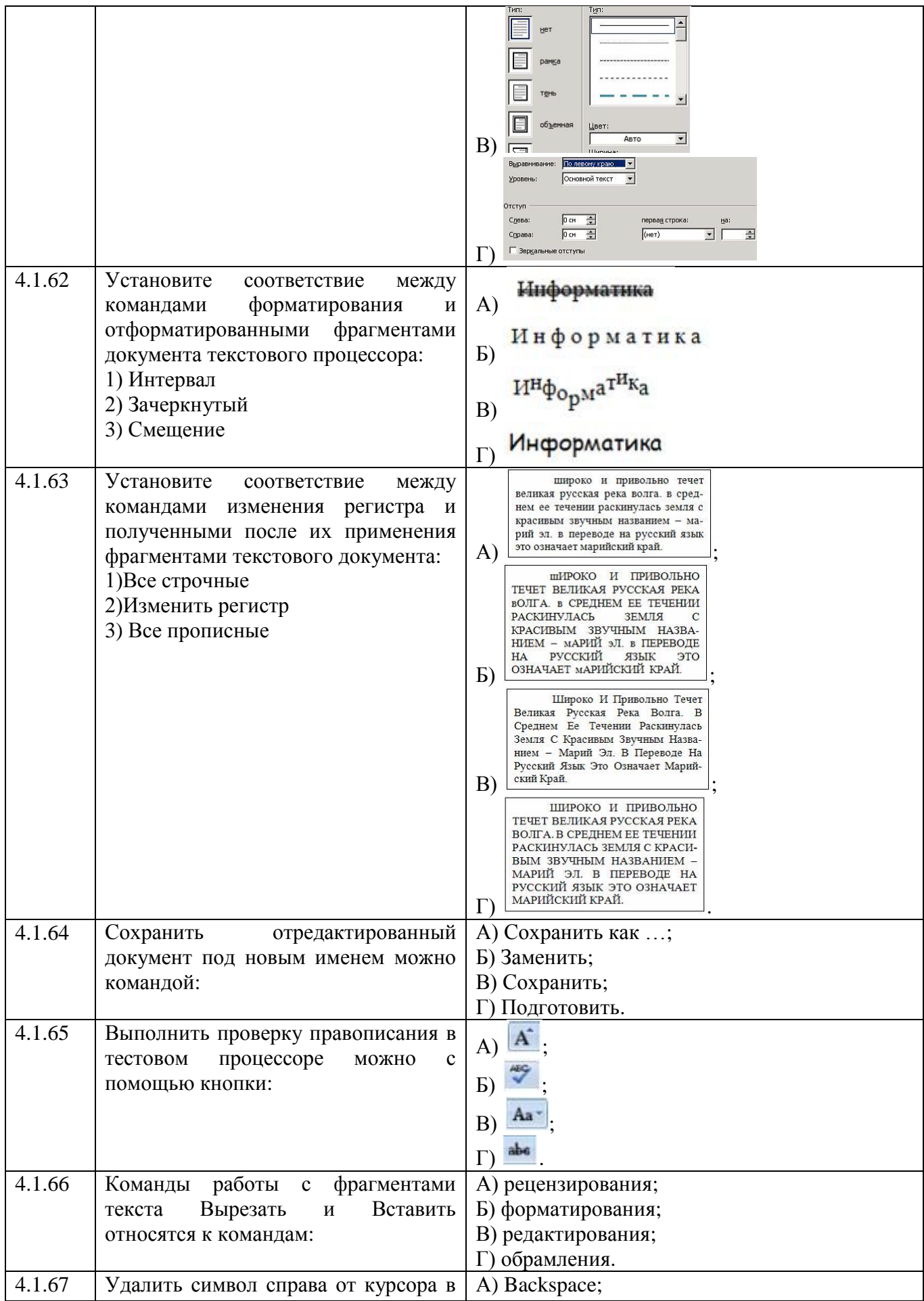

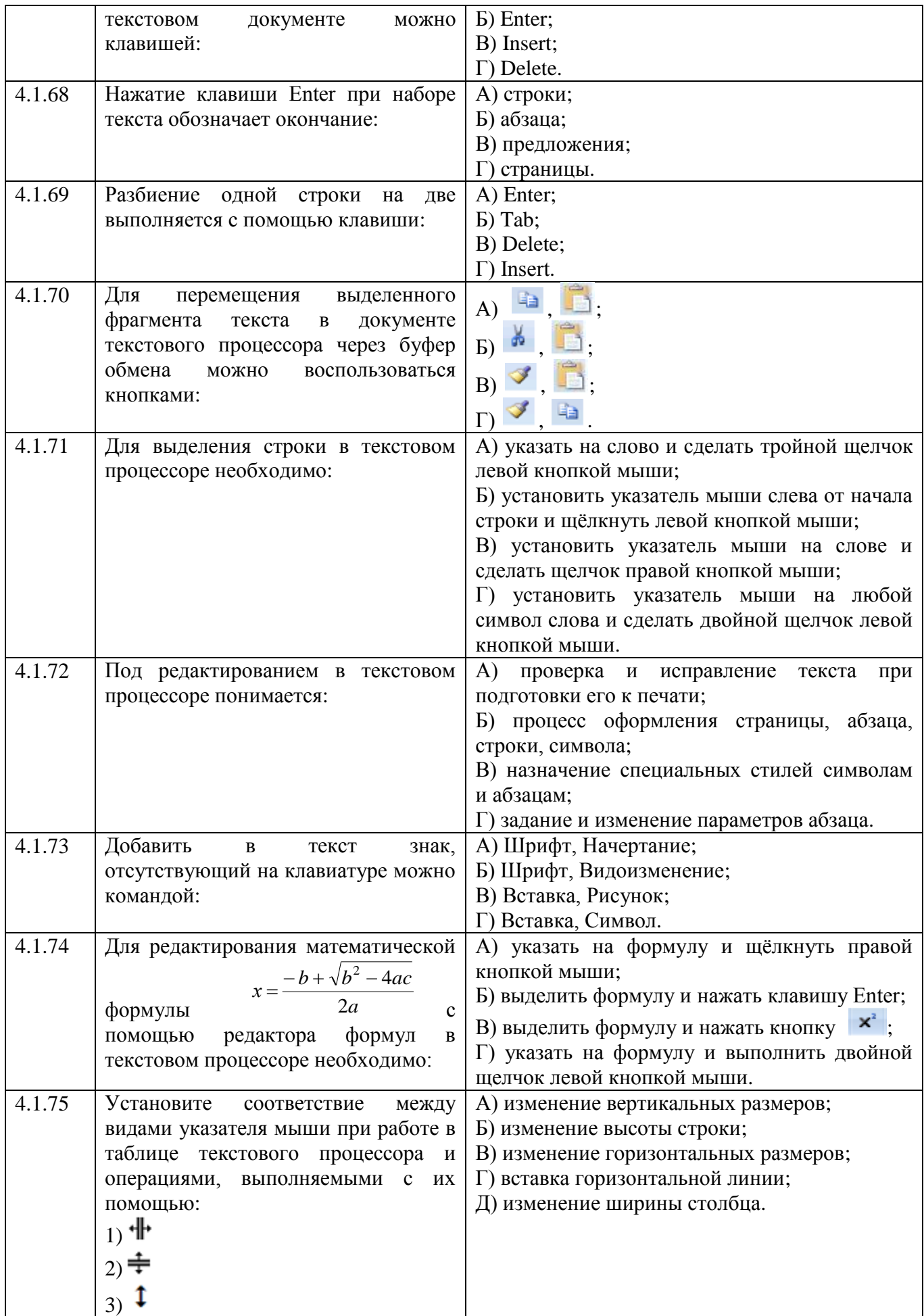

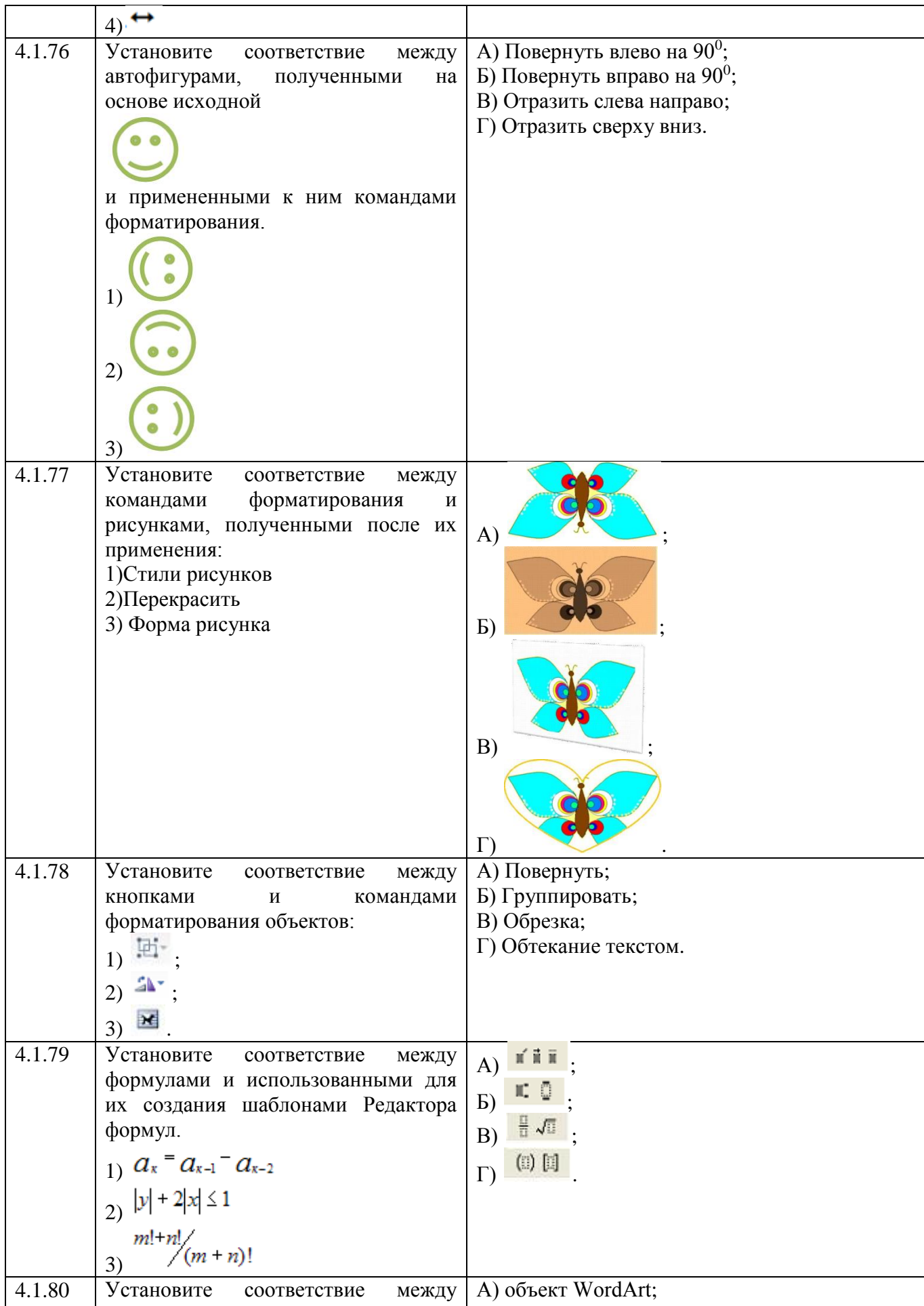

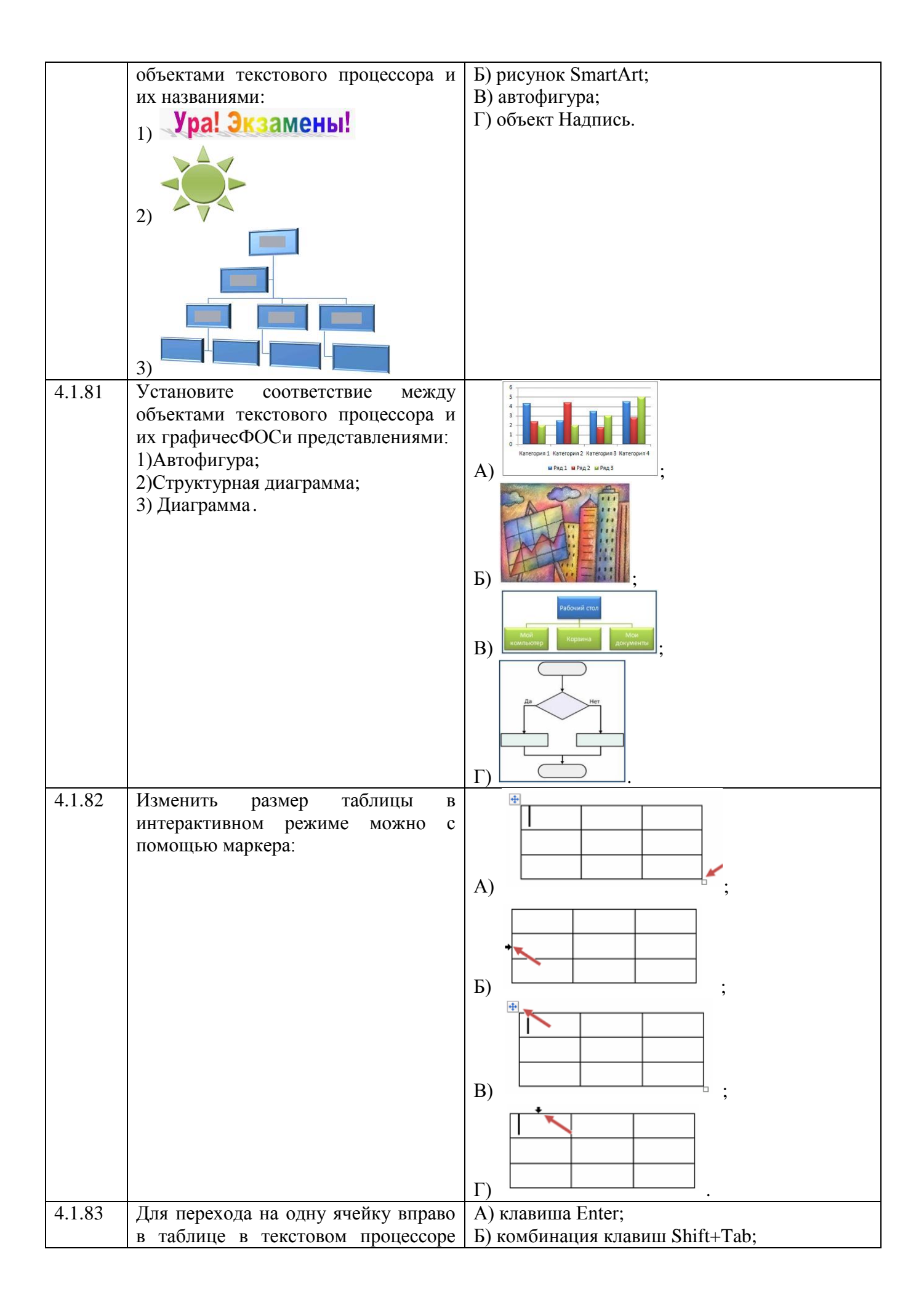

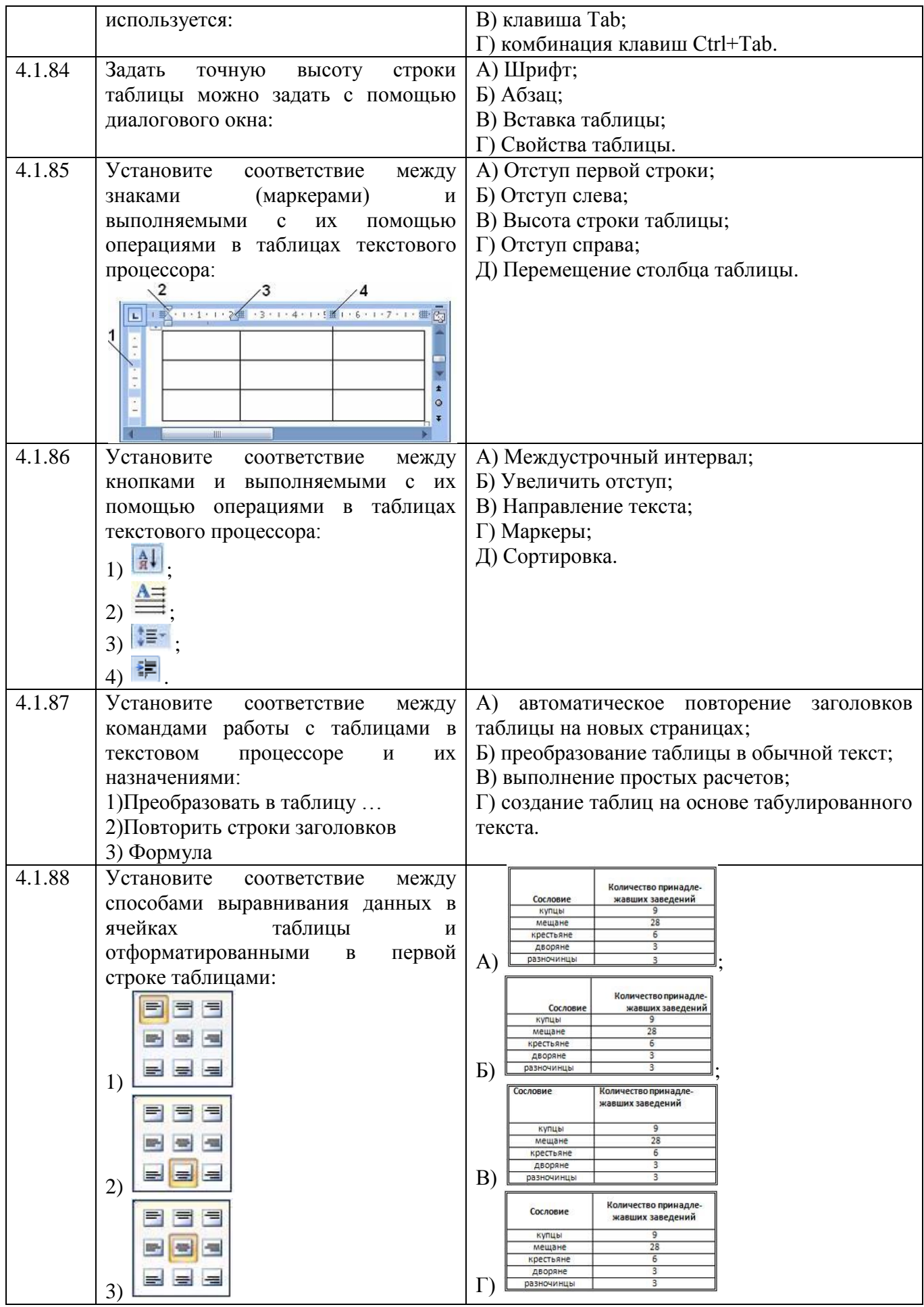

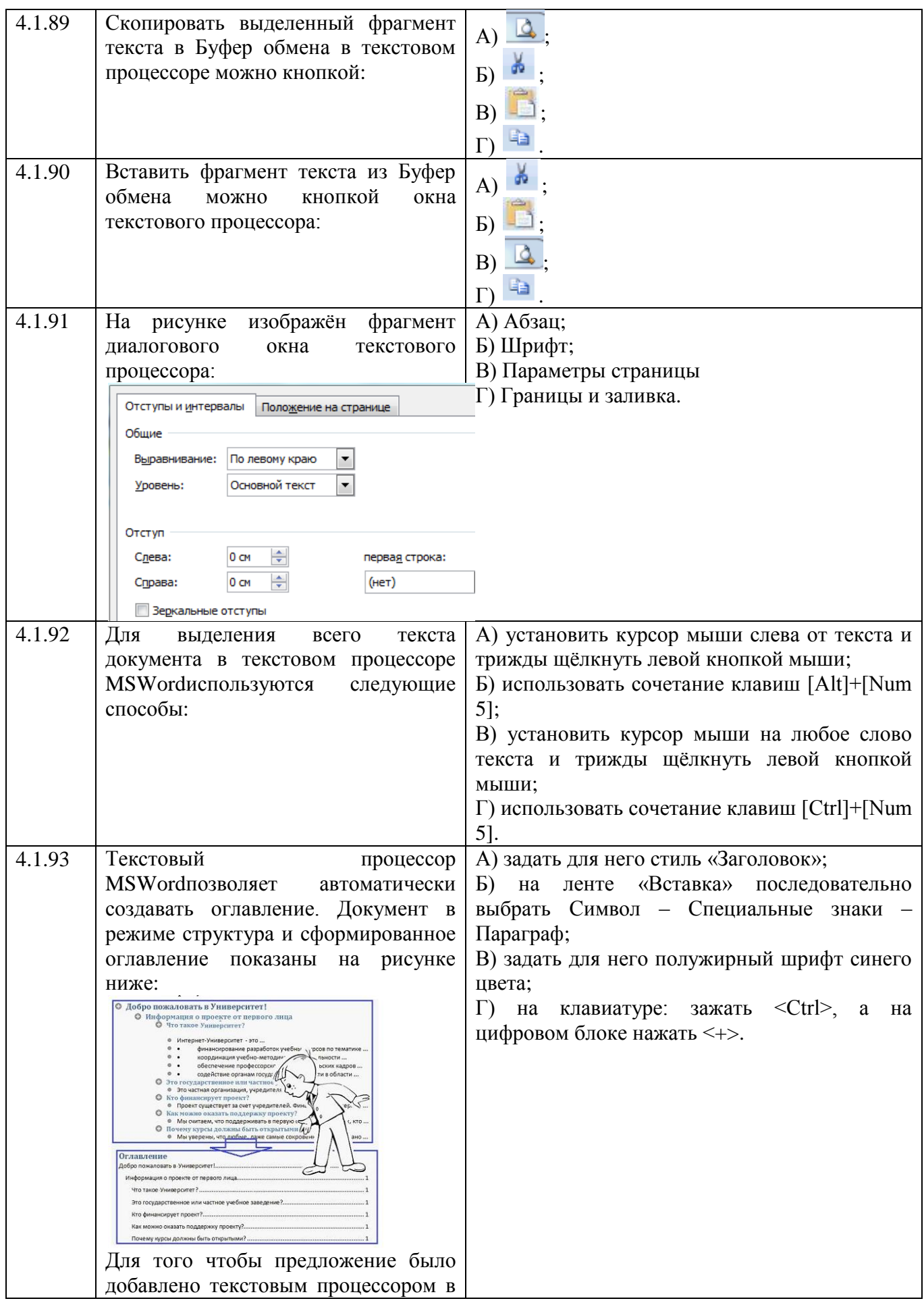

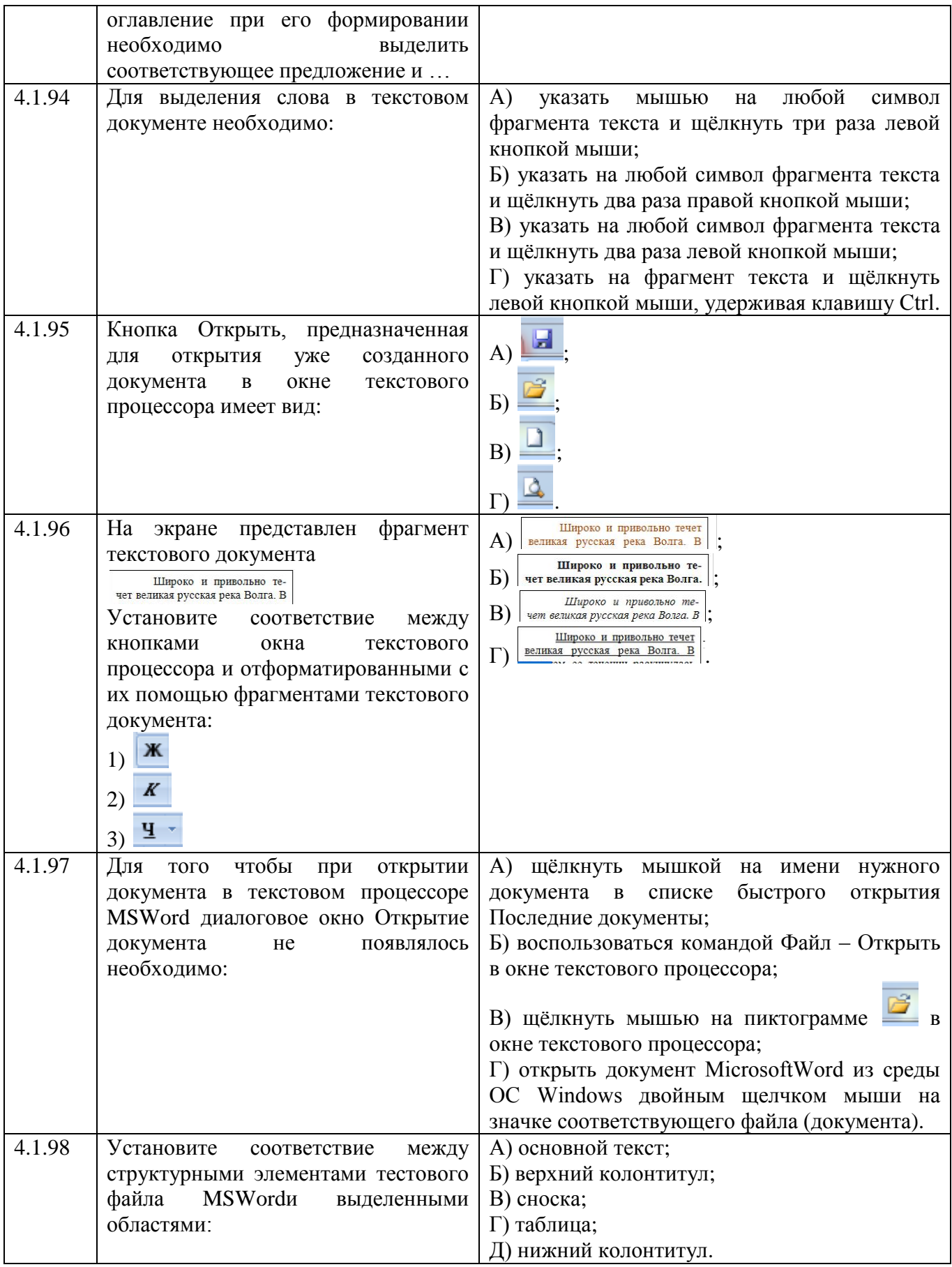

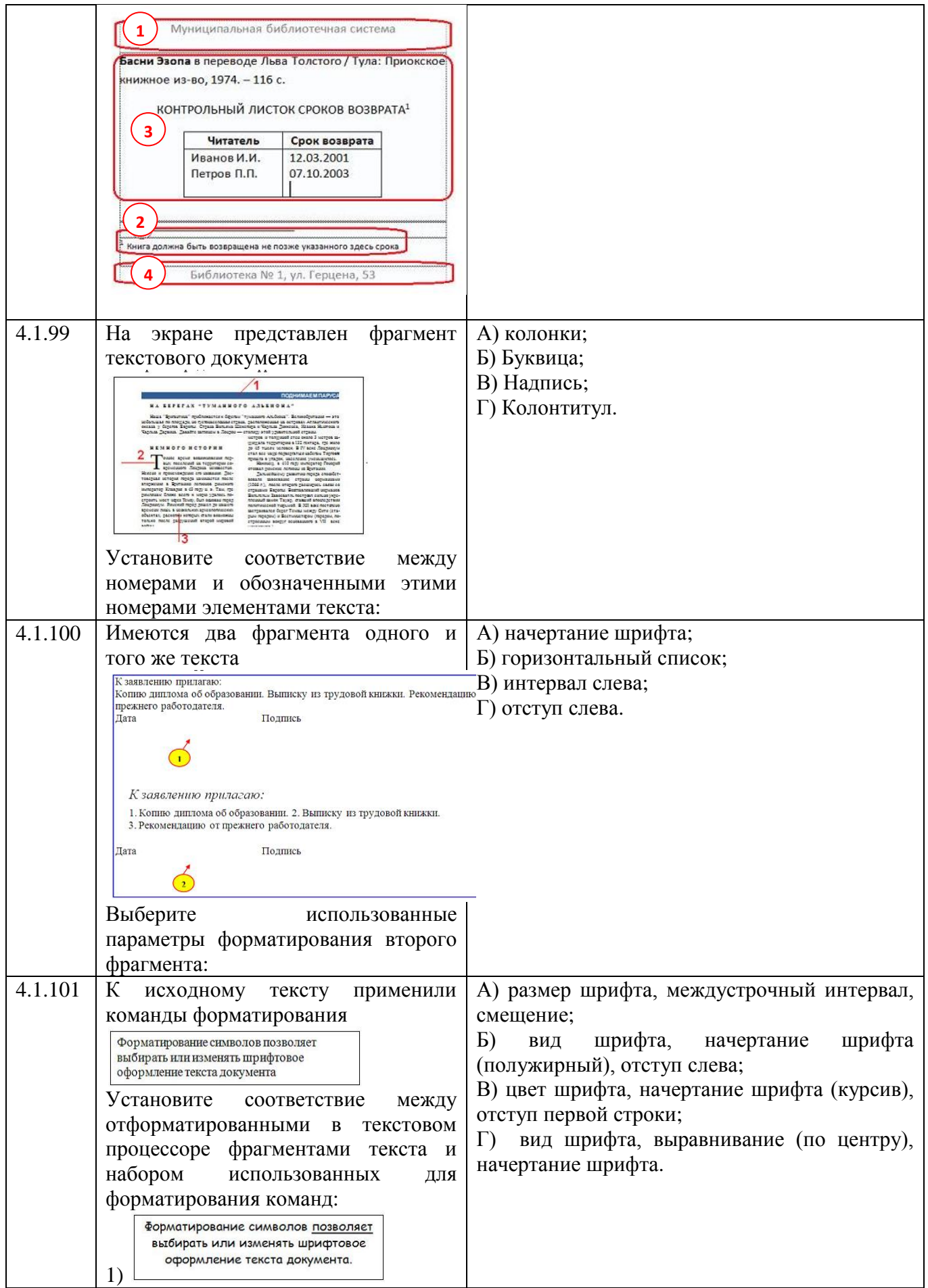

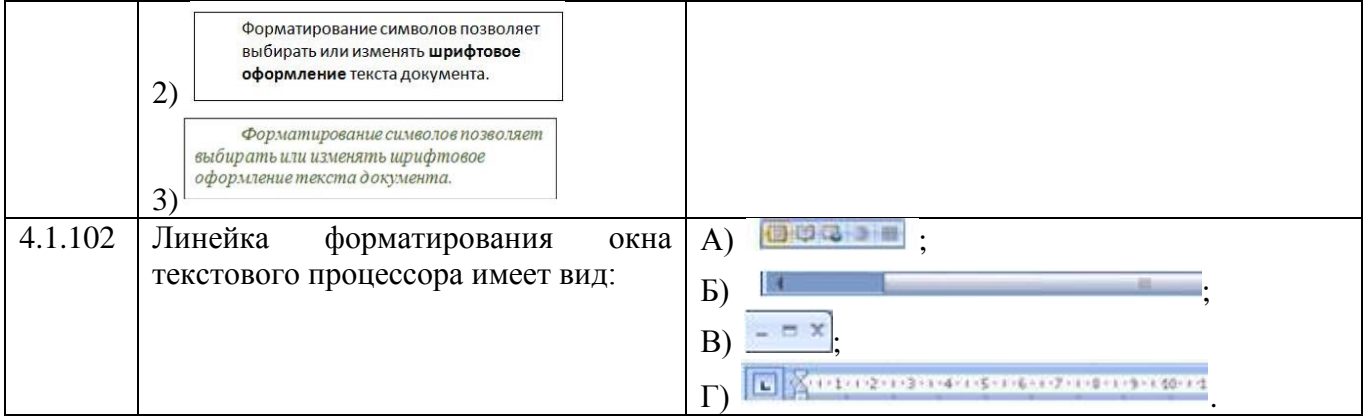

## **Тема 4.2**

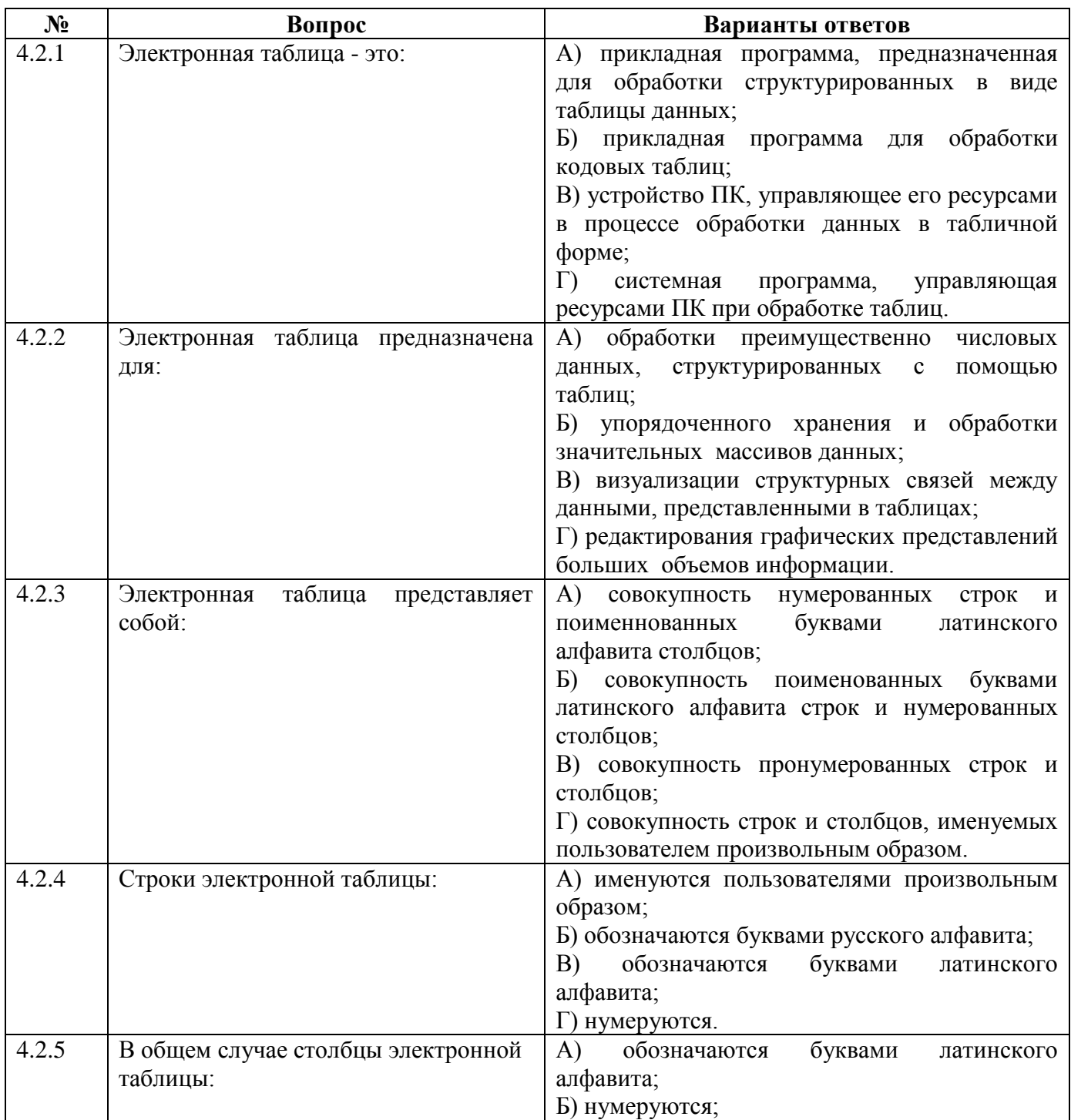

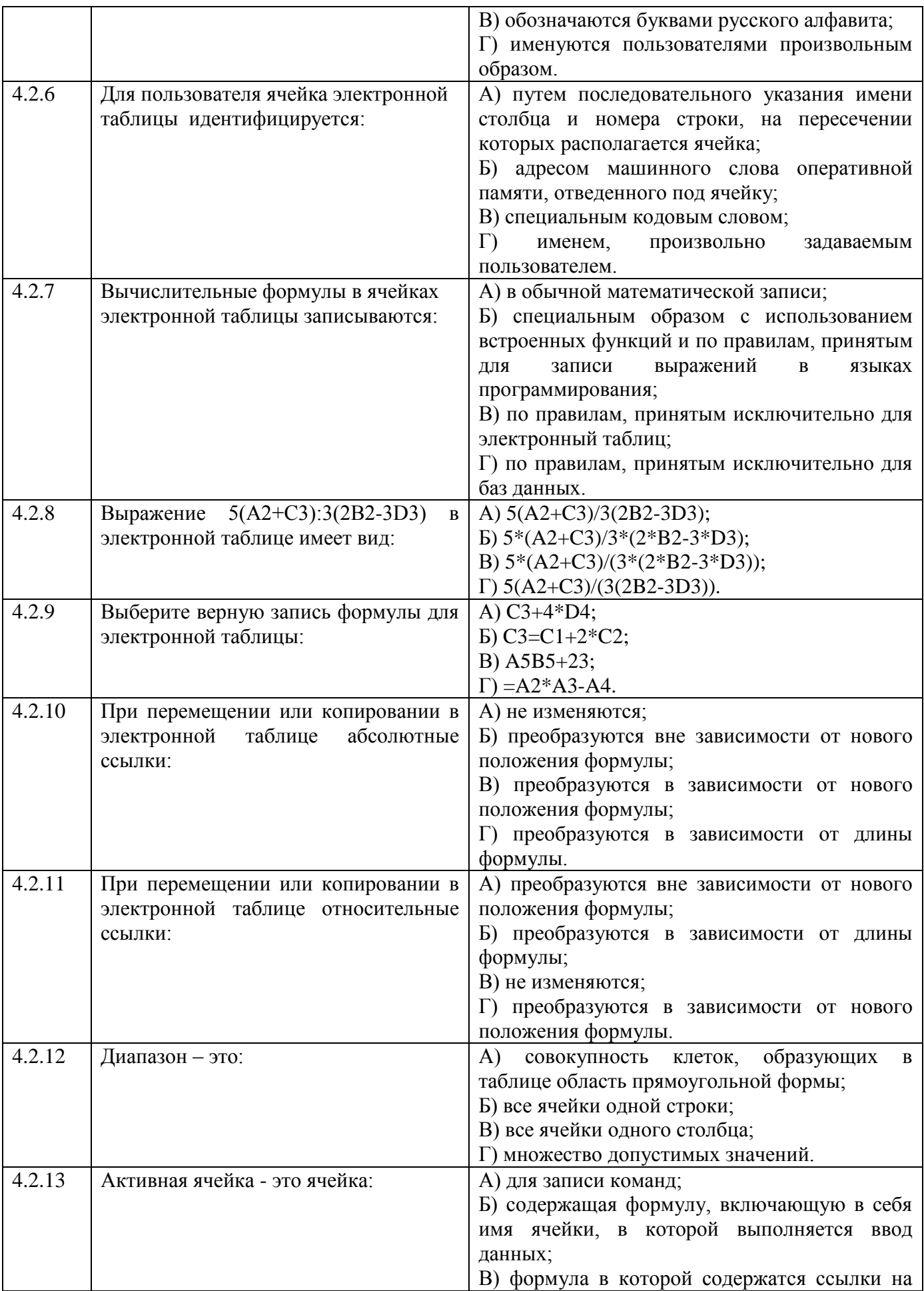

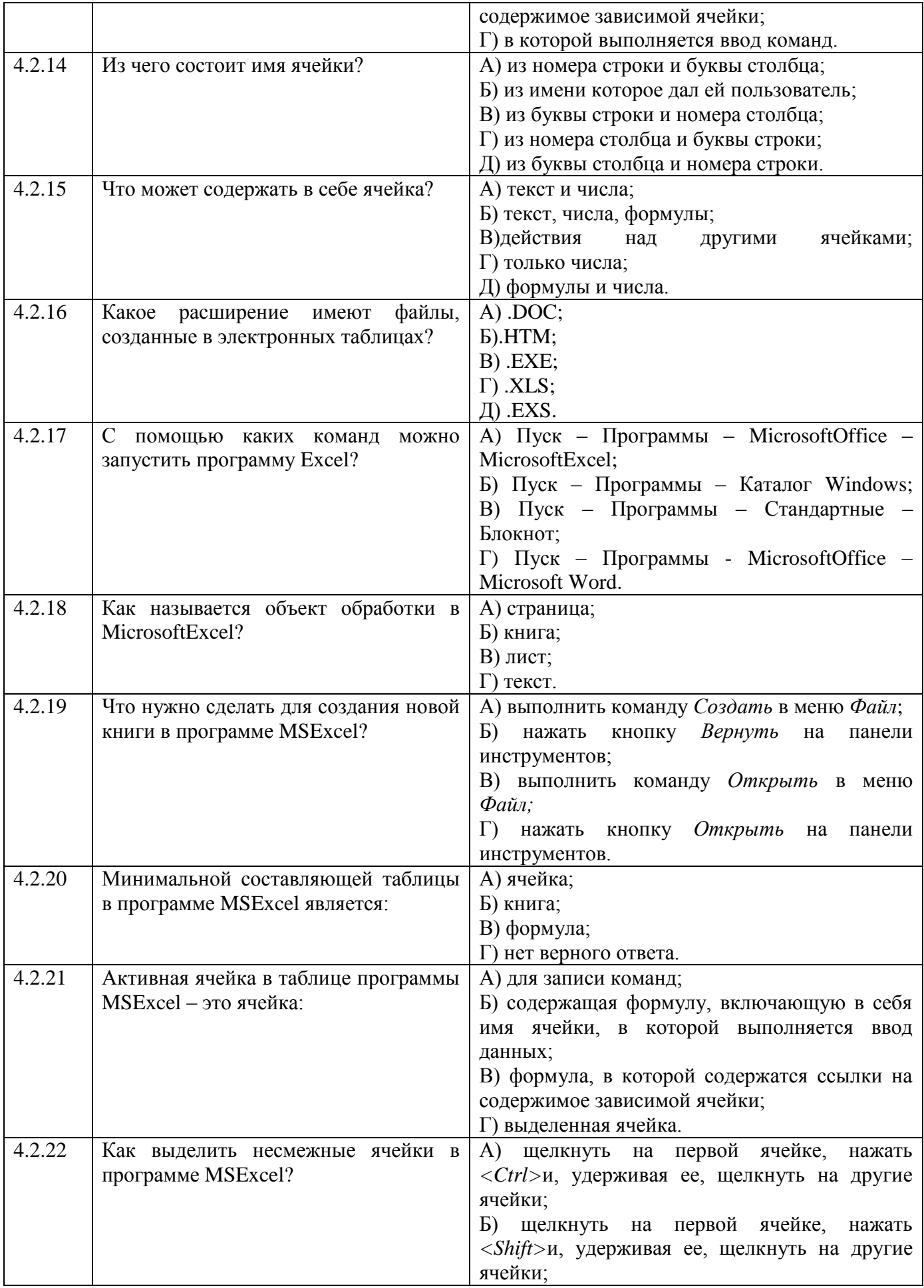

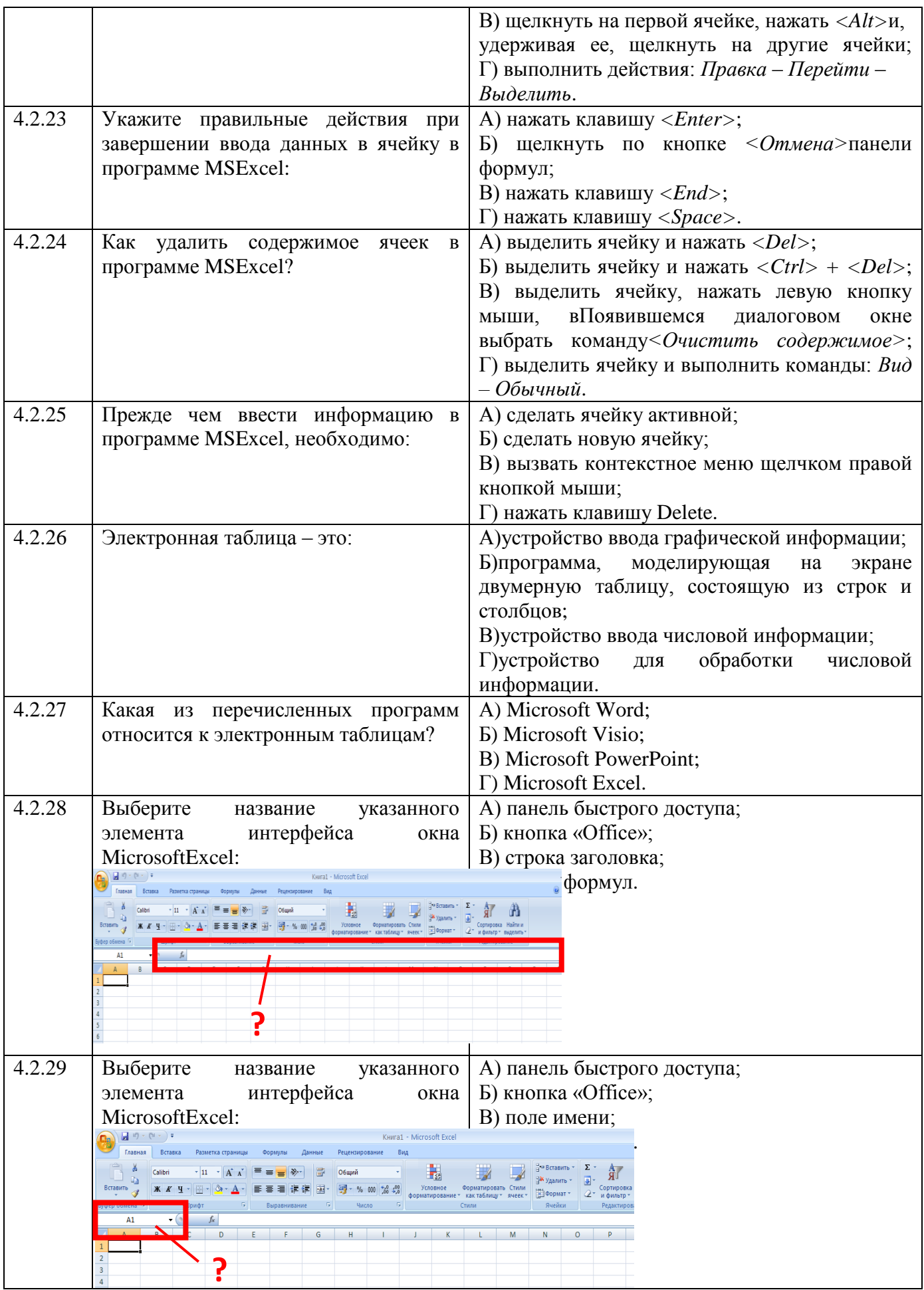

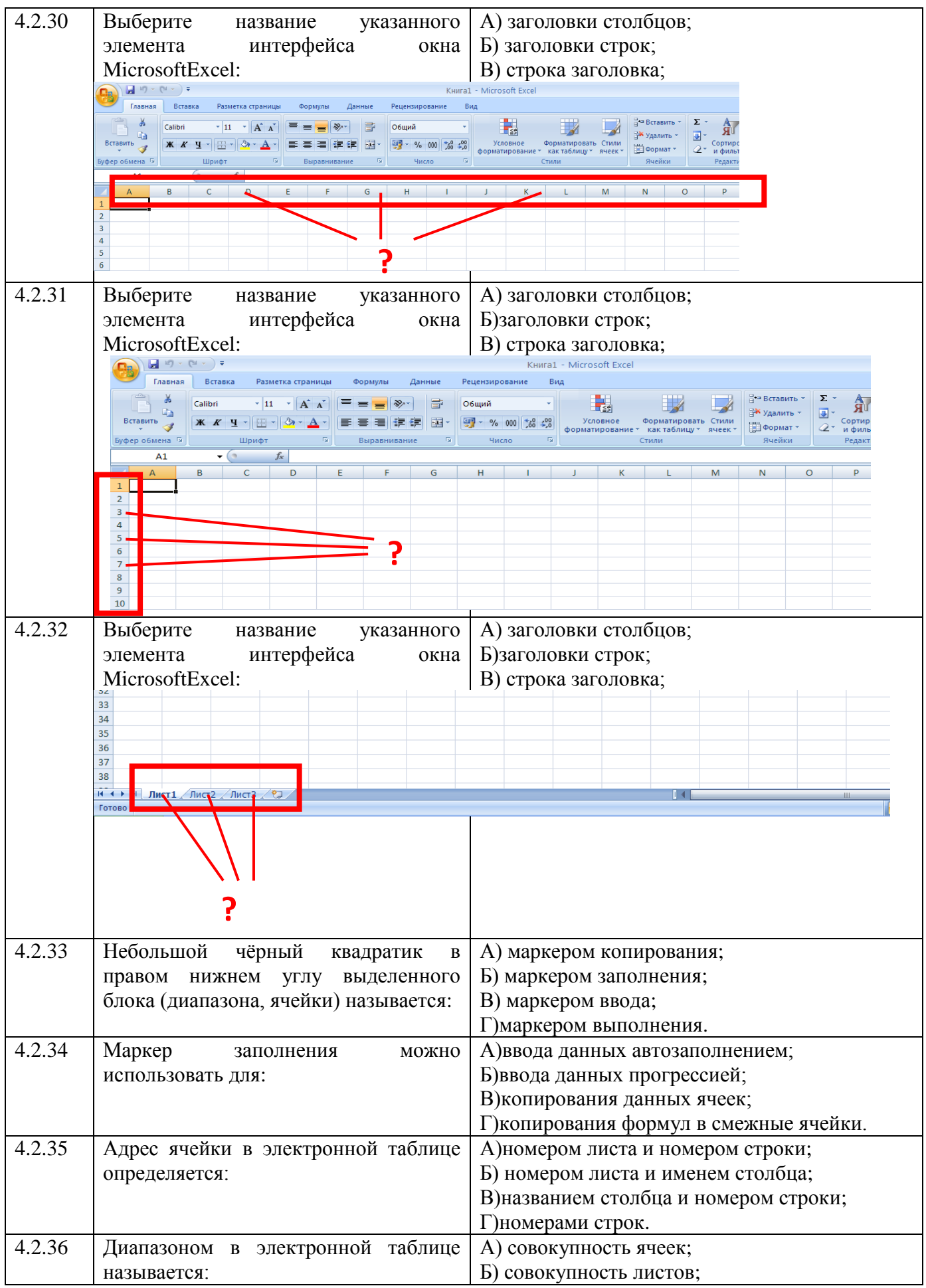

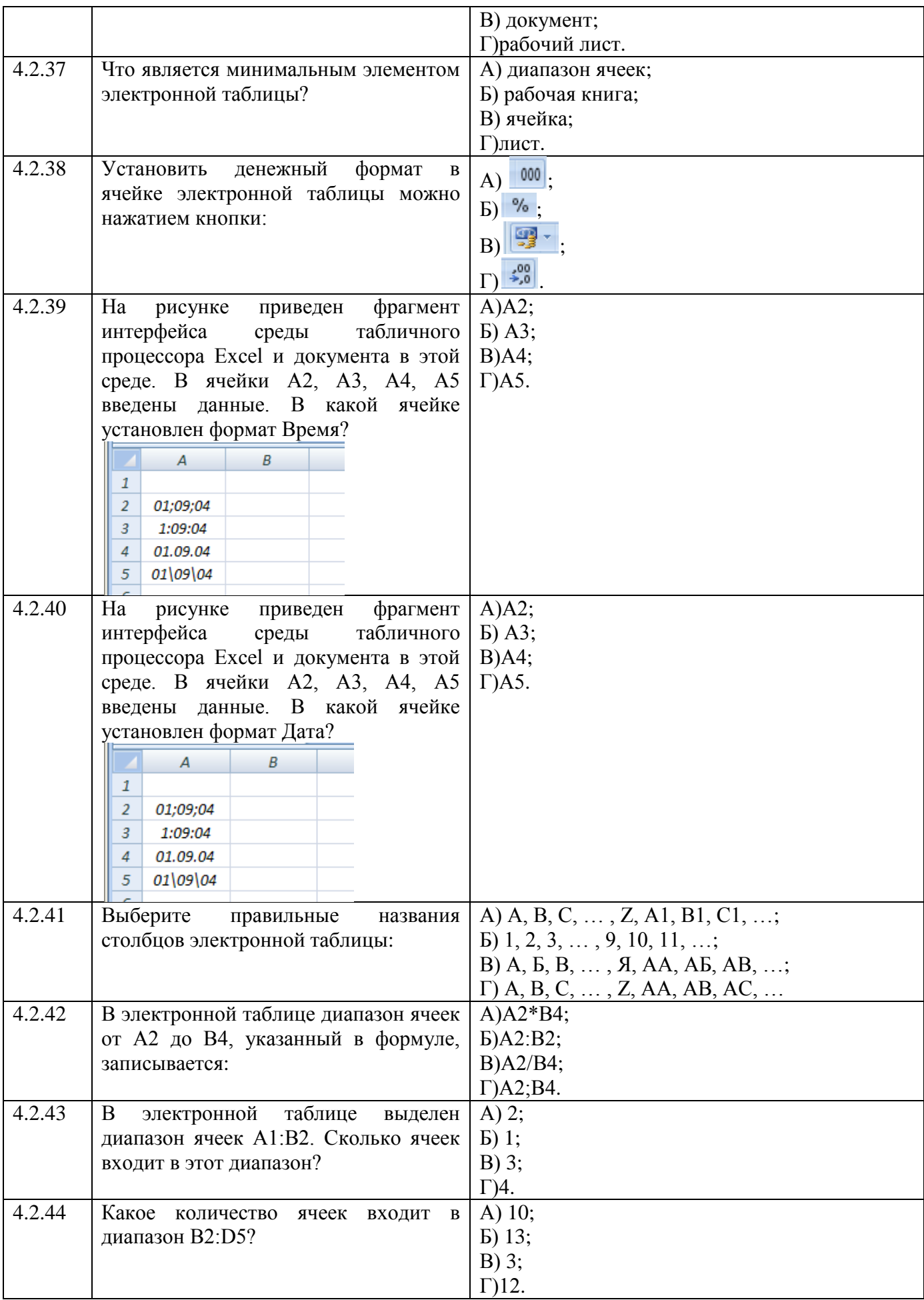
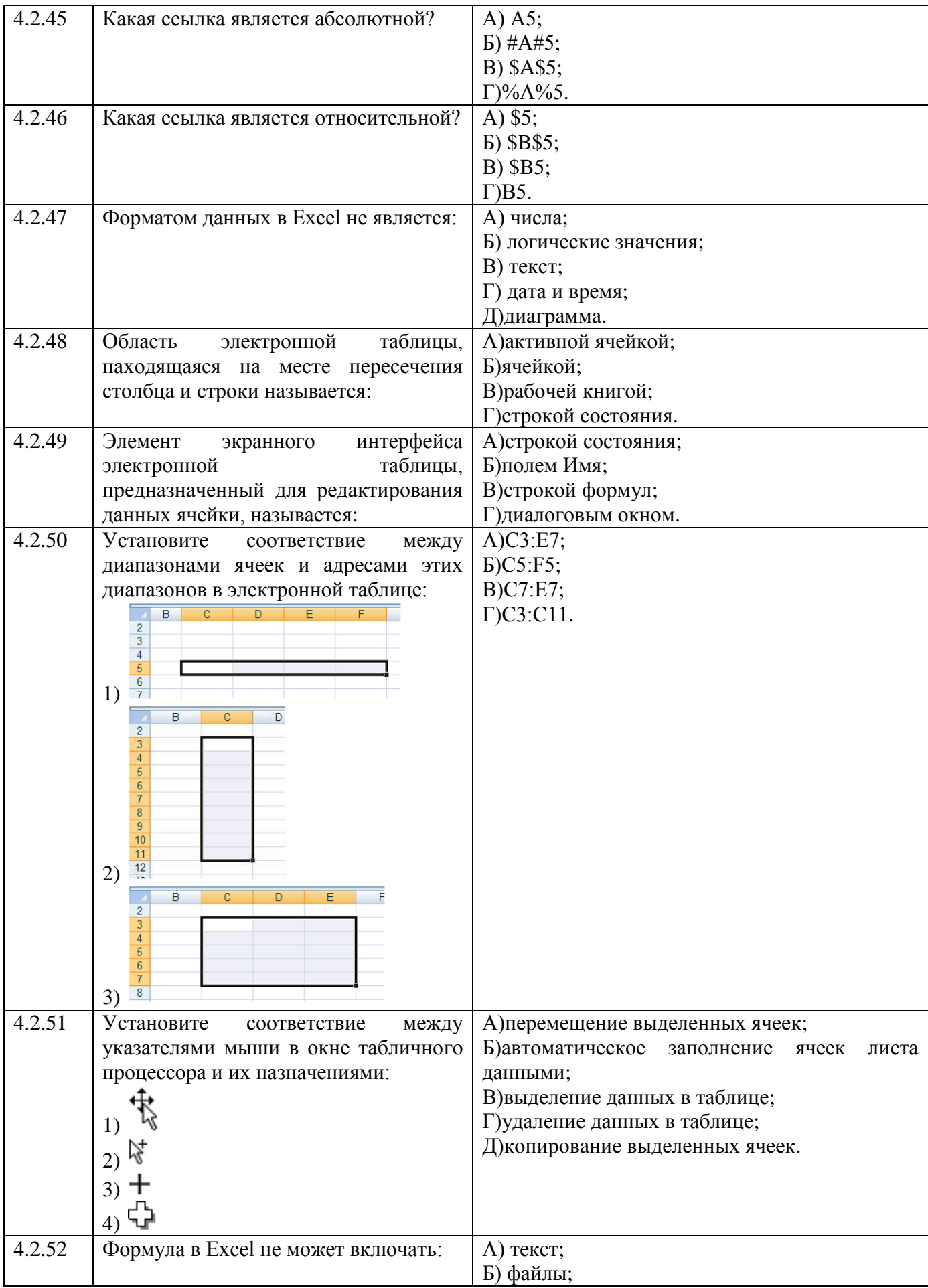

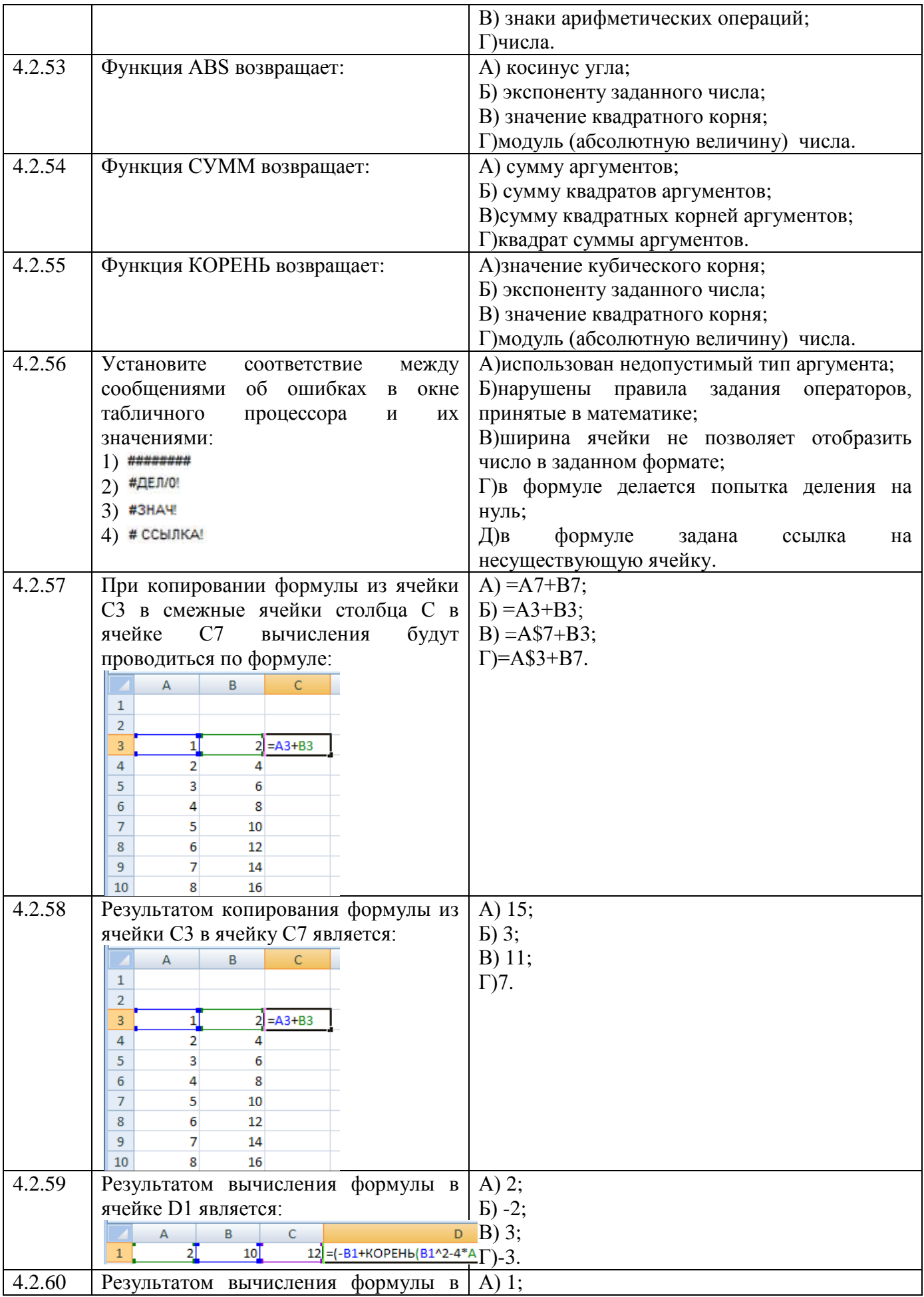

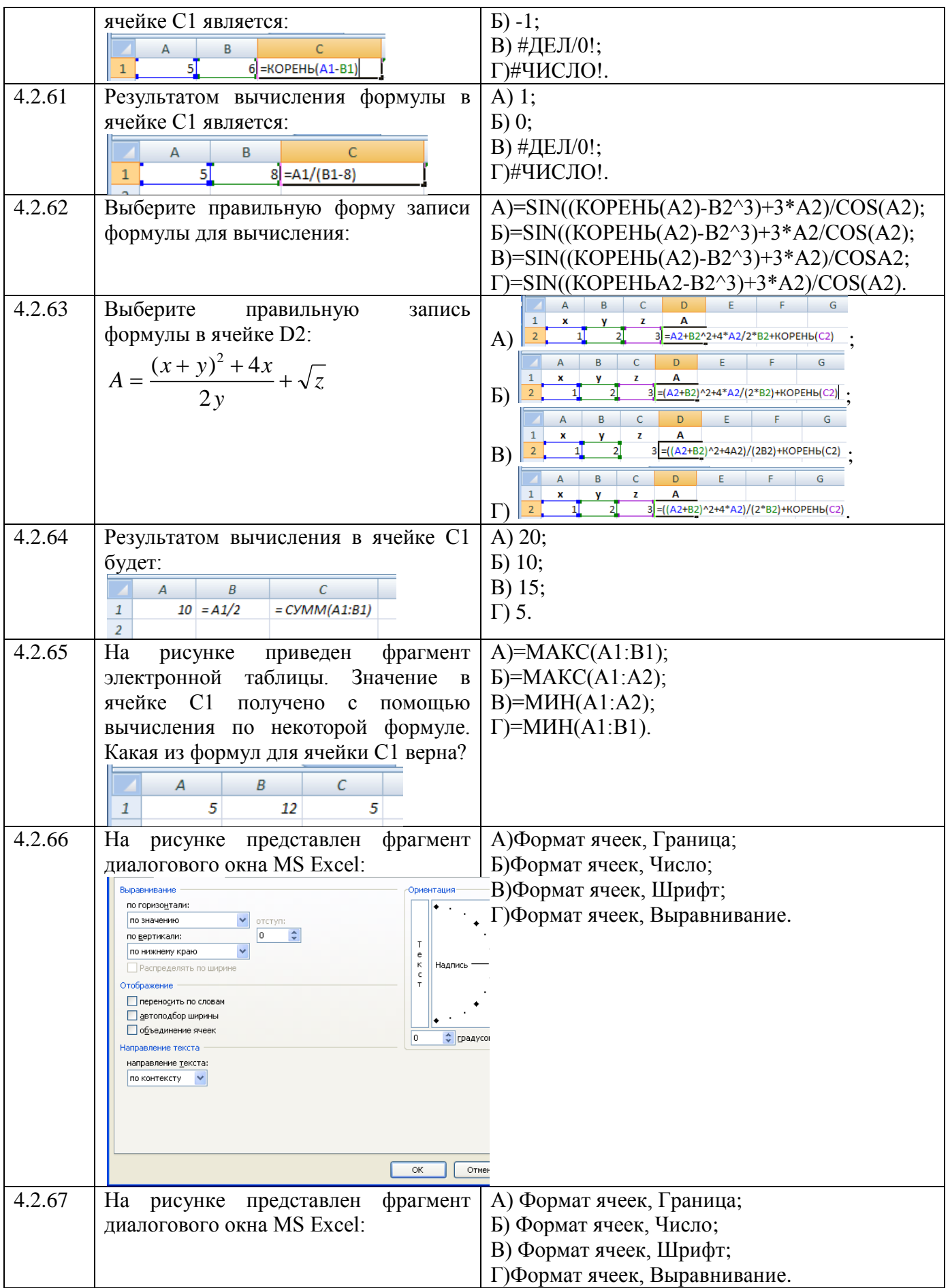

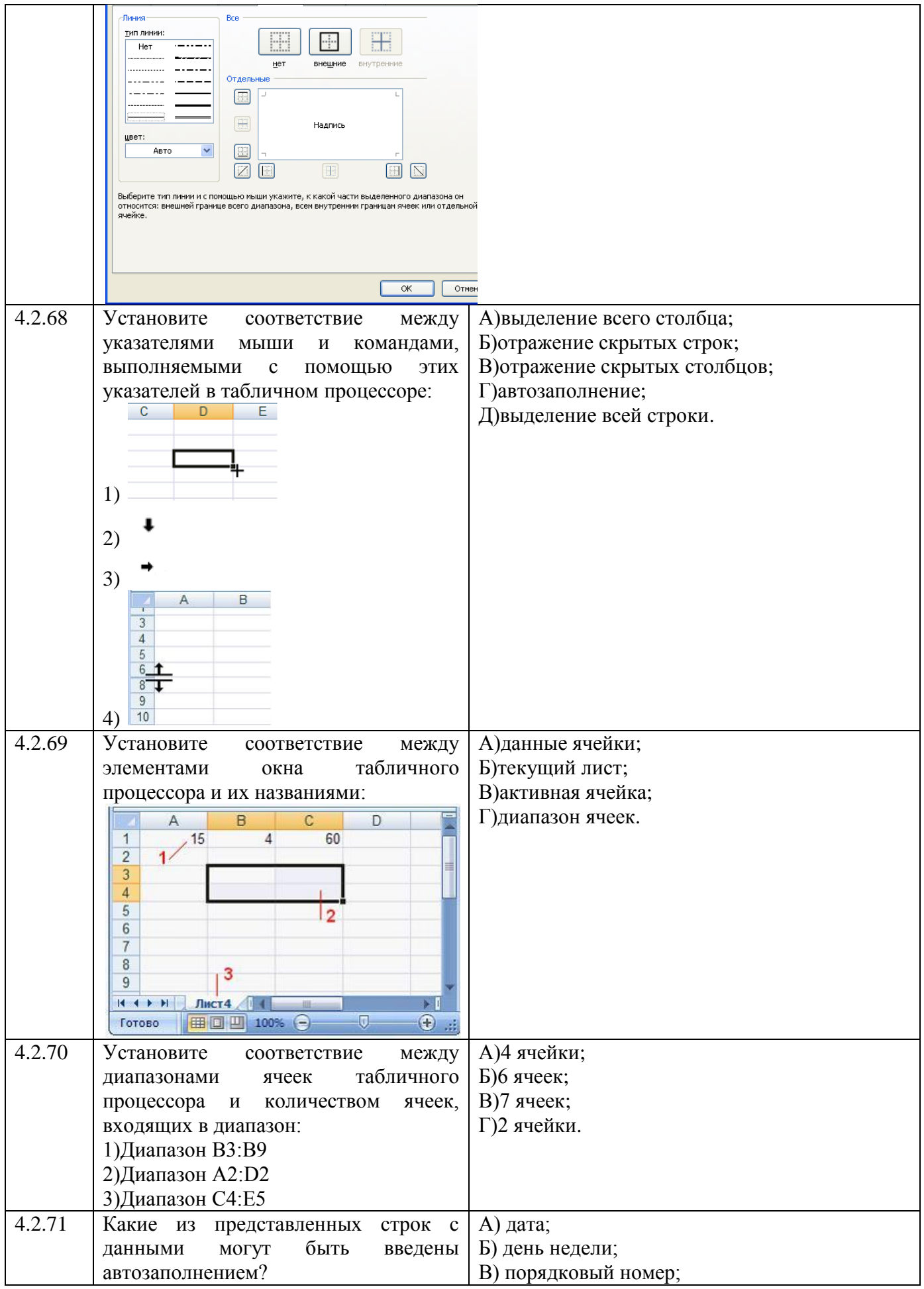

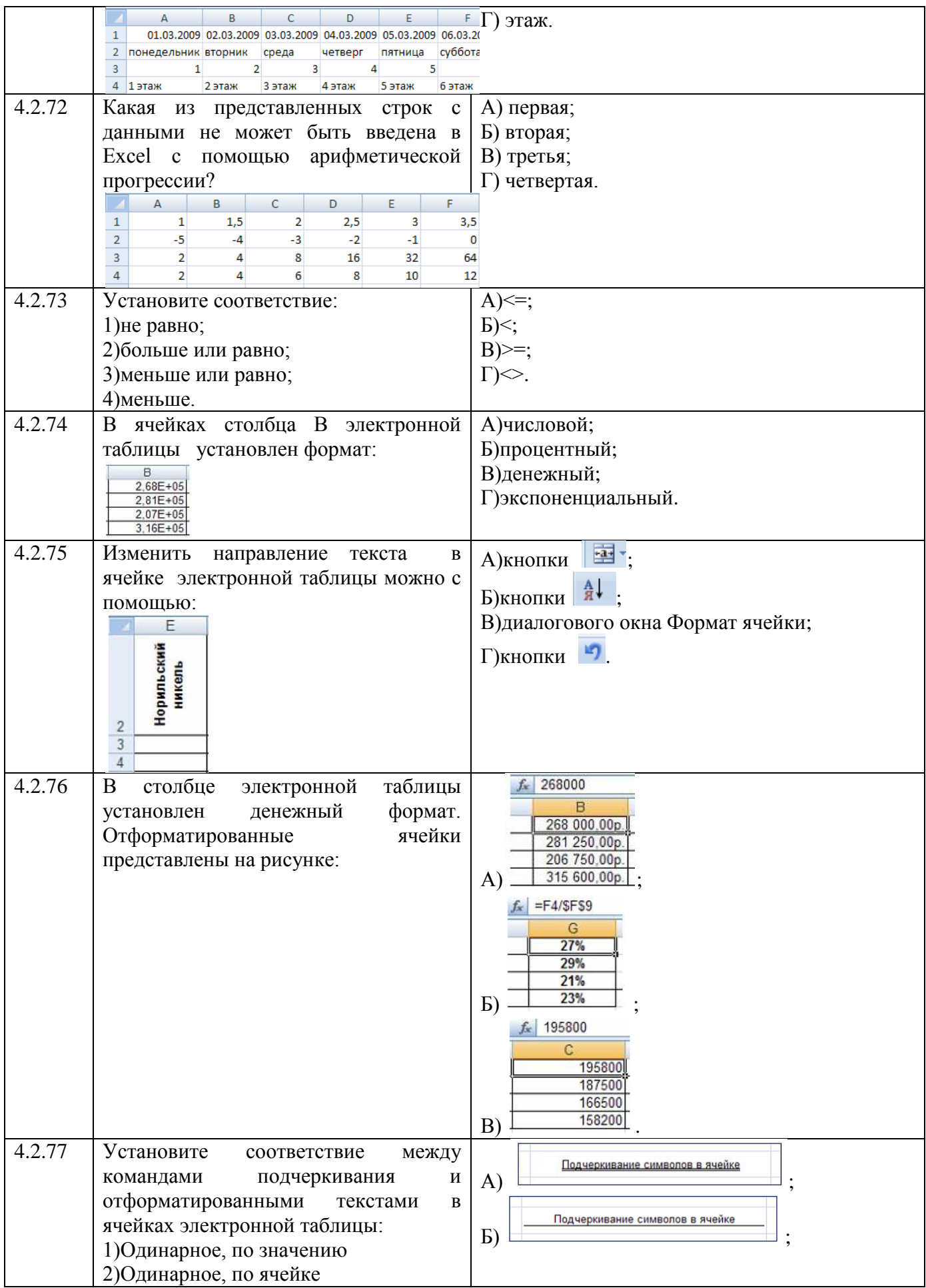

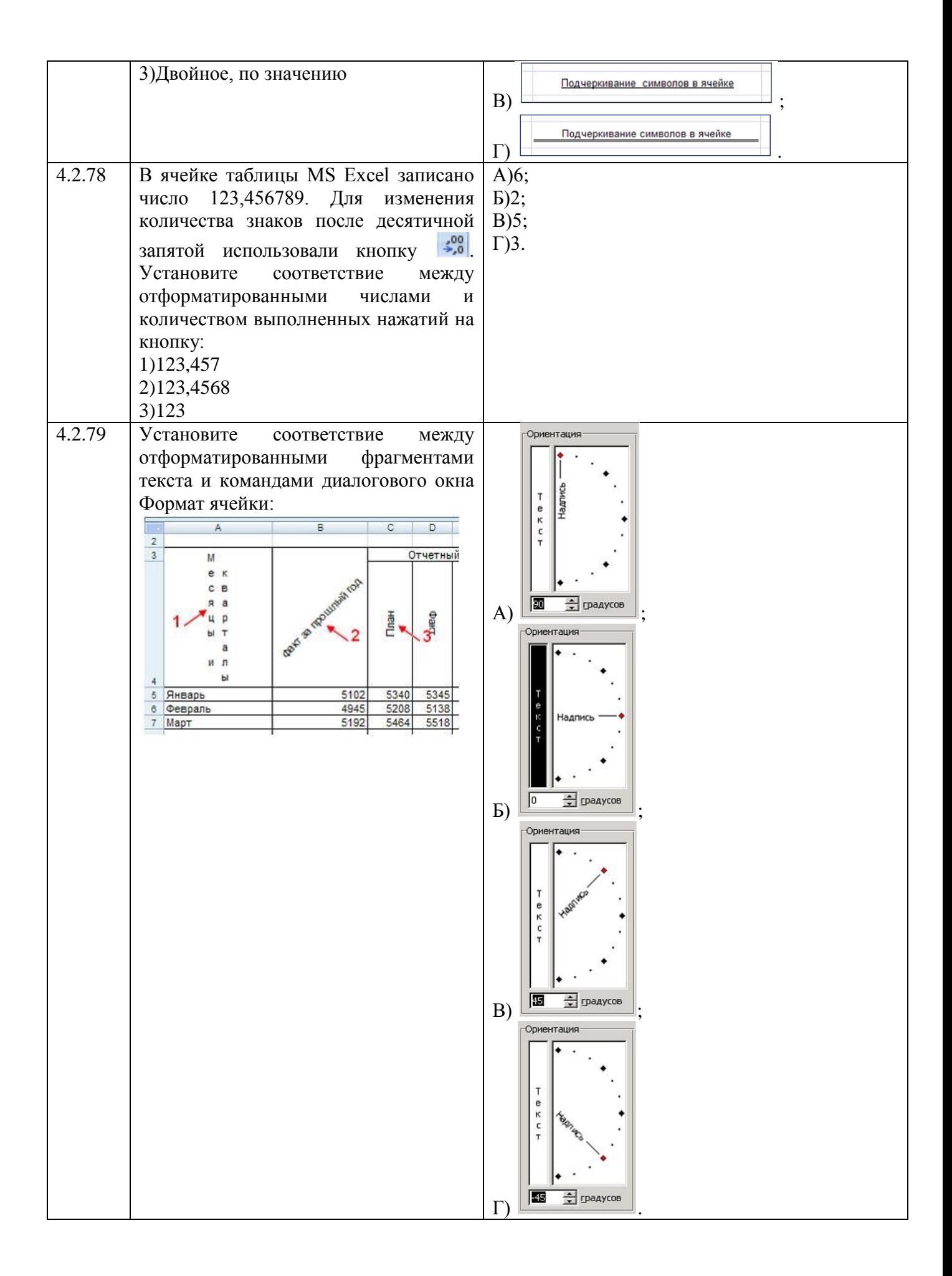

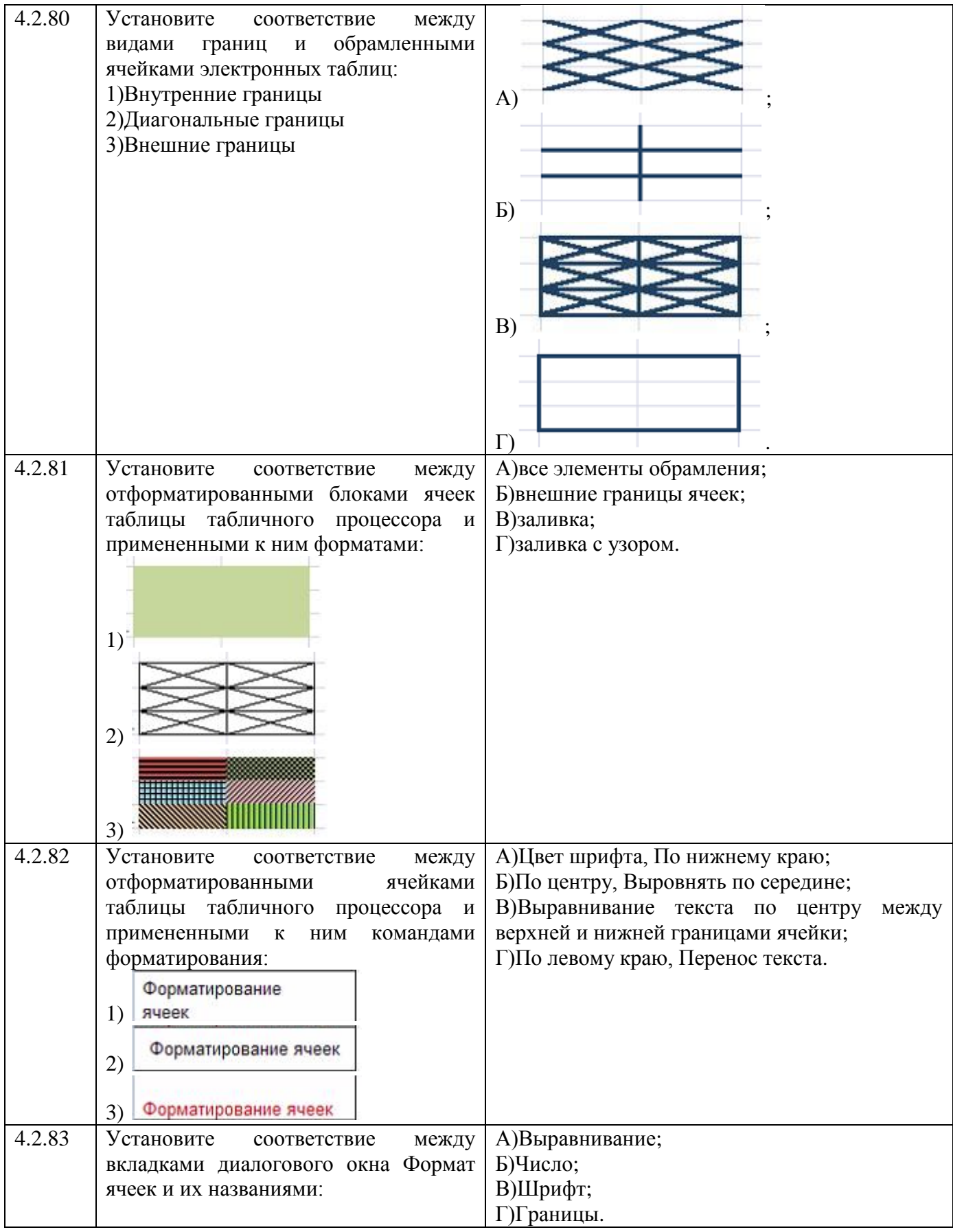

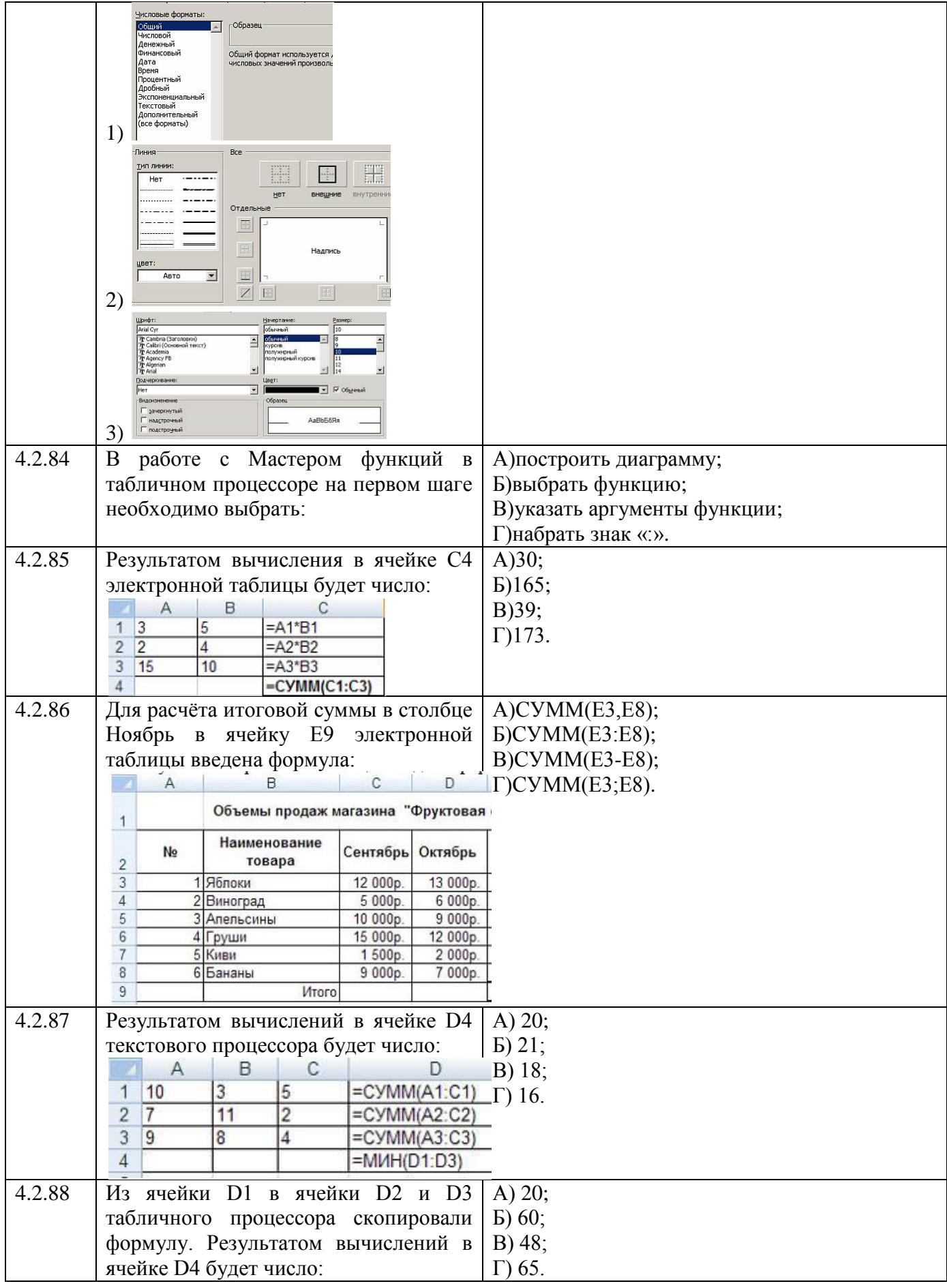

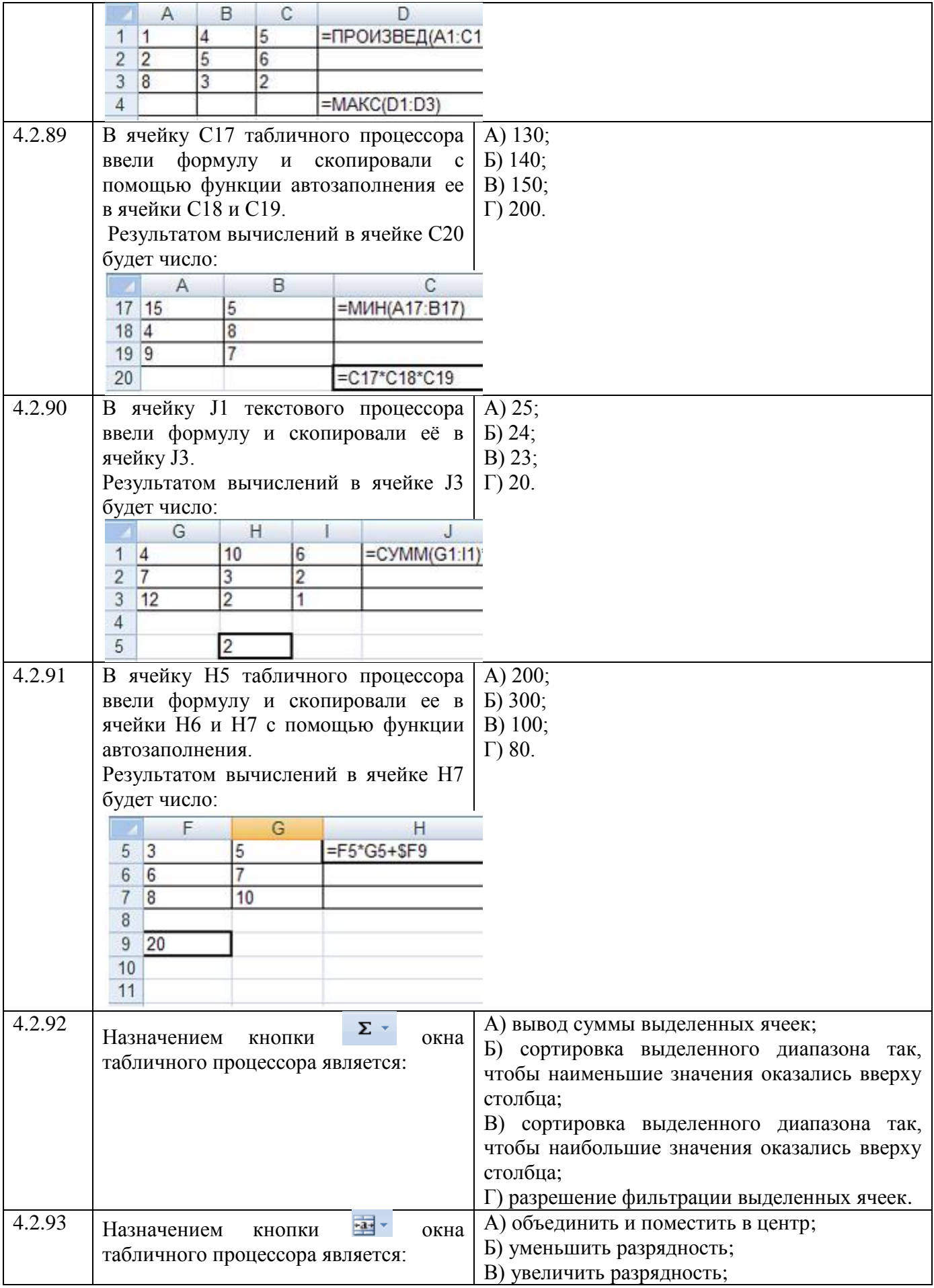

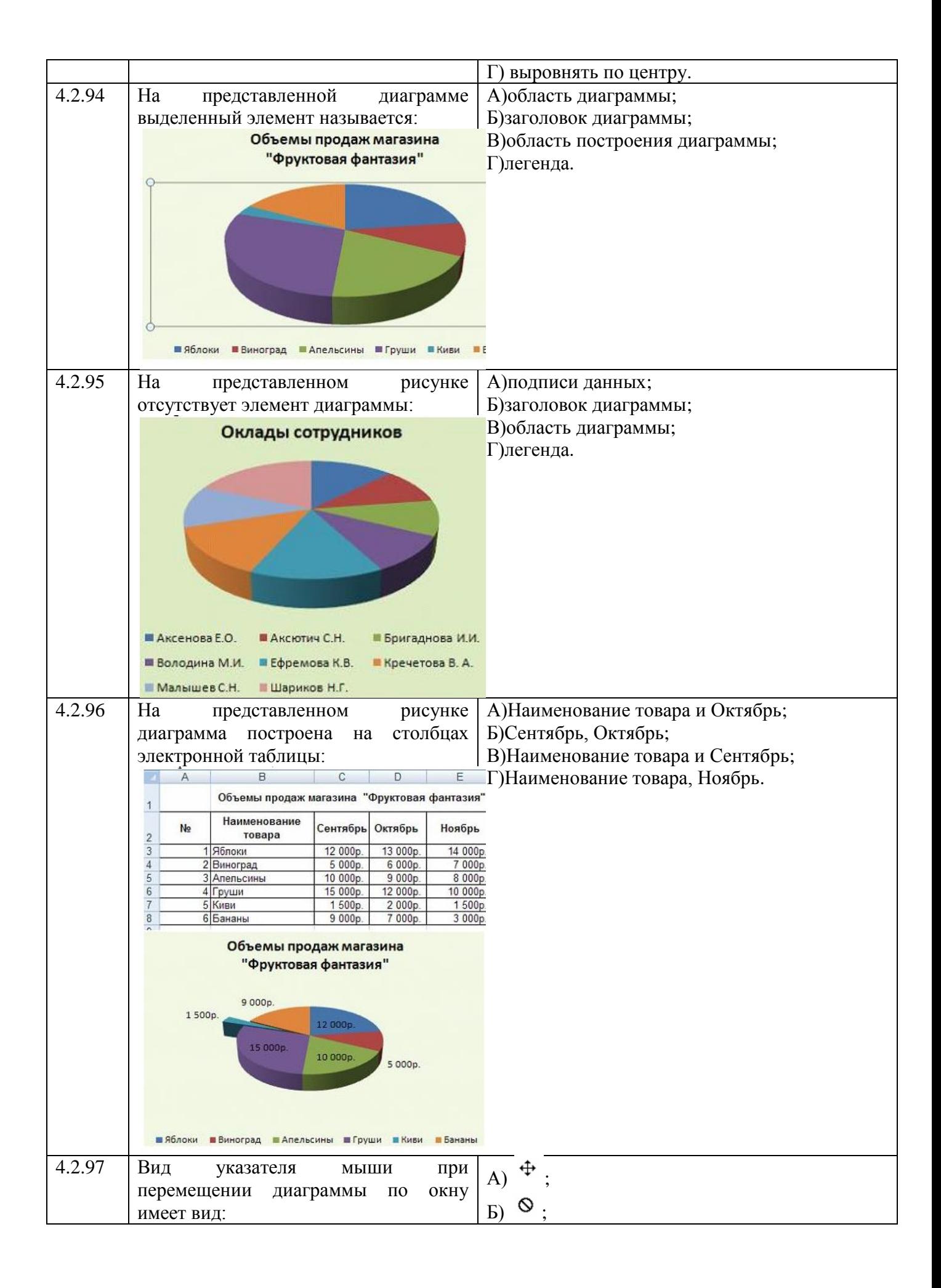

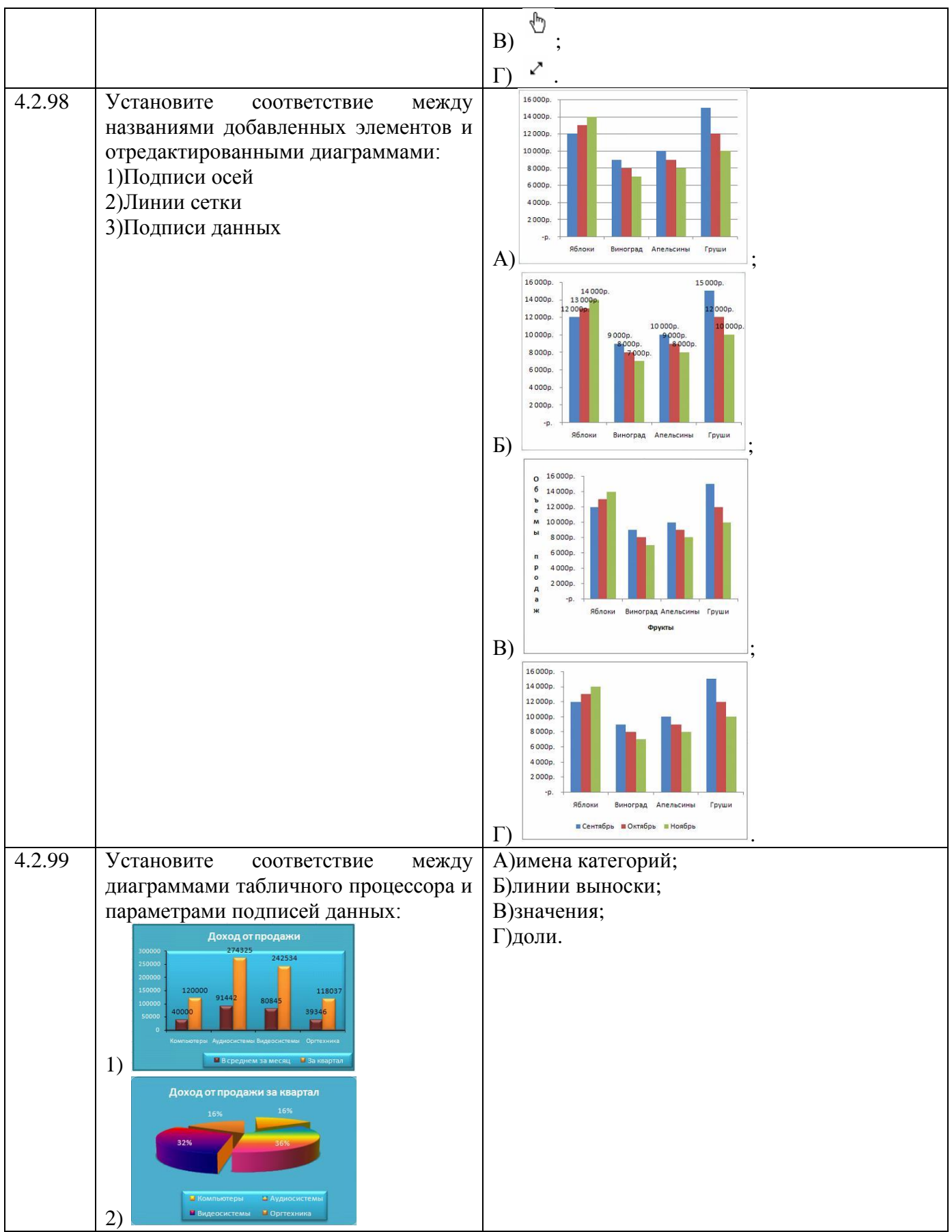

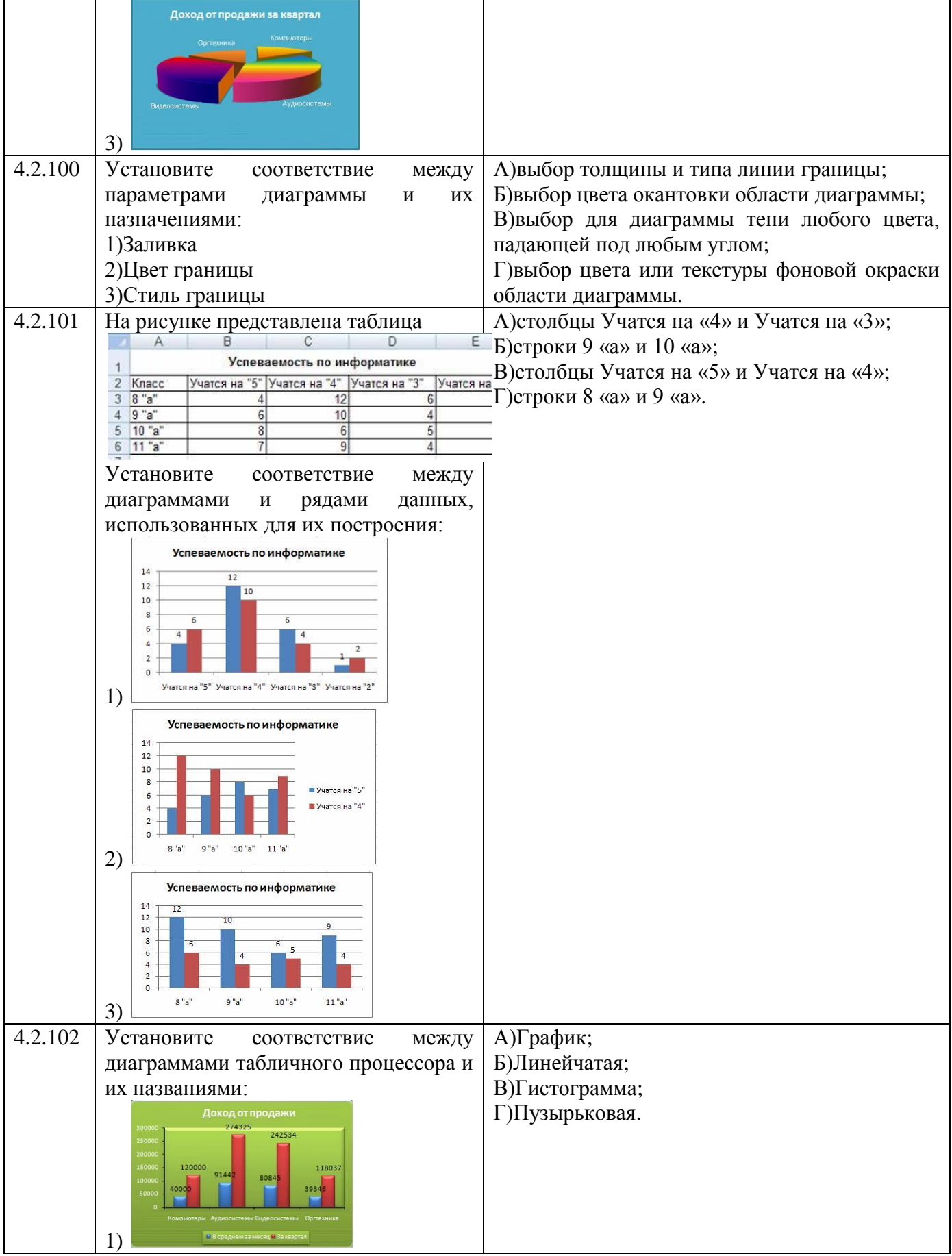

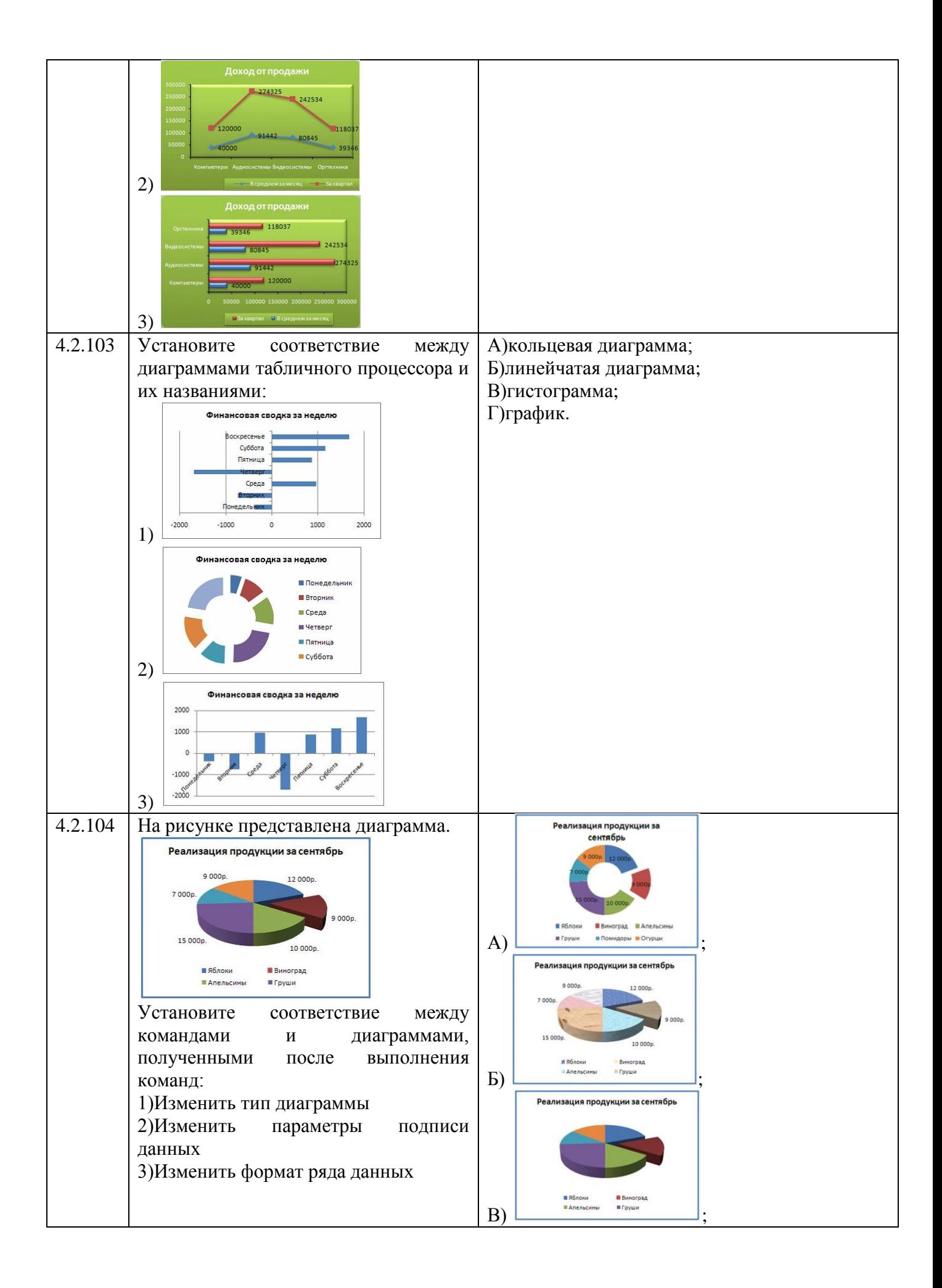

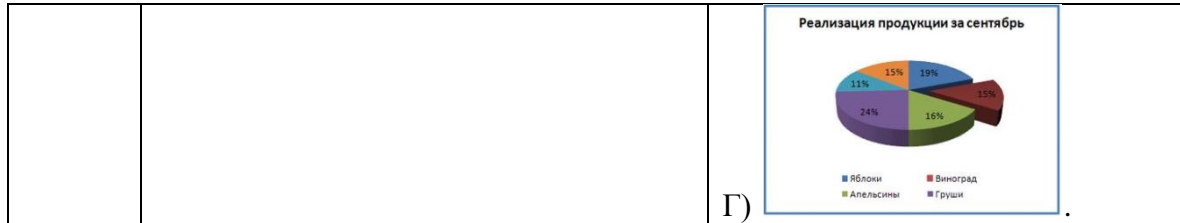

## **Рубежный контроль 2 семестр**

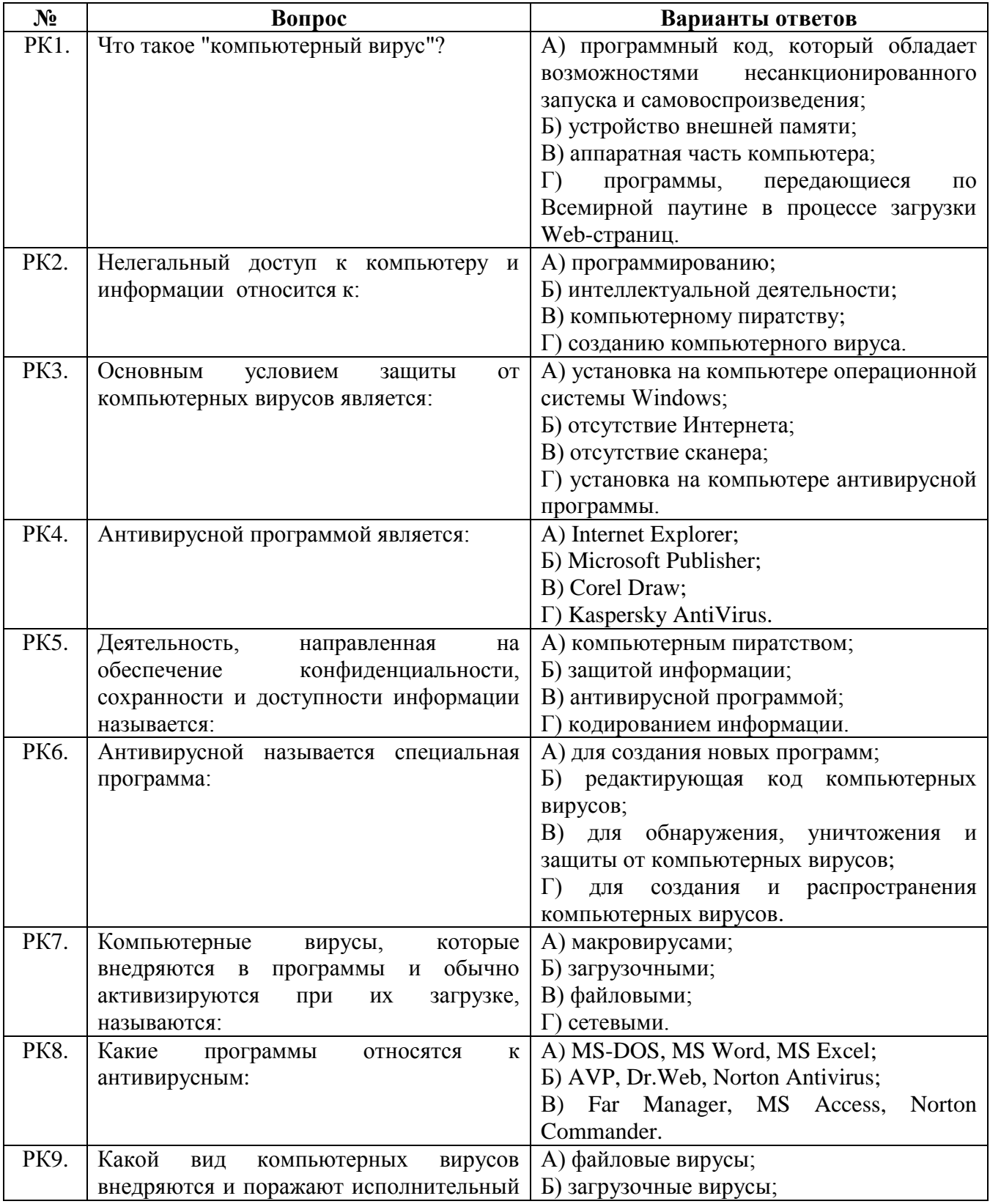

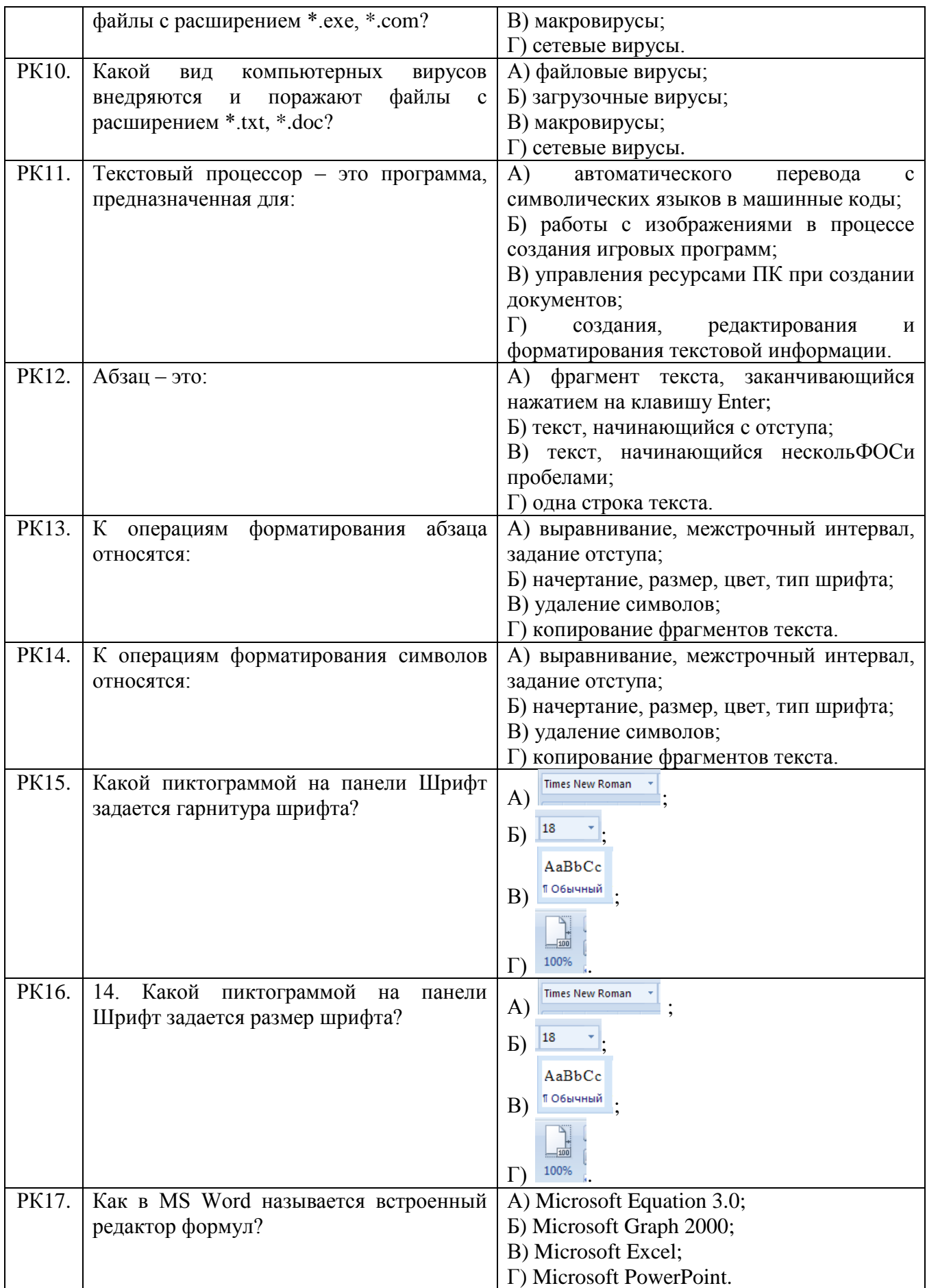

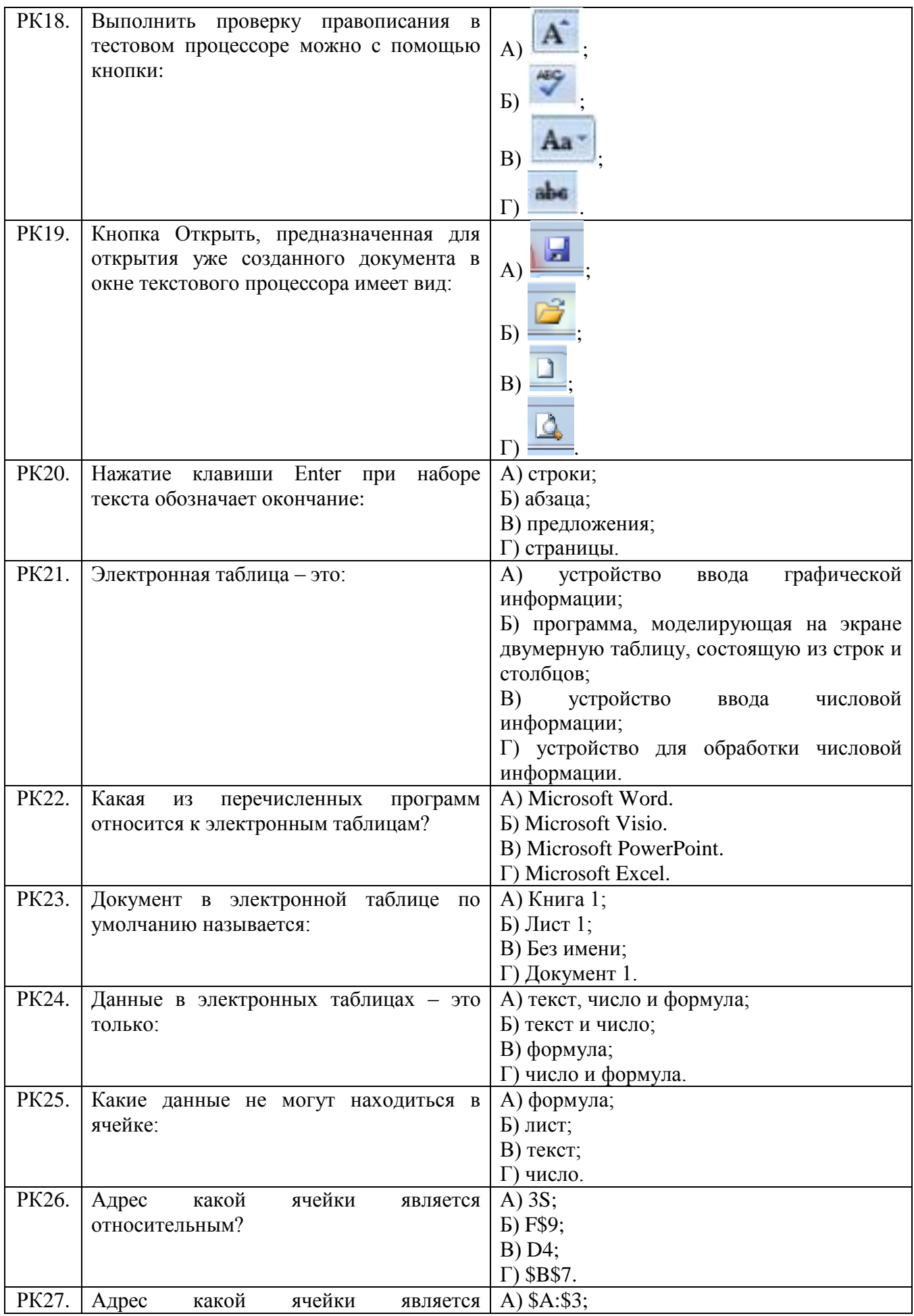

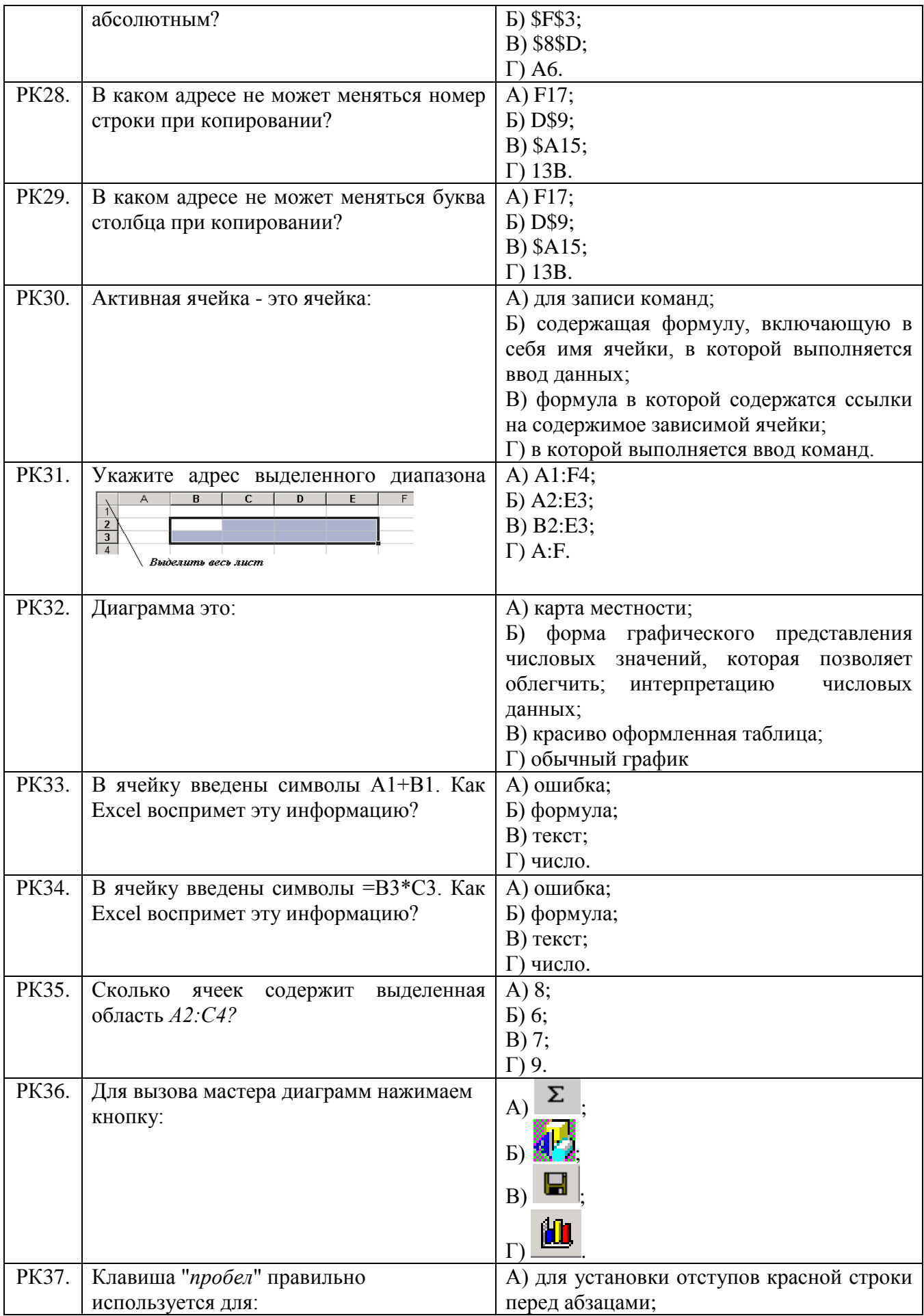

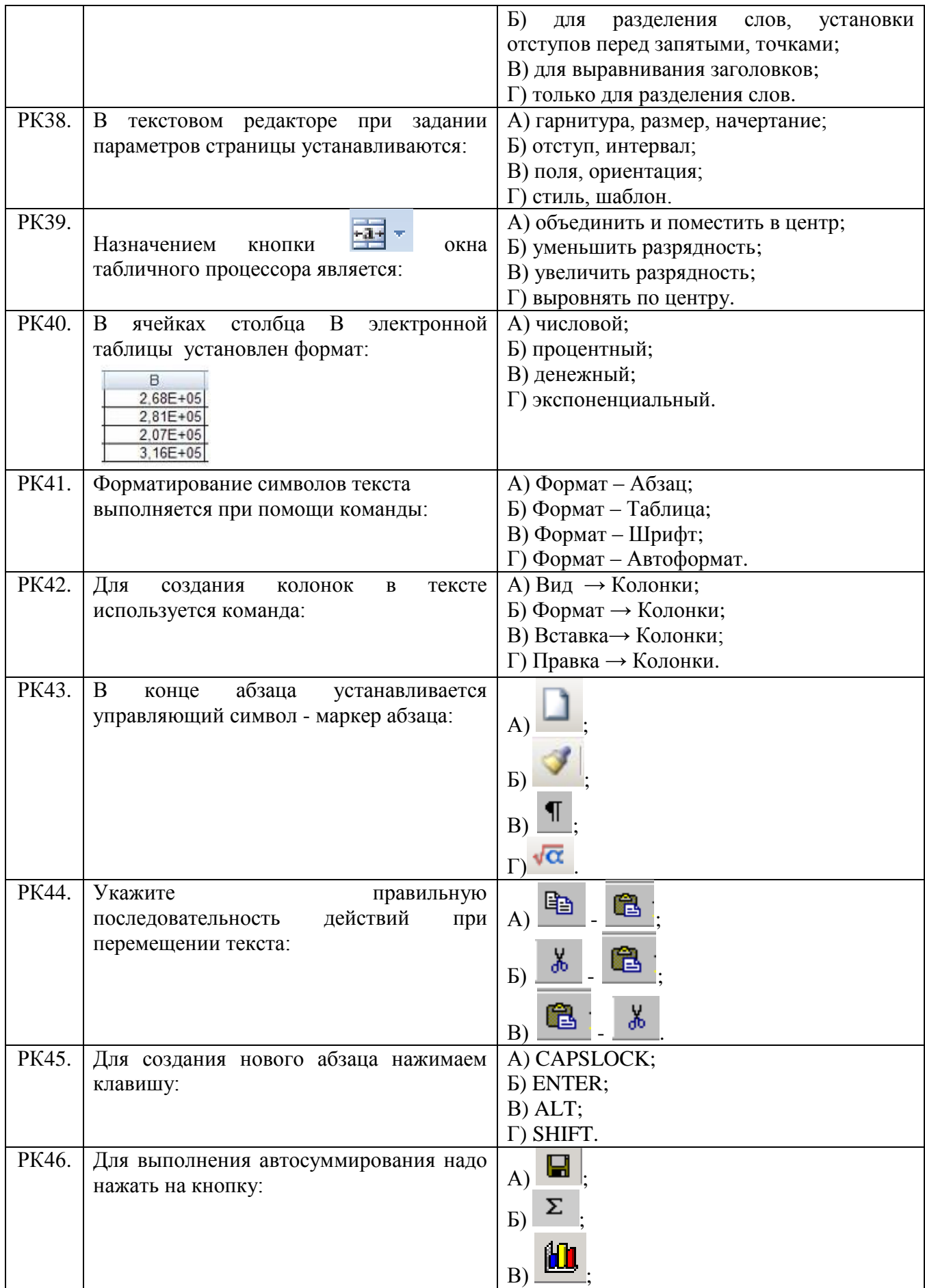

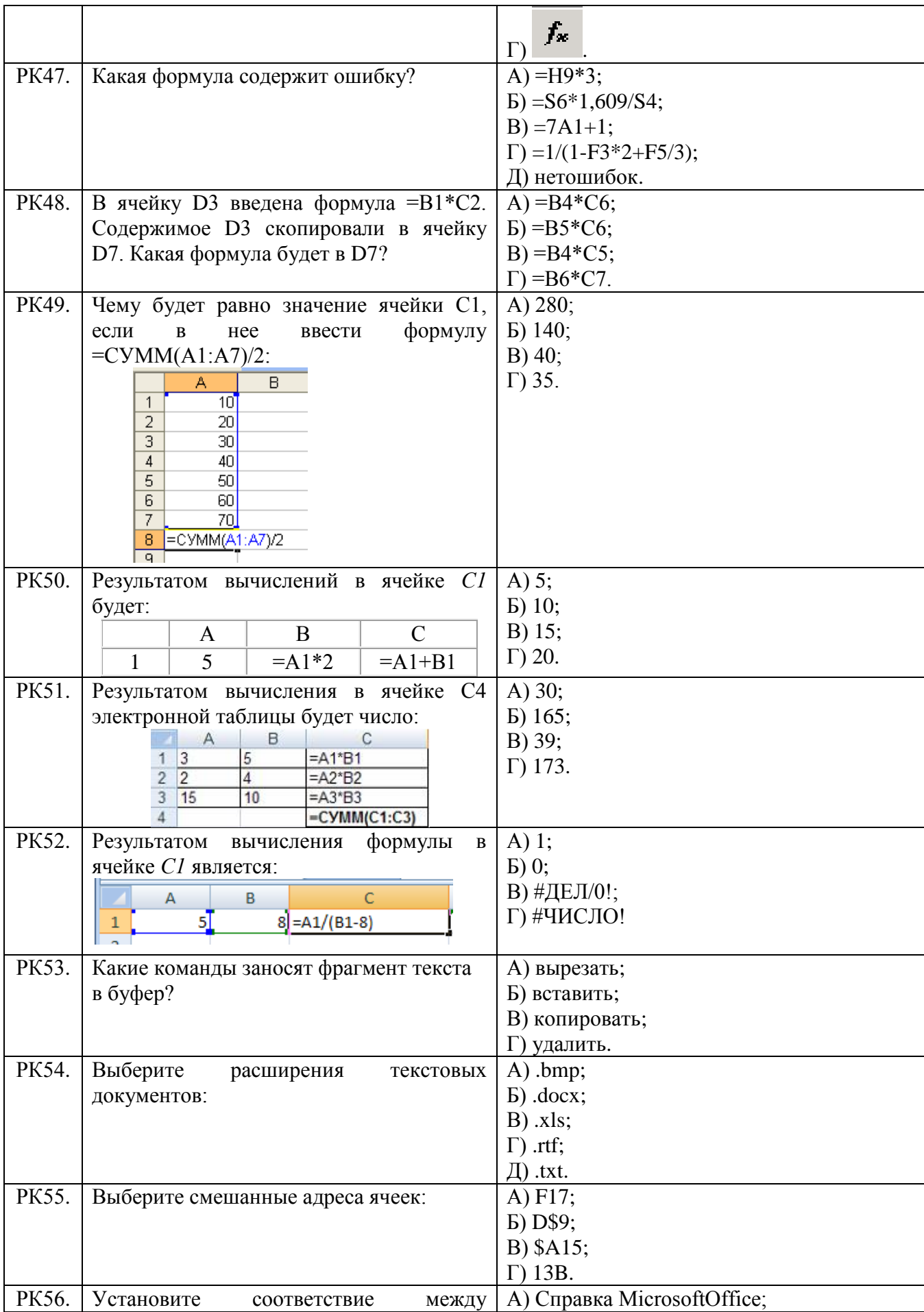

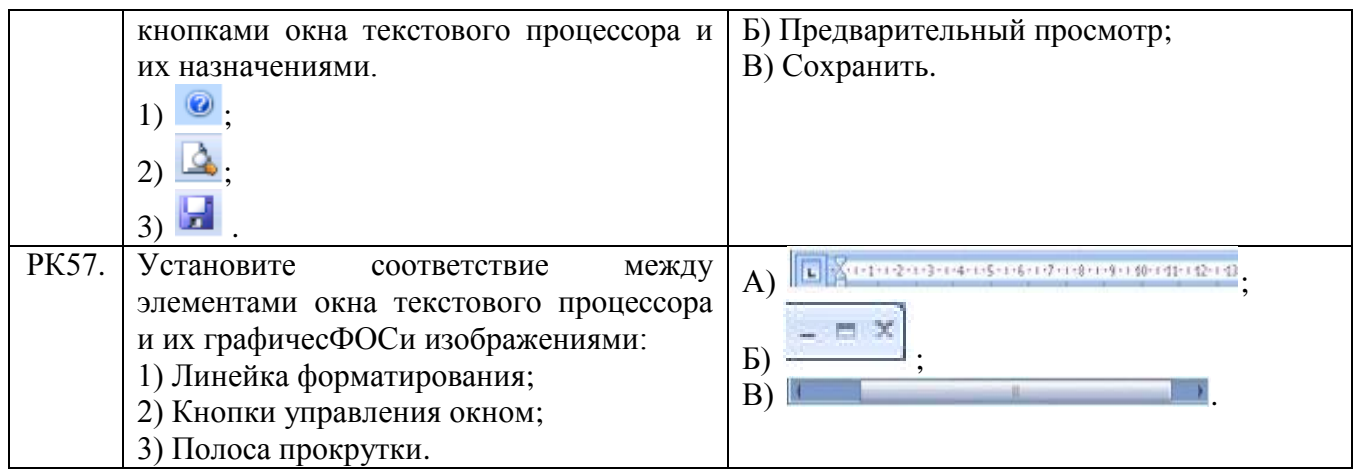

## **Тема 4.3**

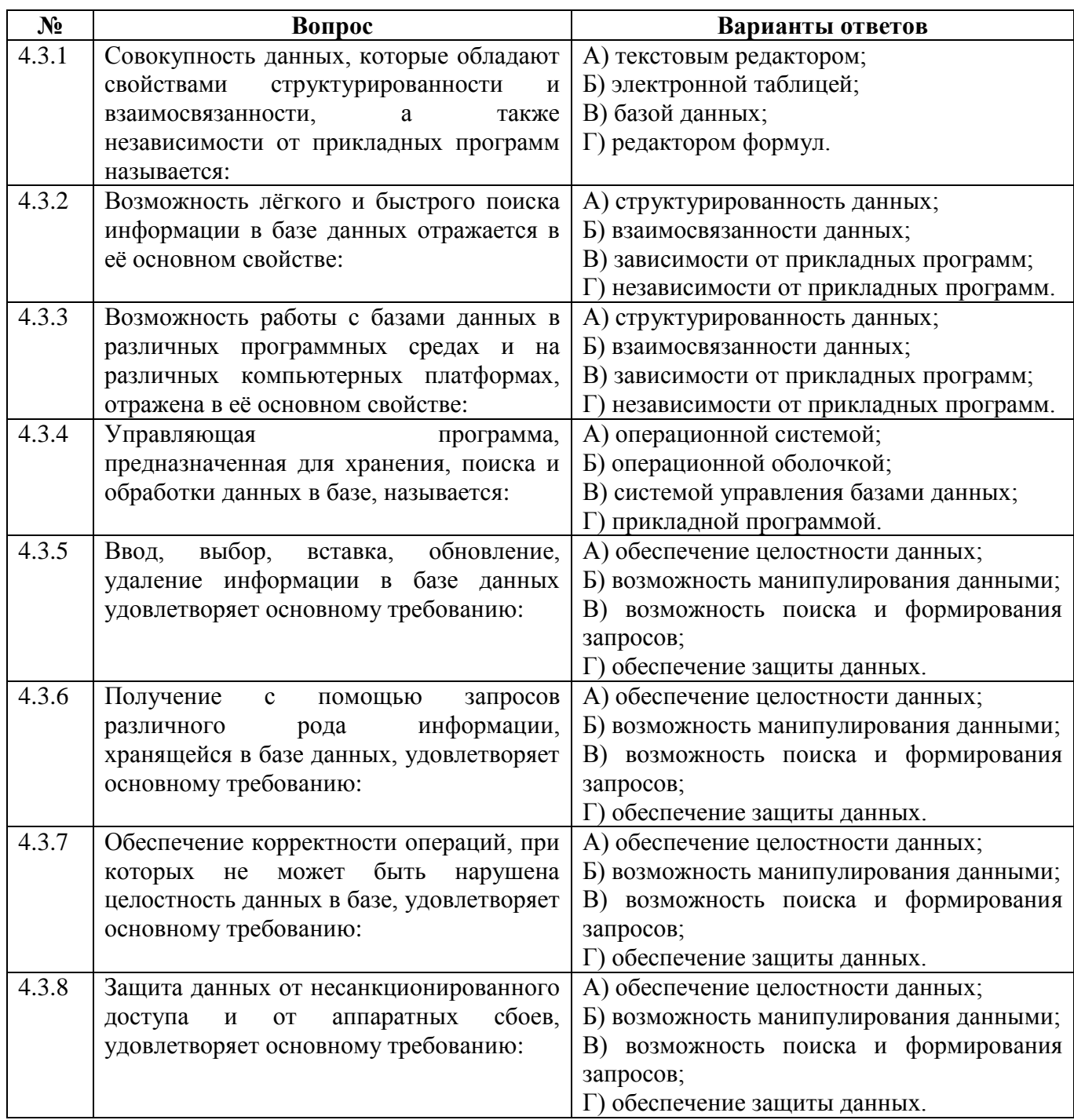

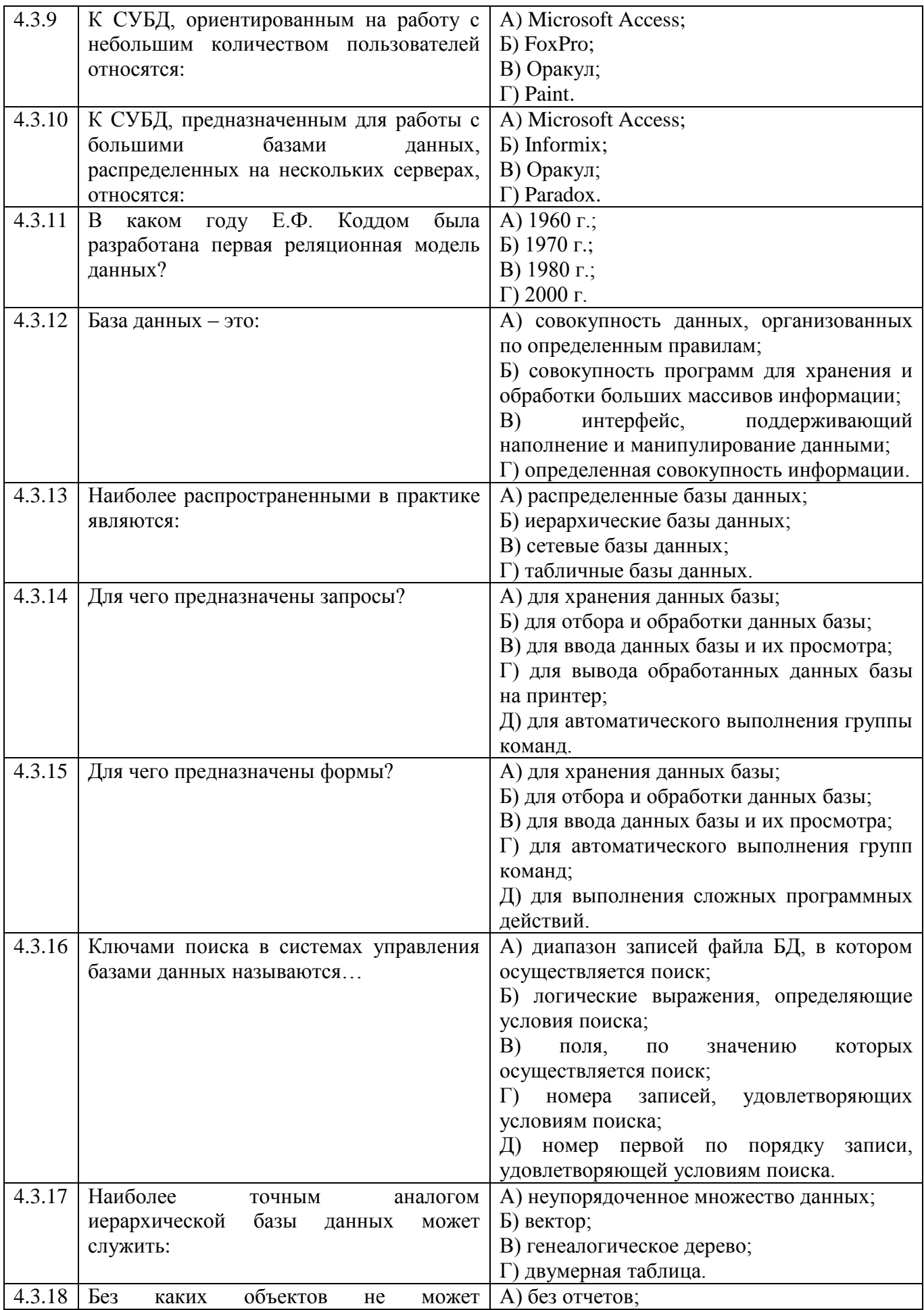

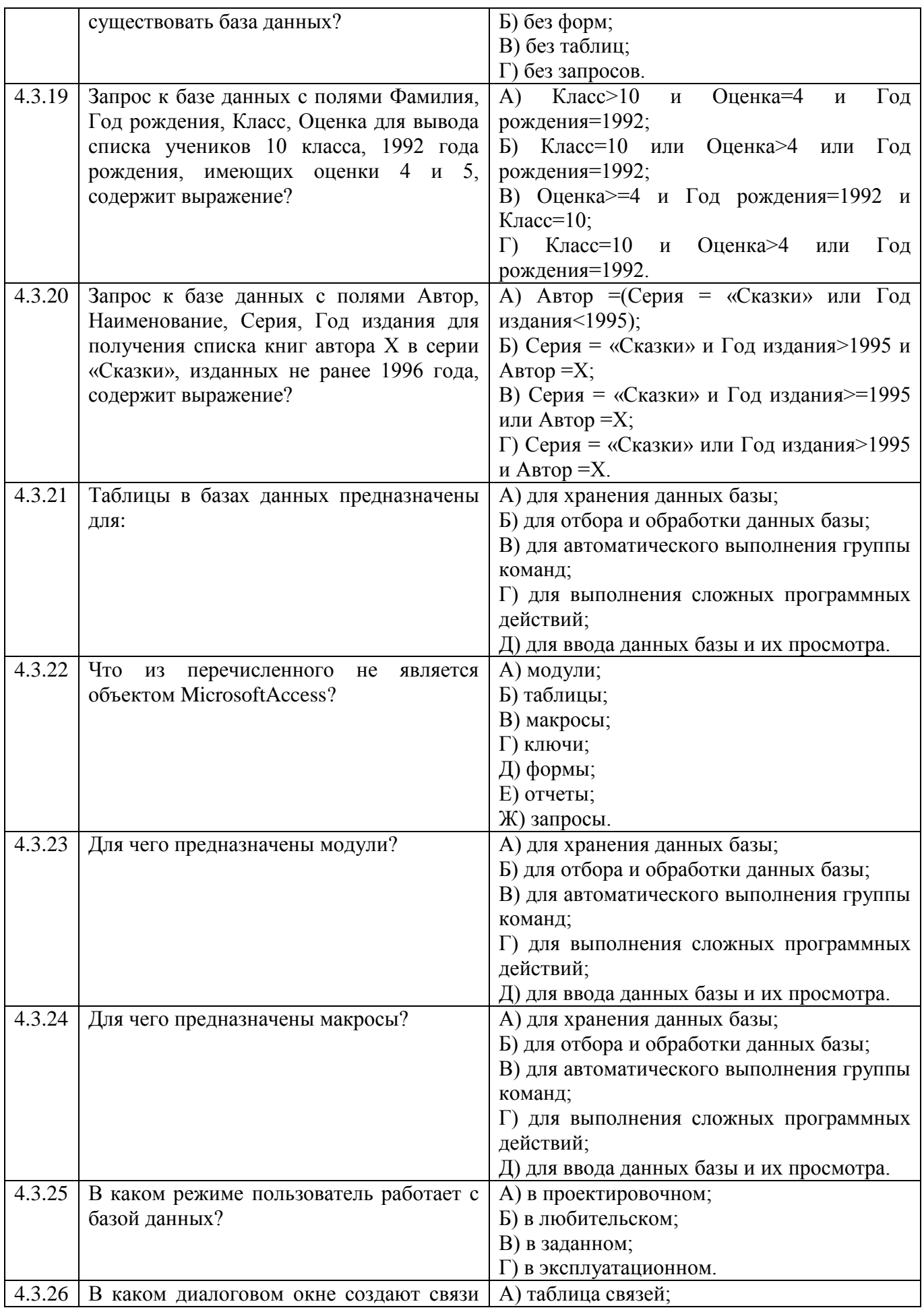

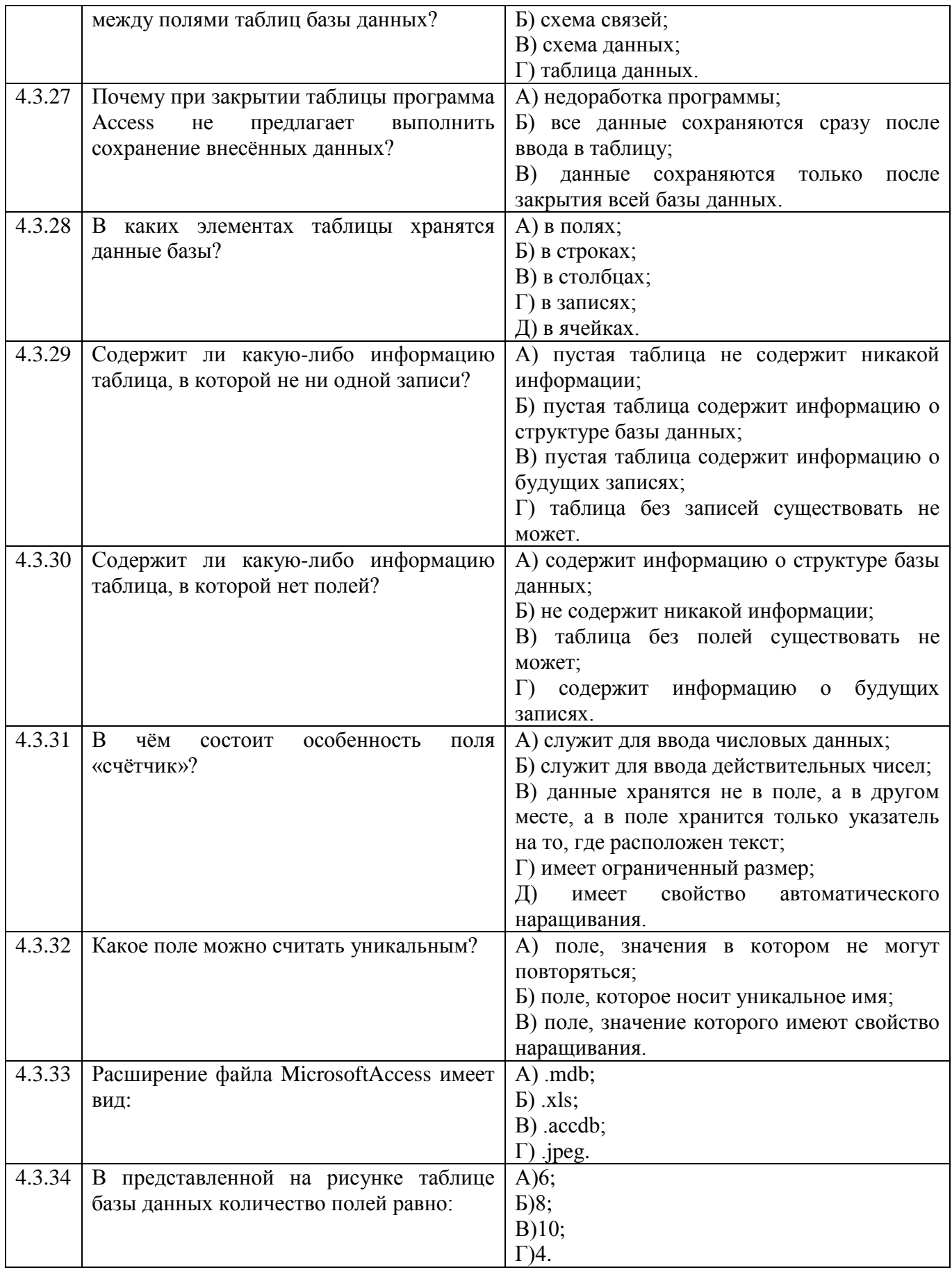

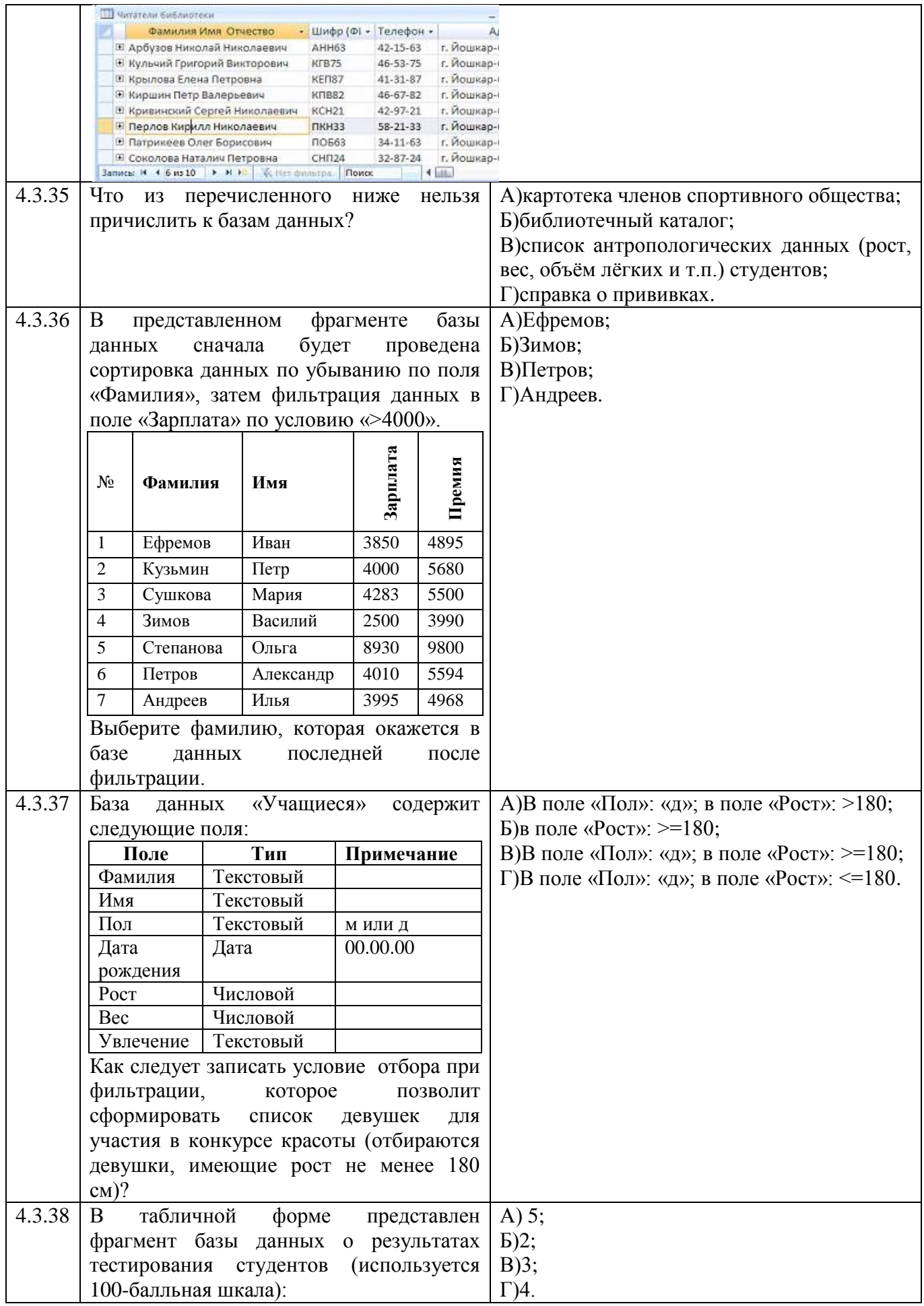

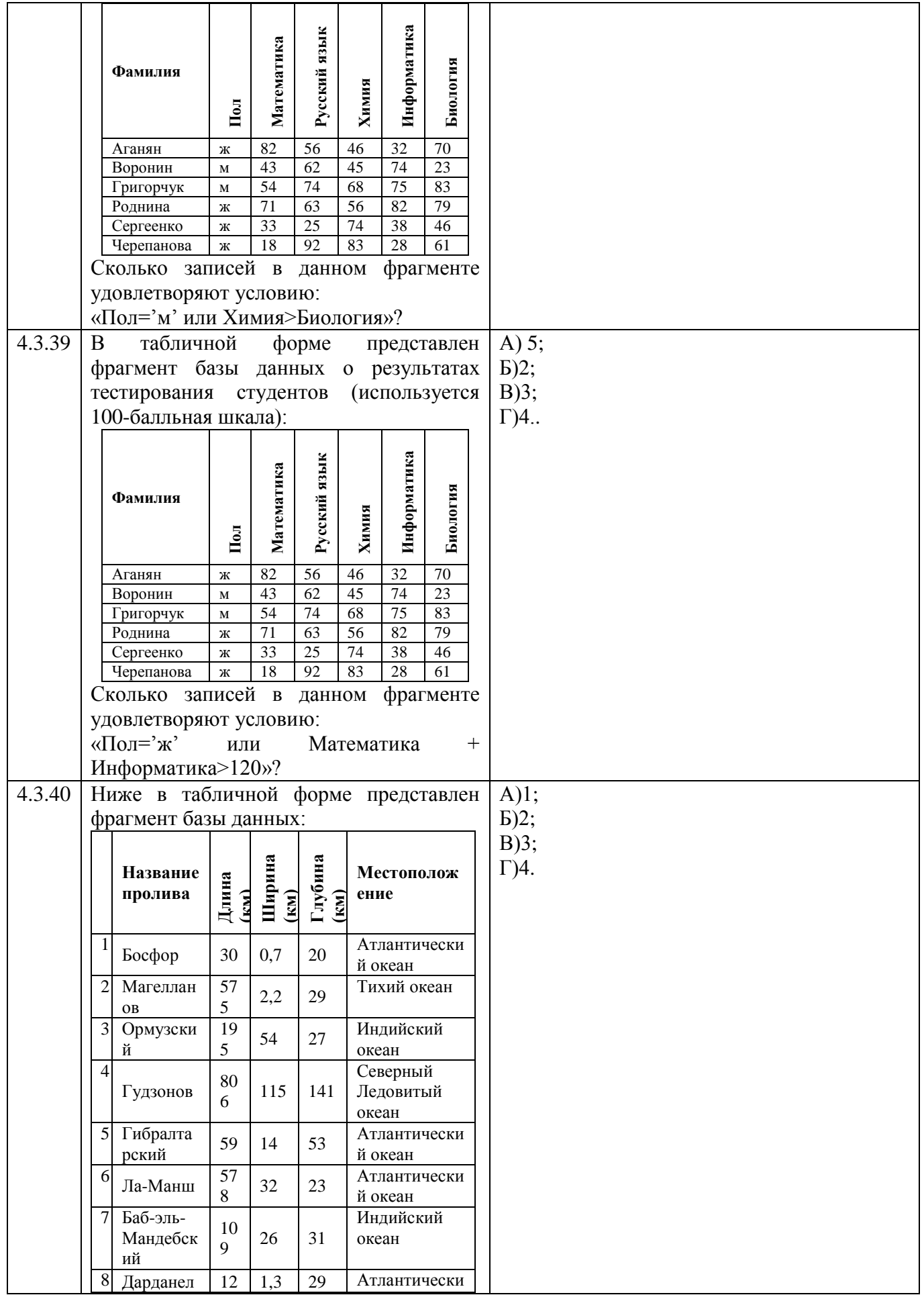

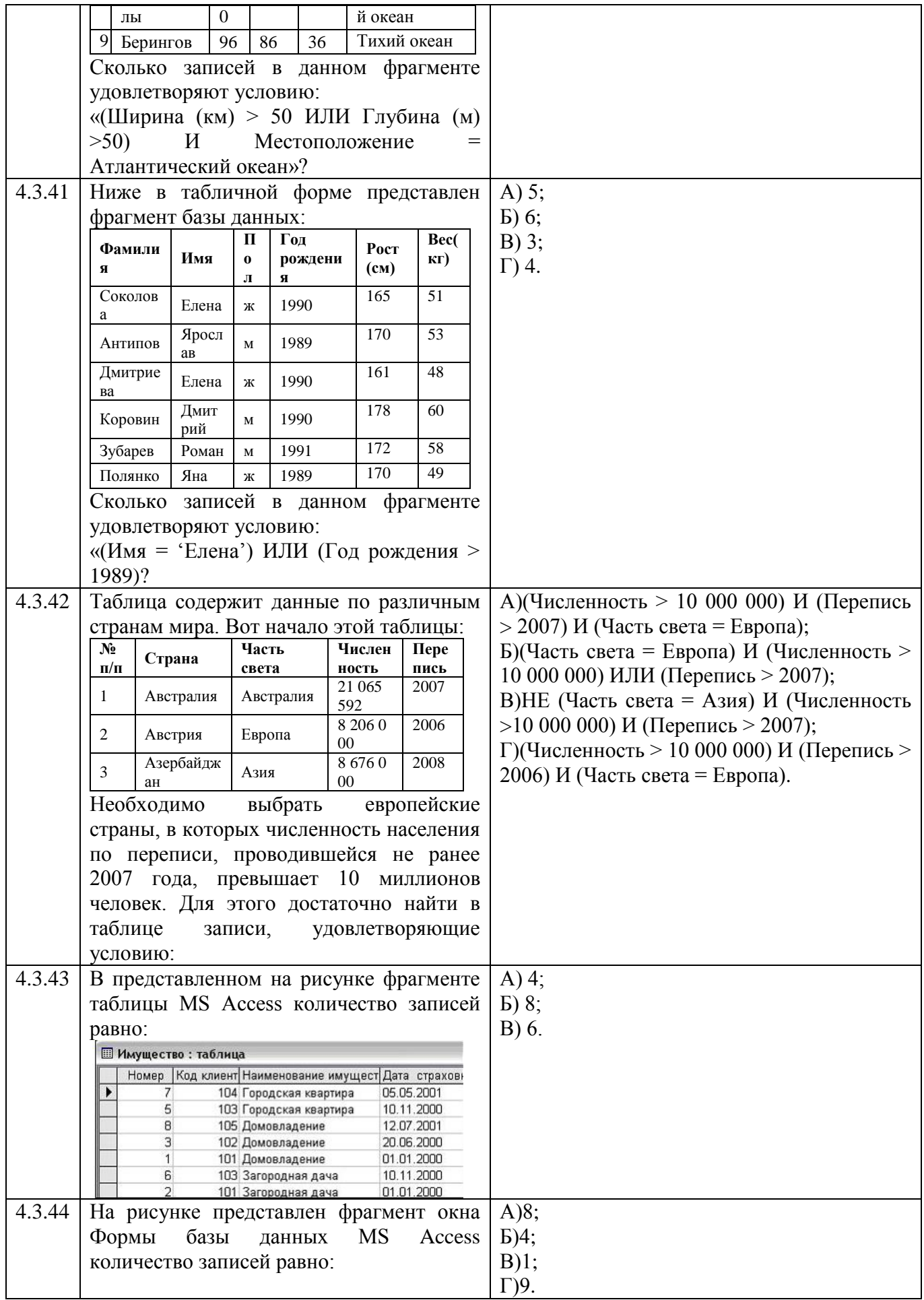

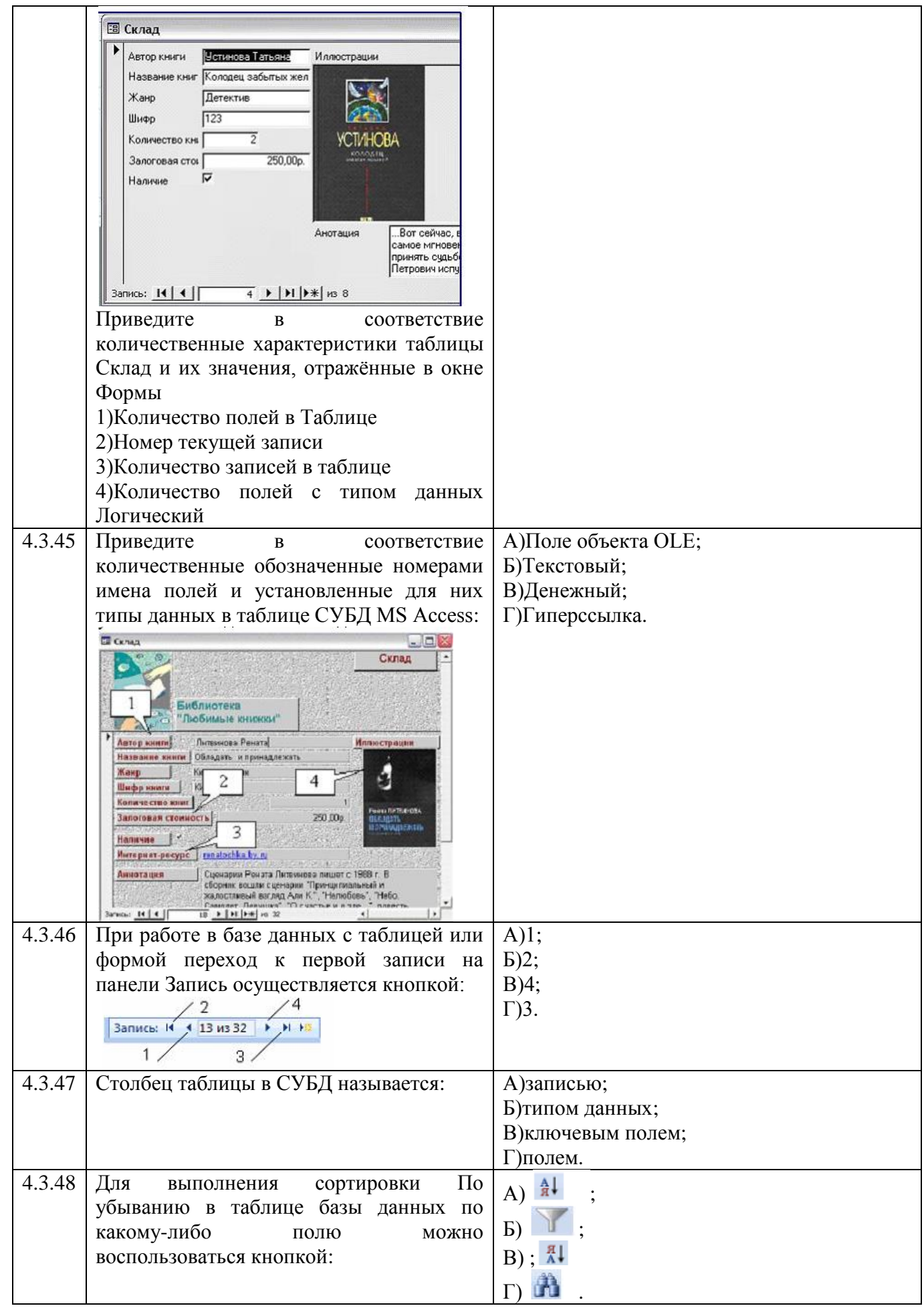

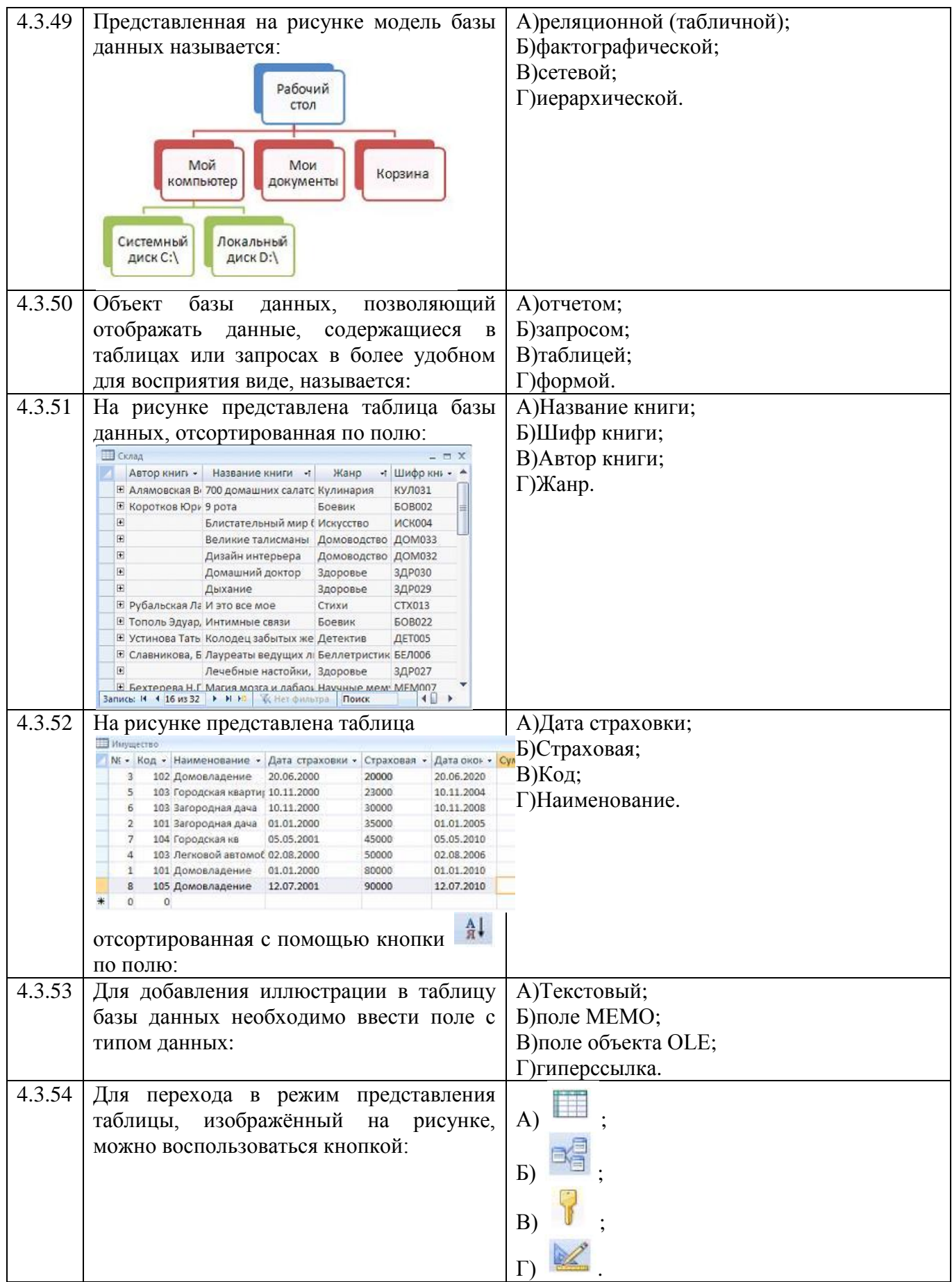

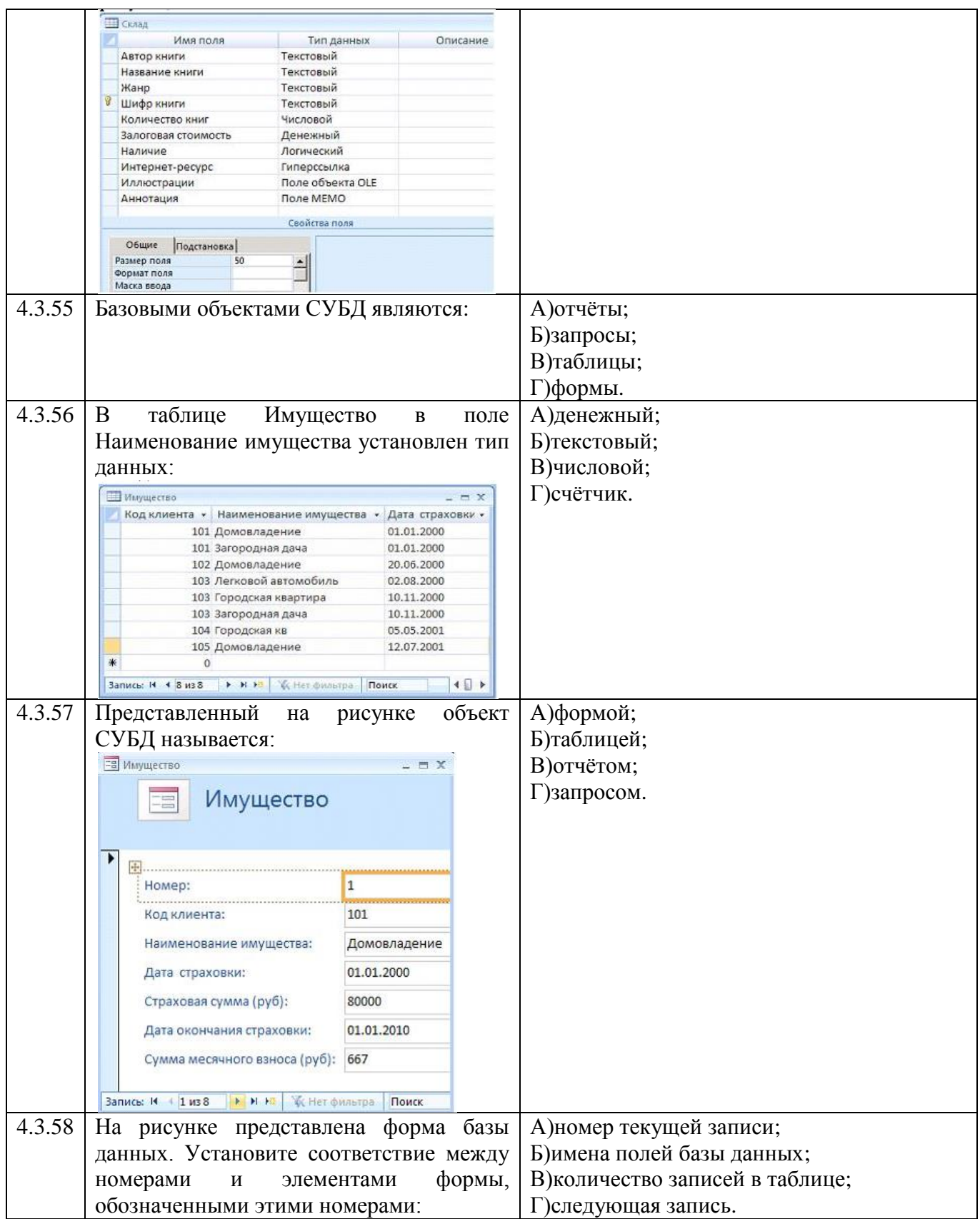

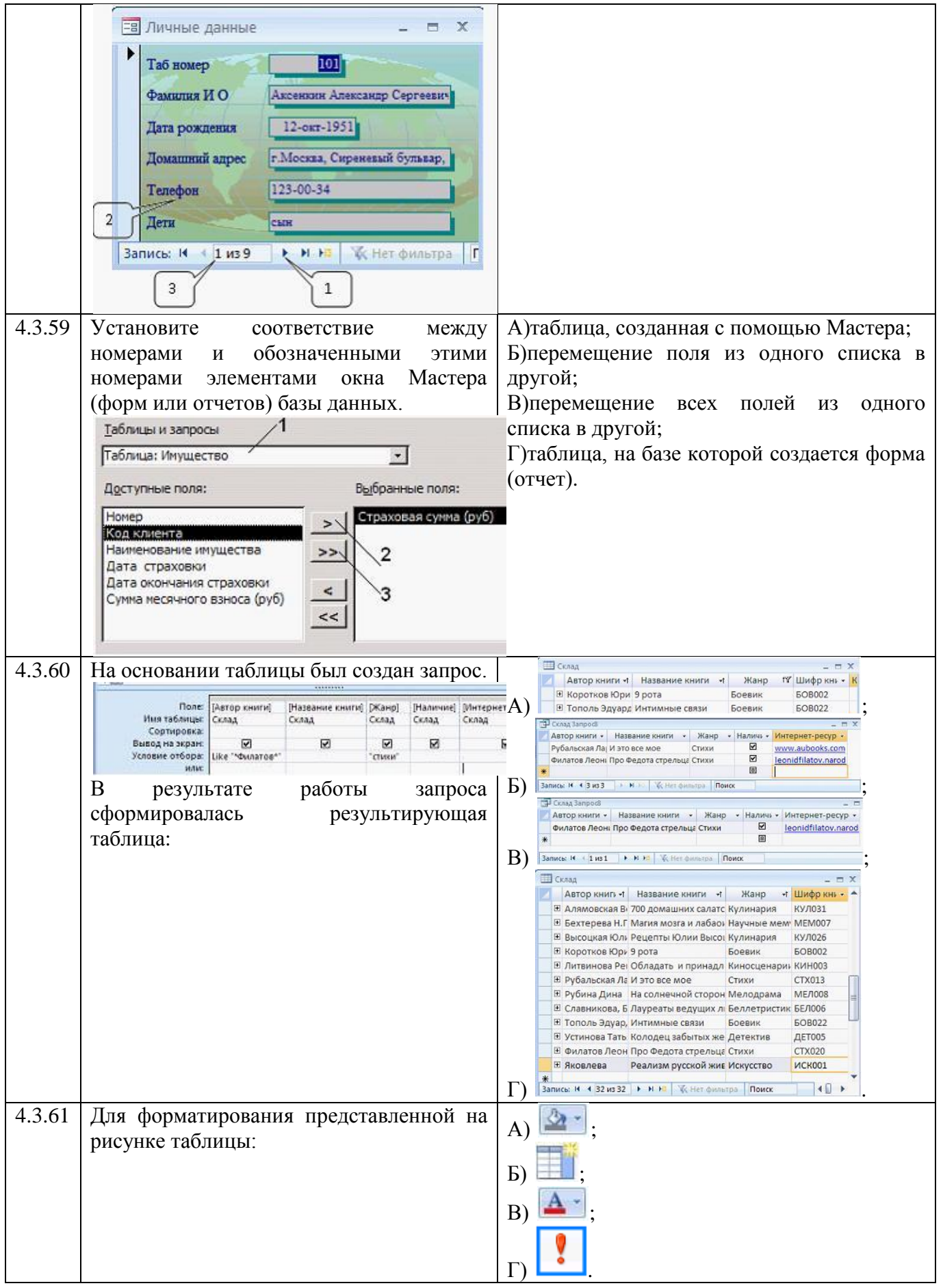

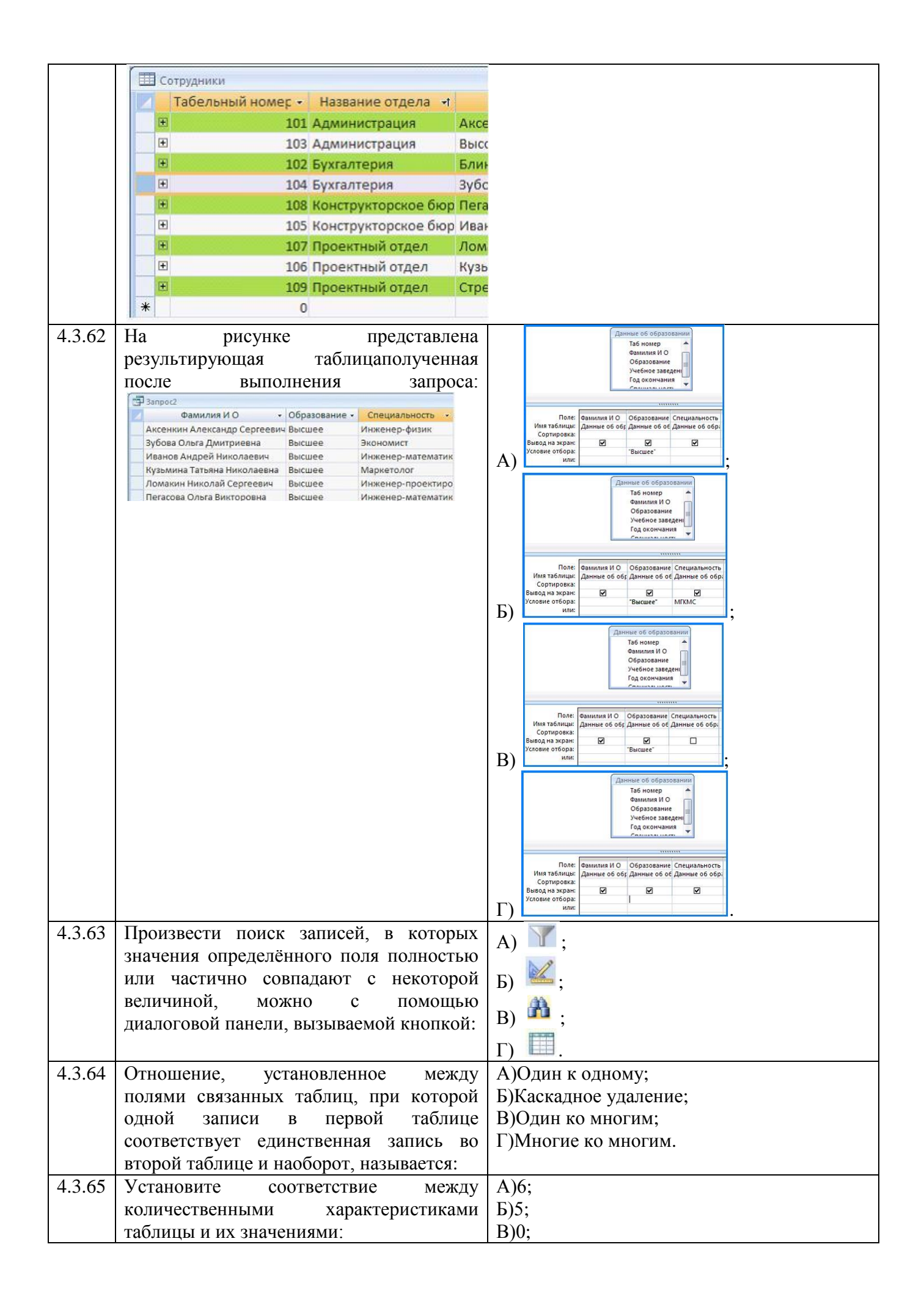

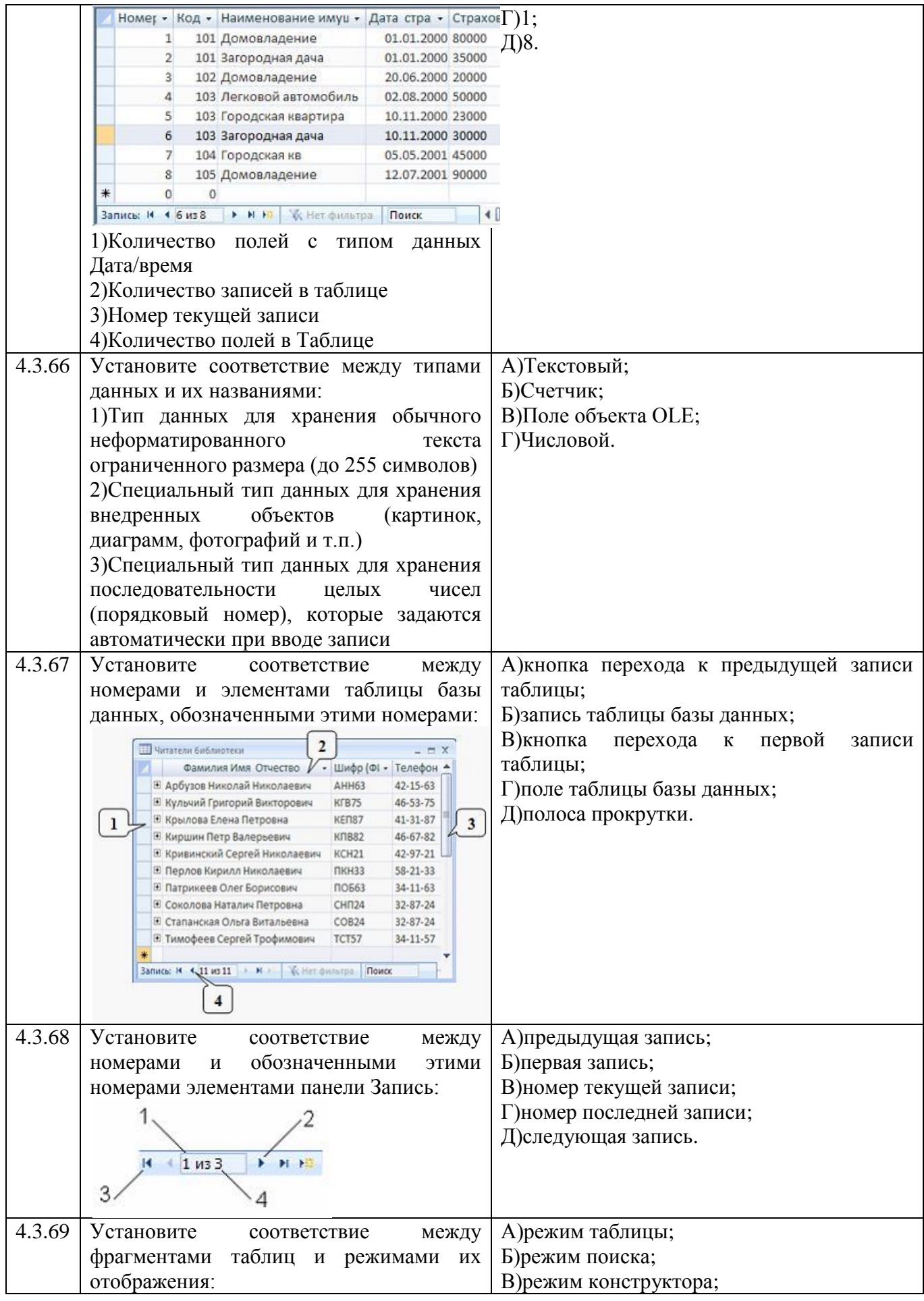

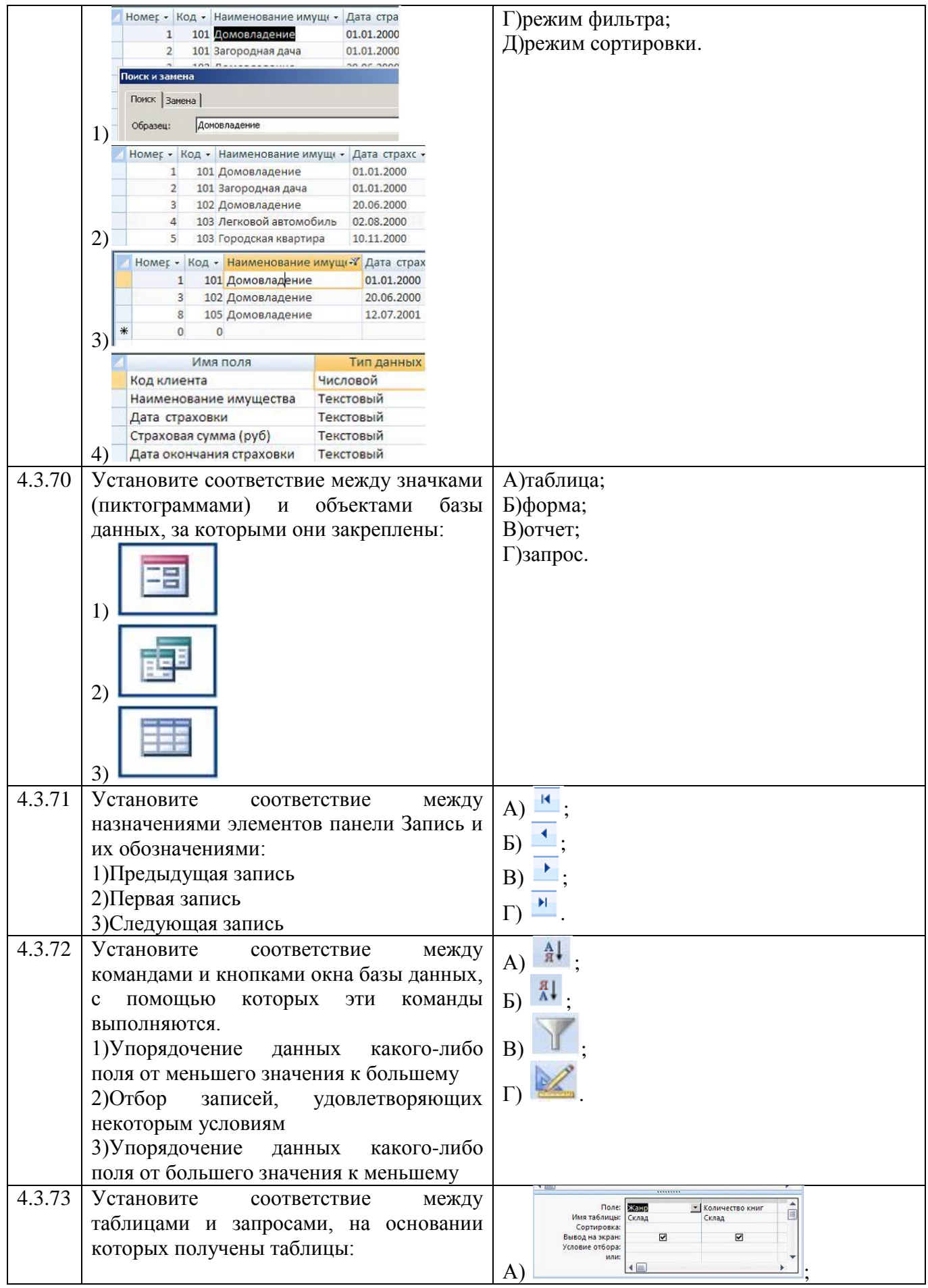

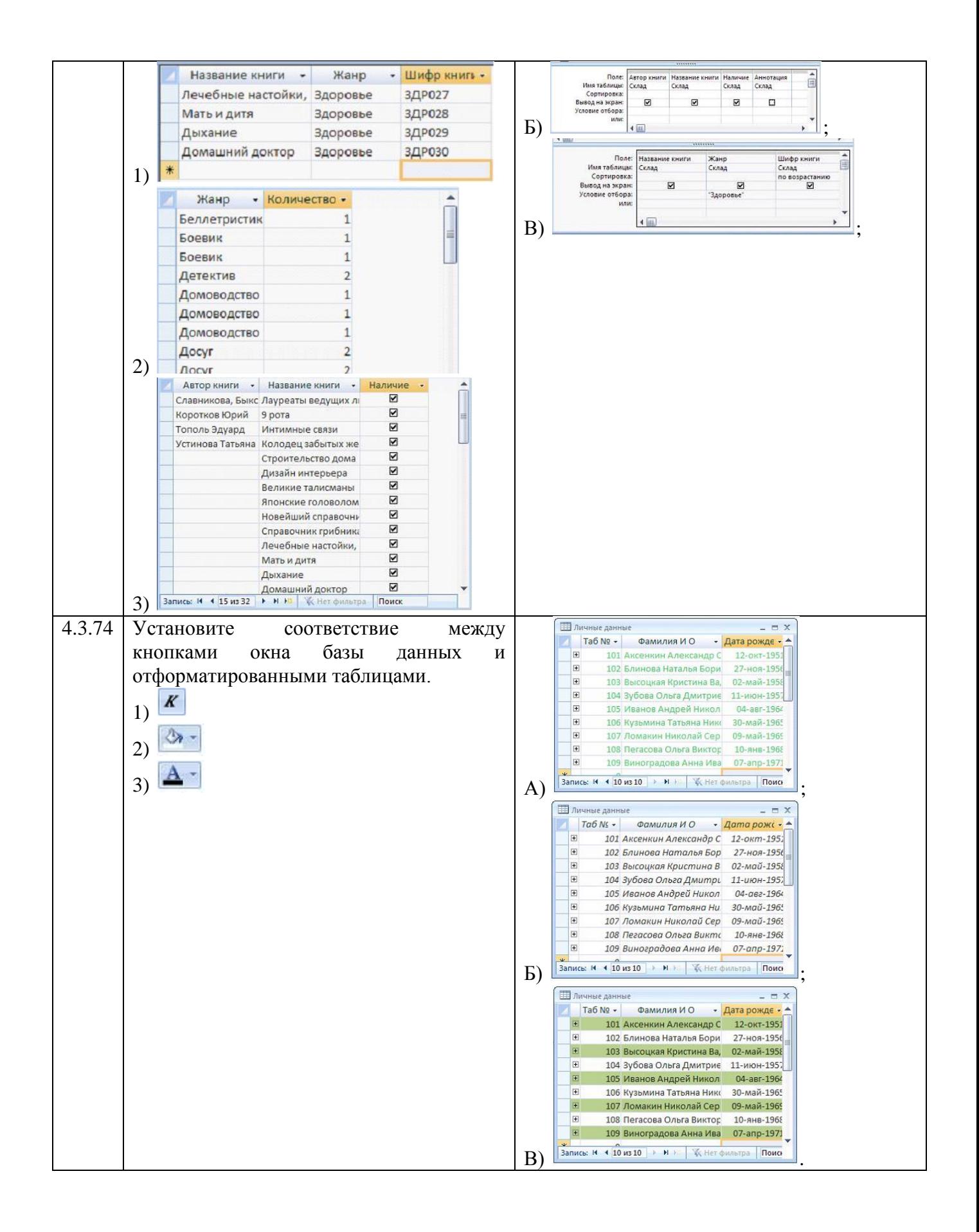

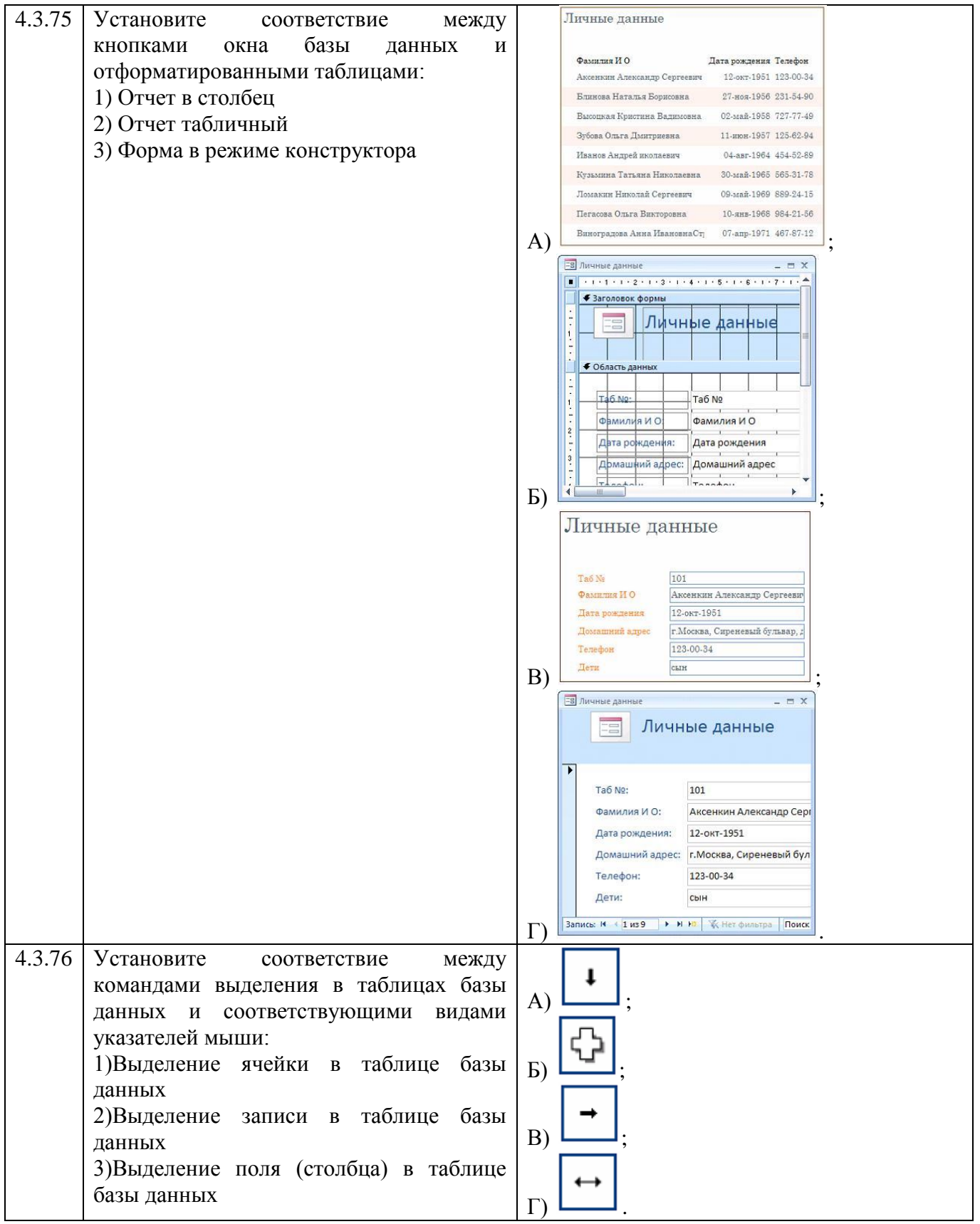

## **Тема 4.4**

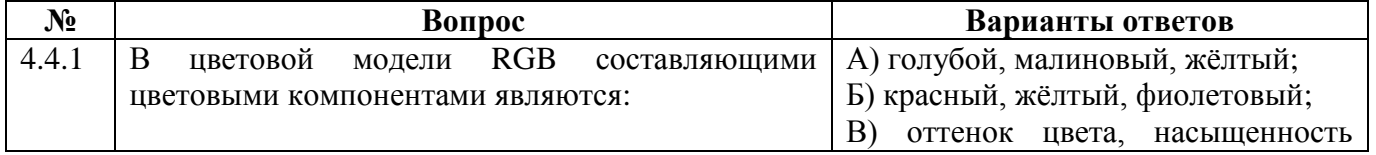

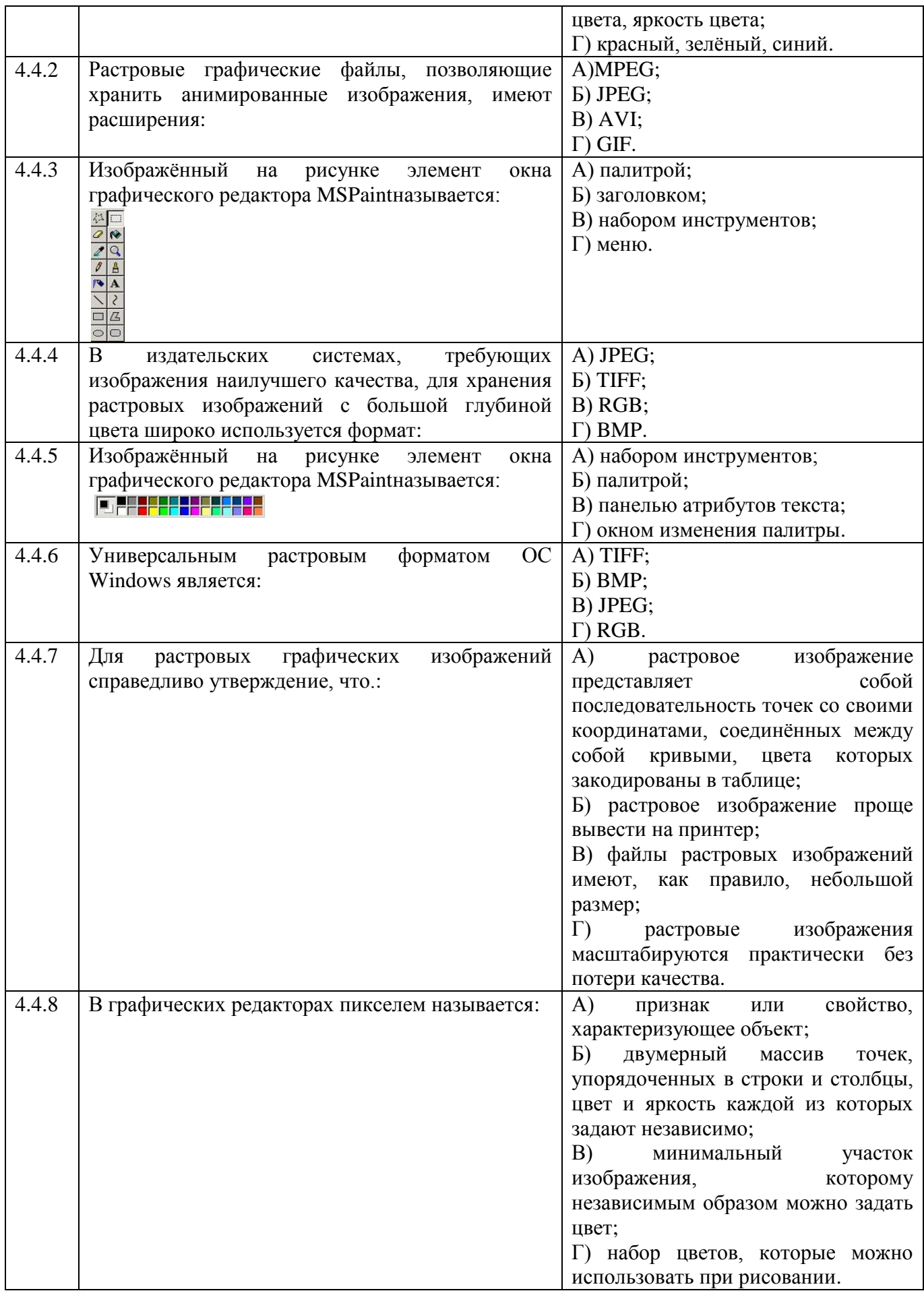
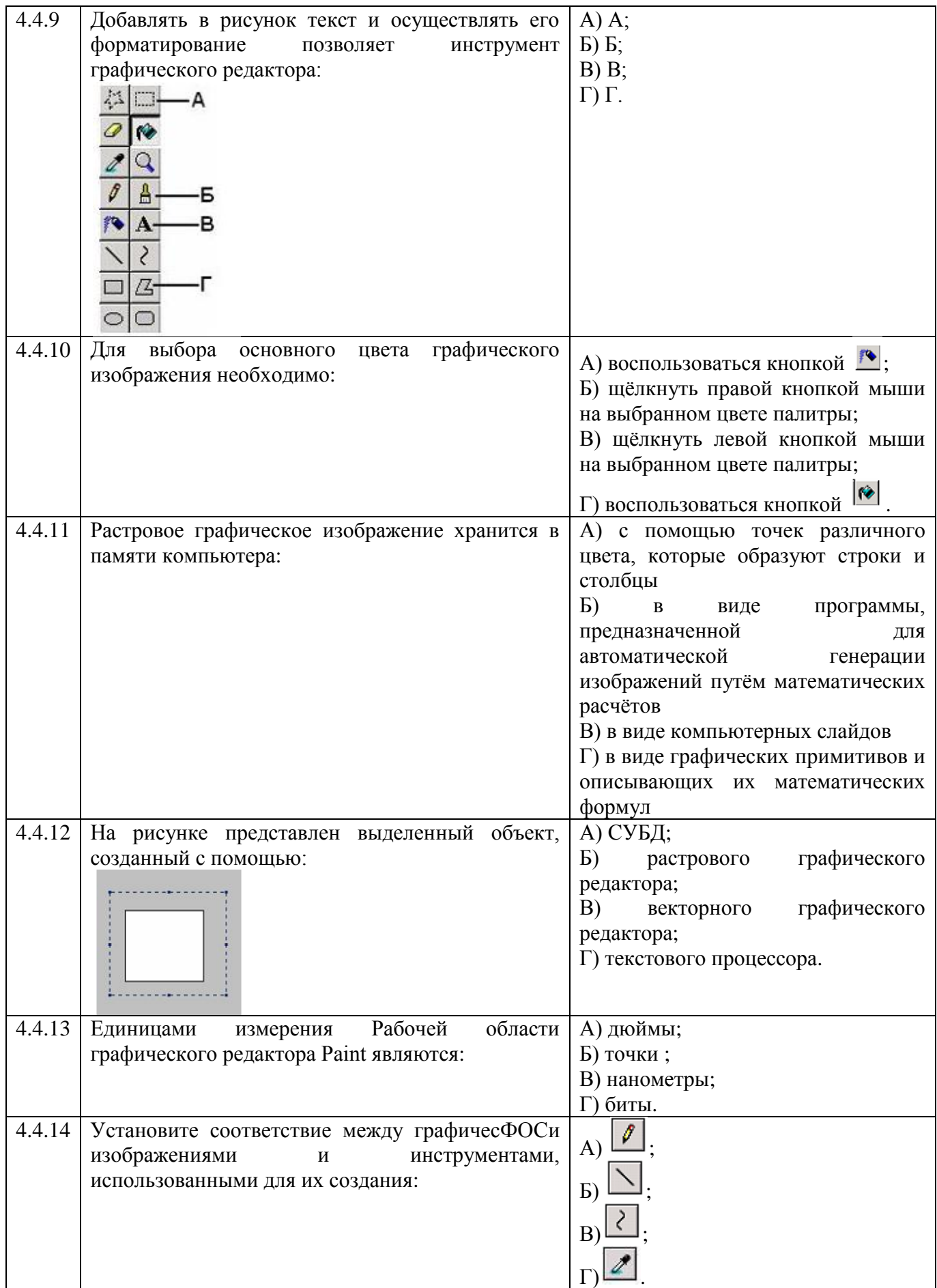

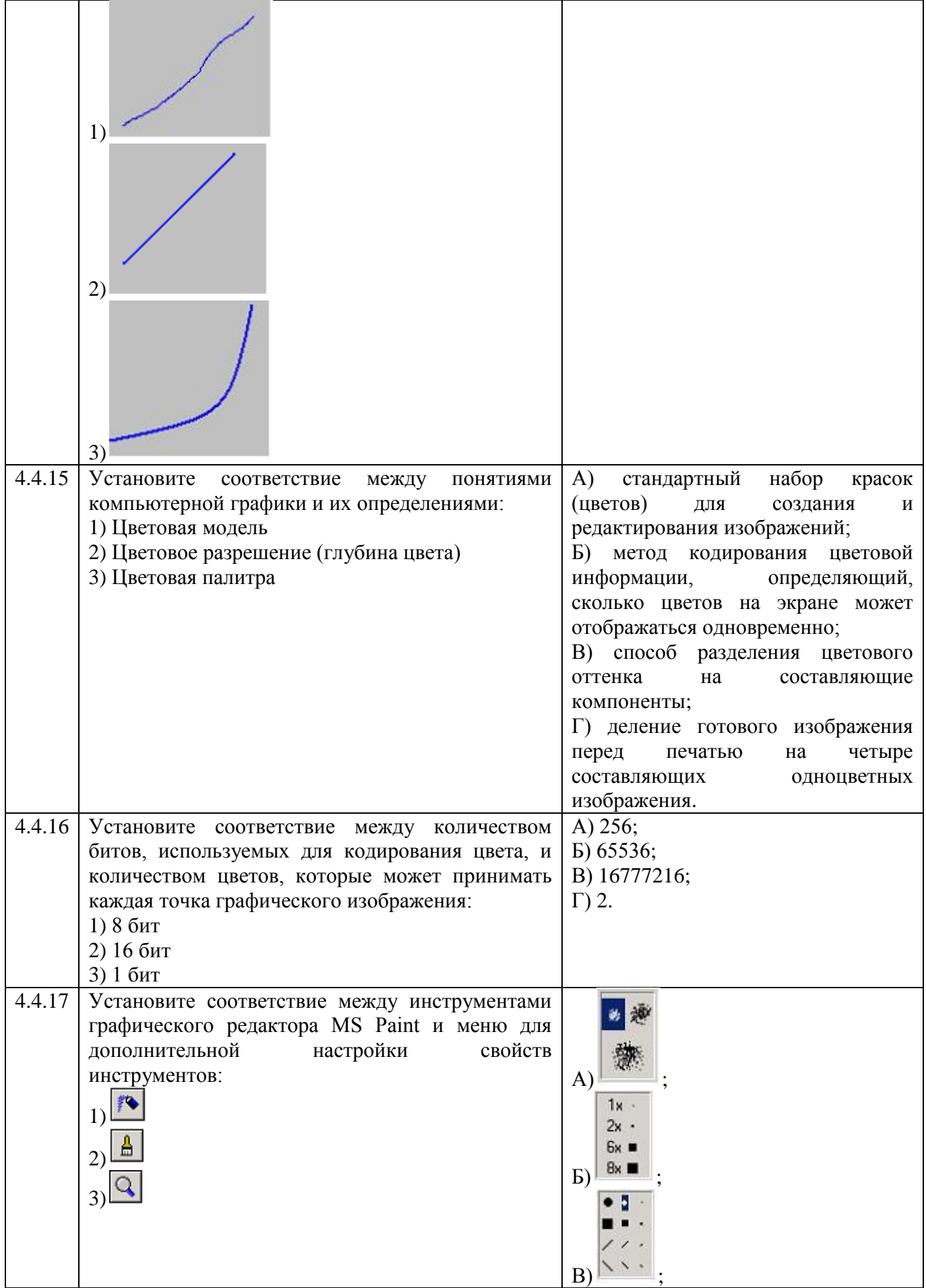

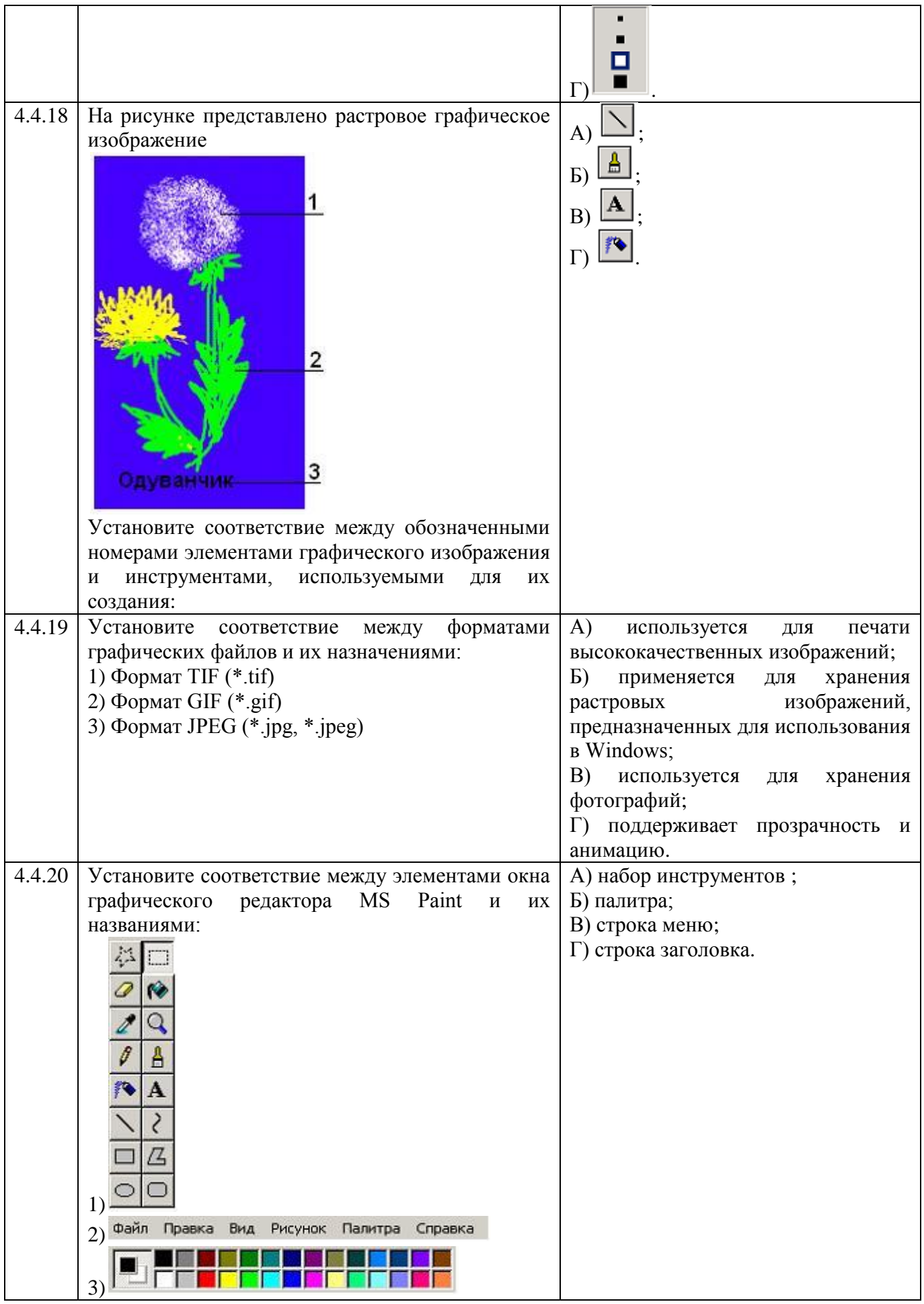

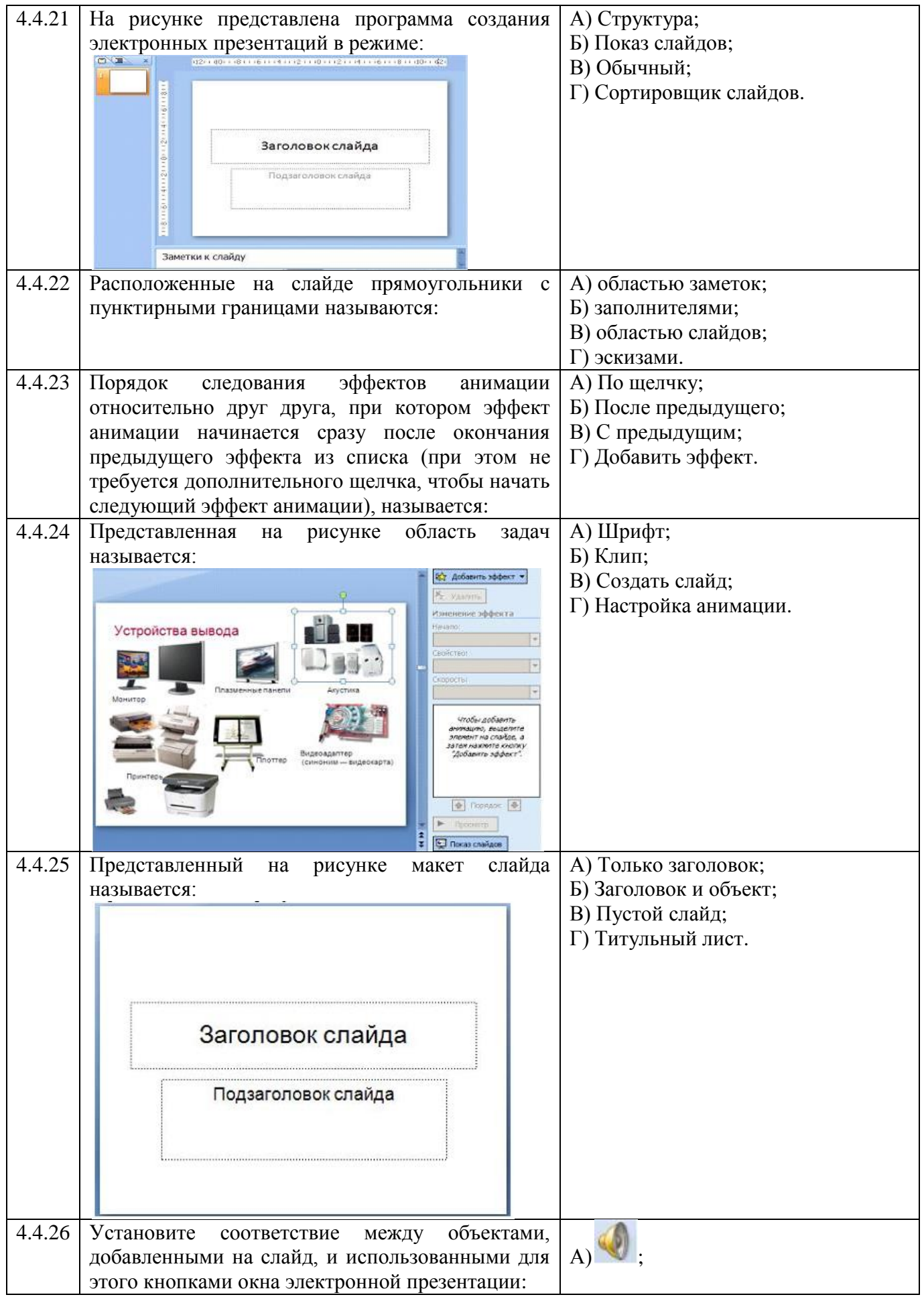

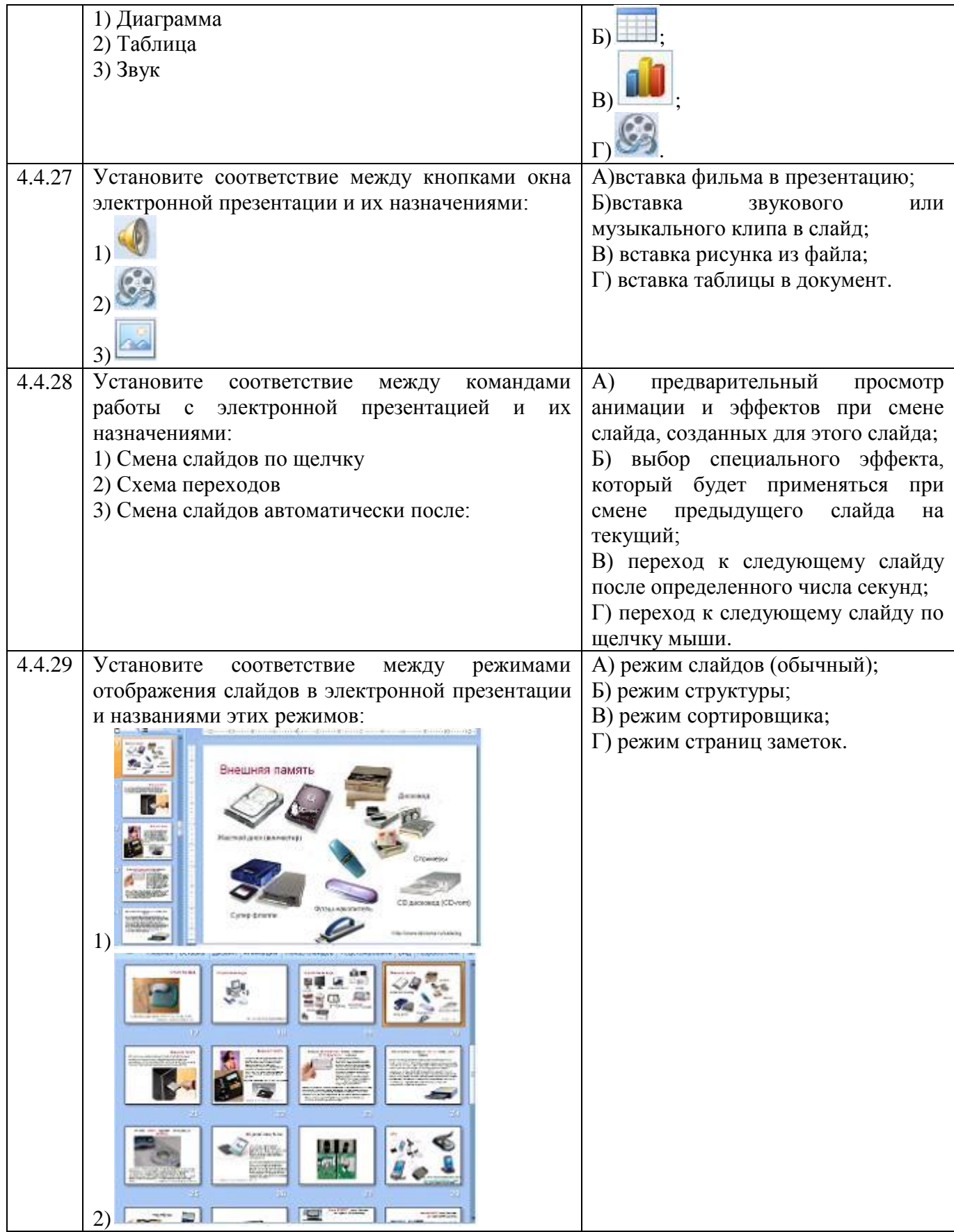

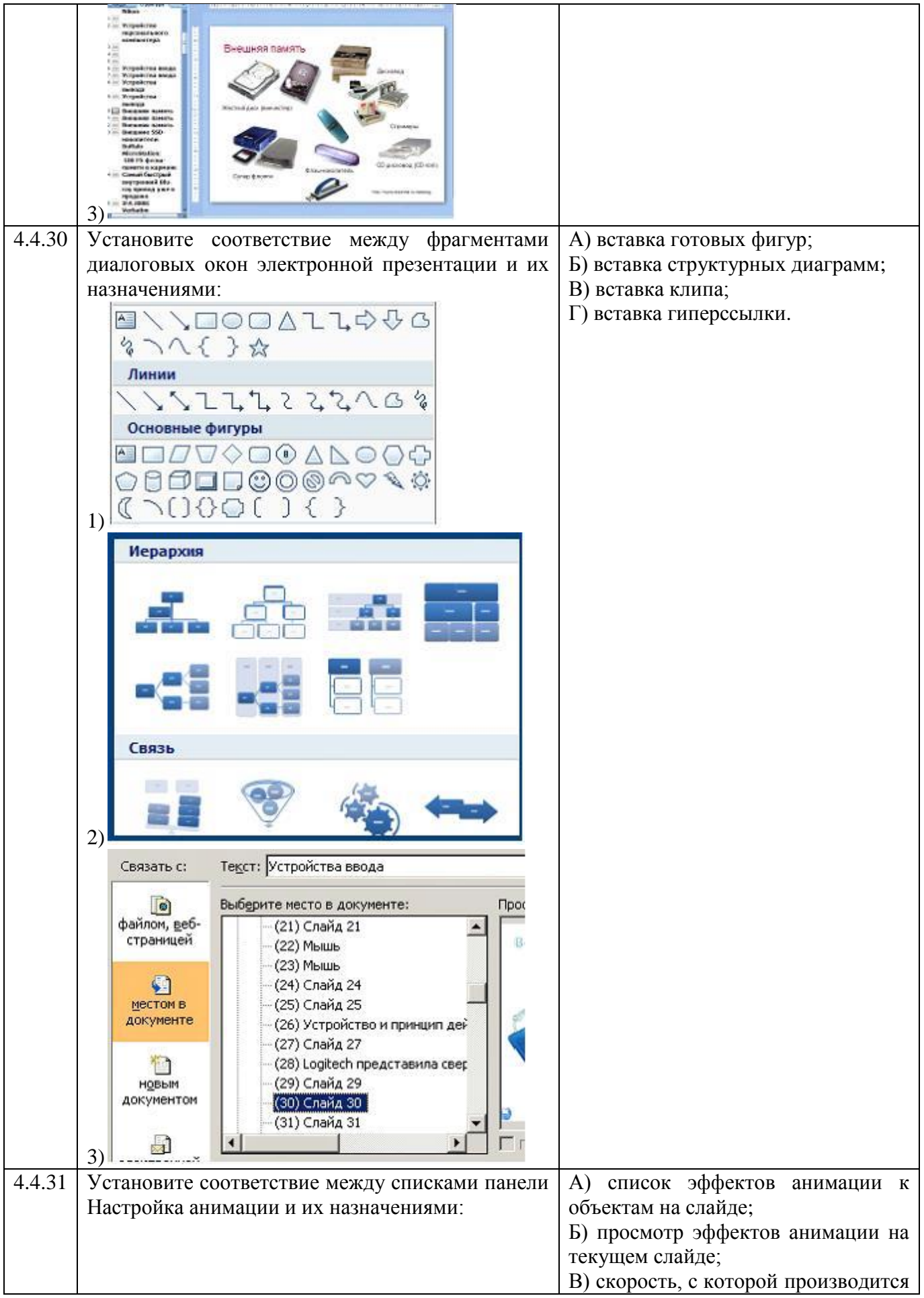

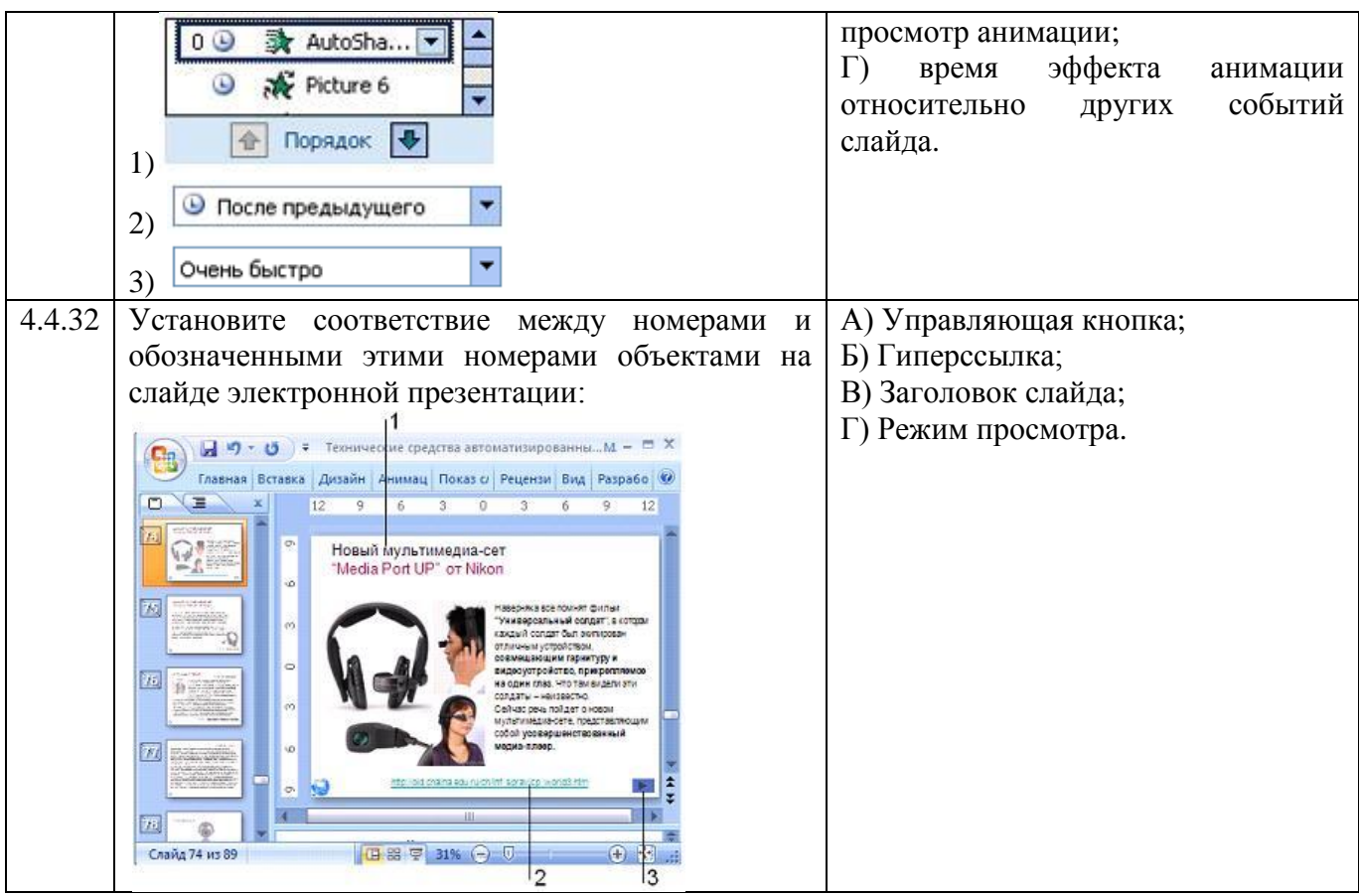

## **Тема 5.1**

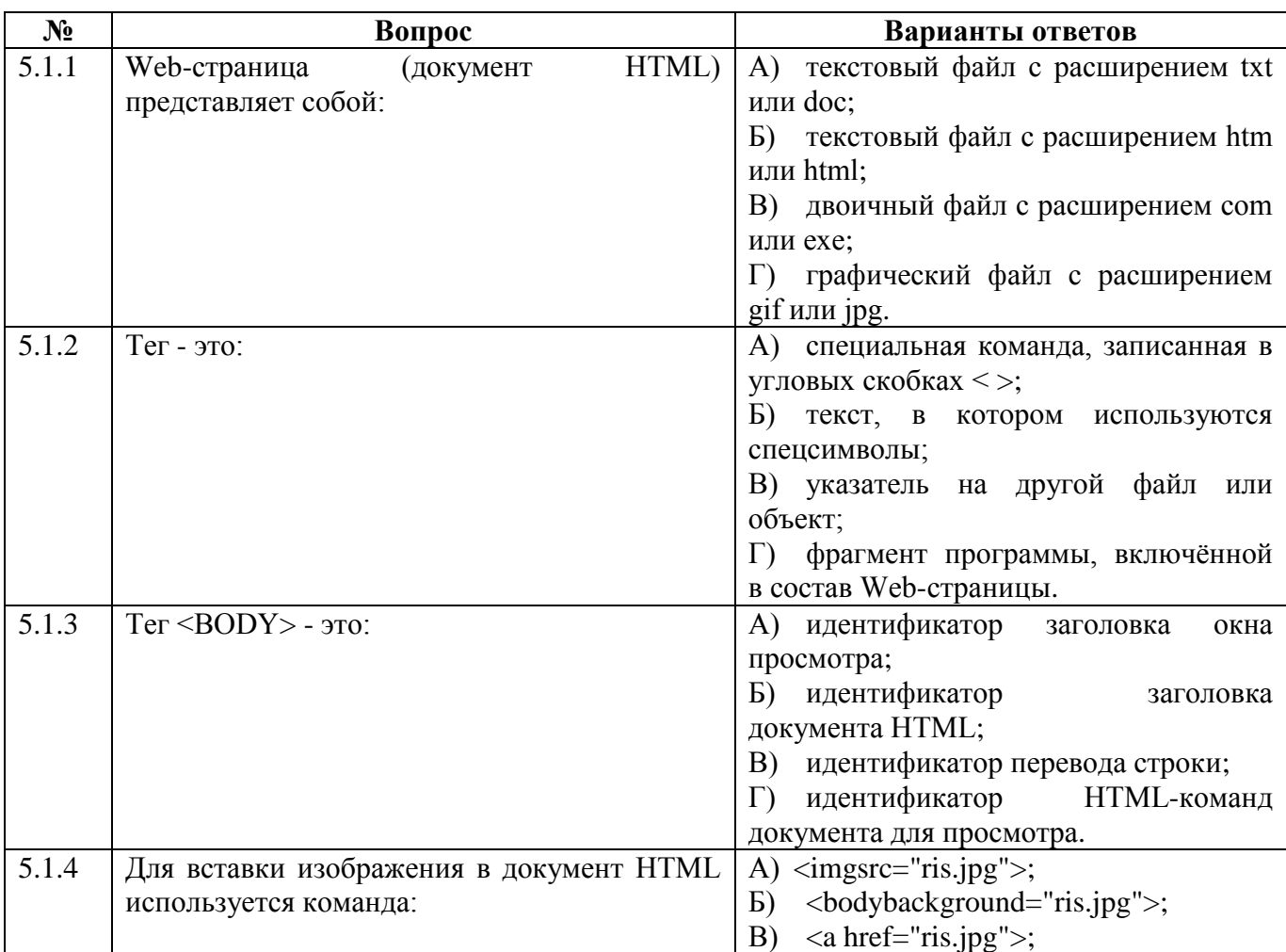

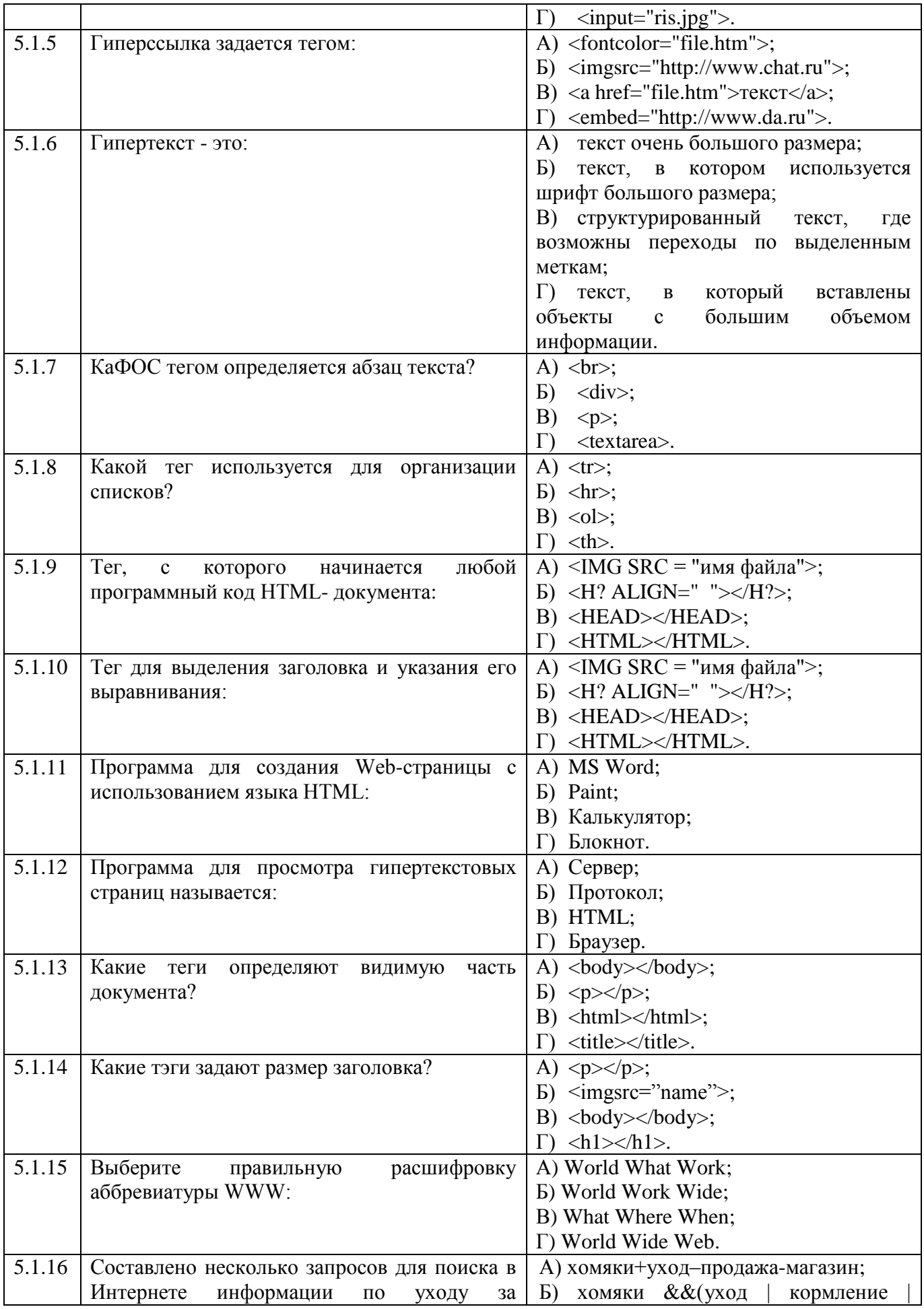

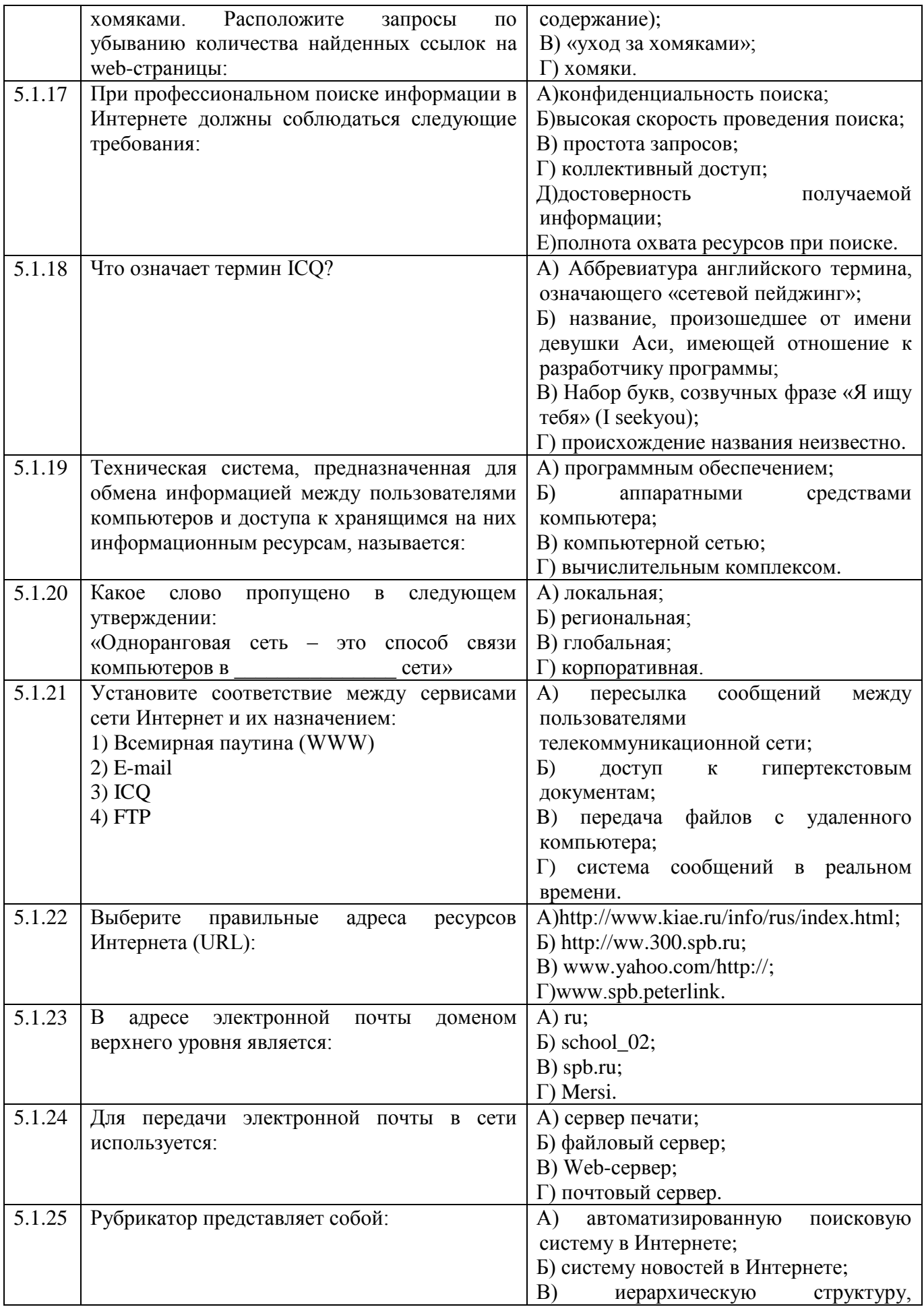

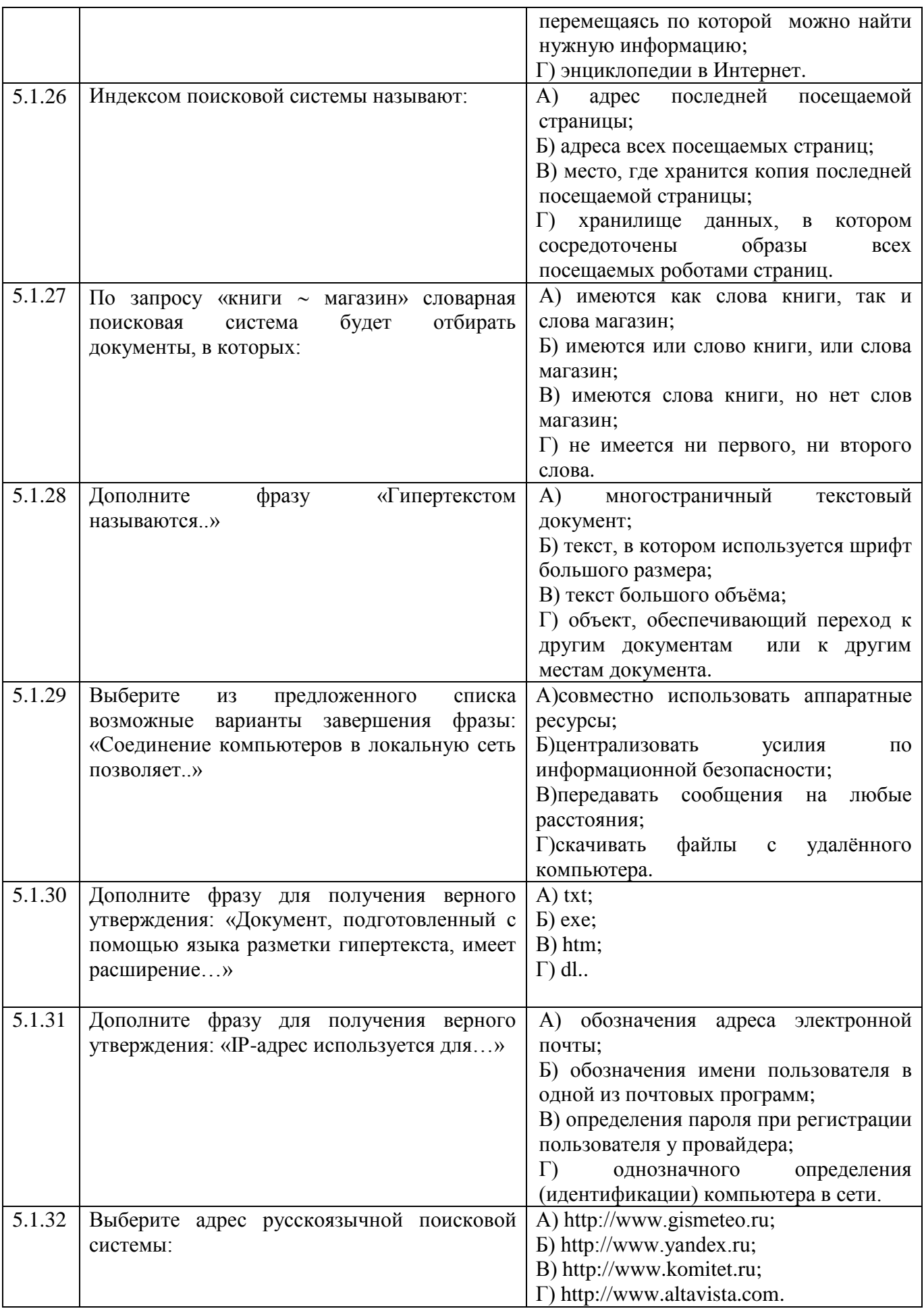

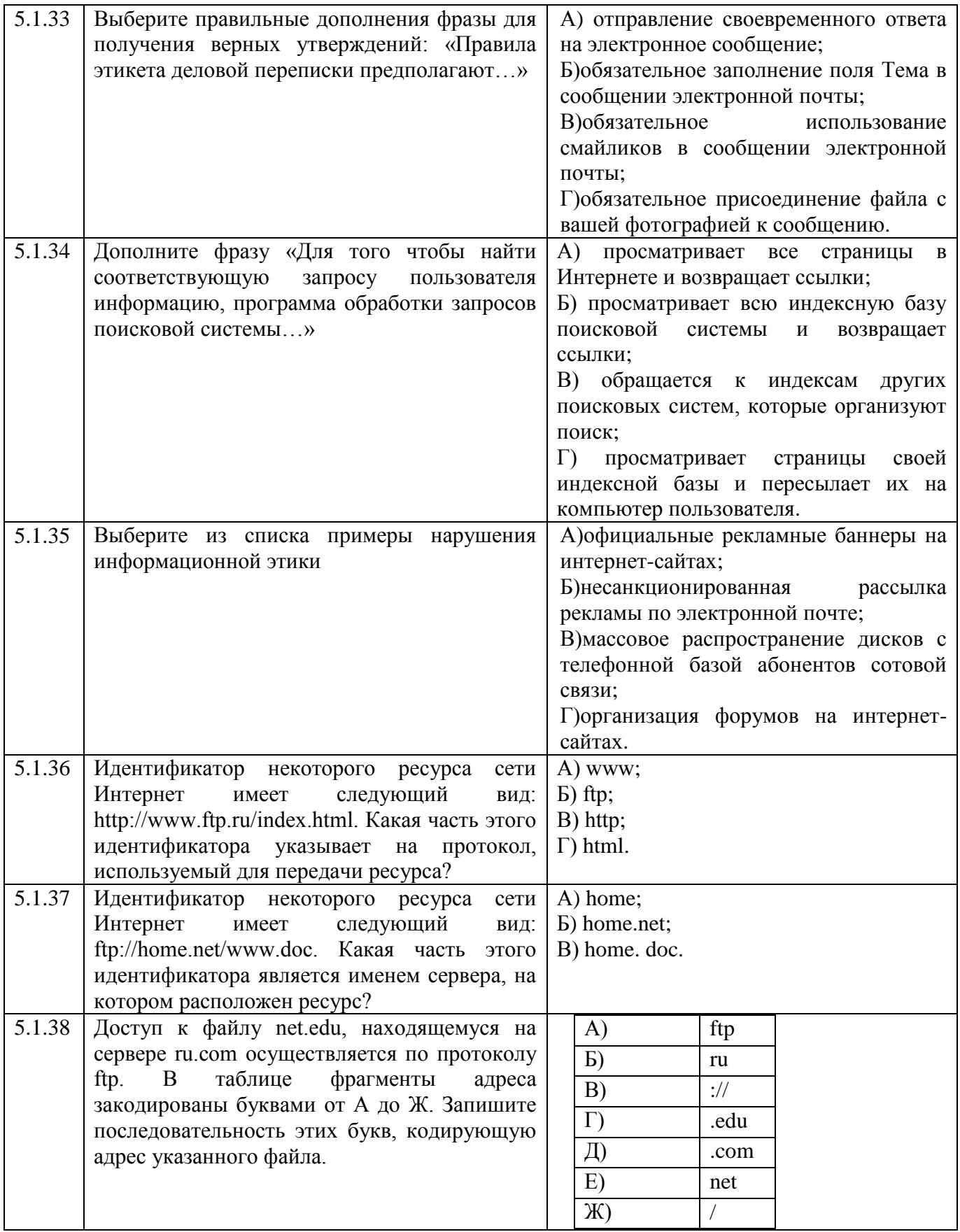

**Тема 5.2**

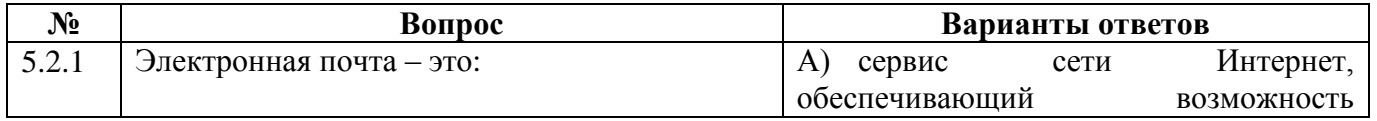

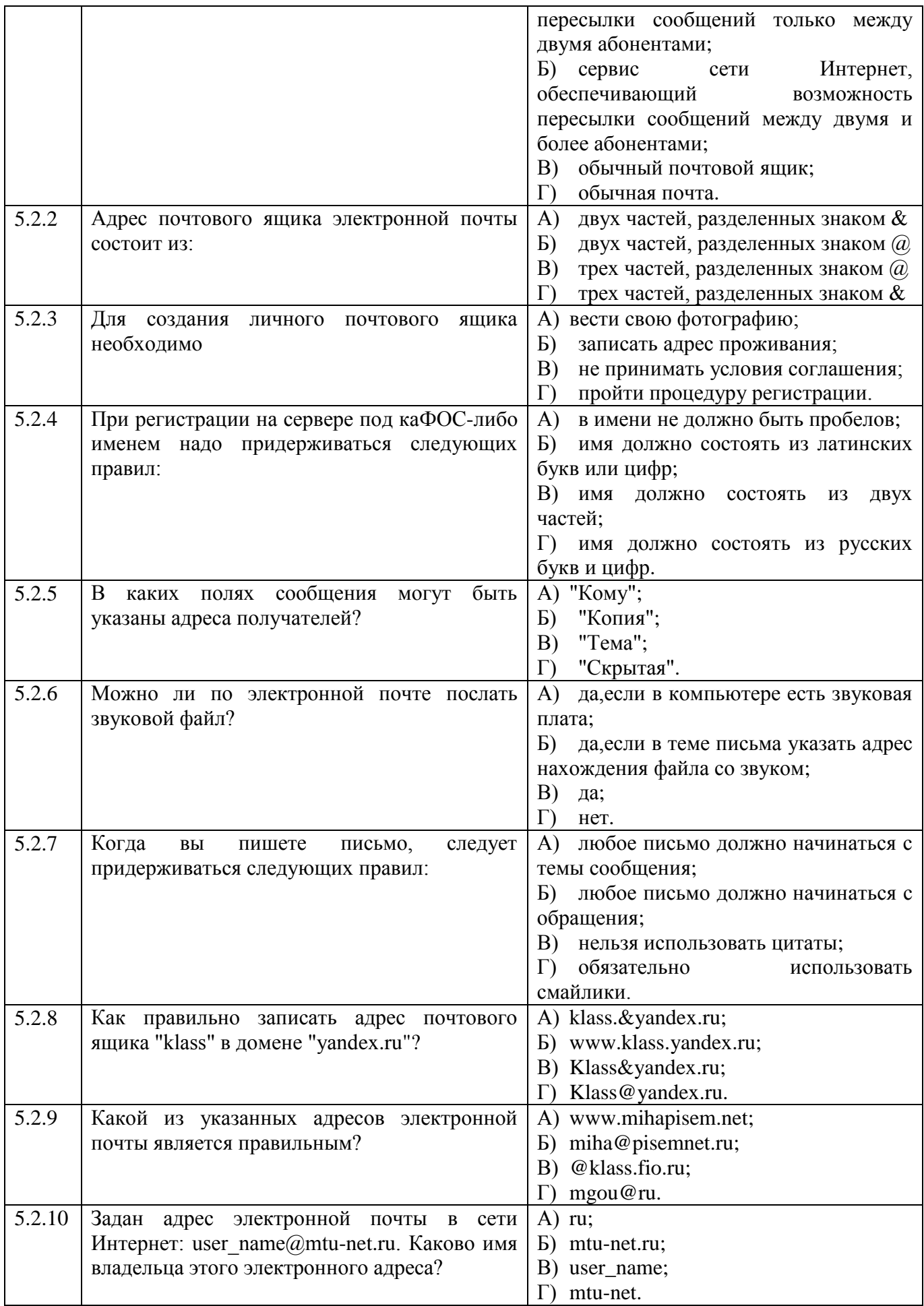

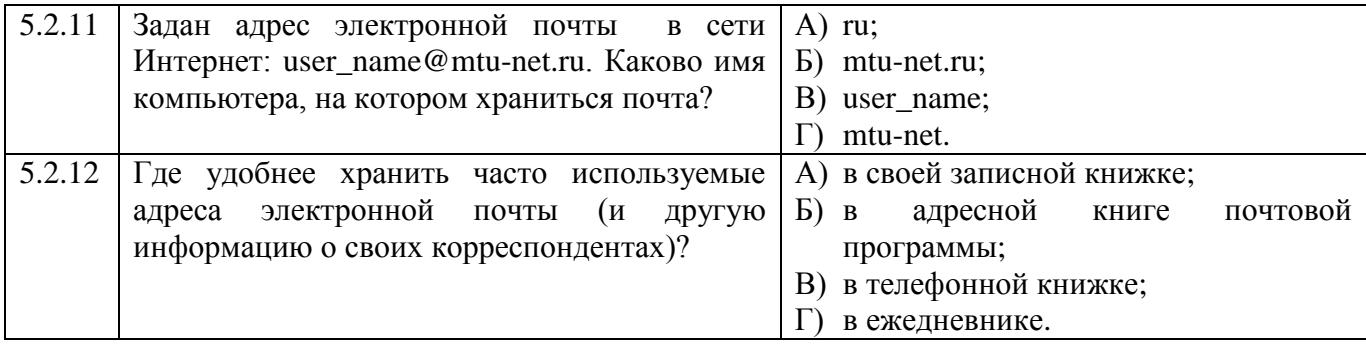

# **Итоговый контроль**

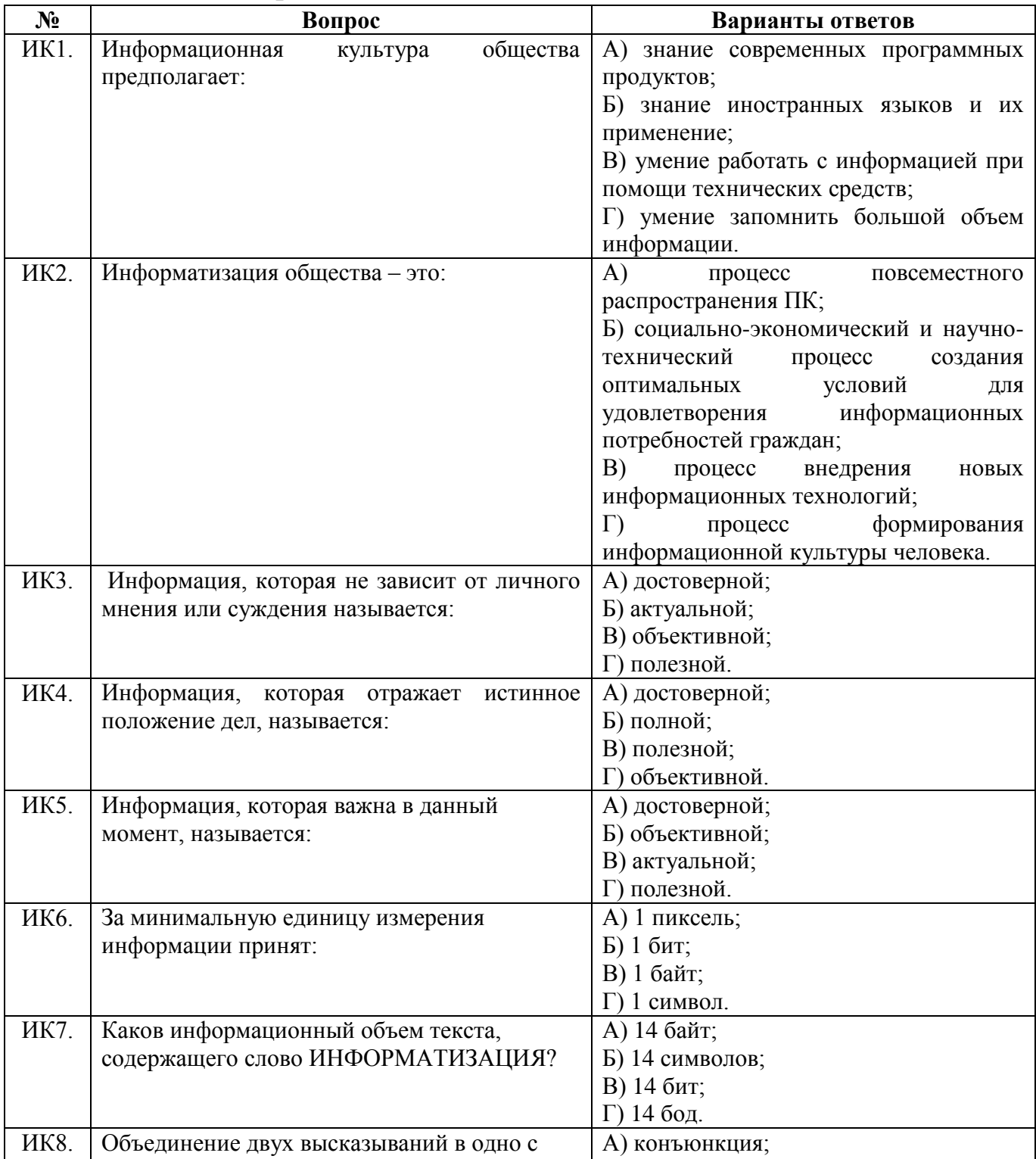

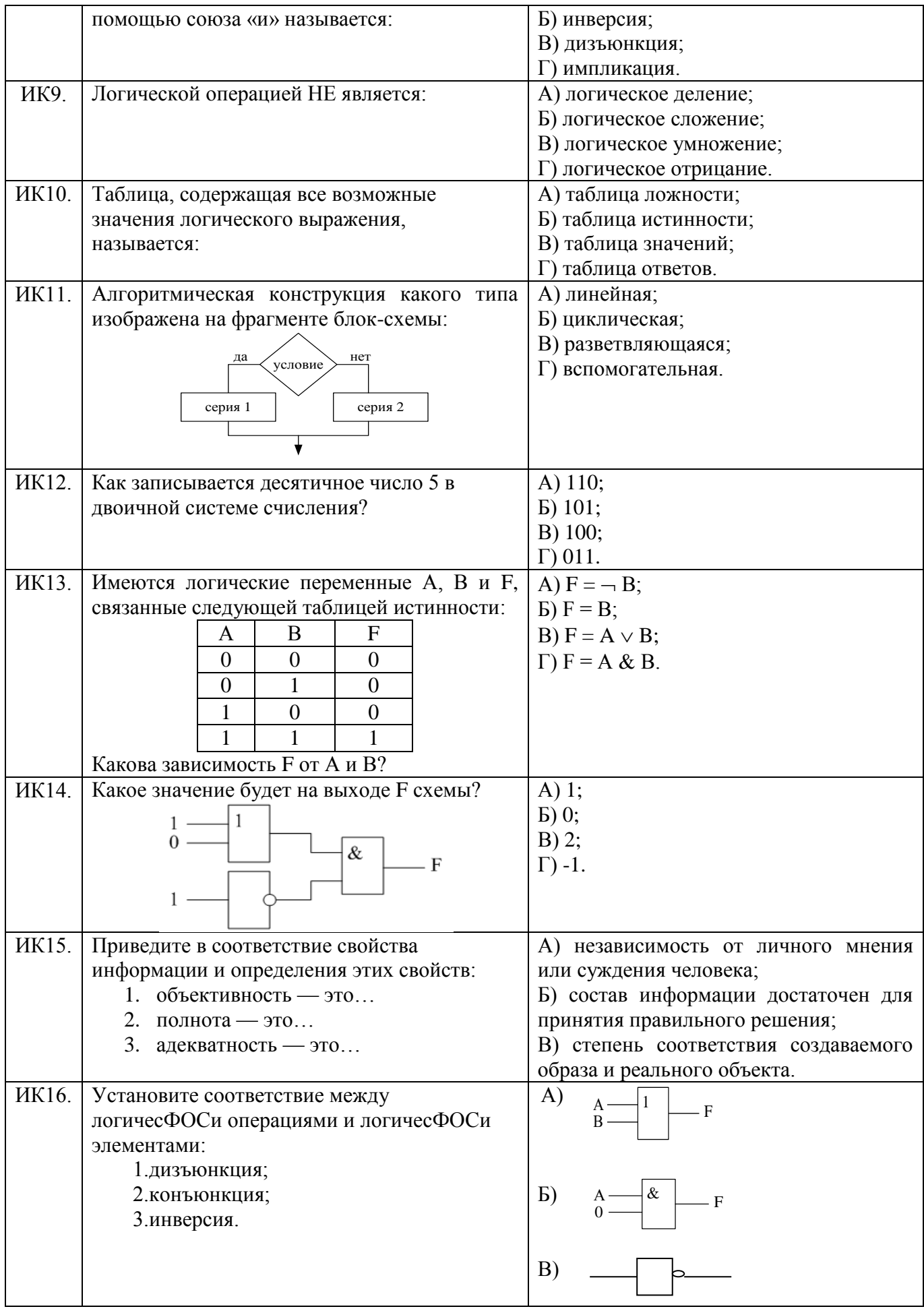

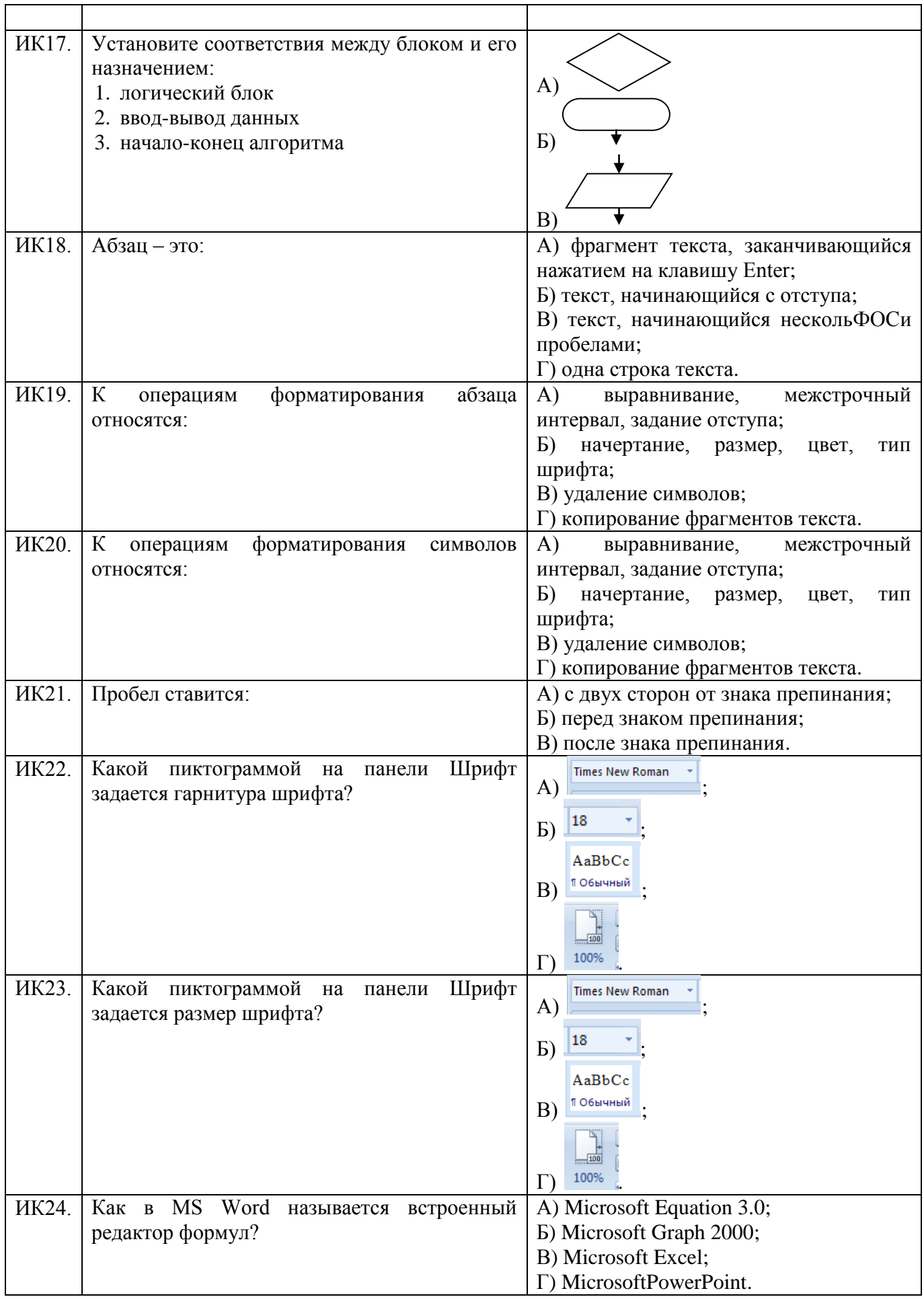

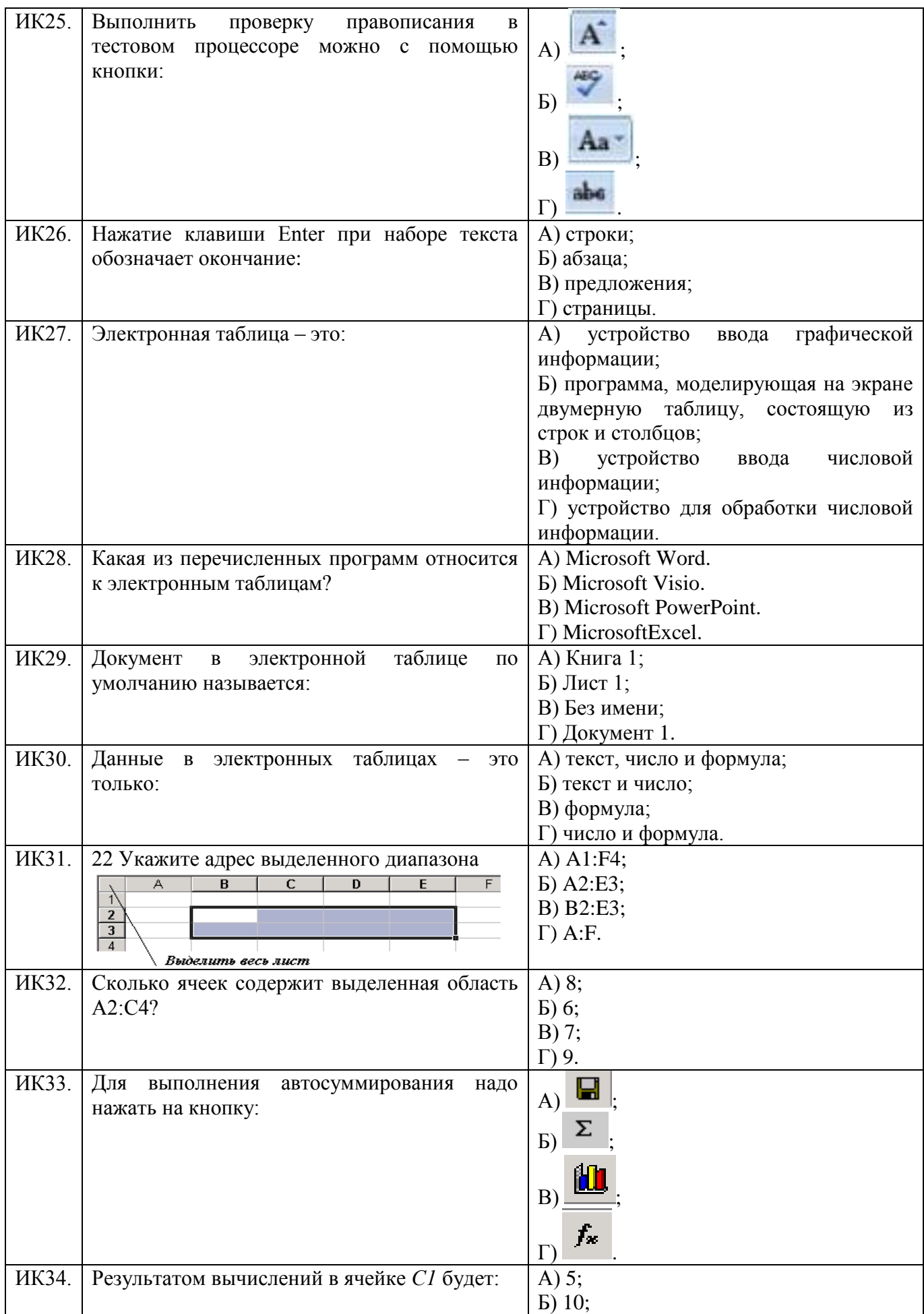

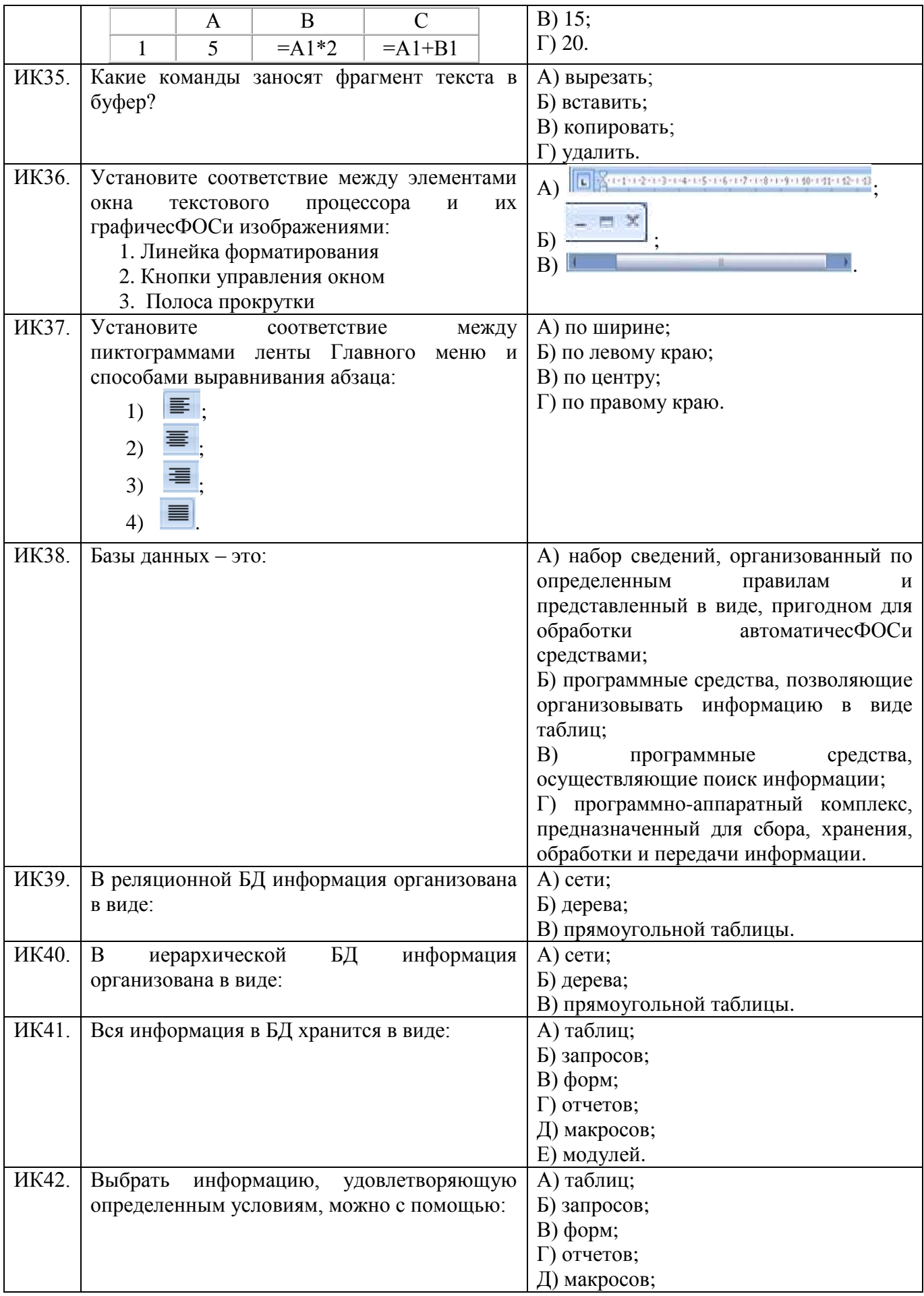

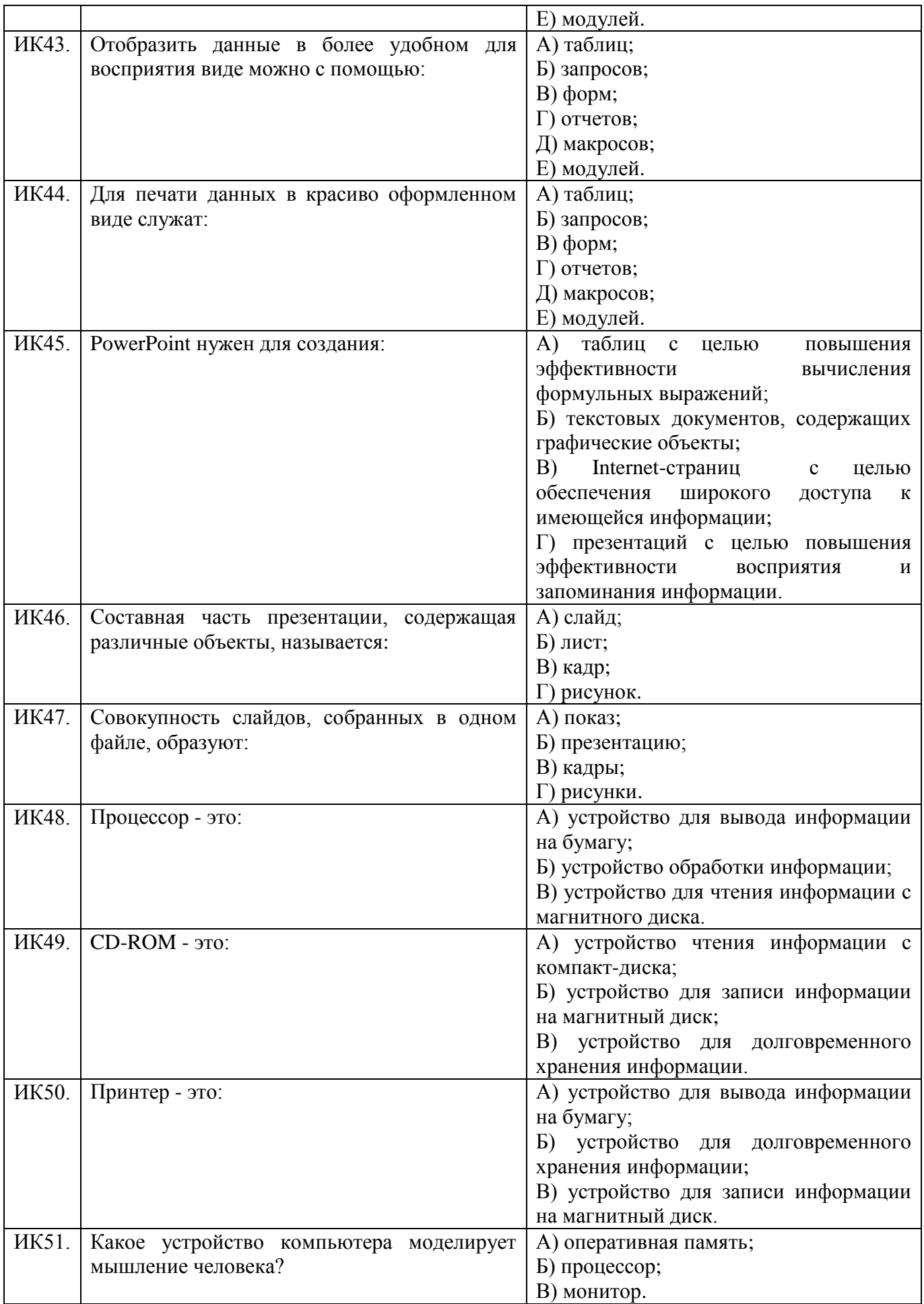

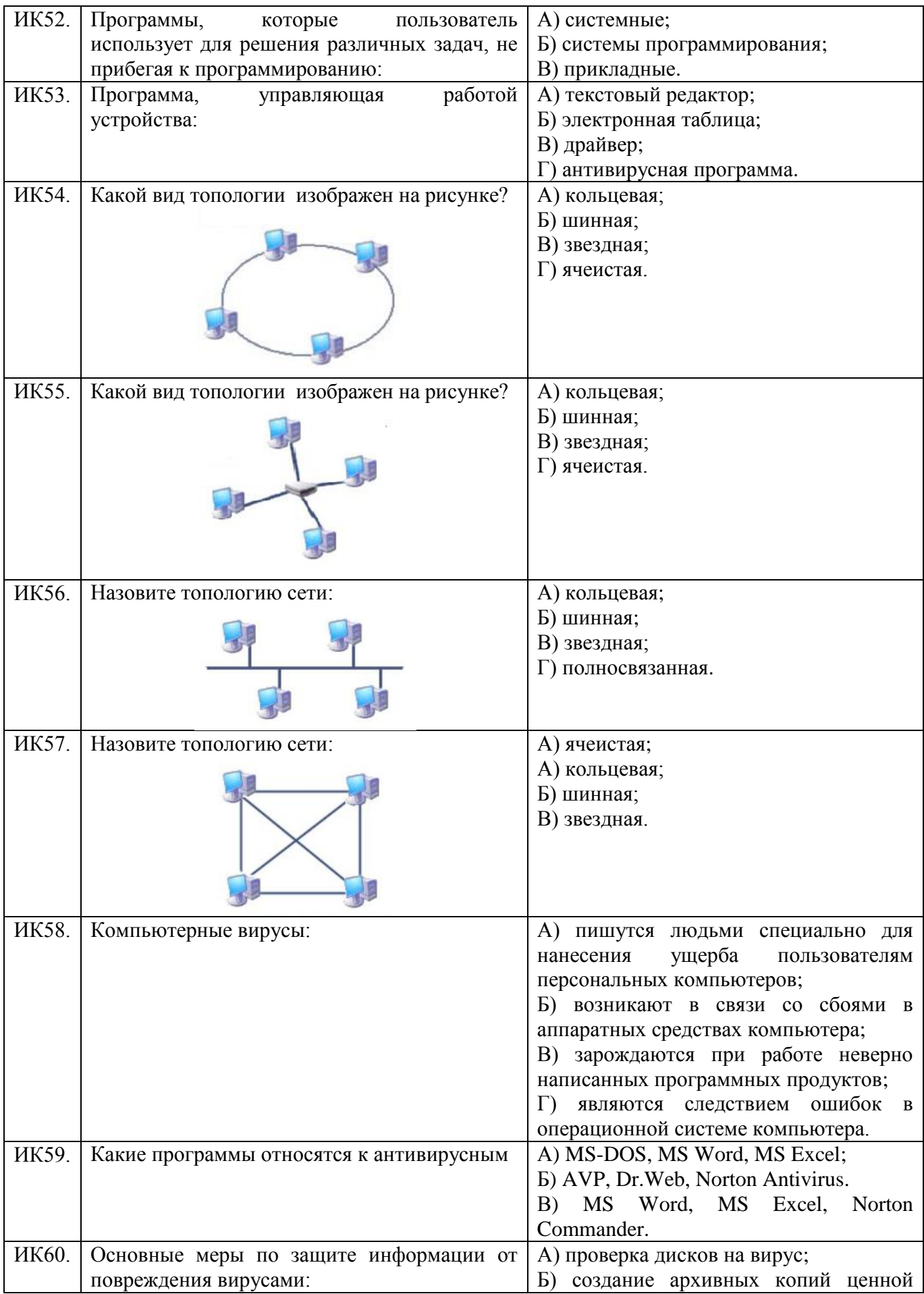

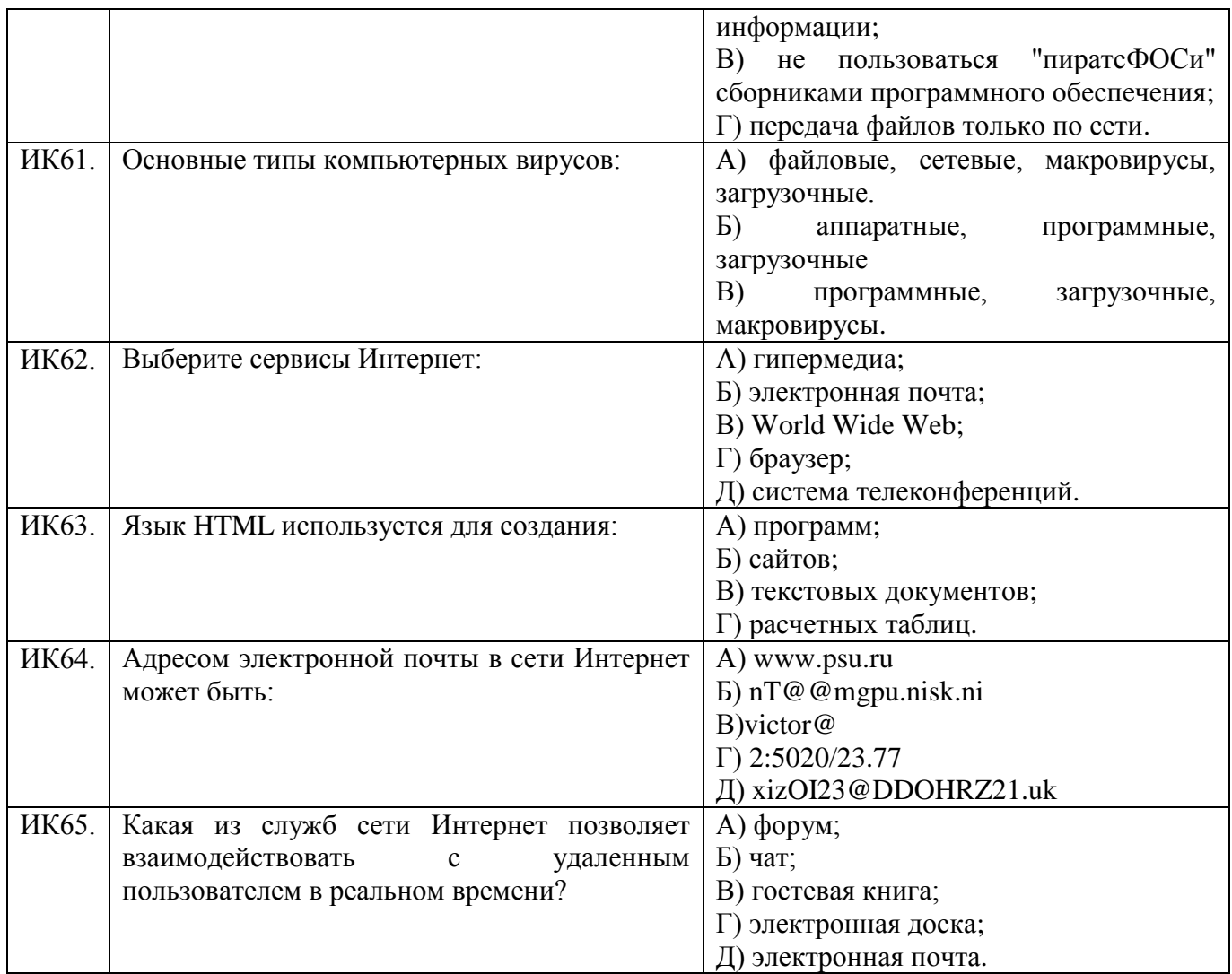

### **3.2. Время на выполнение:**

В процессе тестирования студентам предлагается набор вопросов строго заданных типов: «выбор одного правильного ответа», «выбор нескольких правильных ответов», «установление соответствия». Простые вопросы – время выполнения 1 минута, вопросы средней сложности – время выполнения 1 минута 30 секунд, сложные вопросы – время выполнения 2 минуты.

**3.3. Критерии оценки**

| <b>Оиенка</b>                                             | Критерии: правильно выполненные задания |
|-----------------------------------------------------------|-----------------------------------------|
| <b>««ОТЛИЧНО»</b>                                         | от 81% до 100%                          |
| $\langle \langle \chi \rangle$ ( $\langle \chi \rangle$ ) | от 66% до 80%                           |
| «удовлетворительно»                                       | от 51% до 65%                           |
| «неудовлетворительно»                                     | менее $50\%$                            |

## **4 Практические задания (ПЗ)**

### **4.1Текст задания**

*Кейс 1* – 1 вариант, время на выполнение 5 мин Используя кодовую таблицу азбуки Морзе, закодируйте свою фамилию. *Кейс 2* – 1 вариант, время на выполнение 5 мин

Используя кодовую таблицу ASCII, закодируйте слово ИНФОРМАЦИЯ, в двоичном коде.

*Кейс 3* **–** 1 вариант, время на выполнение 5 мин Используя кодовую таблицу ASCII, декодируйте, что здесь написано: 1 0 0 0 0 0 0 1 1 0 1 0 0 0 0 0 1 0 1 0 1 0 0 1 1 1 1 0 0 0 1 0 *Кейс 4* **–** 8 вариантов, время на выполнение 10 мин Перевести целое число из десятичной системы счисления в двоичную.

- 1) 723;
- 2) 694;
- 3) 821;
- 4) 615;
- 5) 768;
- 6) 825;
- 7) 630;
- 8) 714.

*Кейс 5* **–** 8 вариантов, время на выполнение 10 мин

Перевести число из двоичной системы счисления в десятичную.

- 1) 100011101;
- 2) 110100011;
- 3) 111000100;
- 4) 110010101;
- 5) 111100010;
- 6) 101010101;
- 7) 100100111;
- 8) 110001101.

*Кейс 6* **–** 8 вариантов, время на выполнение 5 мин Какой объём информации несёт следующее сообщение?

1) Минимальный набор знаков, с помощью которых обозначаются числа, называется алфавитом.

2) Всю информацию, с которой работает вычислительная техника, можно представить в виде последовательности двух знаков – 1 и 0.

3) Систему условных знаков для представления информации называют кодом.

4) Для измерения информации существует два подхода: содержательный и алфавитный.

5) Традиционно для кодирования 1 символа используется 8 бит.

6) Цифры – это символы, участвующие в записи числа и составляющие некоторый алфавит.

7) Система счисления представляет собой обозначения чисел и приемы работы с числами.

8) Позиционная система записи чисел удобна для вычисления над ними арифметических действий

*Кейс 7* **–** 8 вариантов, время на выполнение 10 мин Найти объём сообщения:

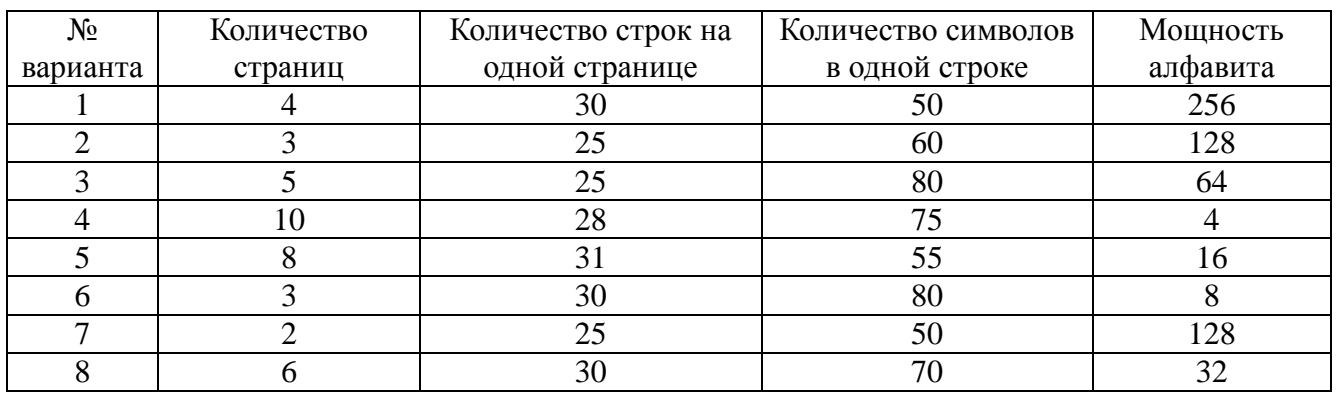

*Кейс 8* **–** 8 вариантов, время на выполнение 10 мин

1) На железнодорожном вокзале 8 путей отправления поездов. Вам сообщили, что ваш поезд прибывает на четвёртый путь. Сколько информации вы получили?

2) В розыгрыше лотереи участвуют 64 шара. Сколько информации несёт сообщение, что выпал шар с номером 2?

3) В игре «лото» используются 90 чисел. Какое количество информации несёт выпавшее число?

4) В коробке лежат 12 разноцветных карандашей. Какое количество информации несёт сообщение, что мы достали зелёный карандаш?

5) Какое количество информации несёт один ход в игре «Крестикинолики» на поле 3×3?

6) Какое количество информации несёт один ход в игре «шашки»?

7) В магазине на 8 полках расставлены предметы, которые можно купить. Какое количество информации несёт сообщение о номере полки, на которой находится интересующий вас товар?

8) В поезде 16 вагонов. Какое количество информации несёт сообщение о номере вагона?

### **Тема 2.2**

*Кейс 1* – 8 вариантов, время на выполнение 10 мин Построить таблицу истинности для логической функции F

- 1)  $F = X \& \neg Y$
- 2)  $F = A \vee \neg B$
- 3)  $F = -X \vee Z$
- 4)  $F = C \vee B$
- 5)  $F = -A & B$
- 6)  $F = \neg(X & Y)$
- 7)  $F = Y & -Z$

$$
8) F = \neg (B \lor C)
$$

*Кейс 2* – 8 вариантов, время на выполнение 10 мин Построить таблицу истинности для логической функции F

- 1)  $F = (X \& \neg Y) \lor X$
- 2)  $F = X & (Y \vee \neg X)$
- 3)  $F = -X \vee Y \& X$
- 4)  $F = X \vee \neg Y \& X$
- 5)  $F = (\neg X & Y) \lor X$
- 6)  $F = X \& \neg (Y \lor X)$
- 7)  $F = X \vee Y \& \neg X$
- 8)  $F = \neg (X \lor Y) \& X$

*Кейс 3* – 8 вариантов, время на выполнение 10 мин Построить таблицу истинности для логической функции F

- 1)  $F = \neg B \& ((\neg A \& B) \vee C)$
- 2)  $F = C & A & (B \vee \neg C)$
- 3)  $F = \neg A \lor (\neg A \& C) \lor B$
- 4)  $F = (B \vee A) \& \neg (B \vee \neg C)$
- 5)  $F = \neg (B & ( \neg (A \lor B) & C) )$
- 6)  $F = \neg(C \lor A) \& (\neg B \lor C)$
- 7)  $F = (\neg A \lor \neg B) \& C \lor B$

8)  $F = \neg (B \lor A) \& (B \lor \neg C)$ 

*Кейс* 4 – 8 вариантов, время на выполнение 10 мин

Постройте логическую схему, соответствующую логическому выражению. и найдите значение логического выражения.

1)  $F = X \& \neg Y$ , если  $X = 0$ ,  $Y = 1$ ;

- 2)  $F = A \vee \neg B$ , если  $A = 0$ ,  $B = 0$ ;
- 3)  $F = -X \vee Z$ , если  $X = 1$ ,  $Z = 0$ ;
- 4)  $F = C \vee \neg B$ , если B= 1, C = 0;
- 5)  $F = -A & B$ , если  $A = 0$ ,  $B = 1$ ;
- 6)  $F = \neg (X \& Y)$ , если  $X = 1$ ,  $Y = 1$ ;
- 7)  $F = Y & -Z$ , если  $Y = 1$ ,  $Z = 0$ ;
- 8)  $F = \neg (B \lor C)$ , если  $B = 0$ ,  $C = 0$ .

Кейс 5-8 вариантов, время на выполнение 10 мин

Постройте логическую схему, соответствующую логическому выражению, и найдите значение логического выражения.

1)  $F = (X \& X \rightarrow Y) \vee X$ , если  $X = 1$ ,  $Y = 0$ ;

- 2)  $F = X\& (Y \vee \neg X)$ , если  $X = 0$ ,  $Y = 1$ ;
- 3)  $F = \neg X \lor Y \& X$ , если  $X = 1$ ,  $Y = 1$ ;
- 4)  $F = X \vee \neg Y \& X$ , если  $X = 0$ ,  $Y = 0$ ;
- 5)  $F = (\neg X \& Y) \lor X$ , если  $X = 1$ ,  $Y = 0$ ;
- 6)  $F = X\& (Y\vee X)$ , если  $X = 1$ ,  $Y = 1$ ;
- 7)  $F = X \vee Y \& \neg X$ , если  $X = 0$ ,  $Y = 0$ ;
- 8)  $F = \neg (X \lor Y) \& X$ , если  $X = 1$ ,  $Y = 1$ .

Кейс 6-8 вариантов, время на выполнение 10 мин

Постройте логическую схему, соответствующую логическому выражению, и найдите значение логического выражения.

1)  $F = \neg B\&$  (( $\neg A\&B$ )  $\vee C$ ), если A = 0, B = 0, C = 0;

2) 
$$
F = C\&\rightarrow A\&(B\lor\neg C)
$$
,  $\text{ecm } A = 1, B = 0, C = 0;$ 

3)  $F = \neg A \lor (\neg A \& C) \lor B$ , если  $A = 1$ ,  $B = 1$ ,  $C = 0$ ;

- 4)  $F = (B \lor A) \& \neg (B \lor \neg C)$ , если  $A = 1$ ,  $B = 1$ ,  $C = 1$ ;
- 5)  $F = \neg (B & (¬(A∨B) & C))$ , ecли A = 0, B = 0, C = 1;
- 6)  $F = \neg (C \lor A) \& (\neg B \lor C)$ , если  $A = 0$ ,  $B = 1$ ,  $C = 1$ ;
- 7)  $F = (\neg A \lor \neg B) \& C \lor B$ , если  $A = 0$ ,  $B = 1$ ,  $C = 0$ ;
- 8)  $F = \neg (B \lor A) \& (B \lor \neg C)$ , если  $A = 1$ ,  $B = 0$ ,  $C = 1$ .

Кейс 7 - 8 вариантов, время на выполнение 10 мин

Постройте логическую схему, соответствующую логическому выражению, и найдите значение логического выражения, если  $X_1 = 1$ ,  $X_2 = 0$ ,  $X_3 = 1$ .

1)  $F = \neg (X_1 \& \neg X_2) \& (X_3 \lor \neg X_1) \lor \neg X_3 \& X_2;$ 

- 2)  $F = (\neg X_2 \vee \neg X_3) \& \neg ((X_2 \vee \neg X_1) \& X_1) \vee X_3;$
- 3)  $F = \neg X_3 \& (\neg (\neg X_1 \& X_2) \lor X_3) \lor X_2 \& X_3$ ;
- 4)  $F = \neg X_1 \vee ((\neg X_2 \& X_3) \vee X_1) \& X_2 \vee \neg X_3;$
- 5)  $F = (X_1 \vee X_2) & (X_2 \vee \neg X_3) \vee X_1 & X_2 \vee X_3$ ;
- 6)  $F = (\neg X_1 \lor \neg X_2) \& X_3 \lor X_1 \& (X_2 \lor \neg X_3)$ ;
- 7)  $F = \neg (X_3 \& ( \neg (X_1 \lor X_2) \& X_3) \lor \neg (X_2 \lor X_3));$
- 8)  $F = \neg ((\neg (X_1 \lor X_2) \& (\neg X_2 \lor X_3)) \lor X_2 \& X_3)$

Кейс 8-8 вариантов, время на выполнение 10 мин

Разработать алгоритм в виде блок-схемы для решения следующих задач:

1) Вычислить длину окружности заданного радиуса R.

2) Вычислить площадь круга одного заданного радиуса R.

3) Даны два числа. Найти среднее арифметическое кубов этих чисел.

4) Даны два числа. Найти среднее геометрическое модулей этих чисел.

5) Вычислить периметр треугольника со сторонами а, b, с.

6) Вычислить прямоугольного площадь треугольника с заданными катетами a, b.

7) Вычислить площадь прямоугольника с заданными сторонами a, b.

8) Вычислить площадь параллелограмма с заданными сторонами а, b и углом между ними α.

Кейс 9-8 вариантов, время на выполнение 10 мин

Разработать алгоритм в виде блок-схемы для вычисления значения функции  $\int x^2 - 3x + 9$ , ecnu  $x < 3$ .

1) 
$$
y = \begin{cases} \frac{1}{x^3 + 6}, & e \text{cm} \ x > 3 \end{cases}
$$
  
2)  $y = \begin{cases} 9, & e \text{cm} \ x \le -3, \\ \frac{1}{x^2 + 1}, & e \text{cm} \ x > -3 \end{cases}$ 

3) 
$$
y = \begin{cases} -3x + 9, ecnu \ x \le 7, \\ \frac{1}{x-7}, ecnu \ x > 7 \end{cases}
$$
  
\n4)  $y = \begin{cases} 0, ecnu \ x \le 1, \\ \frac{1}{x+6}, ecnu \ x > 1 \end{cases}$   
\n5)  $y = \begin{cases} 5^{\sqrt{x}} + 8, ecnu \ x > 0, \\ \frac{1+x^3}{x^2}, ecnu \ x \le 0 \end{cases}$   
\n6)  $y = \begin{cases} \frac{x+9}{1+x}, ecnu \ x \le 5, \\ x+x^3, ecnu \ x > 5 \end{cases}$   
\n7)  $y = \begin{cases} -5x + 9x^2, ecnu \ x \le 7, \\ \frac{\sqrt{x}}{3}, ecnu \ x > 4, \\ x+3\sqrt{x}, ecnu \ x \le 4 \end{cases}$ 

Кейс  $10-8$  вариантов, время на выполнение 10 мин Разработать алгоритм в виде блок-схемы для вычисления

- 1) Суммы положительных чисел в интервале от -5 до 40.
- 2) Произведения чётных чисел от 1 до 33.
- 3) Суммы чисел, делящихся на 5, в интервале от -12 до 47.
- 4) Произведение чисел, делящихся на 4 в интервале от 5 до 45.
- 5) Произведения отрицательных чисел в интервале от -35 до 4.
- 6) Суммы нечётных чисел от 1 до 42.
- 7) Произведения чисел, делящихся на 3, в интервале от -16 до 22.
- 8) Суммы чисел, делящихся на 6 в интервале от 3 до 68.

*Kейс*  $11 - 8$  вариантов, время на выполнение 10 мин Разработать алгоритм в виде блок-схемы

1) 
$$
P = \prod_{i=1;4;7}^{19} (A+B) \cdot i
$$

2) 
$$
S = \sum_{j=1}^{15} (C+D) \cdot (2j+1)
$$

3) 
$$
P = \prod_{n=2,4;6}^{20} \frac{(E+F)}{n}
$$
  
\n4) 
$$
S = \sum_{m=1}^{18} \frac{X+Y+m}{2m}
$$
  
\n5) 
$$
S = \sum_{t=1}^{20} \frac{A_1 + A_2}{3t-1}
$$
  
\n6) 
$$
P = \prod_{x=3;5;7}^{29} (A+C) \cdot x
$$
  
\n7) 
$$
S = \sum_{y=1}^{30} \frac{y^2 + y + K}{2+y}
$$
  
\n8) 
$$
P = \prod_{z=1;3;5}^{15} (C(2z+1) - 6)
$$

Кейс 12-8 вариантов, время на выполнение 10 мин<br>Разработать алгоритм в виде блок-схемы для вычисления значения функции:

1) 
$$
y = \begin{cases} x^2 + 4x + 5, ecnu \ x \le -2; \\ 0, ecnu - 2 < x \le 2; \\ \frac{1}{x^2 + 4x + 5}, ecnu \ x > 2. \end{cases}
$$
  
\n2)  $y = \begin{cases} 5x, ecnu \ x < 3 \\ -3x + 9, ecnu \ 3 \le x \le 7; \\ \frac{1}{x-7}, ecnu \ x > 7. \end{cases}$   
\n3)  $y = \begin{cases} 0, ecnu \ x \le 1; \\ \frac{x^3}{x+6}, ecnu \ 1 < x \le 13; \\ 8x^2 + 7, ecnu \ x > 13. \end{cases}$   
\n4)  $y = \begin{cases} x^2 - 3x + 9, ecnu \ x \le -3; \\ 6x^2, ecnu - 3 < x \le 3 \\ \frac{1}{x^3 + 6}, ecnu \ x > 3. \end{cases}$ 

5) 
$$
y = \begin{cases} -x^2 + 3x + 9, ecnu \ x \le -3; \\ x^2 - 3x - 9, ecnu \ -3 < x \le 3; \\ \frac{x}{x^3 - 6}, ecnu \ x > 3. \end{cases}
$$
  
\n6)  $y = \begin{cases} 3x - 9, ecnu \ x \le -7; \\ 4x^3 + 7x + 5, ecnu \ -7 < x \le 8; \\ \frac{1}{x^2 - 4}, ecnu \ x > 8. \end{cases}$   
\n7)  $y = \begin{cases} 2x^4, ecnu \ x \le -1; \\ \frac{x^3}{(x + 6)^2}, ecnu \ -1 < x \le 4; \\ 8, ecnu \ x > 4. \end{cases}$   
\n8)  $y = \begin{cases} x^2 - 9, ecnu \ x \le -5; \\ 2x^3, ecnu \ -5 < x \le 5 \\ \frac{x + 2}{x - 5}, ecnu \ x > 5. \end{cases}$ 

# Тема 2.3

*Kейс 1* – 8 вариантов, время на выполнение 20 мин<br>Записать в линейной форме следующие выражения

1) 
$$
2 + \frac{1+x^2}{2x} - x^3
$$
;  $\frac{b + \sqrt{b^2 + 4ac}}{2a} - a^3c$   
\n2)  $\frac{1}{y} \cdot \frac{1+y}{2} - y^3 + 6$ ;  $\frac{\sin x + \cos y}{\cos x - \sin y} + t gxy$   
\n3)  $\frac{x+10}{x+1} - \frac{x-12}{34+x}$ ;  $|x^2 - x^3| - \frac{7\cos x}{\ln x}$   
\n4)  $a^2 - \frac{3+a}{a^2} - a^3$ ;  $\frac{3+e^{y-1}}{1+x^2} - xy^3$   
\n5)  $7 - \frac{b}{2} \cdot \frac{1+b}{b^2} + b$ ;  $\sqrt{2x} + \left| \frac{\sin x}{\pi + 2x} \right|$   
\n6)  $\frac{1+c}{c+3} - \frac{1-c}{c+2}c^2$ ;  $\left| \frac{\sqrt{B+3x}}{x-3x^2} + \sin x \right|$ 

7) 
$$
\frac{x^3+3}{4x-3} + \frac{2x}{x+1}; \frac{3x+\sqrt{y+2}}{1+y} - |xy^3|
$$
  
8) 
$$
\frac{d^2}{d-1} - \frac{3+d}{d^2} - 7; \frac{\sin x + y^2}{\cos x - \sin y} + \frac{tgx}{\sqrt{1+x}}
$$

Кейс 2 - 8 вариантов, время на выполнение 30 мин Составьте блок-схему и программу

1) Вычислите длину окружности и площадь круга одного и того же радиуса

2) Найдите периметр и площадь треугольника по заданным трем сторонам a, b, c.

3) Найдите периметр и площадь параллелограмма по заданным сторонам и үглү междү ними

4) Найдите площадь и радиус вписанной окружности для равностороннего треугольника с заданной стороной

5) Найдите площадь и радиус вписанной окружности для ромба с заданной стороной и высотой

6) Найдите площадь и среднюю линию трапеции с заданными основаниями и высотой

7) Найдите гипотенузу и радиус описанной окружности прямоугольного треугольника с заданными катетами

8) Вычислить расстояние между двумя точками с данными координатами  $(x_1, y_1)$   $\mu$   $(x_2, y_2)$ 

*Кейс*  $3-8$  вариантов, время на выполнение 25 мин

Разработать алгоритм в виде блок-схемы и составить программу для вычисления значения функции:

1) 
$$
y = \begin{cases} 5^{\sqrt{x}} + 8, ecuu \ x > 0, \\ \frac{1 + x^3}{x^2}, ecuu \ x \le 0 \end{cases}
$$
;  
2)  $y = \begin{cases} \frac{x + 9}{1 + x}, ecuu \ x \le 5, \\ x + x^3, ecuu \ x > 5 \end{cases}$ ;

3) 
$$
y = \begin{cases} -5x + 9x^2, ecuu \ x \le 7, \\ \frac{\sqrt{x}}{3}, ecuu \ x > 7 \end{cases}
$$
;  
\n4)  $y = \begin{cases} 2 + \frac{x}{1 + x^2}, ecuu \ x \le 4, \\ x + 3\sqrt{x}, ecuu \ x > 4 \end{cases}$   
\n5)  $y = \begin{cases} x^2 - 3x + 9, ecuu \ x \le 3, \\ \frac{1}{x^3 + 6}, ecuu \ x > 3 \end{cases}$ ;  
\n6)  $y = \begin{cases} 9, ecuu \ x \le -3, \\ \frac{1}{x^2 + 1}, ecuu \ x > -3 \end{cases}$   
\n7)  $y = \begin{cases} -3x + 9, ecuu \ x \le 7, \\ \frac{1}{x - 7}, ecuu \ x > 7 \end{cases}$ ;  
\n8)  $y = \begin{cases} 0, ecuu \ x \le 1, \\ \frac{1}{x + 6}, ecuu \ x > 1 \end{cases}$ 

*Kейс* 4 – 8 вариантов, время на выполнение 25 мин

Разработать алгоритм в виде блок-схемы и составить программу для вычисления значения функции:

1) Определить является ли прямоугольник с заданными сторонами квадратом

2) Определить является ли четырёхугольник с заданными сторонами прямоугольником

3) Определить является ли треугольник с заданными сторонами равносторонним

4) Определить является ЛИ треугольник  $\mathbf{c}$ заданными углами равносторонним

5) Определить является ли треугольник с заданными сторонами равнобедренным

6) Определить является ЛИ треугольник  $\mathbf{c}$ заданными углами равнобедренным

7) Определить является ли треугольник с заданными сторонами прямоугольным

8) Определить является ли треугольник с заданными углами прямоугольным

*Кейс 5*– 8 вариантов, время на выполнение 25 мин

Разработать алгоритм в виде блок-схемы и составить программу для следующих физических процессов:

1) Гоночный автомобиль трогается с места с ускорением 14 м/с2. Чему будет равна его скорость через 7 с?

2) На нити висит шарик весом 3 Н. Чему равна масса шарика?

3) Какое ускорение будет сообщать телу массой 2 кг сила 20 Н?

4) Скорость спуска парашютиста после раскрытия парашюта уменьшилась от 60 до 5 м/с за 1,1 с. Найдите ускорение парашютиста.

5) Тело массой 4 кг движется с ускорением 0,5 м/с2. Чему равна сила, сообщающая телу это ускорение?

6) С каФОС ускорением двигался автомобиль, если за 10 с его скорость увеличилась с 18 до 36 км/с?

7) На нити висит шарик массой 5 кг. Чему равен вес этого шарика?

8) На тело массой 15 кг подействовали с силой 250 Н. Какое ускорение сообщили этому телу?

*Кейс 6*– 8 вариантов, время на выполнение 25 мин

Составьте блок-схему и программу для вычисления значения функции:

1) 
$$
y = \begin{cases} x^2 + 4x + 5, ecnu \ x \le -2; \\ 0, ecnu - 2 < x \le 2; \\ \frac{1}{x^2 + 4x + 5}, ecnu \ x > 2. \end{cases}
$$
  
2)  $y = \begin{cases} 5x, ecnu \ x < 3 \\ -3x + 9, ecnu \ 3 \le x \le 7; \\ \frac{1}{x-7}, ecnu \ x > 7. \end{cases}$ 

3) 
$$
y = \begin{cases} 0, e\alpha u & x \le 1; \\ \frac{x^3}{x+6}, e\alpha u & 1 < x \le 13; \\ 8x^2 + 7, e\alpha u & x > 13. \end{cases}
$$
  
\n4)  $y = \begin{cases} x^2 - 3x + 9, e\alpha u & x \le -3; \\ 6x^2, e\alpha u & -3 < x \le 3 \end{cases}$   
\n5)  $y = \begin{cases} -x^2 + 3x + 9, e\alpha u & x \le -3; \\ x^3 + 6, e\alpha u & x > 3. \end{cases}$   
\n5)  $y = \begin{cases} -x^2 + 3x + 9, e\alpha u & x \le -3; \\ x^2 - 3x - 9, e\alpha u & -3 < x \le 3; \\ \frac{x}{x^3 - 6}, e\alpha u & x > 3. \end{cases}$   
\n6)  $y = \begin{cases} 3x - 9, e\alpha u & x \le -7; \\ 4x^3 + 7x + 5, e\alpha u & -7 < x \le 8; \\ \frac{1}{x^2 - 4}, e\alpha u & x > 8. \end{cases}$   
\n7)  $y = \begin{cases} 2x^4, e\alpha u & x \le -1; \\ \frac{x^3}{(x+6)^2}, e\alpha u & -1 < x \le 4; \\ 8, e\alpha u & x > 4. \end{cases}$   
\n8)  $y = \begin{cases} x^2 - 9, e\alpha u & x \le -5; \\ \frac{2x^3}{x-5}, e\alpha u & x > 5. \end{cases}$ 

Кейс 7-8 вариантов, время на выполнение 15 мин

Разработать алгоритм в виде блок-схемы и составить программу для вычисления значения выражения

1) 
$$
S = \sum_{i=1; 4; 7}^{19} (A + B) \cdot i
$$
  
\n2)  $S = \sum_{j=1}^{15} (C + D) \cdot (2j + 1)$   
\n3)  $S = \sum_{n=2; 4; 6}^{20} \frac{(E + F)}{n}$ 

4) 
$$
S = \sum_{m=1}^{18} \frac{X + Y + m}{2m}
$$
  
\n5) 
$$
S = \sum_{t=1}^{20} \frac{A_1 + A_2}{3t - 1}
$$
  
\n6) 
$$
S = \sum_{x=3;\ 5;\ 7}^{29} (A + C) \cdot x
$$
  
\n7) 
$$
S = \sum_{y=1}^{30} \frac{y^2 + y + K}{2 + y}
$$
  
\n8) 
$$
S = \sum_{z=1;3;5}^{15} (C(2z + 1) - 6)
$$

## Кейс 8-8 вариантов, время на выполнение 10 мин

Разработать алгоритм в виде блок-схемы и составить программу для вычисления значения выражения

1) 
$$
P = \prod_{i=1,4;7}^{19} (A+B) \cdot i
$$
  
\n2)  $P = \prod_{j=1}^{15} (C+D) \cdot (2j+1)$   
\n3)  $P = \prod_{n=2;4;6}^{20} \frac{(E+F)}{n}$   
\n4)  $P = \prod_{m=1}^{18} \frac{X+Y+m}{2m}$   
\n5)  $P = \prod_{t=1}^{20} \frac{A_1 + A_2}{3t-1}$   
\n6)  $P = \prod_{x=3;5;7}^{29} (A+C) \cdot x$   
\n7)  $P = \prod_{y=1}^{30} \frac{y^2 + y + K}{2+y}$   
\n8)  $P = \prod_{z=1;3;5}^{15} (C(2z+1)-6)$ 

Кейс 9-8 вариантов, время на выполнение 25 мин

Составьте блок-схему и программу вычисления значения функции у на отрезке [a,b] с шагом h. Результат представить в виде таблицы.

1)  $y = Cx^2 + D$ ,  $a = -8$ ,  $b = 10$ ,  $h = 1,8$ 

2) 
$$
y = C \sin x + D
$$
,  $a = 15$ ,  $b = 35$ ,  $h = 2$   
\n3)  $y = C + De^x$ ,  $a = 0$ ,  $b = 10$ ,  $h = 1$   
\n4)  $y = C \cos x + D$ ,  $a = -5$ ,  $b = 9$ ,  $h = 1,4$   
\n5)  $y = C\sqrt{x} + D$ ,  $a = 10$ ,  $b = 17$ ,  $h = 0,7$   
\n6)  $y = \frac{Cx + 1}{D}$ ,  $a = -10$ ,  $b = 10$ ,  $h = 2$   
\n7)  $y = C|x| + D$ ,  $a = 10$ ,  $b = 17$ ,  $h = 0,7$   
\n8)  $y = C \ln x + D$ ,  $a = 1$ ,  $b = 16$ ,  $h = 1,5$ 

Кейс 10-1 вариант, время на выполнение 15 мин Постройте графики функций у =sin x, и y = cos x на отрезках [0,  $2\pi$ ], [0,4 $\pi$ ],  $[0,6\pi]$ 

Кейс 11-1 вариант, время на выполнение 15 мин

Постройте графики функций  $y = \sin x$ ,  $y = \sin 2x$ ,  $y = \sin(2x + \frac{\pi}{2})$  на отрезке  $[0,4\pi]$  и опишите в отчёте как преобразуется график функции

Кейс 12-8 вариантов, время на выполнение 20 мин Постройте и закрасьте следующие фигуры

1)  $I = 3\sin(5\pi t + \frac{\pi}{6})$ 2)  $U = 4\cos(5\pi t + \pi)$ 3)  $I = 4\sin(20\pi - \frac{\pi}{2})$ 4)  $U = 5\cos(\pi t - \frac{3\pi}{2})$ 5)  $I = 4\sin(7\pi t + \frac{\pi}{4})$ 

$$
6)\ \ U=4\cos(6\pi+\frac{3\pi}{2})
$$

7) 
$$
I = 3\sin(5\pi t - \frac{\pi}{6}) + 3
$$

8) 
$$
U = 5\cos(8\pi - \frac{\pi}{2})
$$

### **Тема 2.4**

*Кейс 1* – 8 вариантов, время на выполнение 10 мин

На скольких носителях флэш-карта емкостью А может быть записано содержимое жёсткого диска объёмом В.

1) А=2 Гб, В=0,5 Тб

- 2) А=4 Гб, В=0,5 Тб
- 3) А=1 Гб, В=0,25 Тб
- 4) А=16 Гб, В=0,25 Тб
- 5) А=8 Гб, В=0,5 Тб
- 6) А=16Гб,В=1Тб
- 7) А=2 Гб, В=0,25 Тб
- 8) А=4 Гб, В=0,25 Тб

*Кейс 2* – 8 вариантов, время на выполнение 10 мин

В результате повреждения носителя информации оказались дефектными А байт, что составляет В% от всей ёмкости. Какой объём имеет носитель? Укажите носители, которые по ёмкости соответствуют полученному объёму.

- 1) А=168820736; В=23%
- 2) А=64424509,44; В=12 %
- 3)  $A = 204010946.56$ ; B=19 %
- 4) А= 656056254,464; В=13 %
- 5) А= 214748364,8; В=10 %
- 6)  $A=452984,832$ ; B=30 %
- 7)  $A=16357785.6$ ; B=8 %
- 8) А= 96636764,16; В=9 %

*Кейс 3* – 8 вариантов, время на выполнение 10 мин

Документ состоит из текстовой и графической информации. Текст содержит А страниц, на одной странице В строк по С символов в каждой. Размер изображения составляет D1хD2 точек, количество используемых цветов Е. Определить информационный объём этого документа, ответ выразите в килобайтах. Какую часть оперативной памяти (объёмом F) займут 10 файлов с таФОС же объёмом?

1)  $A = 40$ ,  $B = 30$ ,  $C = 60$ ,  $D1 = 150$ ,  $D2 = 200$ ,  $E = 16$ ,  $F = 512$  M<sub>6</sub>;

2) 
$$
A = 35
$$
,  $B = 32$ ,  $C = 63$ ,  $D1 = 200$ ,  $D2 = 180$ ,  $E = 32$ ,  $F = 1 \text{ T6}$ ;

3)  $A = 45$ ,  $B = 36$ ,  $C = 70$ ,  $D1 = 320$ ,  $D2 - 240$ ,  $E = 8$ ,  $F = 512M6$ ;

- 4) A = 50, B = 33, C = 68, D1 = 200, D2 = 150, E = 64, F = 1  $\Gamma$ 6;
- 5) A = 47, B = 35, C = 65, D1 = 320, D2 = 240, E = 16, F = 512M6;
- 6) A = 40, B = 38, C = 65, D1 = 180, D2 = 220, E = 32, F = 1  $\Gamma$ 6;
- 7) A = 43, B = 32, C = 70, D1 = 220, D2 = 180, E = 64, F = 512 M6;
- 8) A = 55, B = 30, C = 62, D1 = 320, D2 = 240, E = 128, F = 1  $\Gamma$ 6.

### *Kейс* 4 – 8 вариантов, время на выполнение 10 мин

Какой объём памяти видеокарты (в Мб) займёт изображение А-разрядного файла типа ВМР, экранный размер которого В  $\times$  С пикселей?

- 1) A = 32, B = 1024, C = 768;
- 2)  $A = 16$ ,  $B = 1280$ ,  $C = 1024$ ;
- 3) A = 32, B = 800, C = 640;
- 4) A = 8, B = 1024, C = 768;
- 5) A = 32, B = 1280, C = 1024;
- 6) A = 16, B = 800, C = 640;
- 7)  $A = 16$ ,  $B = 1024$ ,  $C = 768$ ;
- 8)  $A = 8$ ,  $B = 800$ ,  $C = 640$ .

*Kейс*  $5-8$  вариантов, время на выполнение 10 мин

Фотография размером А × В см была отсканирована с разрешением С dpi при глубине цвета, равной D бита. Определить информационную ёмкость полученного файла.

- 1) A=10, B = 10, C = 400, D=24;
- 2) A=15, B = 15, C = 300, D=16;
- 3) A = 8, B = 8, C = 600, D=32;
- 4) A = 9, B = 9, C = 250, D=8;
- 5) A= 10, B = 10, C = 300, D=32;
- 6) A= 15, B = 15, C = 600, D=8;
- 7)  $A = 8$ ,  $B = 8$ ,  $C = 400$ ,  $D=16$ ;
- 8) A = 9, B = 9, C = 650, D=24.

*Кейс*  $6-1$  вариант, время на выполнение 40 мин

каталог Документы\Группа\Фамилия скопируйте каталог Архивы. B. Произведите архивирование файлов каталога Архивы в отдельности и группами по 2 и 3 файла. Результат запишите в таблицу
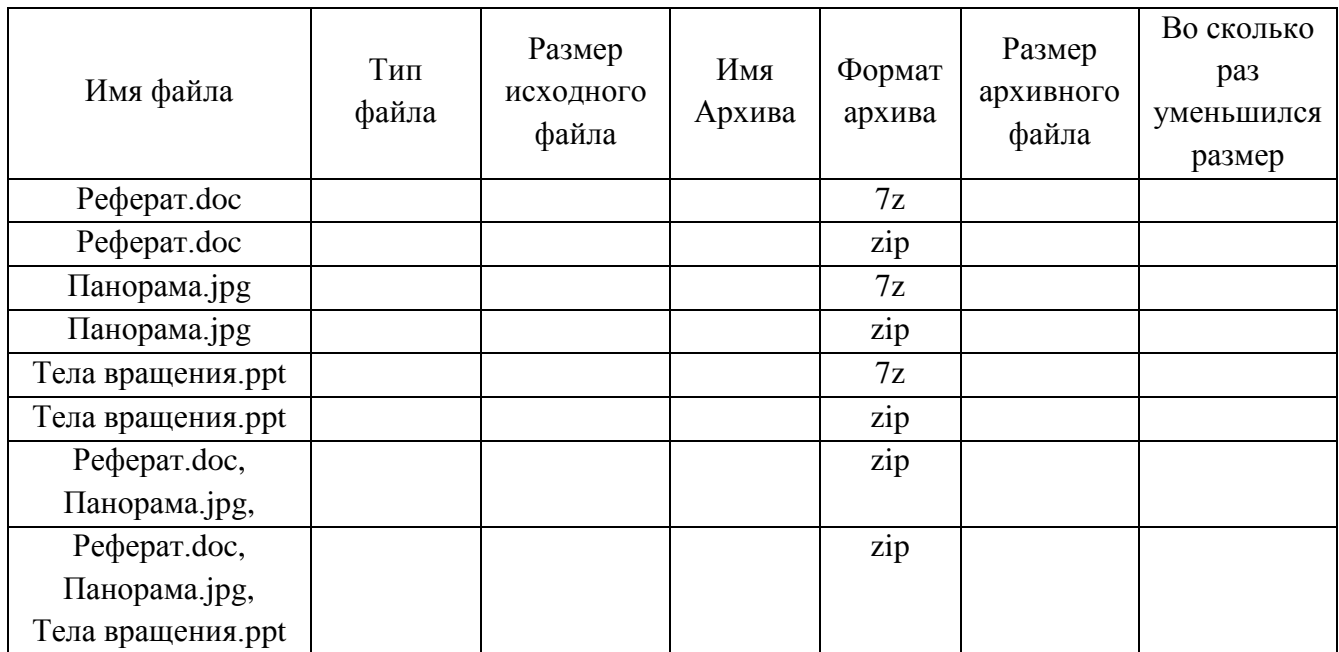

## *Кейс 7* – 1 вариант, время на выполнение 10 мин

В каталог Документы\Группа\Фамилия\Архивы произведите разархивирование файла Паровозы и тепловозы.zip в свойкаталог. Результат запишите в таблицу

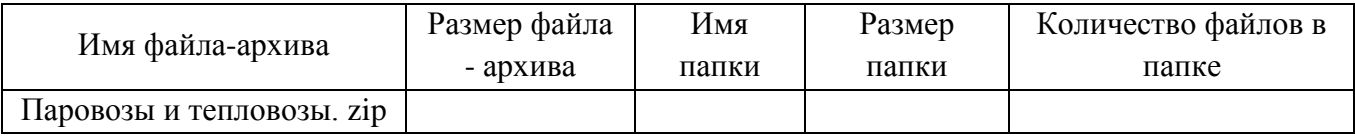

#### **Тема 3.1**

*Кейс 1* – 1 вариант, время на выполнение 30 мин

Выполните следующие действия в ОС Windows:

В каталоге Документы\Группа\Фамилиясодайте текстовый документ Фамилия 14.txtследующего содержания:

Файл – это наименьшая единица хранения информации, содержащая последовательность байтов и имеющая уникальное имя. Все программы и данные хранятся в долговременной (внешней) памяти компьютера в виде файлов. Имя файла состоит из двух частей, разделенных точкой: собственно имя файла и расширение, определяющее его тип.

В операционной системе Windows имя файла может иметь длину до 255 символов, причем можно использовать русский алфавит. Расширение состоит из 3 букв, например: Информатика.txt.

На Рабочем столе создайте копию этого файла с именем Имя 14.txt. Добавьте в этот файл следующий текст:

На каждом носителе информации может храниться большое количество файлов. Порядок хранения файлов на диске определяется используемой файловой системой. Каждый диск разбивается на две области: область хранения файлов и каталог.

Полученный файл переместить в каталог Документы\Группа\Фамилия.

На Рабочем столе создайте ярлык для каталога Документы\Группа\Фамилия

*Кейс 2* – 1 вариант, время на выполнение 20 мин

Перечислите элементы окна папки

## **Тема 3.3**

*Кейс 1* – 1 вариант, время на выполнение 30 мин

Выполните проверку Локального диска С: на наличие компьютерных вирусов. Запишите отчёт - результат проверки.

*Кейс 2* – 1 вариант, время на выполнение 20 мин

Запишите профилактические меры по предотвращению заражения компьютера вирусами

### **Тема 4.1**

*Кейс 1* – 1 вариант, время на выполнение 20 мин

В пустом шаблоне текстового процессора MicrosoftWord создайте документ:

Экран монитора, на котором организуется работа пользователя, принято называть Рабочим столом.

Значки (пиктограммы) – это условные графические изображения объектов. Существует пять видов значков:

 Документ – основной элемент WINDOWS. Может содержать текст, рисунок, числовые данные или их комбинации.

• Программа (приложение) – это часть WINDOWS, которая реально выполняет какоелибо действие.

 Папка – специальный объект, внутри которого можно организовать группу значков любого типа (аналог каталогов в MS-DOS).

Устройство – каждая отдельная часть компьютера (жесткий диск, монитор и т.д.).

 Ярлык – копия какого-либо значка. Каждый ярлык имеет маленькую стрелку в левом нижнем углу значка.

Панель задач содержит значки и названия запущенных программ и дает возможность переключения между ними.

Меню – это список, из которого можно сделать выбор.

Окно – это прямоугольная область экрана, в которой выводятся данные (содержимое документа, папки и т.д.)

Произведите форматирование текста и приведите его к следующему виду.

Экран монитора, на котором организуется работа пользователя, принято называть *Рабочим столом*.

**Значки** (пиктограммы) – это условные графические изображения объектов. Существует **пять видов** значков:

- o *Документ* основной элемент **WINDOWS**. Может содержать текст, рисунок, числовые данные или их комбинации.
- o *Программа* (приложение) это часть **WINDOWS**, которая реально выполняет какоелибо действие.
- o *Папка* специальный объект, внутри которого можно организовать группу значков любого типа (аналог каталогов в **MS-DOS**).
- o *Устройство* каждая отдельная часть компьютера (*жесткий диск, монитор* и т.д.).
- o *Ярлык* копия какого-либо значка. Каждый ярлык имеет маленькую стрелку в левом нижнем углу значка.

*Панель задач* содержит значки и названия запущенных программ и дает возможность переключения между ними.

Меню - это список, из которого можно сделать выбор.

Окно - это прямоугольная область экрана, в которой выводятся данные (содержимое документа, папки и т.д.)

*Kейс*  $2-1$  вариант, время на выполнение 15 мин

Используя шаблон Обычное резюме текстового процессора MicrosoftWord, создайте и заполните документ.

*Kейс*  $3-1$  вариант, время на выполнение 15 мин

В пустом шаблоне текстового процессора MicrosoftWord создайте документ (размер листа А5) со следующим содержанием.

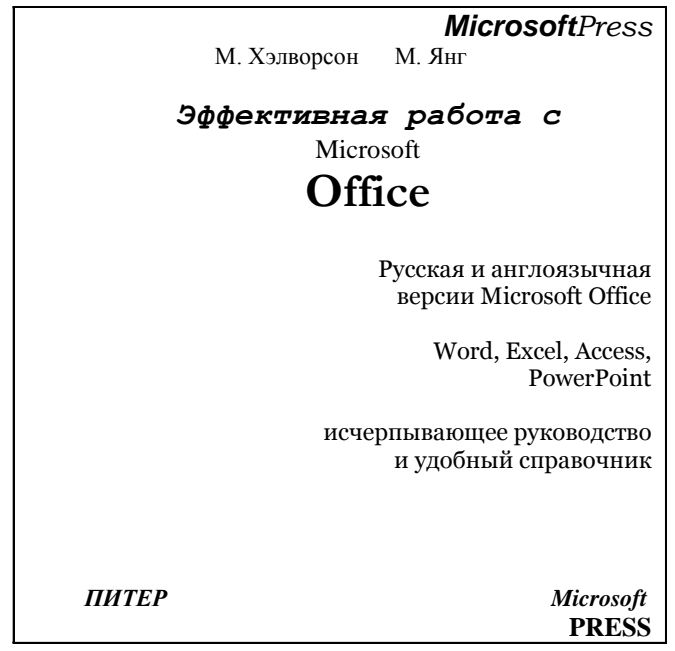

При форматировании документа необходимо использовать Интервалы до и после, запрещается применять пустые строки, пробелы и табуляцию.

*Kейс* 4 – 1 вариант, время на выполнение 50 мин

Произведите редактирование файлаДокументы\Реферат.doc:проверку орфографии и грамматики. Удалите символы перевода курсора на новую строку  $\downarrow$ и неразрывный пробел<sup>°</sup>.

Создайте Произведите автоматическое оглавление. форматирование файла: установите параметры шрифта, абзаца, страницы; разбейте документ на страницы, так чтобы каждый раздел начинался с новой страницы, установите пустые абзацы между заголовками и обычным текстом; вставьте нумерацию страниц. Создайте титульный лист

*Kейс*  $5-1$  вариант, время на выполнение 50 мин

Создайтетекстовый файл следующего содержания:

Теорема 5. Справедливо равенство

$$
tg(\alpha + \beta) = \frac{tg\alpha + tg\beta}{1 - tg\alpha \, tg\beta} \tag{7.16}
$$

где α, β и (α+β) – углы, которые не равны  $(2k+1)\frac{\pi}{2}$ , k ∈Z.

• На основании теорем 2 и 3 имеем

$$
tg(\alpha + \beta) = \frac{\sin(\alpha + \beta)}{\cos(\alpha + \beta)} = \frac{\sin \alpha \cos \beta + \cos \alpha \sin \beta}{\cos \alpha \cos \beta - \sin \alpha \sin \beta}.
$$

Pазделив числитель и знаменатель правой части на произведение  $cos\alpha cos\beta$ , получим

$$
tg(\alpha + \beta) = \frac{\frac{\sin \alpha \cos \beta}{\cos \alpha \cos \beta} + \frac{\cos \alpha \sin \beta}{\cos \alpha \cos \beta}}{\frac{\cos \alpha \cos \beta}{\cos \alpha \cos \beta} - \frac{\sin \alpha \sin \beta}{\cos \alpha \cos \beta}} = \frac{\frac{\sin \alpha}{\cos \alpha} + \frac{\sin \beta}{\cos \beta}}{1 - \frac{\sin \alpha \sin \beta}{\cos \alpha \cos \beta}} = \frac{tg\alpha + tg\beta}{1 - tg\alpha tg\beta}.
$$

ТаФОС образом, тангенс суммы двух углов равен дроби, числитель которой есть сумма тангенсов этих углов, а знаменатель - разность между единицей и произведением тангенсов тех же углов.

*Следствие*. При  $\beta = \alpha$  из формулы (7.16) получаем так называемую формулу для тангенса двойного угла:

$$
tg2\alpha = \frac{2tg\alpha}{1 - tg^2\alpha}.
$$
\n(7.17)

*Пример.* Упростить выражение 
$$
\left(2^{\frac{3}{2}} - 27y^{\frac{3}{5}}\right) : \left(\left(\frac{1}{2}\right)^{-\frac{1}{2}} + 3y^{\frac{1}{5}}\right)
$$

Решение. Упростим делимое:

$$
2^{\frac{3}{2}} - 27y^{\frac{3}{5}} = \left(2^{\frac{1}{2}}\right)^3 + \left(3y^{\frac{1}{5}}\right)^3 = \left(2^{\frac{1}{2}} + 3y^{\frac{1}{5}}\right)\left(2 - 3 \cdot 2^{\frac{1}{2}}y^{\frac{1}{5}} + 9y^{\frac{2}{5}}\right)
$$

Упростим теперь делитель:  $\left(\frac{1}{2}\right)^{-\frac{1}{2}} + 3y^{\frac{1}{5}} = 2^{\frac{1}{2}} + 3y^{\frac{1}{5}}$ .

Так как делитель равен первому сомножителю делимого, то при делении эти выражения сократятся, поэтому в результате деления получим ответ:

$$
2 - 3\sqrt[10]{32y^2} + 9\sqrt[5]{y^2}.
$$

Кейс 6 - 1 вариант, время на выполнение 20 мин Создайтетекстовый файл следующего содержания:

Маркированные списки

Периферийные устройства можно разделить на несколько групп по функциональному назначению:

- устройства вывода;
- устройства ввода.

Устройствами ввода являются те устройства, посредством которых можно ввести информацию в компьютер. К ним относятся:

√ клавиатура

- √ манипуляторы
- $\checkmark$  сканер
- √ графический планшет

Устройства вывода предназначены для вывода информации в необходимом для оператора формате. К ним относятся:

- мониторы
- принтеры
- плоттеры (графопостроители)
- проекционная техника
- аудиосистема

ТаФОС образом, периферийные устройства – это:

- устройства вывода:
	- **图** клавиатура
		- манипуляторы
		- сканер
		- **Графический планшет**
- устройства ввода.
	- **图** мониторы
	- принтеры
	- плоттеры (графопостроители)
	- **проекционная техника**
	- **аудиосистема**

*Нумерованные списки*

Периферийные устройства можно разделить на несколько групп по функциональному назначению:

- 1. устройства вывода;
- 2. устройства ввода.

Устройствами ввода являются те устройства, посредством которых можно ввести информацию в компьютер. К ним относятся:

- A. клавиатура
- B. манипуляторы
- C. сканер
- D. графический планшет

Устройства вывода предназначены для вывода информации в необходимом для оператора формате. К ним относятся:

- А. мониторы
- Б. принтеры
- В. плоттеры (графопостроители)
- Г. проекционная техника
- Д. аудиосистема

ТаФОС образом, периферийные устройства – это:

- 1) устройства вывода:
	- a) клавиатура
	- b) манипуляторы
	- c) сканер
	- d) графический планшет
- 2) устройства ввода.
	- a) мониторы
	- b) принтеры
	- c) плоттеры (графопостроители)
	- d) проекционная техника
	- e) аудиосистема

*Кейс 7*– 1 вариант, время на выполнение 15 мин

#### Создайтетекстовый файл следующего содержания:

#### Что такое процессор

Процессор ЭТО выращенный  $\Pi$ <sup>O</sup> определенной технологии кристалл кремния. который содержит  $\overline{B}$ себе множество отлельных элементов транзисторов, соелиненных металличесФОСи  $\mathcal{C}$ контактами. ИX

В принципе центральный процессор в устройстве компьютера He единственный, собственный процессор имеет видеоплата, звуковая карта, а также множество

различных внешних устройств таких, например, как принтер или сканер. Эти микросхемы работают совместно с Центральным Процессором, но в отличие  $\overline{O}T$ отвечают него  $3a$ 

помощью процессор работает с данными, занимается вычислениями, производя конкретные математические операции с числами, из которых и состоит любая поступающая в компьютер информация.

> определенную функцию компьютера, например за обработку звука или  $3a$ создание изображения на экране монитора.

Кейс 8-1 вариант, время на выполнение 15 мин Создайтетекстовый файл следующего содержания:

Компьютер ЭТО высокотехнологичный продукт, который использует **B**ce современные разработки разных мировых брендов. Устройство компьютера выполнено взаимозаменяемых **ИЗ ГОТОВЫХ**  $\oplus$ компонентов, которые и образуют ПК. Сейчас на российском рынке предлагается Пбольшой выбор комплектующих для сборки  $\overline{M}$ модернизации компьютера, от разных производителей, разных модификаций, и конечно главное уметь правильно сориентироваться во всем этом многообразии.

#### Тема 4.2

*Kейс*  $1 - 1$  вариант, время на выполнение 20 мин

Используя средства электронной таблицы MicrosoftExcel, вычислить площадь треугольника.

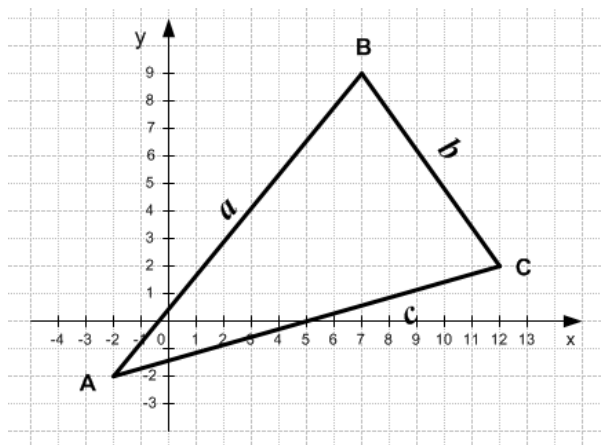

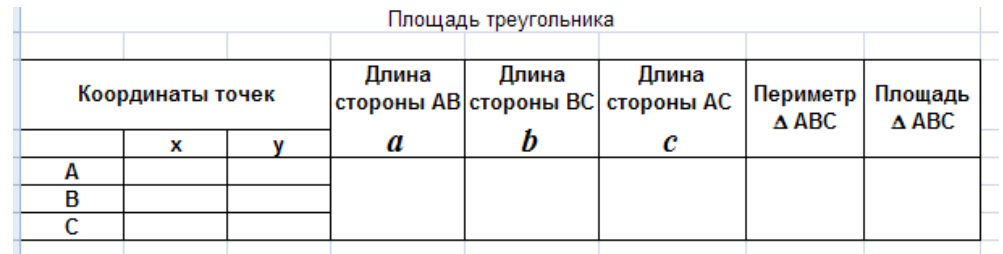

*Кейс 2* – 1 вариант, время на выполнение 15 мин

Используя средства электронной таблицы MicrosoftExcel, произведите решение следующей задачи:

В калориметре смешиваются три химически не взаимодействующих жидкостей массой  $m_1 = 1$  кг,  $m_2 = 10$  кг,  $m_3 = 5$  кг, имеющие соответственно температуры 6, -40, 60 С и удельные теплоёмкости 2000, 4000 и 2000 Дж/(кг·К). Определить температуру  $\Theta$  смеси и количества теплоты, необходимое для последующего нагревания смеси до  $t = 6$ °C.

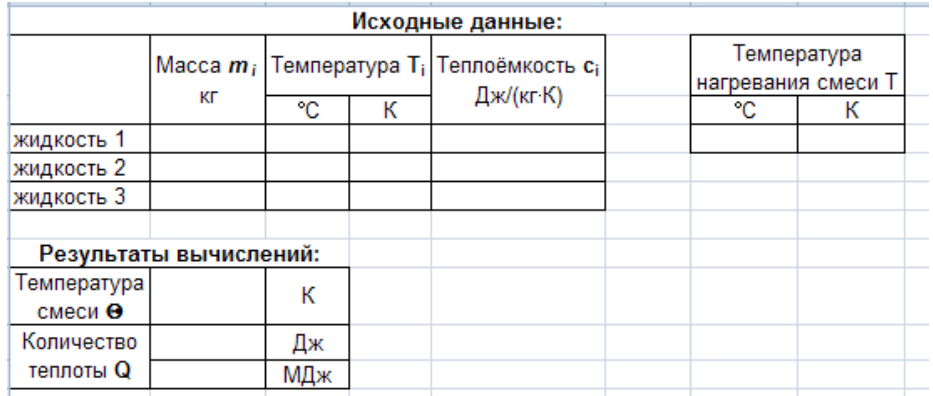

*Кейс 3* – 1 вариант, время на выполнение 15 мин

Используя средства электронной таблицы MicrosoftExcel, создайте следующую таблицу и произведите вычисления:

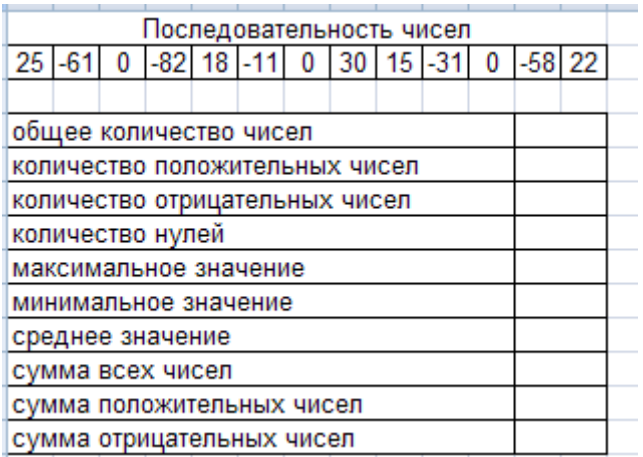

*Кейс 4* – 1 вариант, время на выполнение 20 мин

Используя средства электронной таблицы MicrosoftExcel, найдите решения квадратных уравнений:

$$
6x^2+12x-2=0
$$
  
\n
$$
4x^2+4x+1=0
$$
  
\n
$$
5x^2+2x+3=0
$$

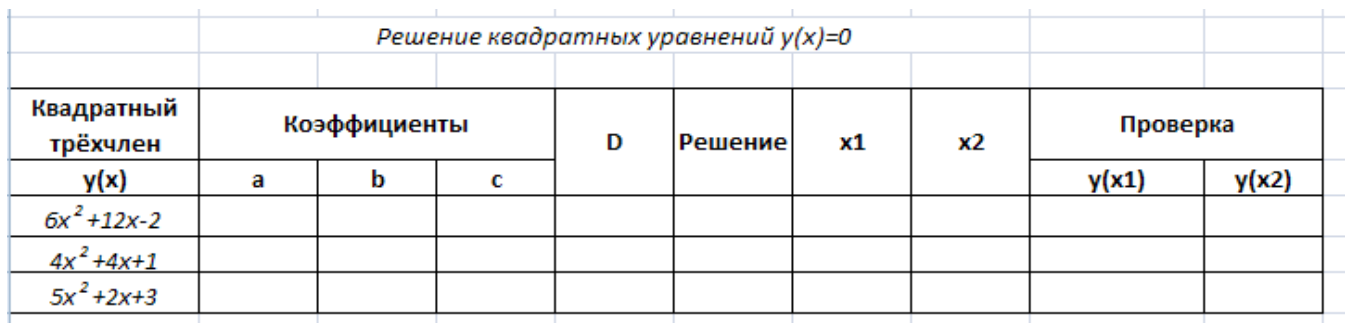

*Кейс 5* – 1 вариант, время на выполнение 15 мин

Используя средства электронной таблицы MicrosoftExcel. Подбор параметра, найдите решение уравнения  $x^3-4x^2+3x+2=0$ :

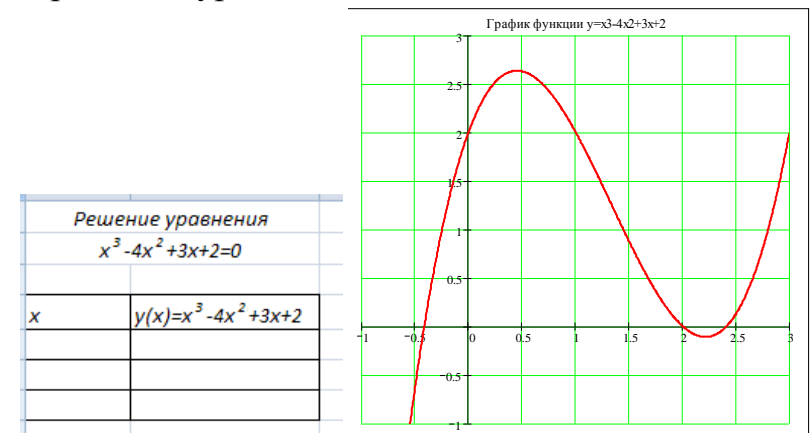

 $Ke\check{u}c$  6 – 1 вариант, время на выполнение 15 мин

Используя средства электронной таблицы MicrosoftExcel. Поиск

решения найдите решение системы уравнений  $\overline{\mathcal{L}}$  $\left\{ \right.$  $3^x - y = 0$  $y + x^3 = 0$ 

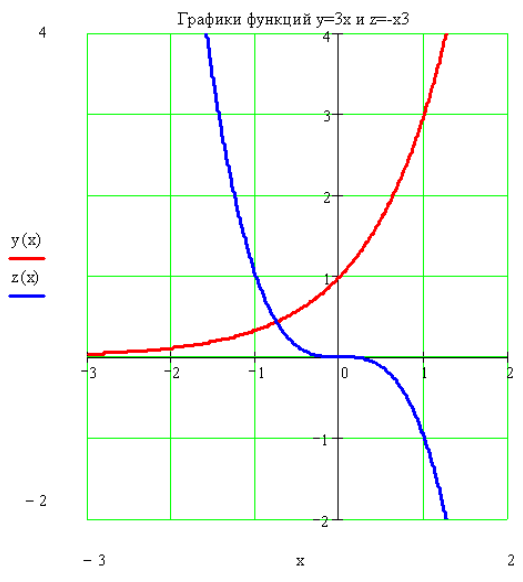

*Кейс 7* – 1 вариант, время на выполнение 20 мин

Используя средства электронной таблицы MicrosoftExcel,постройте следующие виды диаграмм:

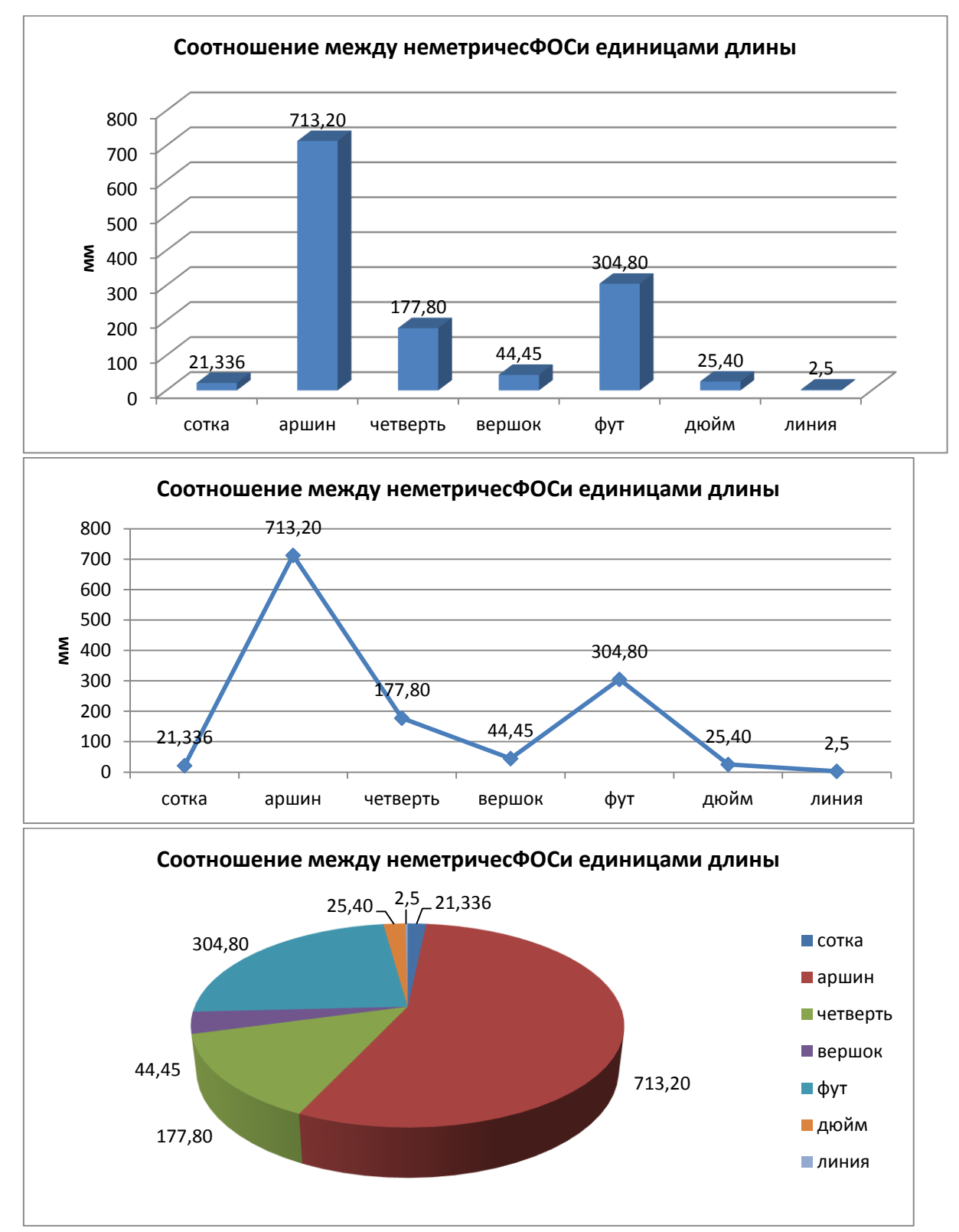

*Кейс 8* – 1 вариант, время на выполнение 15 мин

Используя средства электронной таблицы MicrosoftExcel,постройте график функции

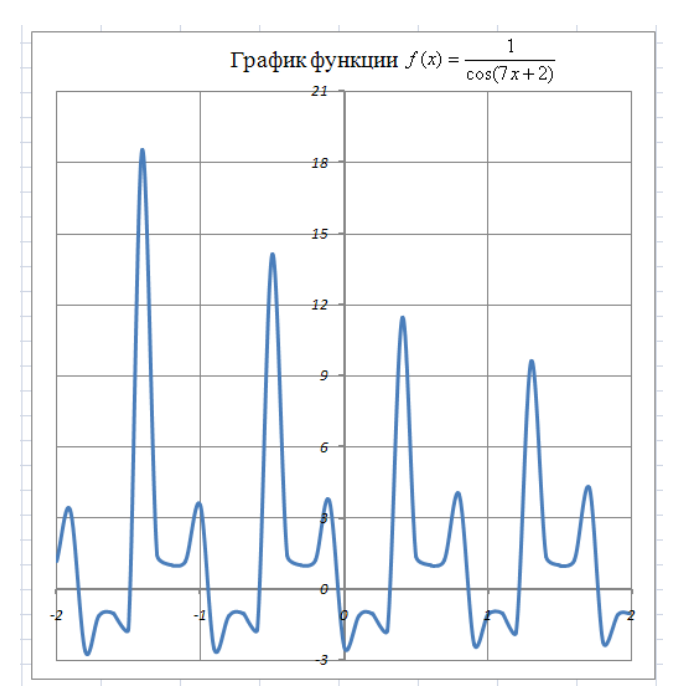

*Кейс 9* – 1 вариант, время на выполнение 15 мин Используя средства электронной таблицы MicrosoftExcel,постройте график функции  $\overline{\mathcal{L}}$  $\left\{ \right.$  $\left\lceil$  $\geq$  $\lt$  $=$  $\sin 3x$ , *ecnu*  $x \ge 0$ .  $, e$ *c* $x < 0$ ;  $(x)$ *x если х x если х*  $f(x) = \begin{cases} |x|, & \text{if } x < 0, \\ 0, & \text{if } x \leq 0. \end{cases}$ 

*Кейс 10*– 1 вариант, время на выполнение 50 мин

Используя средства электронной таблицы MicrosoftExcelсоздайте таблицу Ведомость рубежного контроля со следующими столбцами: № п/п, ФИО, дисциплины (вошедшие в рубежный контроль), количество «5», «4», «3», «2», не аттестов., средний бал, качество, успеваемость, охват.В таблицу введите данные и произведите вычисления. Произведите сортировку по столбцу ФИО от А до Я.С помощью Фильтра произведите фильтрацию данных: выберите студентов, у которых оценка до дисциплине Математика 4.Постройте график успеваемости и качества знаний студентов группы. Произведите условное форматирование:оценки по дисциплинам «2»: цвет текста красный, полужирный

#### **Тема 4.3**

*Кейс 1* – 1 вариант, время на выполнение 50 мин

Используя средства СУБДMicrosoftAccess, в режиме конструктор создайте 4 таблицы:

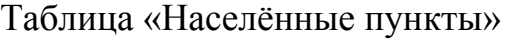

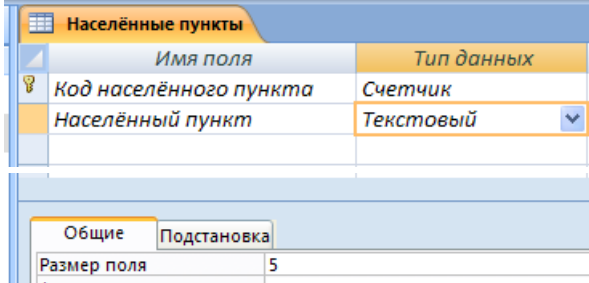

# Таблица «Отделения»

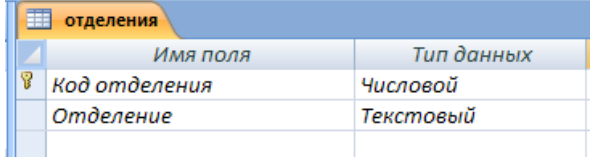

# Таблица «Группы»

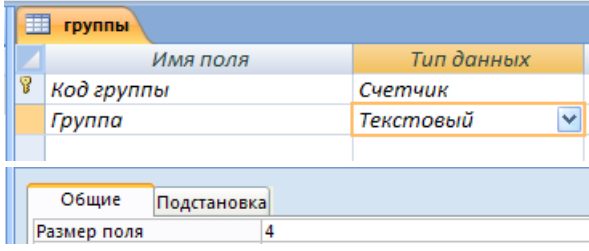

## Таблица «Студенты»

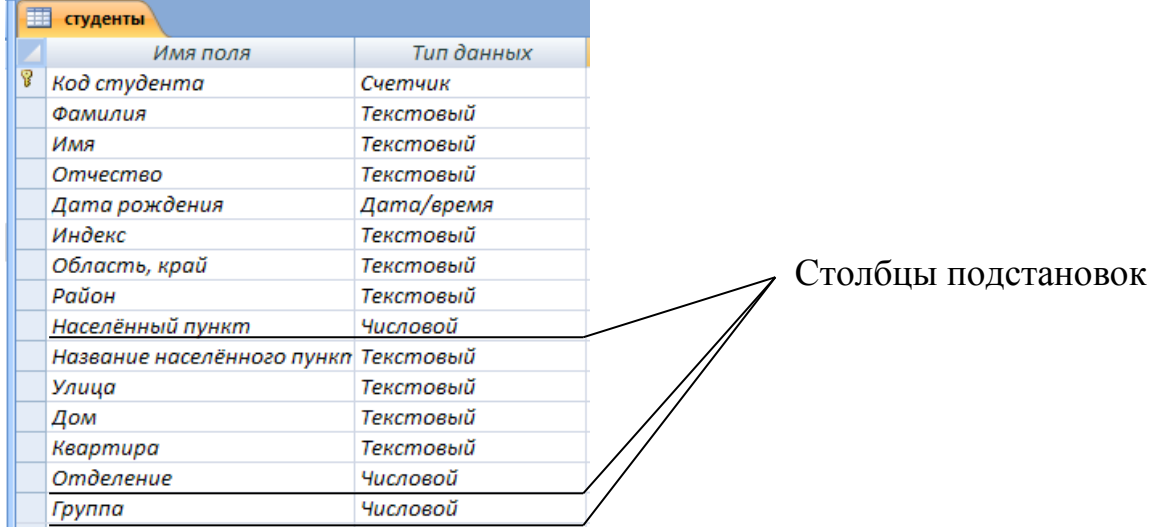

#### Установите связи между этими четырьмя таблицами:

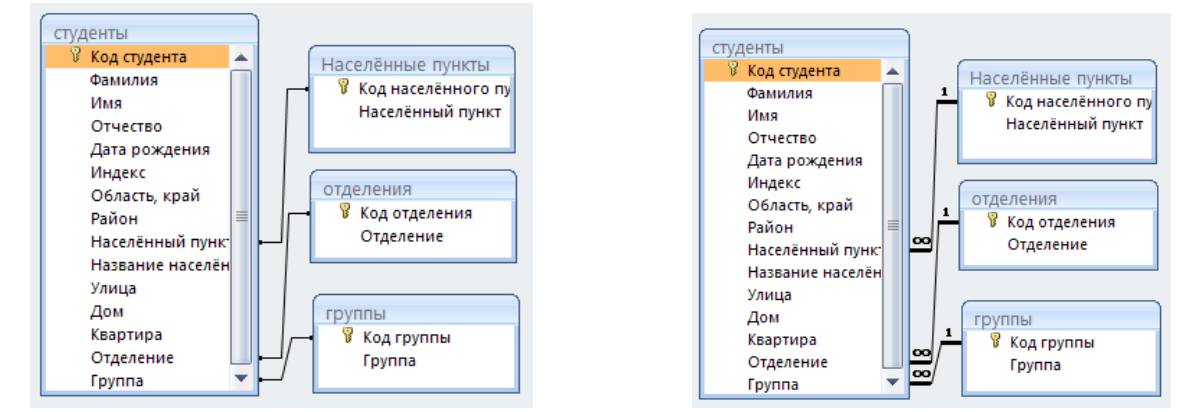

Введите данные в таблицы «Населённые пункты», «Отделения», «Группы»:

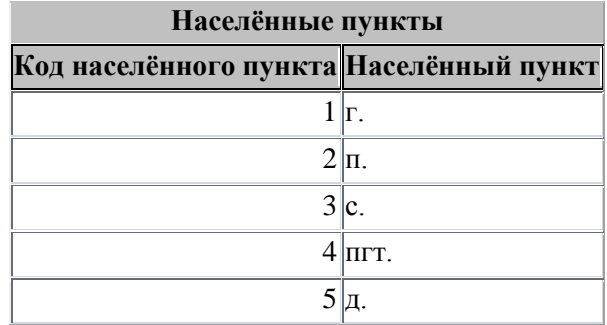

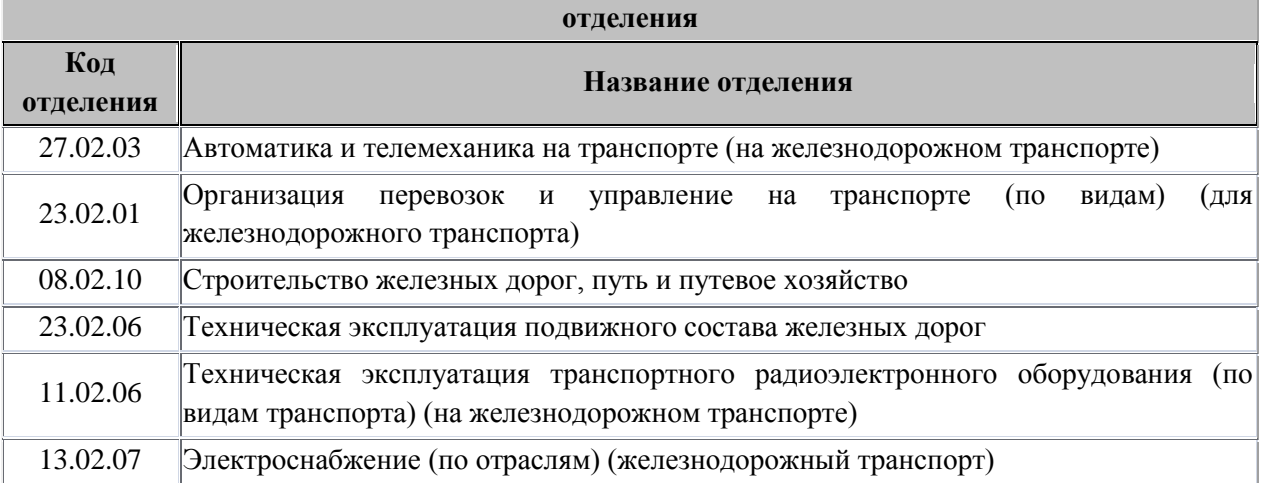

В таблицу «Группы» введите все группы 1 курса.

Создайте форму для таблицы «Студенты», в режиме конструктора добавьте кнопки управления «Предыдущая запись», «Следующая запись», «Закрыть форму»

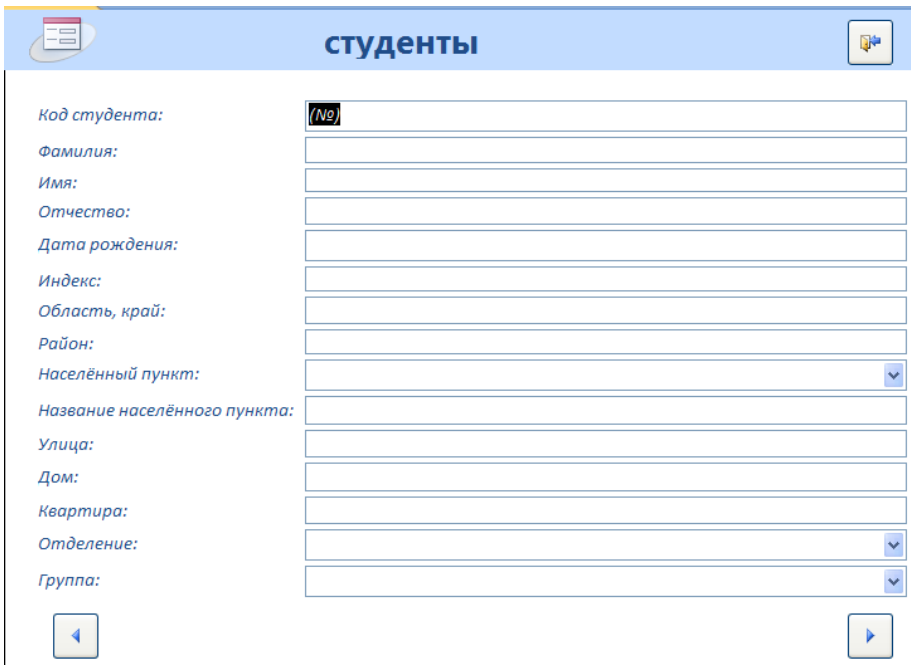

Введите 7 записей

*Кейс 2* – 1 вариант, время на выполнение 50 мин

Используя средства СУБДMicrosoftAccess, создайте таблицу «Стипендия» и многотабличную форму по таблицам «Студенты» и «Стипендия». Введите значения в поля Академическая и Социальная стипендия:

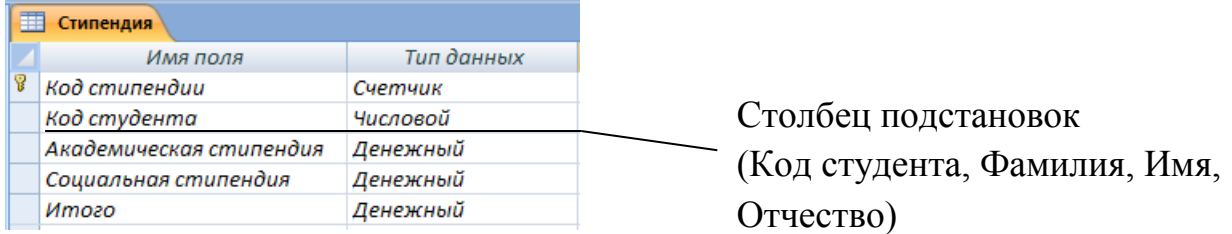

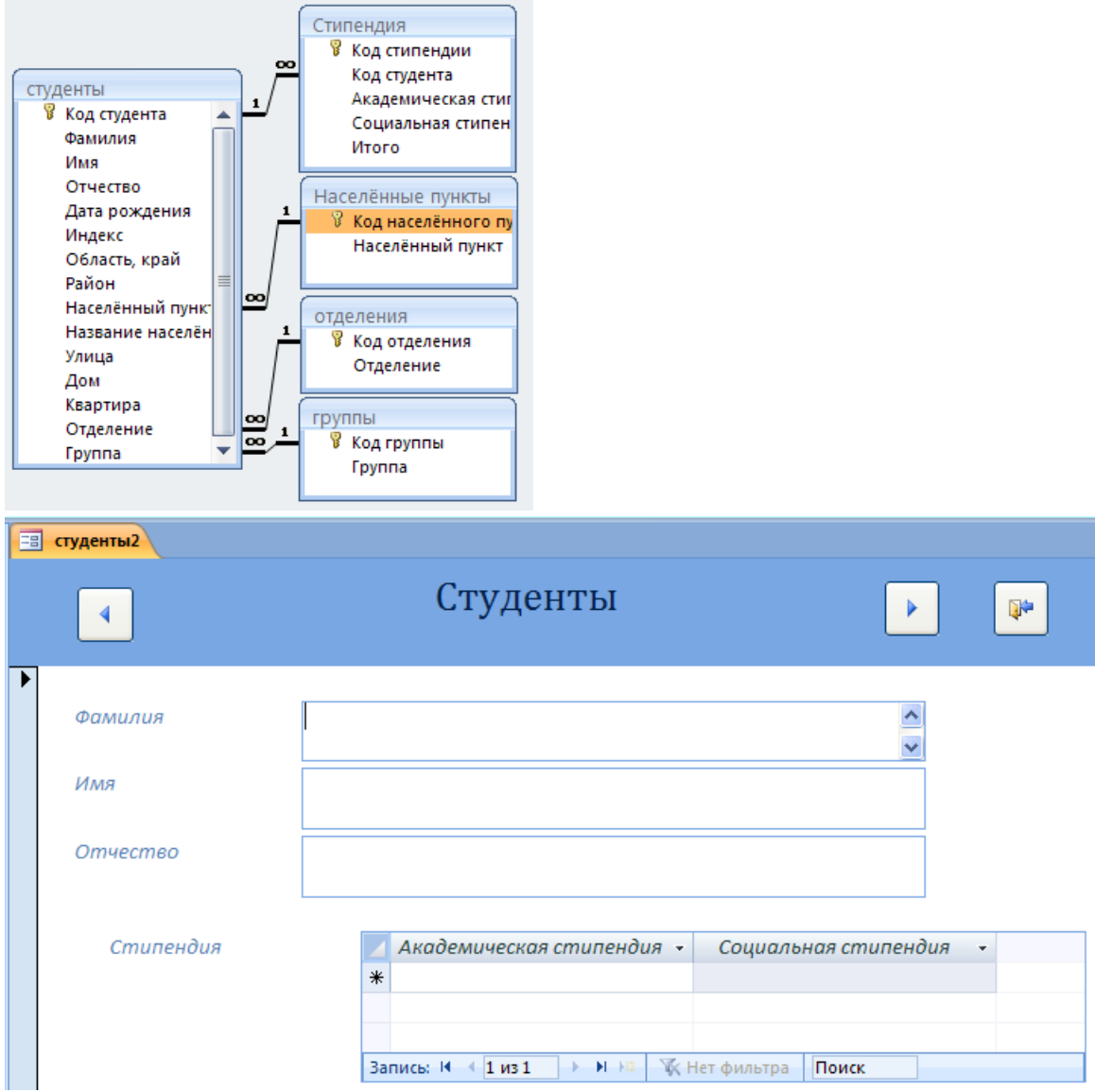

В таблице «Стипендия» произведите расчёт в поле Итого.

По таблицам «Студенты», «Группы» и «Стипендия» выполните запрос на выбор:

- студентов, проживающих в г.Саратове;
- студентов, рождённых в 1994 году;
- студентов, получающих стипендию;
- студентов группы, которые получают академическую стипендию;
- студентов, не получающих стипендию.

По таблице «Стипендия» определить суммарное (итоговое) значение по полям: Академическая стипендия, Социальная стипендия, Итого

По таблице «Стипендия» создайте отчёт с полями ФИО, Итого

# **Тема 4.4**

*Кейс 1* – 1 вариант, время на выполнение 50 мин

Средствами растрового графического редактора Paintсоздайте изображение:

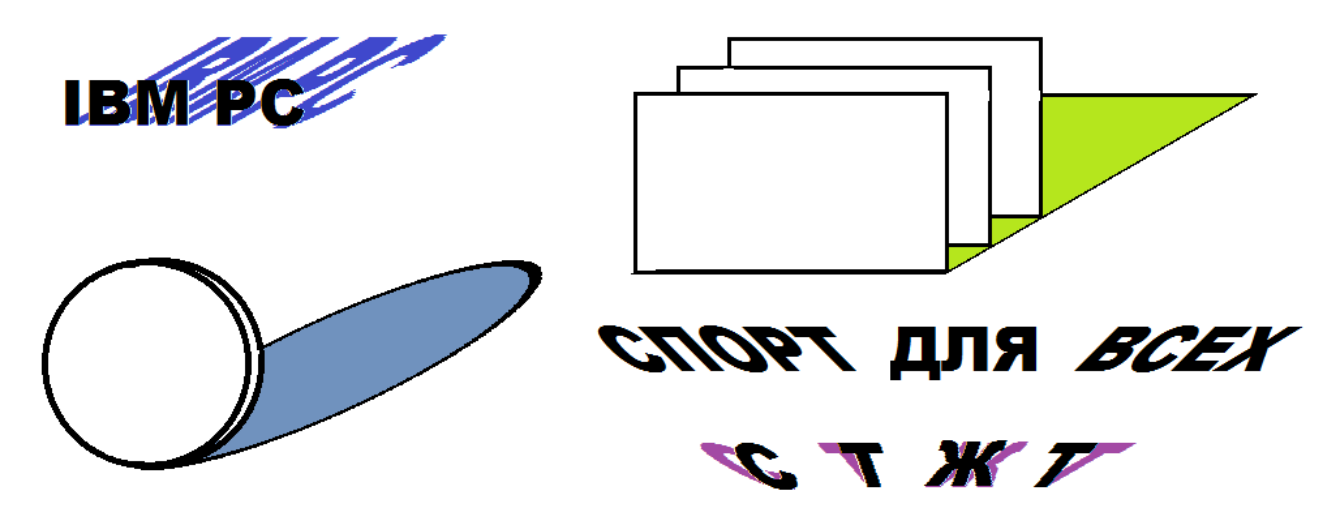

*Кейс 2* – 1 вариант, время на выполнение 50 мин Средствами векторного графического редактора создайте изображение:

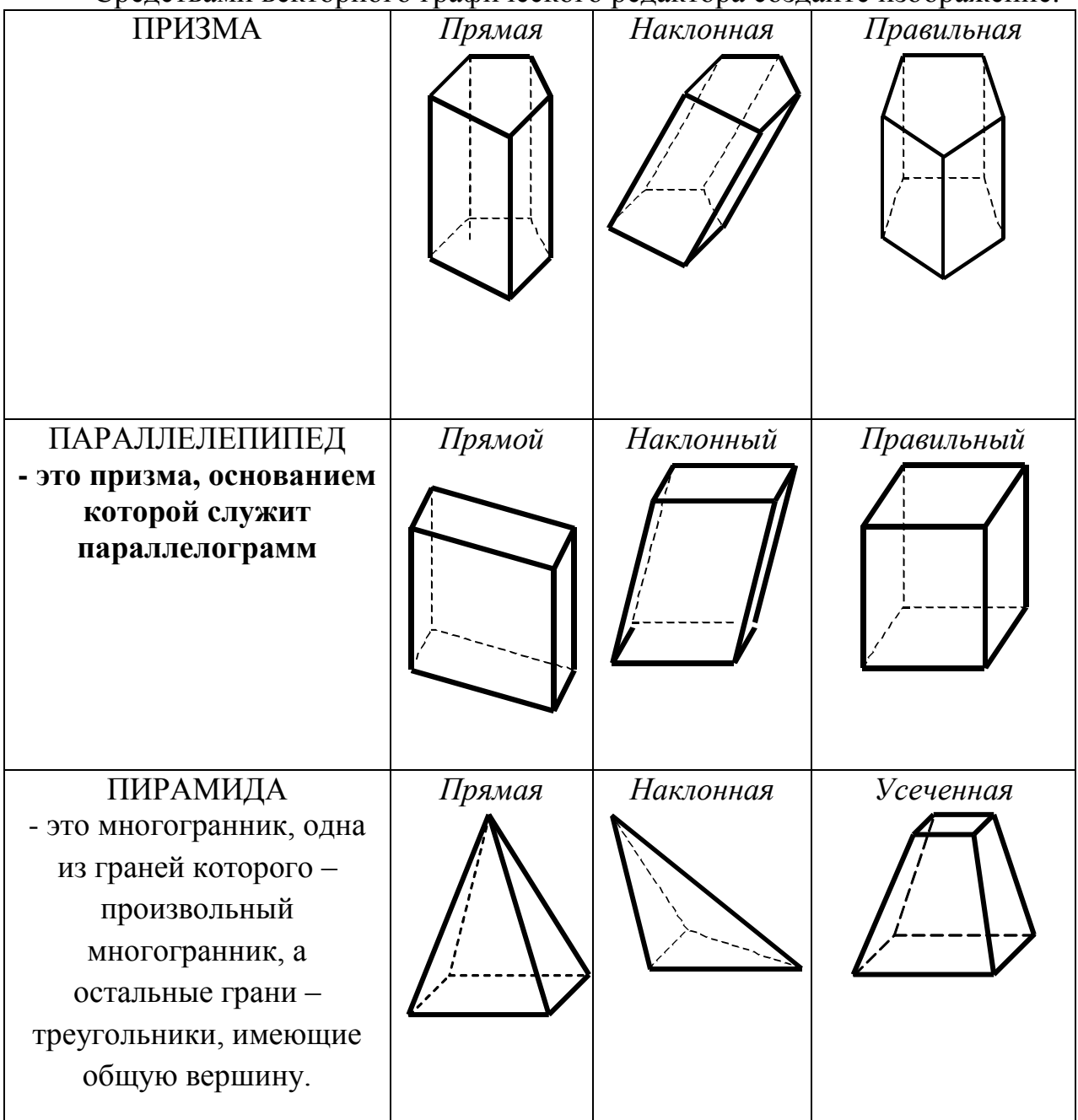

*Кейс 3*– 1 вариант, время на выполнение 50 мин

Используя средства MicrosoftPowerPoint, разработайте компьютерную презентацию на тему: Устройство компьютерной системы (одно устройство на выбор студента). Заполните презентацию информацией по выбранной теме.

*Кейс 4* – 1 вариант, время на выполнение 50 мин

Используя средства MicrosoftPowerPoint, в презентации создайте элементы управления презентацией: гиперссылки на слайде Содержание, кнопки Возврат на содержание, Завершение показа, Предыдущий слайд, Следующий слайд. Добавьте элементы анимации. Выполните настройку презентации для демонстрации: смена слайдов, звук, время.

### **Тема 5.1**

 $Ke\check{u}c$   $I-1$  вариант, время на выполнение 50 мин

Средствами поисковой системы найти информацию на тему «Выдающиеся ученые, внесшие вклад в развитие информатики и вычислительной техники». Результаты поиска представить в виде таблицы:

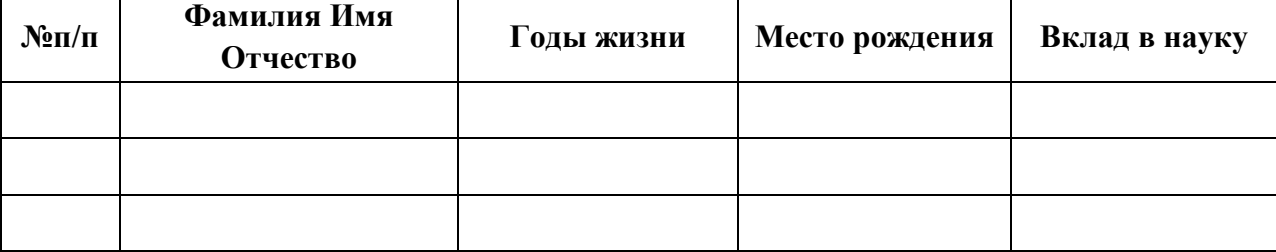

*Кейс 2*– 1 вариант, время на выполнение 70 мин

Используя средства текстового редактора Блокнотсоздайте и задайте структуру Web-страницы.

> МИНИСТЕРСТВО ТРАНСПОРТА РОССИЙСКОЙ ФЕДЕРАЦИИ ФЕДЕРАЛЬНОЕ АГЕНТСТВО ЖЕЛЕЗНОДОРОЖНОГО ТРАНСПОРТА Саратовский техникум железнодорожного транспорта - филиал федерального государственного

бюджетного образовательного учреждения высшего профессионального образования "Самарский государственный университет путей сообщения"

СТЖТ - филиал СамГУПС

#### Саратовскому техникуму железнодорожного транспорта 112 лет

Приказом от 8 мая 1900 года по Министерству Путей сообщения было объявлено об открытии в городе Саратове технического .<br>железнодорожного училища. Начальником училища был назначен Громов Тихон Петрович. В первый год работы был набран единственный класс - 30 человек. Образование предполагалось давать преимущественно детям железнодорожных служащих.

.<br>Училище готовило для нужд дороги техников второго разряда по двум специальностям: тяговой и путейской. Курс обучения был рассчита на три года в стенах техникума и два года практики на дороге.

В 1905 году состоялся первый выпуск молодых техников. К 1916 году 187 выпускников, получивших аттестаты и звание техников II разряда, - составили костяк Рязано-Уральской железной дороги. В 1918 году низшее техническое училище преобразовано в среднее - Саратовское техническое железнодорожное училище Рязано-Уральской железной дороги Народного комиссариата путей сообщения.

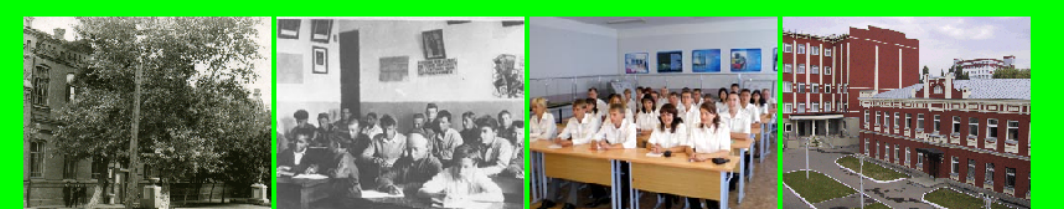

Изменялись названия учебного заведения, отражая реалии времени:

1920 год - Транспортный политехникум

1924 год - Саратовская объединённая железнодорожная профшкола

1930 год - Саратовский железнодорожный политехникум

1936 год - Транспортный техникум железнодорожного транспорта

1938 год - Саратовский механический техникум железнодорожного транспорта

1969 год - Саратовский техникум железнодорожного транспорта

2009 год - Саратовский техникум железнодорожного транспорта - филиал Самарского государственного университета путей сообщения

Война оставила неизгладимый след в истории техникума. В 1941 году сократился приём и выпуск студентов, так как часть помещений техникума была отдана военным частям. В аудиториях в разное время размещались то призывный пункт, то госпиталь.

На базе техникума работали эвакуированные из Гомеля железнодорожный техникум, Елецкий техникум, Саратовский строительный техникум.

Более 100 студентов и преподавателей добровольцами ушли на фронт. Только трое из них вернулись живыми.

В послевоенные годы студенты и преподаватель техникума активно принимали участие в восстановлении народного хозяйства страны. Открывались новые отделения.

В связи с расширением контингента принято решение о расширении учебных площадей техникума. В 1980 году был сдан второй корпус, а через 5 лет в 1995 году пристроен шестиэтажный учебный корпус.

В настоящее время техникум располагает тремя учебными корпусами, полигоном, хорошо оборудованными спортивными и тренажерными залами, компьютерными классами, столовой, двумя общежитиями.

Сегодня количество студентов, обучающихся в техникуме по очной и заочной формам обучения, перевалило за 2500 человек. Всего за время существования учебного заведения было подготовлено более 30000 специалистов.

В 2009 году Саратовский техникум железнодорожного транспорта стал филиалом Самарского государственного университета путей сообщения. На сегодняшний день университетский комплекс СамГУПС - это современное учебное заведение, позволяющее обеспечить подготовку специалистов для всех потребностей железнодорожного транспорта.

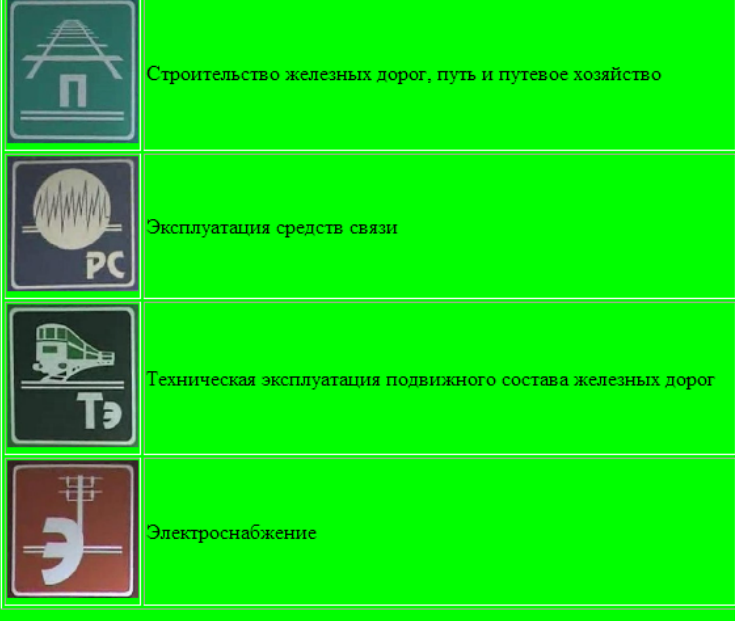

Вверх

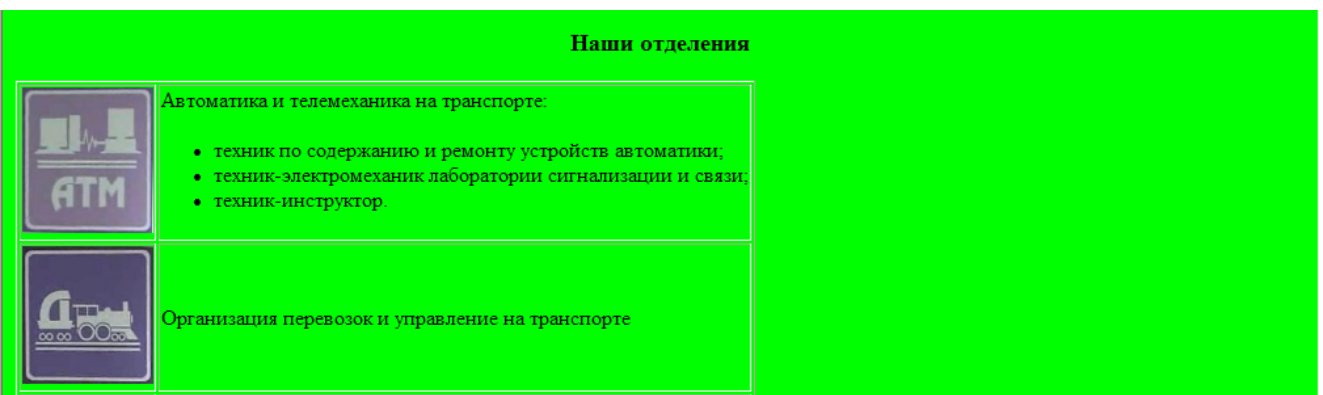

# **4.2. Критерии оценки**

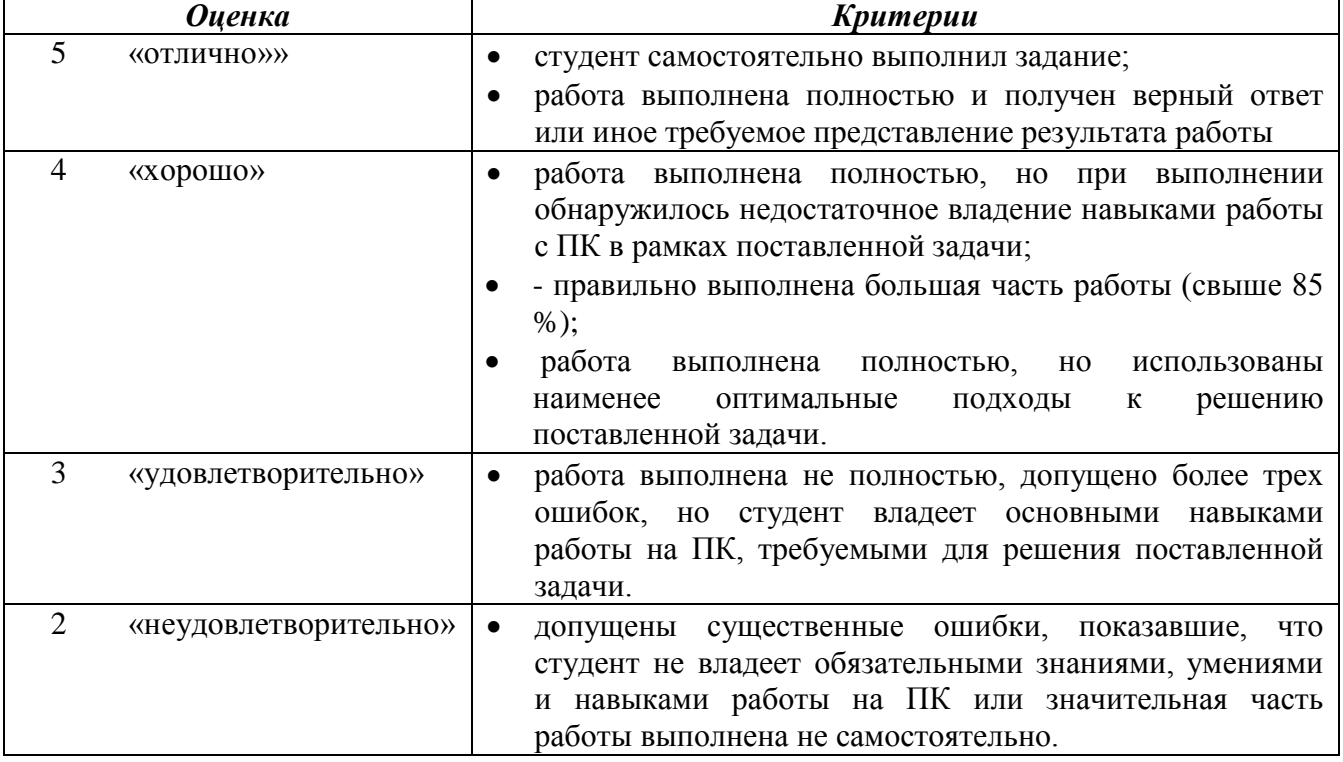

# **4.3 Контрольная работа№1**

# Вариант №1

- 1. Дайте определение «*алгоритм это...*».
- 2. Определите истинность/ложность выражения: 1 *и (не 0 или 0) или не 1*.
- 3. Считая, что каждый символ кодируется 1 байтом определите, сколько бит в слове *информатика?*
- 4. Разработать алгоритм (блок-схему) и программу на языке Qbasic для вычисления периметра треугольника.

# Вариант №2

- 1. Перечислите *свойства информации.*
- 2. Запишите логическую схему для выражения: *х1 или не( х1 и не х2)*.
- 3. Считая, что каждый символ кодируется 1 байтом, оцените информационный объем выражения «*носители информации*» в битах.

4. Составьте программу для рисования прямоугольника, внутри которого находится овал.

# Вариант №3

- 1. Перечислите свойства алгоритма.
- 2. Запишите единицы измерения информации (таблицу соотношений).
- 3. Переведите число 17 из десятичной системы счисления в двоичную.
- 4. Разработать алгоритм (блок-схему) и программу на языке Qbasic для

вычисления значения функции  $y = \begin{cases} x^2 + 1, & e \in \mathbb{R} \\ \sqrt{2 + x}, & e \in \mathbb{R} \end{cases} x \ge 5$ .

## Вариант№4

1. Перечислите типы структур алгоритма.

2. Установите соответствие между свойствами информации, перечисленными в первом столбце, и их определениями во втором столбце таблицы:

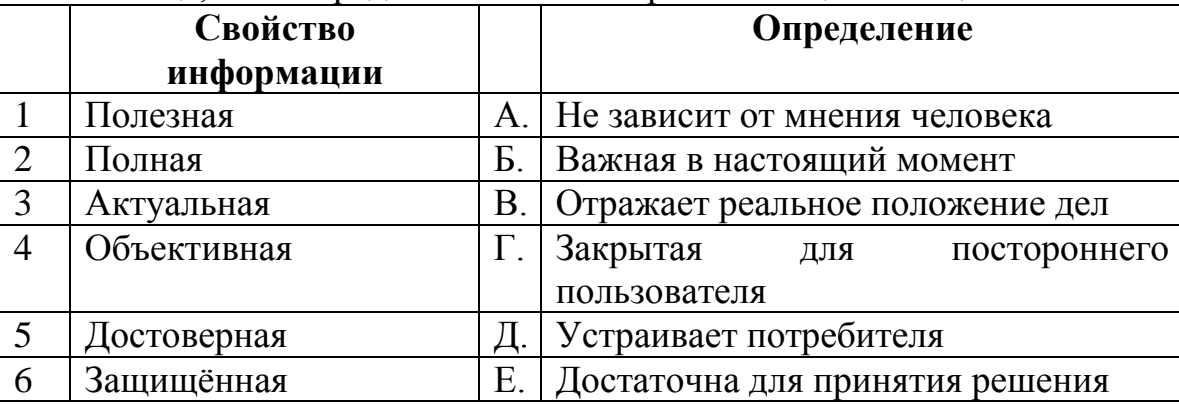

3. Постройте логическую схему для выражения: не х2 или х2 и не х1.

4. Разработать алгоритм (блок-схему) и программу на языке Qbasic для вычисления значения функции  $y = \frac{\sin(x+6)}{7}$ .

# Вариант №5

- 1. Дайте определение «информация это...».
- 2. Установите соответствия между названиями операций, логических перечисленными в первом столбце и их логичесФОСи элементами, представленными во втором столбце:

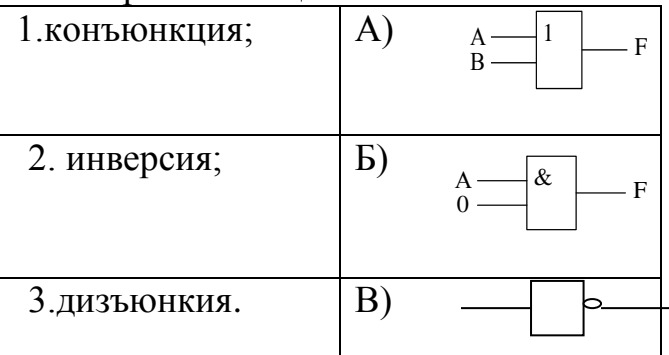

- 3. Переведите число 10111 из двоичной системы счисления в десятичную.
- 4. Разработать алгоритм (блок-схему) и программу на языке Qbasic для вычисления значения функции  $z = 0.5 + \cos(x + 20)$ .

# **4.4 Контрольная работа№2**

## Вариант №1

1. Дать определения «*гипертекст* – это ..», «*HTML –* это…», «*тег –* это…». Напечатать ответ и сохранить файл с именем Фамилия.doc в папке «ФИО группа» (Рабочий стол).

2. Перечислить объекты электронной таблицы MicrosoftExcel. (ответ напечатать в файле «Фамилия.doc»на второй странице).

3. Открыть файл База данных-2.mdb из папки Информатика\_1 курс (Рабочий стол), сохранить этот файл с именем Фамилия.mdb в папке «ФИО группа» (Рабочий стол). В таблице с помощью конструктора определить тип данных полей (ответ напечатать в документ «Фамилия.doc»). Сформировать форму и отчет.

### Вариант №2

1.Диаграмма в электронных таблицах: назначение, основные элементы (перечислить). Напечатать ответ и сохранить файл с именем Фамилия.doc в папке «ФИО группа» (Рабочий стол).

2. Процессор: основные функции и характеристики. (ответ напечатать в файле «Фамилия.doc»на второй странице).

3. Открыть файл задание-1.xls из папки Информатика\_1 курс (Рабочий стол), сохранить этот файл с именем Фамилия.xls в папке «ФИО группа» (Рабочий стол). Постройте ДИАГРАММЫ ПО ОБРАЗЦУ:

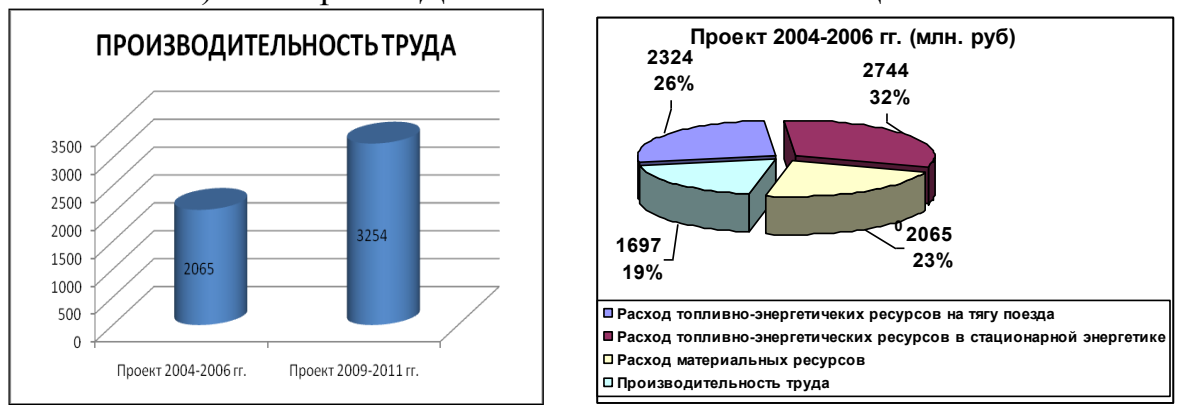

# Вариант №3

1. Дать определение *компьютерный вирус – это …*. Перечислите типы антивирусных программ и приведите примеры. Напечатать ответ и сохранить файл с именем Фамилия.doc в папке «ФИО группа» (Рабочий стол).

2. Программное обеспечение (определение), категории программного обеспечения и их назначение. (ответ напечатать в файле «Фамилия.doc»на второй странице).

3. Создайте веб-страницу, на которой будет изображен текст с нумерованным списком «Типы принтеров» и маркированным списком «типы сканеров». Сохранить этот файл с именем Фамилия.html в папке «ФИО группа» (Рабочий стол).

## Вариант№4

1. Перечислить информационные ресурсы Интернет. Напечатать ответ и сохранить файл с именем Фамилия.doc в папке «ФИО группа» (Рабочий стол).

2. Перечислить объекты СУБД M.Access и их назначение (ответ напечатать в файле «Фамилия.doc» на второй странице).

3. В табличном процессоре MicrosoftExcel построить график функции  $y =$  $x^2$ -2х-3 на отрезке [-5; 5] с шагом 0,5. Сохранить этот файл с именем Фамилия.xls в папке «ФИО группа» (Рабочий стол).

#### Вариант№5

1. Дать определение «компьютерная сеть – это…». Перечислить типы сетей. Напечатать ответ и сохранить файл с именем Фамилия.doc в папке «ФИО группа» (Рабочий стол).

2. Периферийные устройства (определение), устройства ввода-вывода (перечислить). Ответ напечатать в файле «Фамилия.doc» на второй странице.

3. Открыть файл «Презентация.ppt» из папки Информатика\_1 курс (Рабочий стол), сохранить этот файл с именем «Фамилия.ppt» в папке «ФИО\_группа» (Рабочий стол). Создать еще один слайд СОДЕРЖАНИЕ с гиперссылками и анимацией.

# **5Пакет преподавателя (экзаменатора) Условия:**

*а)Вид и форма дифференцированного зачёта: компьютерное* 

*тестирование, выполнение контрольной работы №1, №2*

*б)Количество заданий для студента*:

**- тесты – 20;**

**- практические задания – 78 кейсов.**

*в) Проверяемые результаты обучения и критерии оценок:*

## **Ключи к тестам:**

Входной контроль:

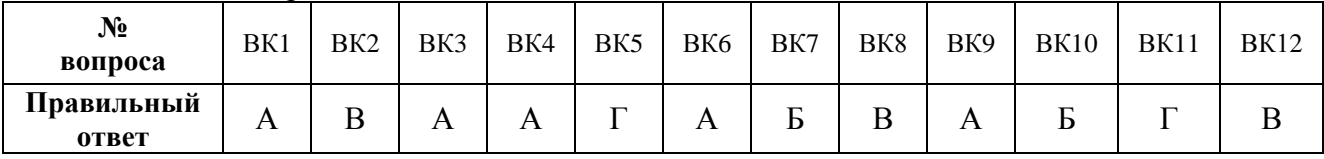

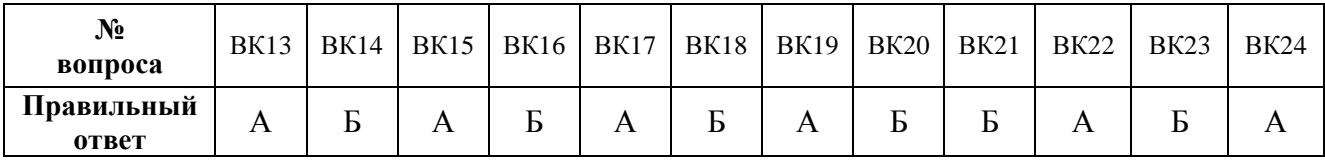

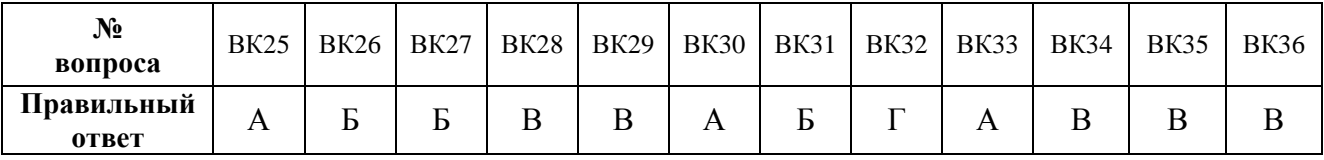

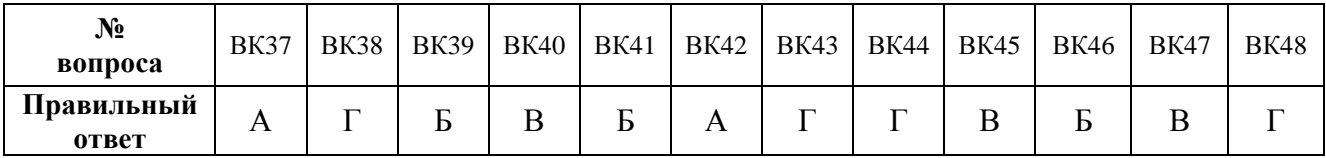

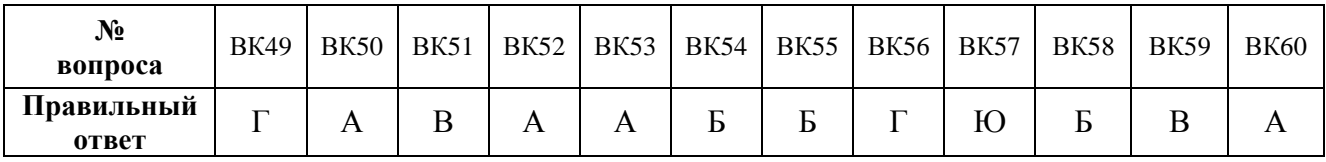

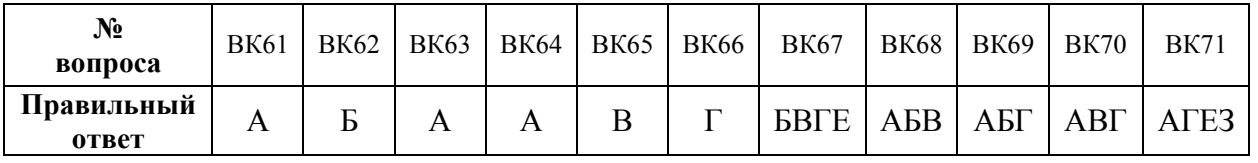

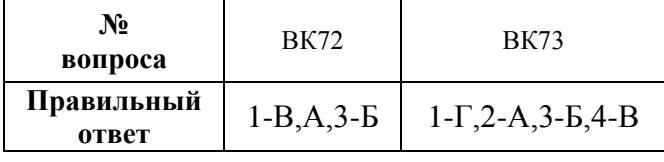

| Тема 1.1.1                |              |              |                  |          |              |          |          |              |              |          |              |              |
|---------------------------|--------------|--------------|------------------|----------|--------------|----------|----------|--------------|--------------|----------|--------------|--------------|
| $N_2$<br>вопроса          | 1.1.1.1      | 1.1.1.2      | 1.1.1.3          | 1.1.1.4  |              | 1.1.1.5  | 1.1.1.6  | 1.1.1.7      | 1.1.1.8      |          |              |              |
| Правильный<br>ответ       | E            | $\mathbf{A}$ | $\boldsymbol{E}$ | $\Gamma$ |              | B        | Д        | 3            | Ж            |          |              |              |
| Тема 1.1.2                |              |              |                  |          |              |          |          |              |              |          |              |              |
| N <sub>2</sub><br>вопроса | 1.1.2.1      | 1.1.2.2      | 1.1.2.3          | 1.1.2.4  |              | 1.1.2.5  | 1.1.2.6  | 1.1.2.7      | 1.1.2.8      | 1.1.2.9  | 1.1.2.10     | 1.1.2.11     |
| Правильный<br>ответ       | $\Gamma$     | $\bf{B}$     | $\boldsymbol{E}$ | Б        |              | $\Gamma$ | B        | Д            | $\Gamma$     | Б        | $\mathbf{A}$ | $\mathbf{P}$ |
|                           |              |              |                  |          |              |          |          |              |              |          |              |              |
| $N_2$<br>Вопроса          | 1.1.2.12     | 1.1.2.13     | 1.1.2.14         |          | 1.1.2.15     |          | 1.1.2.16 | 1.1.2.17     | 1.1.2.18     | 1.1.2.19 | 1.1.2.20     | 1.1.2.21     |
| Правильный<br>ответ       | $\Gamma$     | $\Gamma$     | $\Gamma$         |          | Б            |          | B        | B            | B            | $\Gamma$ | $\mathbf{P}$ | B            |
|                           |              |              |                  |          |              |          |          |              |              |          |              |              |
| $N_2$<br>Вопроса          | 1.1.2.22     | 1.1.2.23     | 1.1.2.24         |          | 1.1.2.25     |          | 1.1.2.26 | 1.1.2.27     | 1.1.2.28     | 1.1.2.29 | 1.1.2.30     | 1.1.231      |
| Правильный<br>ответ       | Д            | Д            | $\Gamma$         |          | $\mathbf{P}$ |          | B        | $\Gamma$     | Д            | B        | $\Gamma$     | Д            |
|                           |              |              |                  |          |              |          |          |              |              |          |              |              |
| $N_2$<br>Вопроса          | 1.1.2.32     | 1.1.2.33     | 1.1.2.34         |          | 1.1.2.35     |          | 1.1.2.36 | 1.1.2.37     | 1.1.2.38     | 1.1.2.39 | 1.1.2.40     | 1.1.2.41     |
| Правильный<br>ответ       | $\bf{B}$     | Б            | $\mathbf{P}$     |          | Д            |          | Б        | B            | Б            | $\Gamma$ | $\Gamma$     | B            |
|                           |              |              |                  |          |              |          |          |              |              |          |              |              |
| $N_2$<br>Вопроса          | 1.1.2.42     | 1.1.2.43     | 1.1.2.44         |          | 1.1.2.45     |          | 1.1.2.46 | 1.1.2.47     | 1.1.2.48     | 1.1.2.49 | 1.1.2.50     | 1.1.2.51     |
| Правильный<br>ответ       | $\rm{E}$     | $\bf{B}$     | $\mathbf{A}$     |          | $\Gamma$     |          | $\bf{B}$ | $\bf{B}$     | $\bf{B}$     | $\Gamma$ | $\mathbf{P}$ | $\mathbf{A}$ |
|                           |              |              |                  |          |              |          |          |              |              |          |              |              |
| N <sub>2</sub><br>Вопроса | 1.1.2.52     | 1.1.2.53     | 1.1.2.54         |          | 1.1.2.55     |          | 1.1.2.56 | 1.1.2.57     | 1.1.2.58     | 1.1.2.59 | 1.1.2.60     | 1.1.2.61     |
| Правильный<br>ответ       | $\bf{B}$     | $\Gamma$     | $\mathbf{B}$     |          | $\mathbf{P}$ |          | Б        | A            | Д            | B        | A            | A            |
|                           |              |              |                  |          |              |          |          |              |              |          |              |              |
| N <sub>2</sub><br>Вопроса | 1.1.2.62     | 1.1.2.63     | 1.1.2.64         |          | 1.1.2.65     |          | 1.1.2.66 | 1.1.2.67     | 1.1.2.68     | 1.1.2.69 | 1.1.2.70     | 1.1.2.71     |
| Правильный<br>ответ       | $\mathbf{A}$ | $\Gamma$     | $\mathbf{P}$     |          | $\mathbf{P}$ |          | Б        | $\mathbf{p}$ | $\mathbf{P}$ | $\Gamma$ | A            | $\Gamma$     |
|                           |              |              |                  |          |              |          |          |              |              |          |              |              |
| $N_2$<br>Вопроса          | 1.1.2.72     | 1.1.2.73     | 1.1.2.74         |          | 1.1.2.75     |          | 1.1.2.76 | 1.1.2.77     | 1.1.2.78     | 1.1.2.79 | 1.1.2.80     | 1.1.2.81     |
| Правильный<br>ответ       | $\Gamma$     | $\bf{B}$     | $\mathbf{P}$     |          | $\Gamma$     |          | $\bf{B}$ | $\bf{B}$     | Д            | Б        | $\Gamma$     | B            |

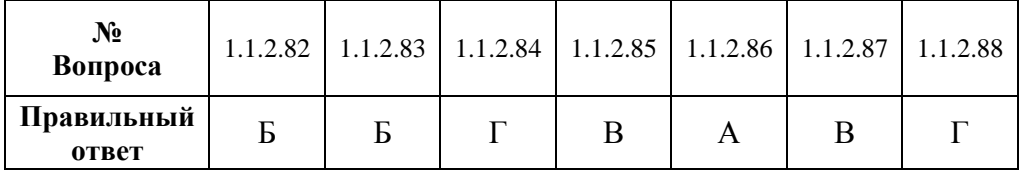

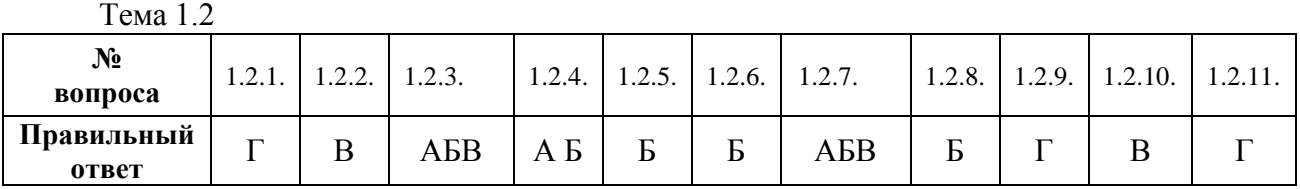

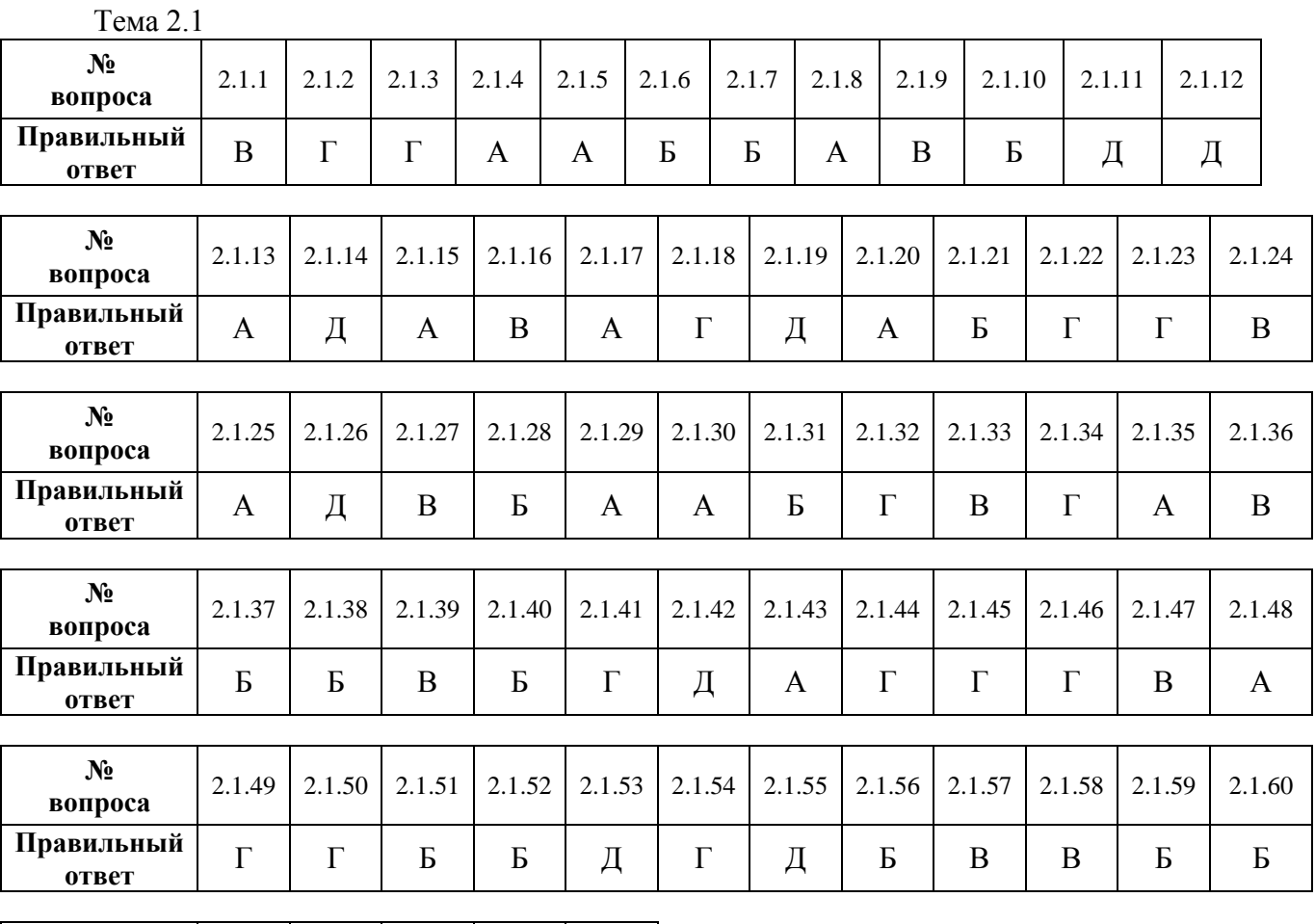

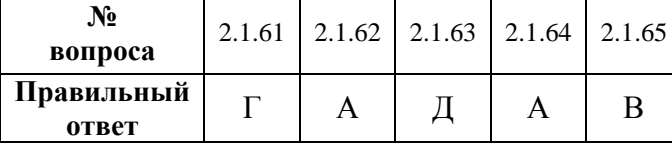

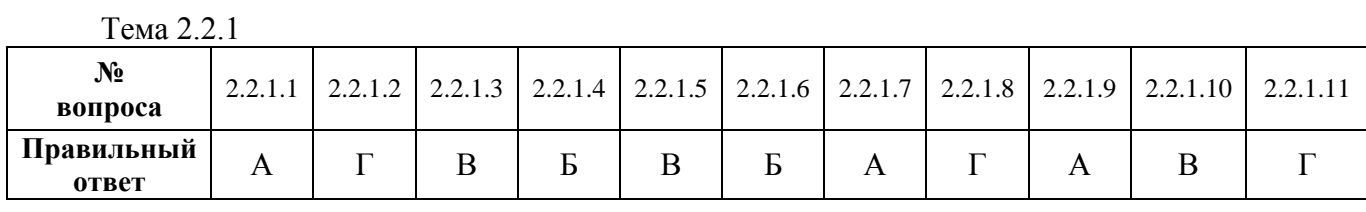

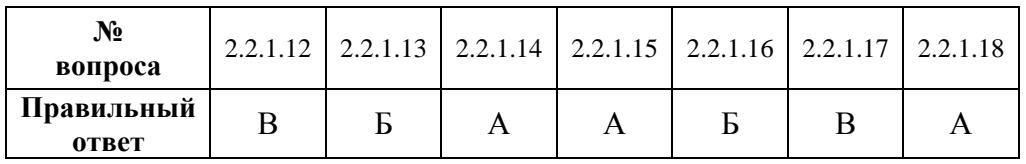

| Тема 2.2.3          |                  |                 |                  |              |             |             |                  |                  |                  |             |                  |                  |                  |              |              |                  |             |                  |  |
|---------------------|------------------|-----------------|------------------|--------------|-------------|-------------|------------------|------------------|------------------|-------------|------------------|------------------|------------------|--------------|--------------|------------------|-------------|------------------|--|
| $N_2$<br>вопроса    | 2.2.3.1          | 2.2.3.2         |                  | 2.2.3.3      | 2.2.3.4     |             | 2.2.3.5          |                  | 2.2.3.6          |             | 2.2.3.7          |                  | 2.2.3.8          | 2.2.3.9      |              | 2.2.3.10         |             | 2.2.3.11         |  |
| Правильный<br>ответ | $\boldsymbol{B}$ | $\mathbf{A}$    |                  | A            | $\Gamma$    |             | $\mathbf{B}$     |                  | $\mathbf{A}$     |             | $\mathbf{P}$     |                  | $\mathbf{B}$     | $\mathbf B$  |              | $\boldsymbol{P}$ |             | $\boldsymbol{P}$ |  |
| $N_2$<br>вопроса    | 2.2.3.12         | 2.2.3.13        |                  | 2.2.3.14     |             | 2.2.3.15    |                  | 2.2.3.16         |                  |             | 2.2.3.17         | 2.2.3.18         |                  | 2.2.3.19     |              | 2.2.3.20         |             | 2.2.3.20         |  |
| Правильный<br>ответ | $\Gamma$         | $\bf{B}$        |                  | $\bf{B}$     |             | A           |                  | $\mathbf{P}$     |                  |             | B                | Д                |                  | B            |              | $\mathbf{P}$     |             | $\Gamma$         |  |
| $N_2$<br>вопроса    | 2.2.3.21         | 2.2.3.22        |                  | 2.2.3.23     |             | 2.2.3.24    |                  | 2.2.3.25         |                  |             | 2.2.3.26         | 2.2.3.27         |                  | 2.2.3.28     |              | 2.2.3.29         |             | 2.2.3.30         |  |
| Правильный<br>ответ | $\mathbf{A}$     | $\mathbf{P}$    |                  | $\mathbf{A}$ |             | Б           |                  | $\bf{B}$         |                  |             | $\mathbf{A}$     | $\mathbf{P}$     |                  | $\mathbf{P}$ |              | $\mathbf{A}$     |             | $\bf{B}$         |  |
| $N_2$<br>вопроса    | 2.2.3.31         |                 |                  |              |             |             |                  |                  |                  |             |                  |                  |                  |              |              |                  |             |                  |  |
| Правильный<br>ответ | $\Gamma$         |                 |                  |              |             |             |                  |                  |                  |             |                  |                  |                  |              |              |                  |             |                  |  |
| РК-1 семестр        |                  |                 |                  |              |             |             |                  |                  |                  |             |                  |                  |                  |              |              |                  |             |                  |  |
| $N_2$<br>вопроса    | PK1              | PK <sub>2</sub> | PK3              | PK4          |             | PK5         | PK6              |                  | PK7              |             | PK8              | PK9              |                  | <b>PK10</b>  |              | <b>PK11</b>      | <b>PK12</b> |                  |  |
| Правильный<br>ответ | $\bf{B}$         | $\mathbf{A}$    | $\bf{B}$         | $\bf{B}$     |             | $\Gamma$    | $\boldsymbol{P}$ |                  | $\boldsymbol{P}$ |             | $\boldsymbol{E}$ | $\bf{B}$         |                  | $\mathbf{A}$ |              | $\mathbf{P}$     | Б           |                  |  |
| $N_2$<br>Вопроса    | <b>PK13</b>      | <b>PK14</b>     | <b>PK15</b>      |              | <b>PK16</b> |             | <b>PK17</b>      | <b>PK18</b>      |                  | <b>PK19</b> |                  | <b>PK20</b>      | <b>PK21</b>      |              | <b>PK22</b>  | <b>PK23</b>      |             | <b>PK24</b>      |  |
| Правильный<br>ответ | $\Gamma$         | $\Gamma$        | $\mathbf{P}$     |              | $\Gamma$    |             | $\mathbf{A}$     |                  | $\mathbf{A}$     | $\rm{B}$    |                  | $\boldsymbol{P}$ | $\mathbf{P}$     |              | $\mathbf{P}$ | $\rm{E}$         |             | $\rm{B}$         |  |
| $N_2$<br>Вопроса    | <b>PK25</b>      | <b>PK26</b>     | <b>PK27</b>      |              | <b>PK28</b> | <b>PK29</b> |                  | <b>PK30</b>      |                  | <b>PK31</b> |                  | <b>PK32</b>      | <b>PK33</b>      |              | <b>PK34</b>  | <b>PK35</b>      |             | <b>PK36</b>      |  |
| Правильный<br>ответ | $\Gamma$         | B               | $\boldsymbol{P}$ |              | B           | $\bf{B}$    |                  | $\bf{B}$         |                  | $\bf{B}$    |                  | $\mathbf{A}$     | $\boldsymbol{P}$ |              | A            | $\bf{A}$         |             | $\, {\bf p}$     |  |
| $N_2$<br>Вопроса    | <b>PK37</b>      | <b>PK38</b>     | <b>PK39</b>      |              | <b>PK40</b> |             | <b>PK41</b>      | <b>PK42</b>      |                  | <b>PK43</b> |                  | <b>PK44</b>      | <b>PK45</b>      |              |              |                  |             |                  |  |
| Правильный<br>ответ | $\Gamma$         | $\mathbf{A}$    | $\, {\bf p}$     |              | $\Gamma$    |             | $\Gamma$         | $\boldsymbol{B}$ |                  | Б           |                  | АВД              | AБB              |              |              |                  |             |                  |  |
| Тема 2.3.1          |                  |                 |                  |              |             |             |                  |                  |                  |             |                  |                  |                  |              |              |                  |             |                  |  |

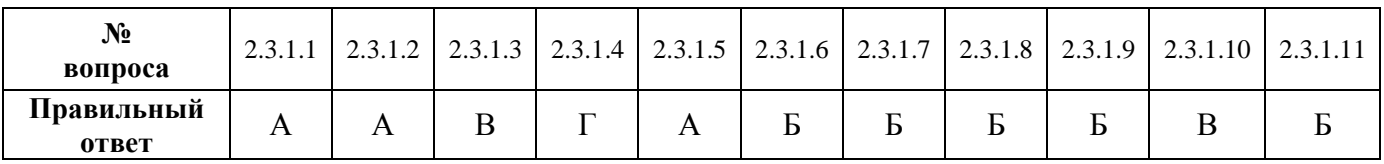

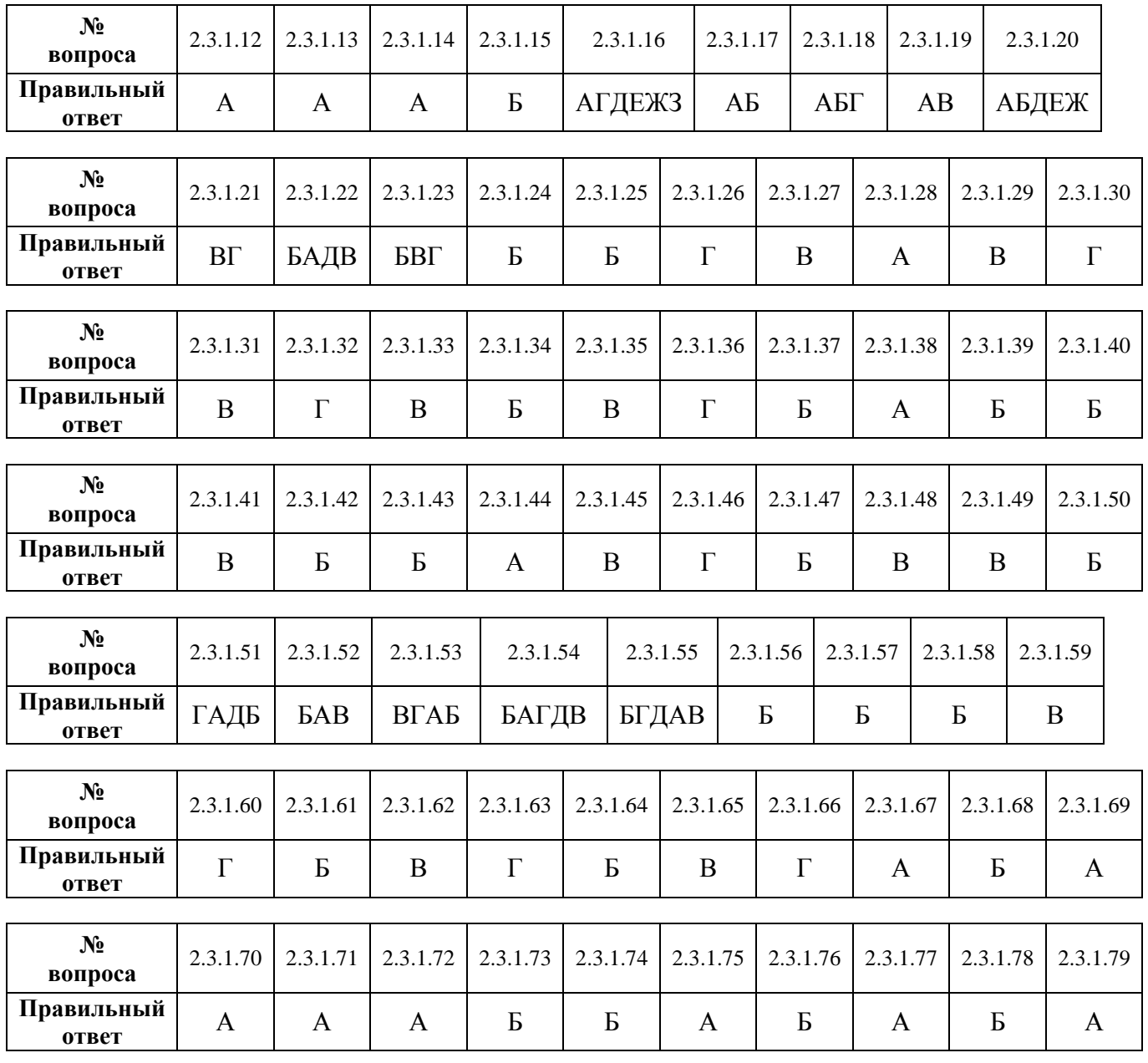

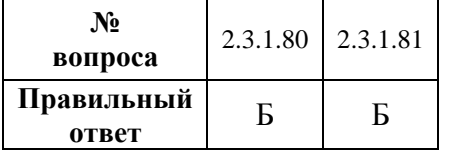

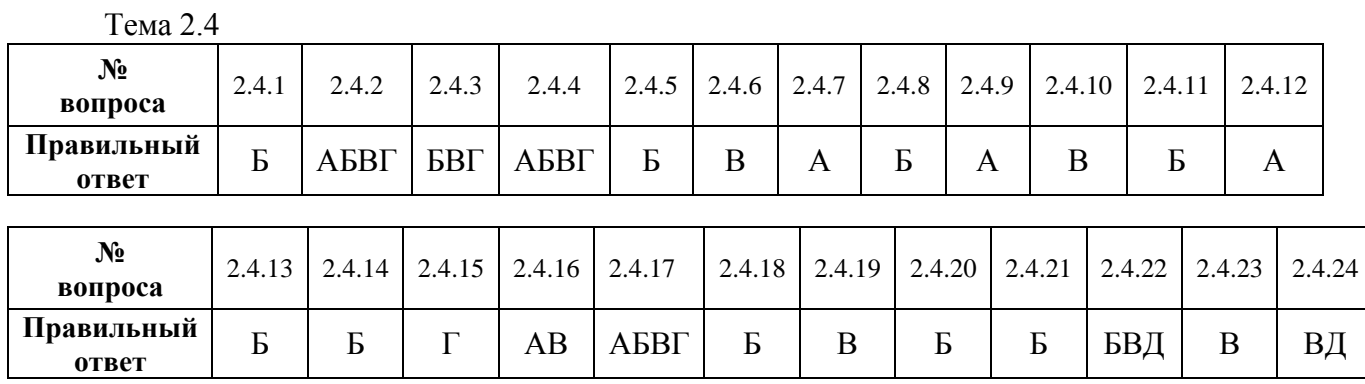

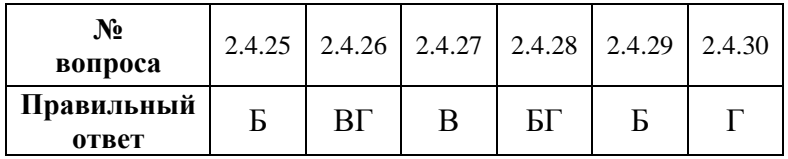

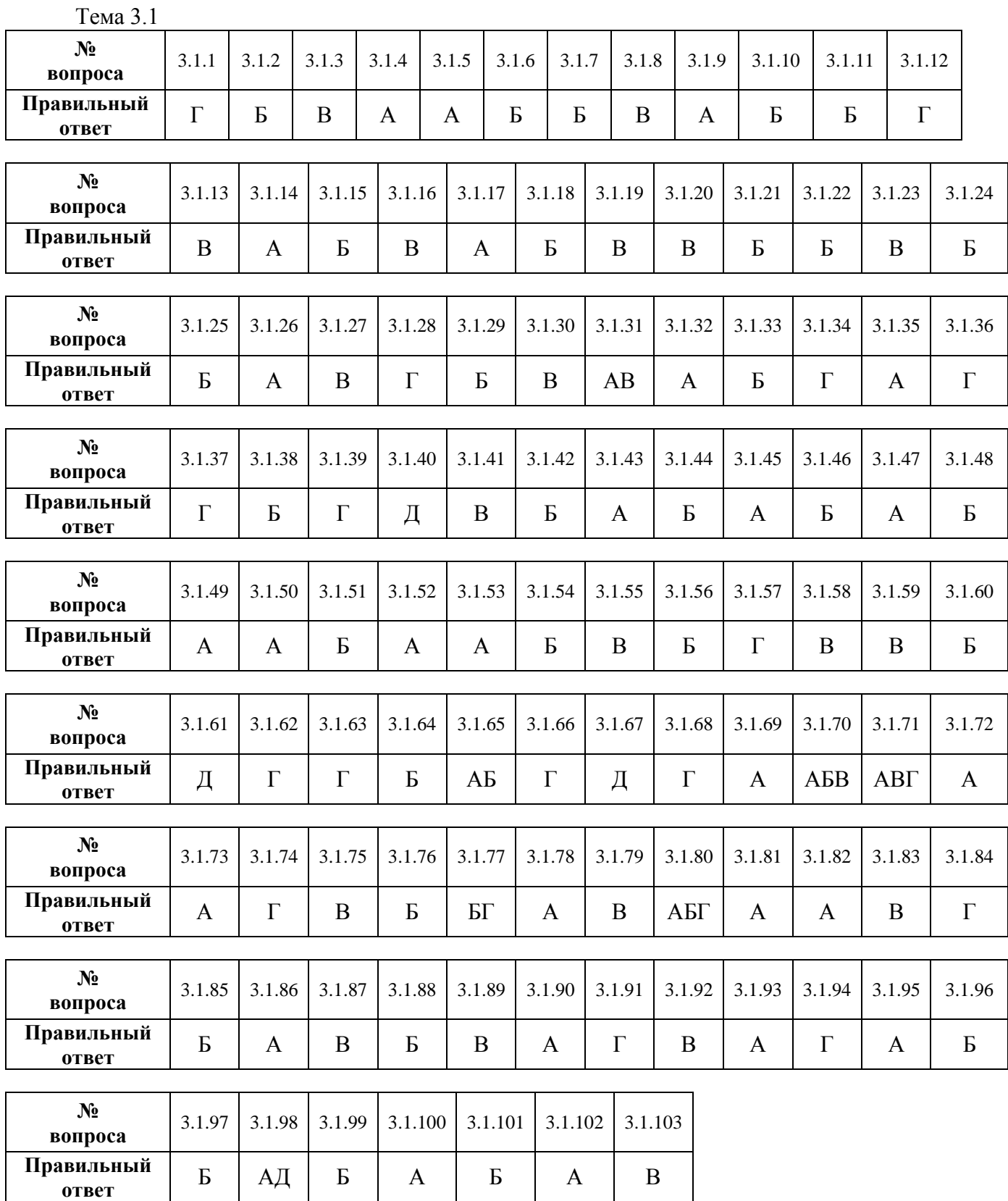

Тема 3.2

| Правильный<br>$\blacksquare$<br>$\Gamma$<br>$A \overline{B}$<br>$\blacksquare$<br>$\mathbf{r}$<br>$\Gamma$<br>$\blacksquare$<br>$\mathbf{r}$<br>AБ<br>AБ<br>A<br>Αl<br>A<br>D<br>D<br>ответ | $N_2$<br>вопроса | 3.2.1 | 322 | 3.2.3 | 3.2.4 | 3.2.5 | 3.2.6 | 3.2.7 | 3.2.8 | 3.2.9 | 3.2.10 | 3.2.11 | 3.2.12 |
|----------------------------------------------------------------------------------------------------|------------------|-------|-----|-------|-------|-------|-------|-------|-------|-------|--------|--------|--------|
|                                                                                                    |                  |       |     |       |       |       |       |       |       |       |        |        |        |

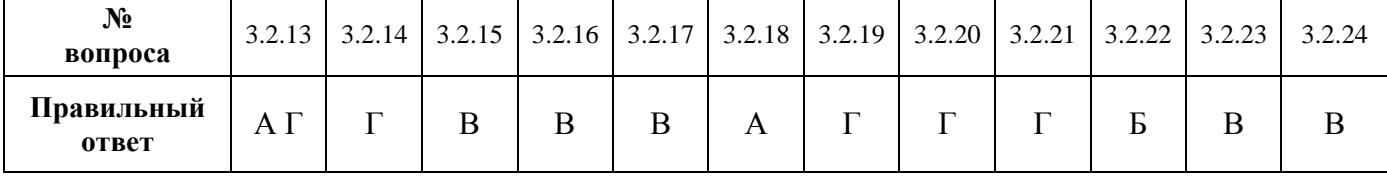

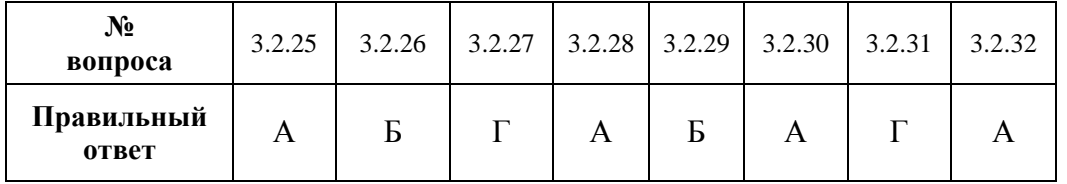

Тема 3.3

**ответ**

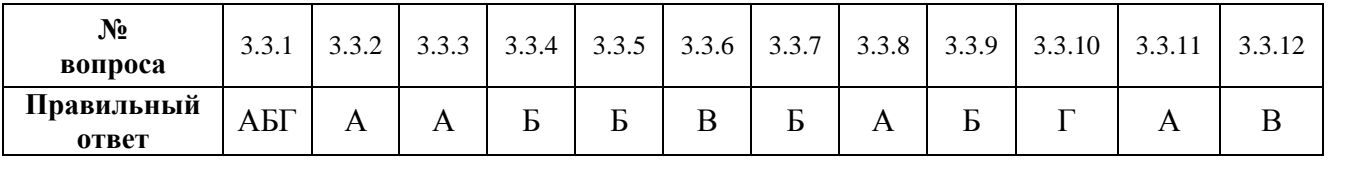

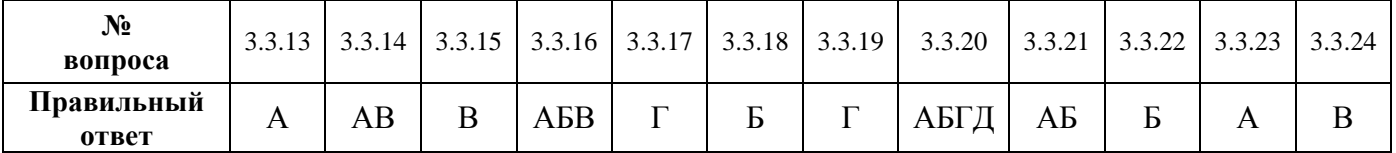

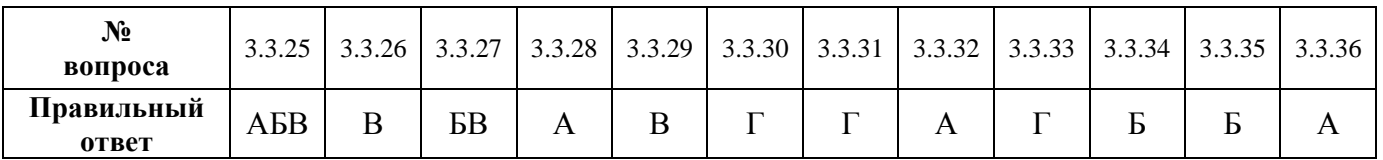

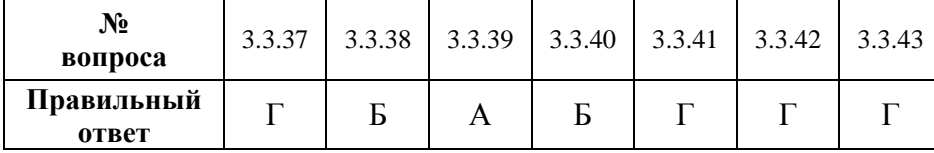

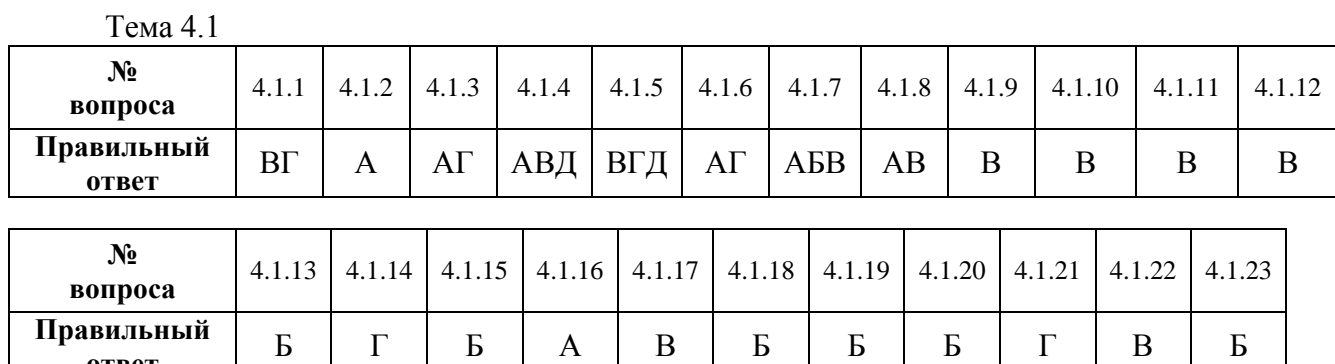

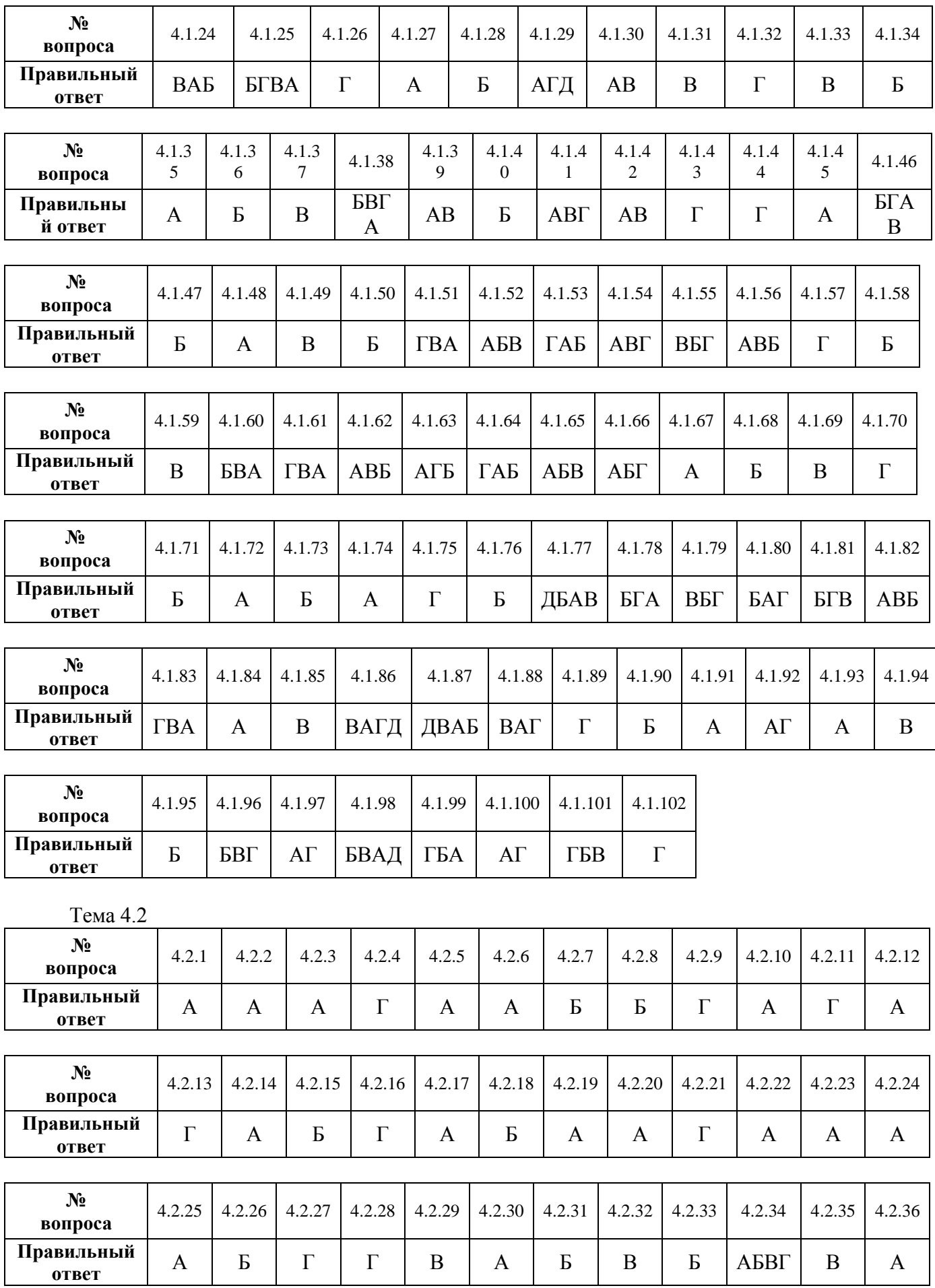

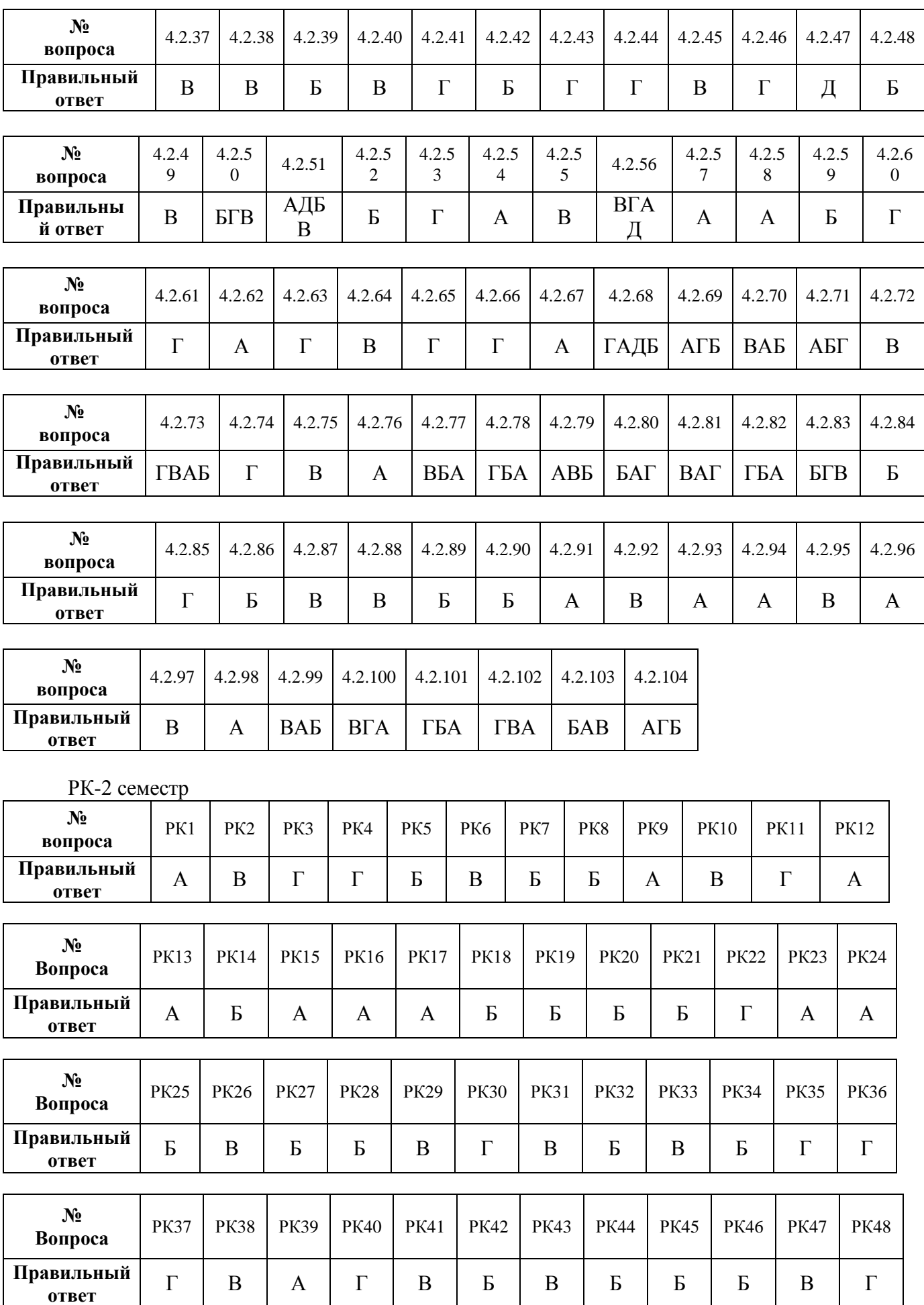

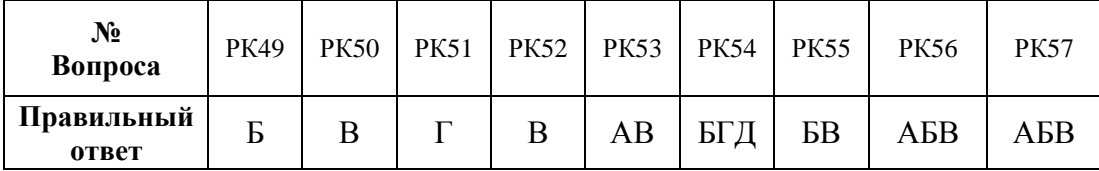

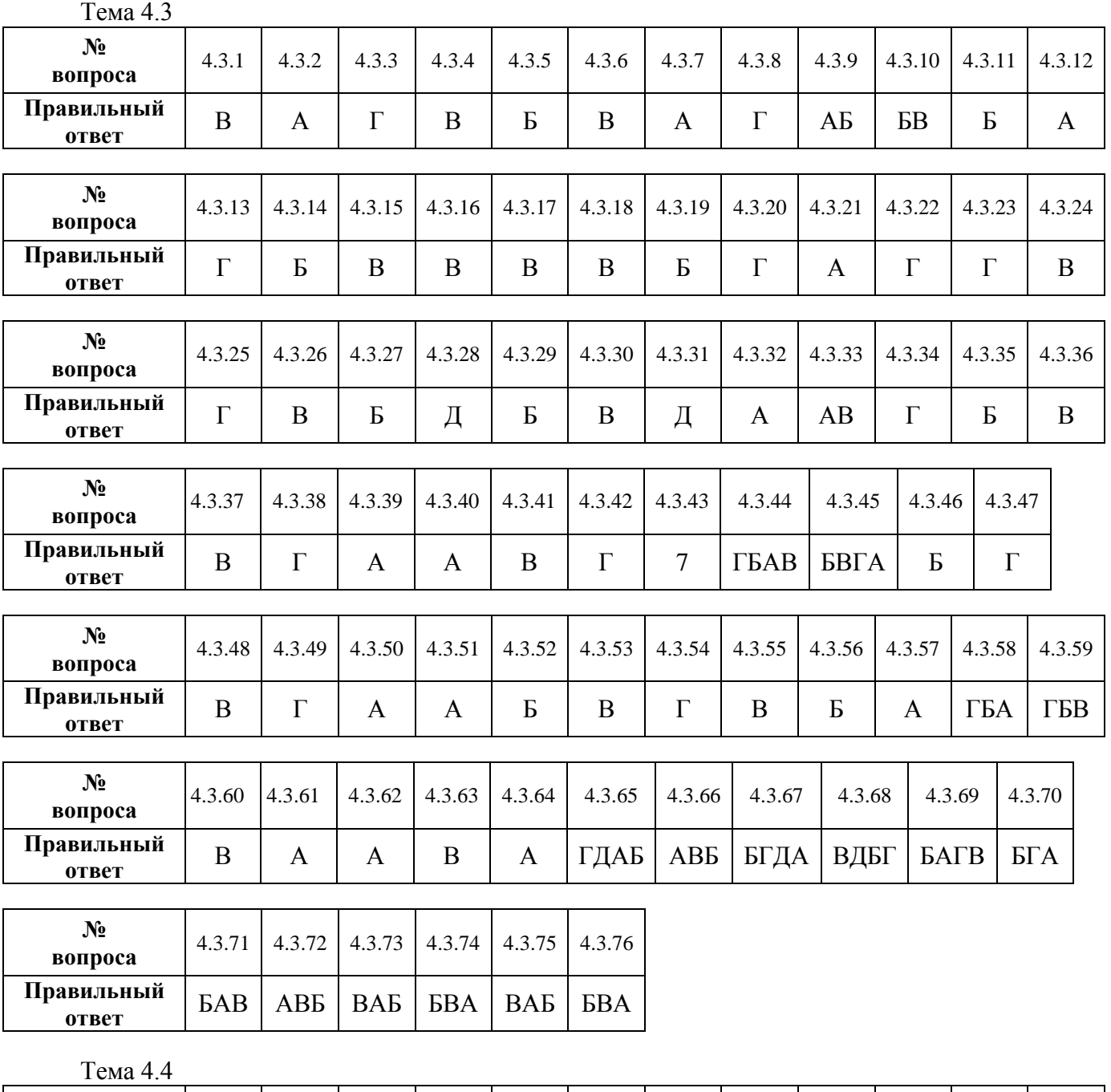

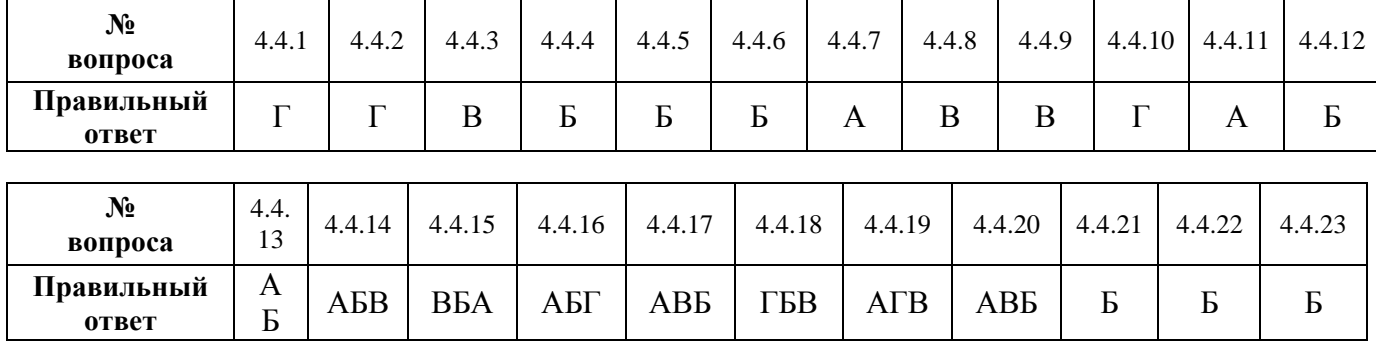

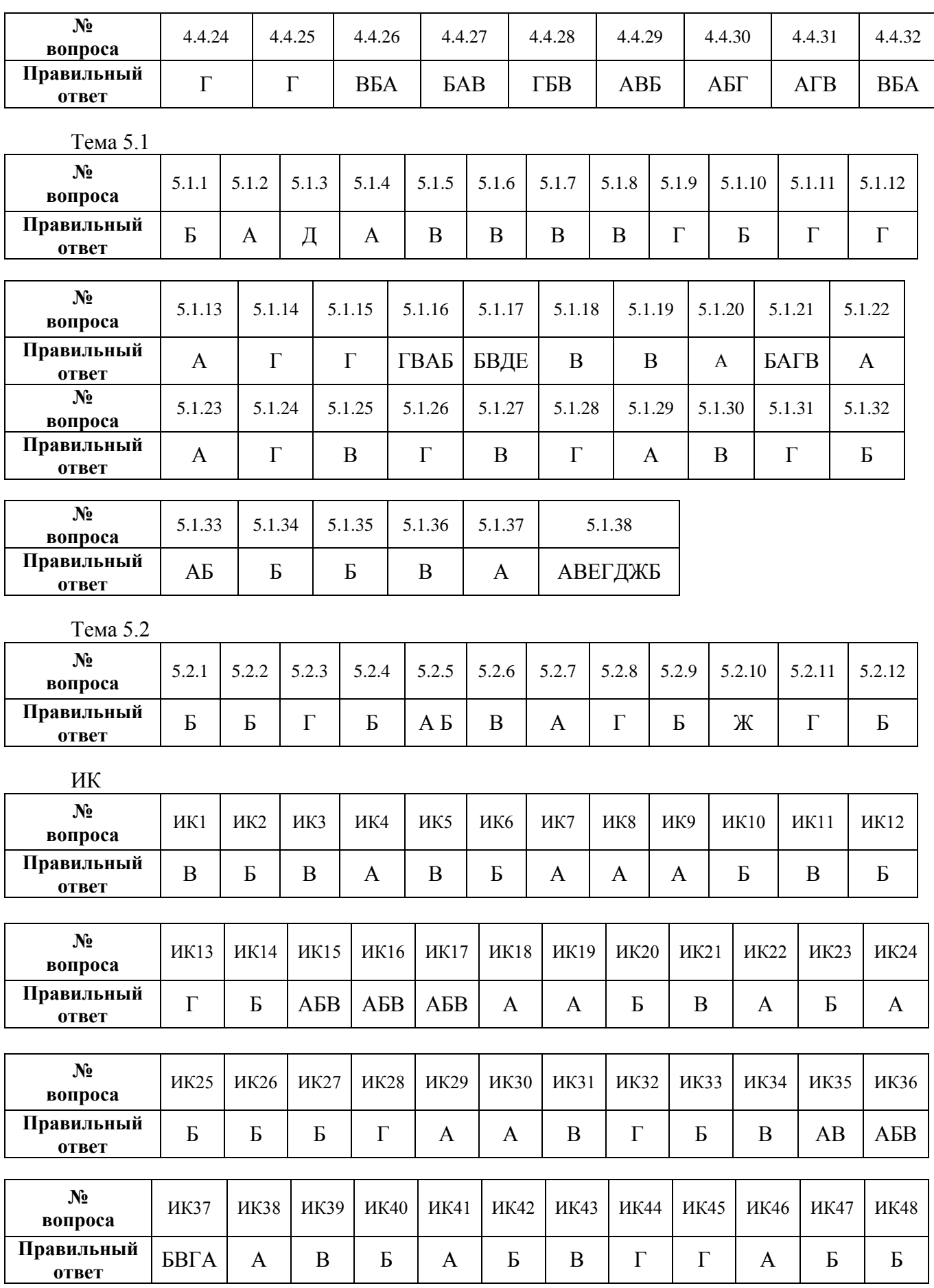

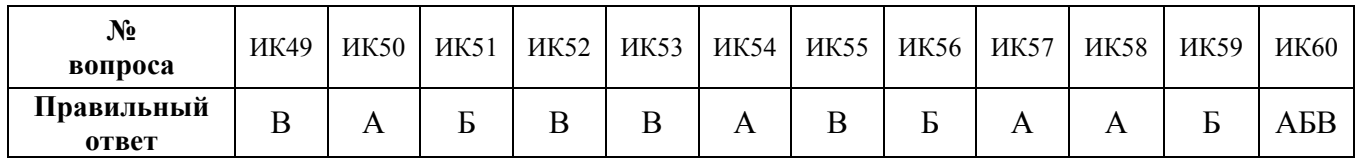

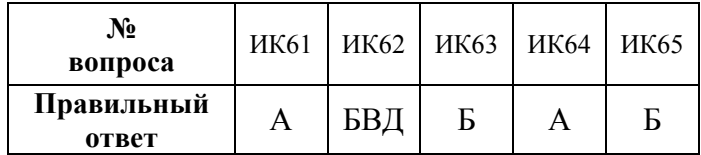

#### Критерии оценки:

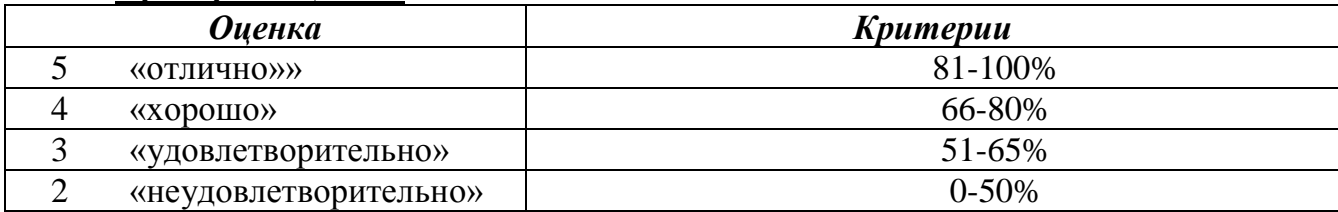

# Эталоны ответов к контрольной работе №1

### Вариант №1

1. Дайте определение «алгоритм-это....»

Ответ: Алгоритм - это точное и понятное описание последовательности действий над заданными объектами, позволяющие получить конечный результат..

2. Определите истинность/ложность выражения: 1 и (не 0 или 0) или не 1.

OTBeT: 1 u (не 0 или 0) или не  $I = IV$  ( $\neg$ 0 V 0) V  $\neg$ I = IV (1) V 0 = 1

3. Считая, что каждый символ кодируется 1 байтом определите, сколько бит в слове информатика?

Ответ: 11 байт \* 8 бит = 88 бит.

4. Составьте блок-схему и программу для вычисления периметра треугольника. Ответ:

Математическая формулировка:  $P=a+b+c$ 

Где  $a,b,c$  – стороны треугольника

Блок-схема:

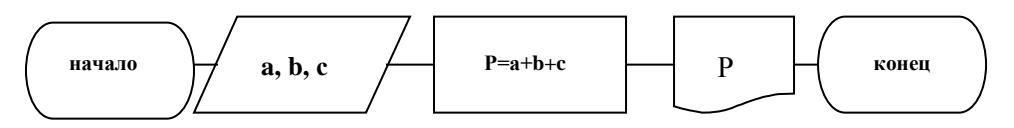

Программа:

**CLS** PRINT "периметр треугольника" INPUT "A,B,C ="; A, B, C  $P = A + B + C$ PRINT "P=";P **END** 

# Вариант №2

1.Перечислите *свойства информации.*

Ответ: Достоверность, понятность, актуальность, полнота, объективность, результативность и др.

2. Запишите логическую схему для выражения:. *х1 или не( х1 и не х2)*. Ответ:*х1 или не( х1 и х2)= х1 V ¬ (х1 & ¬х2)*

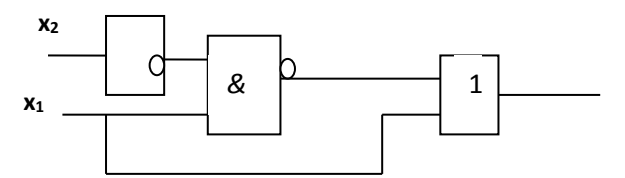

3. Считая, что каждый символ кодируется 1 байтом, оцените информационный объем (в битах) выражения «*носители информации*».

Ответ: 19 байт=19\*8=152 бит

4. Составьте программу для рисования прямоугольника, внутри которого находится круг.

Ответ:

Программа:

SCREEN 7 CLS LINE (50,50)-(100,100),2,B CIRCLE (75,75),20,2,,,1.5 END

Вариант № 3

1. Перечислите *свойства алгоритма*

Ответ: Массовость, дискретность, понятность, определенность, результативность.

2 Переведите число 17 из десятичной системы счисления в двоичную и полученный ответ переведите в десятичную систему счисления.

Ответ: 1 1 0 2 2 0 2 4 0 2 8 1 2 17 2  $\frac{17}{2} = \frac{2}{1} = \frac{2}{2} = \frac{2}{2} = \frac{2}{3} = \frac{1}{1}$   $\rightarrow 17_{10} = 10001_{2}$ 

3 Запишите единицы измерения информации (таблицу соотношений). Ответ:

- 1 байт = 8 бит
- 1 Килобайт (Кбайт)=1024 байт=2<sup>10</sup>байт
- 1 Мегабайт (Мбайт)=1024Кбайт=2<sup>20</sup>байт
- 1 Гигабайт (Гбайт)=1024Мбайт=2 $30$ байт
- 1 Терабайт (Тбайт)=1024 Гбайт=2<sup>40</sup>байт
- 1 Петабайт (Пбайт)=1024 Тбайт=2<sup>50</sup>байт

Бит – двоичная цифра = 1 или 0.

4 Составьте блок-схему и программу для вычисления функции  $\overline{\mathcal{L}}$  $\overline{\phantom{a}}$ ┤  $\sqrt{ }$  $+x$ , ecnu  $x \ge$  $+1$ , ecnu  $x <$  $=$  $2+x$ , ecnu  $x \ge 5$  $x^2 + 1$ , ecnu  $x < 5$ *x если x*  $x^2 + 1$ , если *x y*

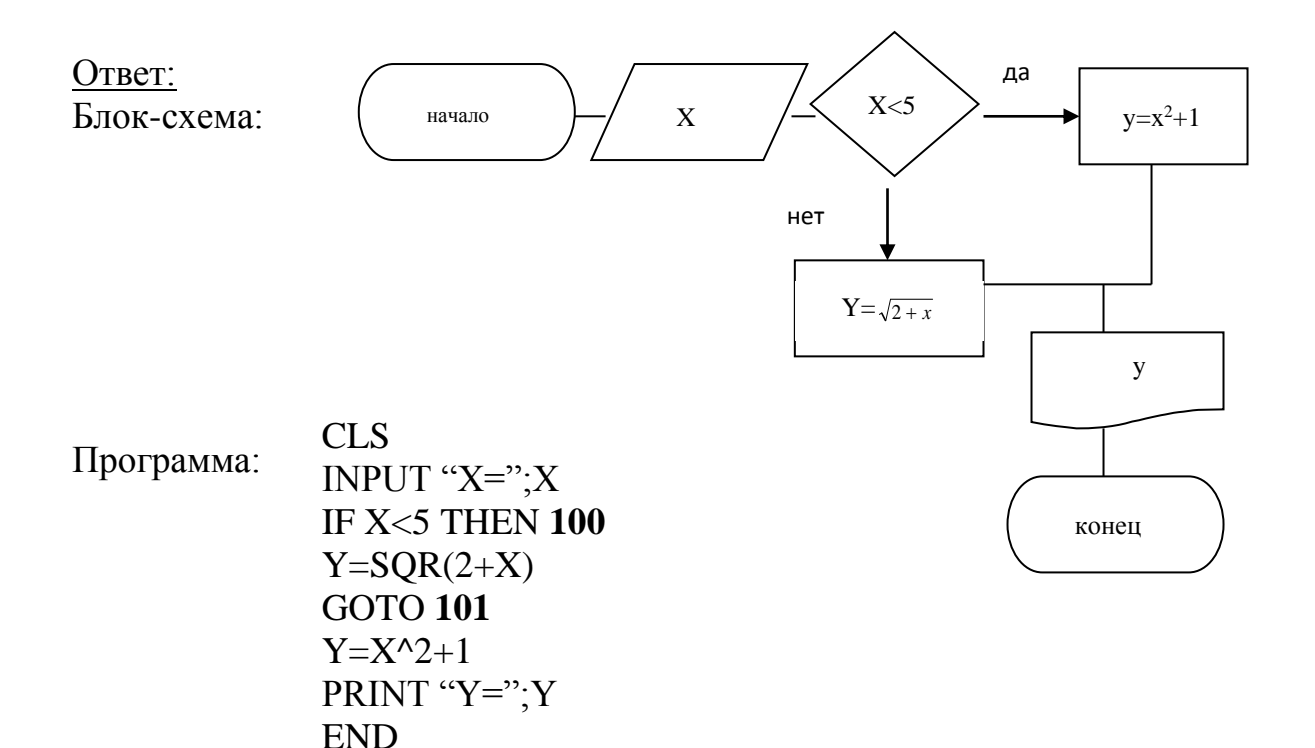

- Вариант № 4
- 1. Перечислите типы структур алгоритма.

Ответ:

- Линейные (следование) не содержат логических условий, выполняются  $a<sub>1</sub>$ последовательно.
- Разветвляющиеся (альтернатива) содержат логические блоки.  $\mathbf{b}$ .
- Циклические (повторение) неоднократное выполнение одних и тех же  $\mathbf{c}$ . действий.
- 2. Постройте логическую схему для выражения:.

OTBeT:  $\text{He} x2$  unu  $x2$  u  $\text{He} x1$ 

 $\neg x2 V x2 \& \neg x1$ 

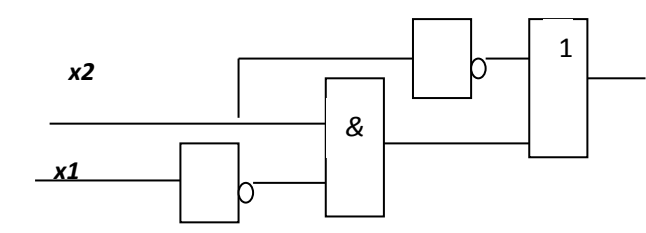

3. Установите соответствие между свойствами информации, перечисленными в первом столбце, и их определениями во втором столбце таблицы:

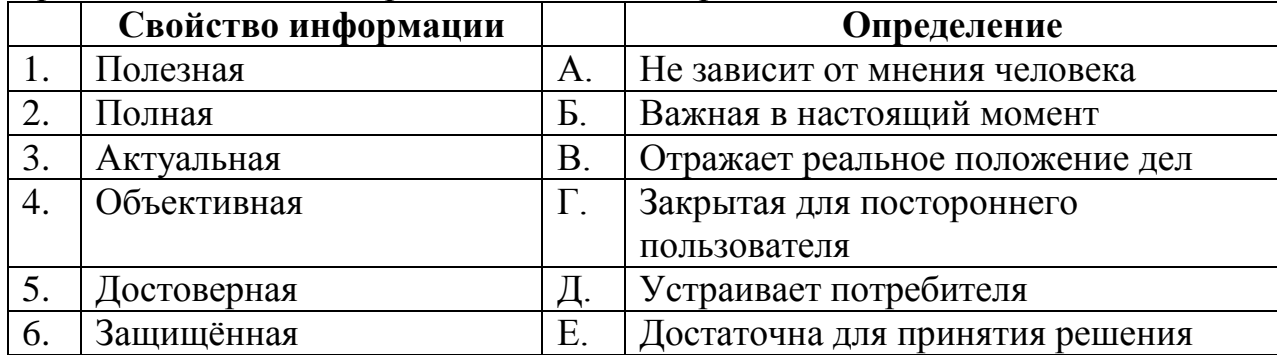

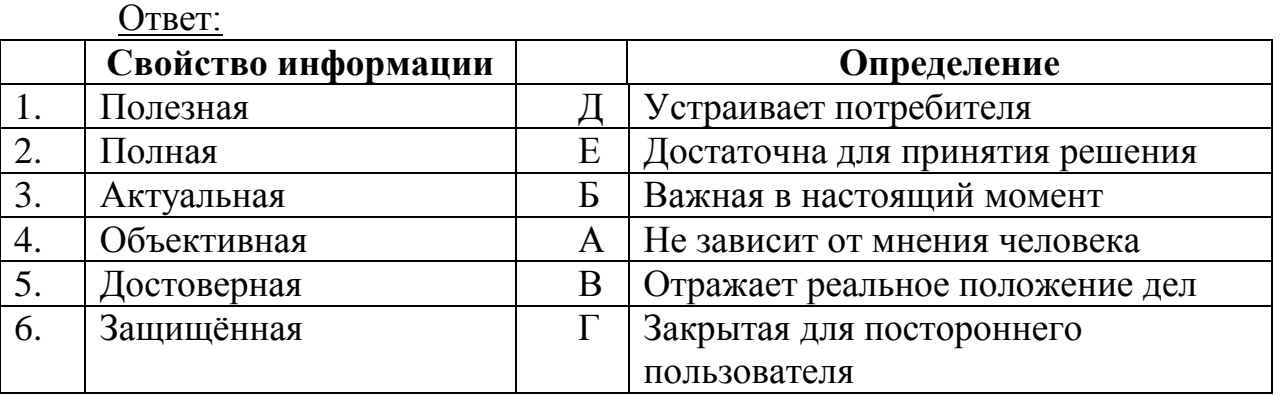

4. Разработать алгоритм (блок-схему) и программу на языке Qbasic для вычисления значения функции  $y = \frac{\sin(x+6)}{7}$ .

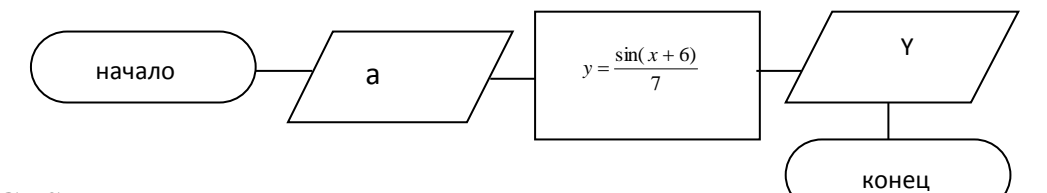

Программа:

**CLS** INPUT " $x =$ "; x  $Y=sin(x+6)/7$ PRINT "Y=";Y **END** 

Вариант № 5

1. Дайте определение «информация - это...»

OTBeT:

- 1. Информация это сведения об окружающем мире и протекающих в них процессах.
- 2. Установите соответствия:

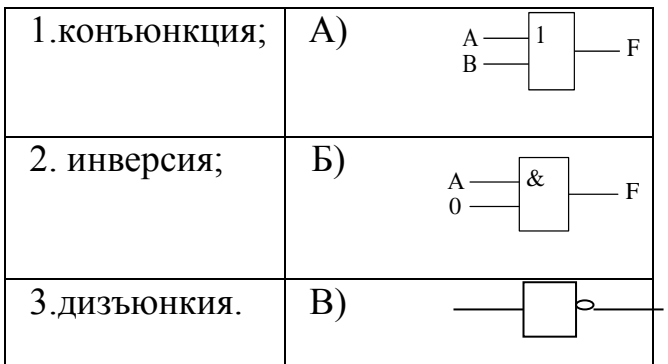

OTBeT:  $1-6$ :  $2 - B$  $3 - a$ .

3. Переведите число 10111 из двоичной системы счисления в десятичную. OTBeT:10111<sub>2</sub>=1\*2<sup>4</sup>+0\*2<sup>3</sup>+1\*2<sup>2</sup>+1\*2<sup>1</sup>+1\*2<sup>0</sup>=16+0+4+2+1=23<sub>10</sub>

1. Разработать алгоритм (блок-схему) и программу на языке Qbasic для вычисления значения функции.

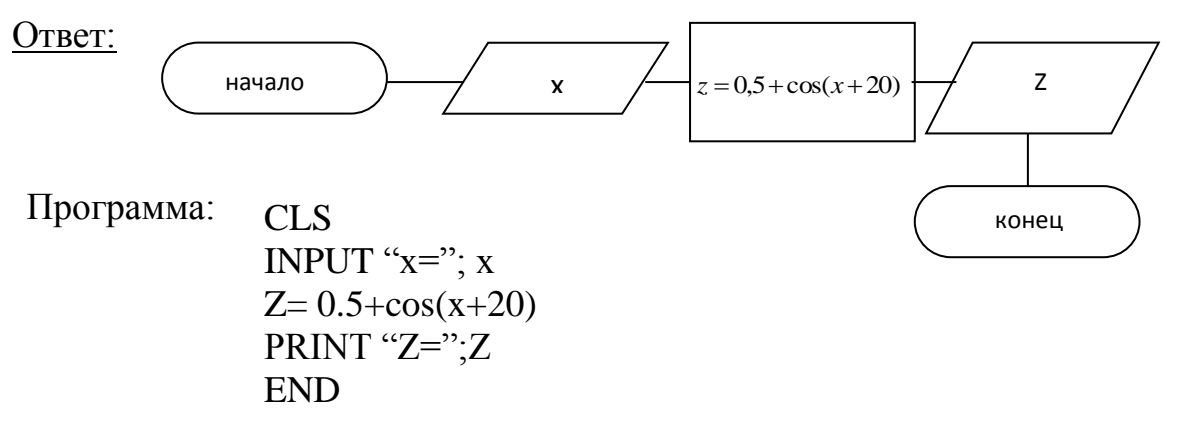

#### Эталоны ответов к контрольной работе №2

#### Вариант № 1

Дать определения «гипертекст - это ..», «НТМL - это...», «тег -1.  $3T0...$ 

Гипертекст - это текст, сформированный с помощью языка разметки, потенциально содержащий в себе гиперссылки.

HTML-набор соглашений для разметки документов, которые определяют внешний вид документа на экране компьютера при доступе к ним с использованием программы браузера.

Тег - это фрагмент кода, который описывает определенный элемент документа HTML и заключается в угловые скобки.

Перечислить объекты электронной таблицы MicrosoftExcel. 2. К объектам ЭТ относятся

- Ячейка
- $\bullet$  Строка
- Столбец
- $\bullet$  Лист
- Диаграмма

#### Вариант №2

Диаграмма в электронных таблицах: назначение, основные элементы. 1. Диаграммы являются графичесФОС представлением информационных категорий, разработанным для превращения строк и столбцов данных в наглядные изображения.

Основные элементы диаграммы:

- Область диаграммы  $1.$
- 2. Область построения диаграммы
- 3. Заголовок диаграммы
- 4. Легенда
- 5. Ось категорий
- $6<sup>1</sup>$ Ось значений

2. Процессор: основные функции и характеристики.

Процессор - устройство компьютера (микросхема), которое обеспечивает общее управление компьютером и осуществляет вычисления по хранящейся в ОЗУ программе.
Характеристики:

- Разрядность процессора, определяющая производительность процессора и его область применения - показывает, сколько бит данных он может принять и обработать в своих регистрах за один раз (за один такт).
- Тактовая частота (быстродействие) число операций, выполняемых за одну секунду, измеряется в мегагерцах (МГц.).
- Максимальный объем адресуемой памяти определяет количество ячеек ОЗУ, к которым может адресоваться ЦП;
- Микропроцессорный комплект (чипсет) набор микросхем, управляющих работой внутренних устройств компьютера и определяющих основные функциональные возможности материнской платы.

## Вариант № 3

1. Компьютерный вирус - это программный код, который обладает возможностями несанкционированного запуска и самовоспроизведения. Типы антивирусных программ:

а. Программы-детекторы

- **b.** Программы-ревизоры
- с. Программы-сторожа
- d. Антивирусные комплексы.

Примеры программ:

- Антивирус Касперского
- **DoctorWeb**
- Avast

2. Программное обеспечение (определение), категории программного обеспечения и их назначение.

Вся совокупность программ, хранящихся на всех устройствах долговременной памяти компьютера, составляет его программное обеспечение (ПО).

Программное обеспечение компьютера делится на:

- системное ПО;

- прикладное ПО;

- системы программирования.

Программы, с помощью которых пользователь может решать свои информационные задачи, не прибегая к программированию, называются прикладными программами.

Системное программное обеспечение - это необходимая часть ПО, без которой не может работать компьютер. Его ядро составляет операционная система (ОС).

Система программирования - инструмент для работы программиста. Всякая СП ориентирована на определенный язык программирования -ПАСКАЛЬ, БЭЙСИК, СИ и т.д.

# Вариант № 4

1. Перечислить информационные ресурсы Интернет.

К информационным ресурсам Интернет относятся:

• Гипертекстовая система WWW (Всемирная паутина)

- Электронная почта
- Тематические конференции Usenet
- Разговор в сети или IRC
- Голосовое общение и видеоконференции

2. Перечислить объекты СУБД M.Access и их назначение.

К объектам СУБД Access относятся:

 **Таблицы** – основная категория объектов в реляционной БД. Каждая таблица состоит из записей (строк) и полей (столбцов).

**Формы** – для удобного ввода данных

 **Запросы** - служат для получения данных из одной или нескольких таблиц на основе формируемых критериев.

 **Отчёты** – предназначены для отображения данных в виде удобном для просмотра и печати

- **Макросы**  набор макрокоманд
- 3. В табличном процессоре MicrosoftExcel построить график функции  $y = x^2$ -2х-3 на отрезке [-5; 5] с шагом 0,5

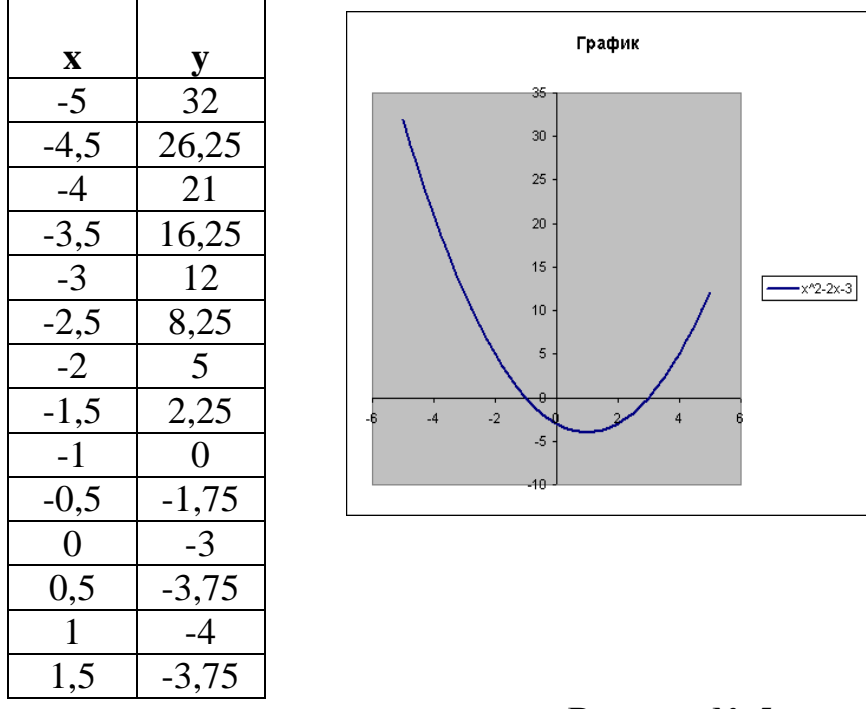

## Вариант № 5

1. Дать определение «компьютерная сеть – это…». Перечислить типы сетей.

*Компьютерная сеть* – это совокупность компьютеров, соединенных с помощью каналов связи и средств коммутации в единую систему для обмена сообщениями и доступа пользователей к программным, техничесФОС, информационным и организационным ресурсам сети.

Типы сетей:

**Локальные** – соединяют компьютеры в одном или нескольких соседних зданиях.

**Корпоративные** – соединяют компьютеры одной фирмы, возможно в разных городах.

**Муниципальные** (общегородские) – сети органов управления (милиция, паспортный стол, и т.д.).

**Глобальные** (общемировые), например, Интернет.

2 Периферийные устройства (определение), устройства ввода-вывода (перечислить)

*Периферийные устройства*- это устройства, расположенные вне системного блока, относятся к внешним устройствам ввода-вывода.

*Устройства ввода*:

- Клавиатура
- Сканер

*Устройства вывода*:

- Монитор
- принтер

# *Критерии оценки:*

Вопрос №1 — 0,5 балла

Вопрос №2 — 1 балла

Вопрос №3 — 1 балла

Вопрос №4 — 2,5 балла

# *Оценка:*

«5» — 5 баллов;

«4» — 3-4 балла;

«3» — 2,5 балла;

«2» — < 2,5 баллов.

## *г)Время выполнения каждого задания:*

- $1.1 -$  тестирование от 1 до 2 мин. на 1 задание;
- 1.2 кейс до 50 мин.
- 1.3 контрольная работа 45 мин.

# *д) Оборудование, разрешённое для выполнения заданий* (*перечислить*):

- компьютеры;

- тестовая программа.

#### *е) Литература для студента*:

1. Ляхович, В. Ф. Основы информатики [Электронный ресурс] : учебник / В. Ф. Ляхович, В. А. Молодцов, Н. Б. Рыжикова. – М. : КноРус, 2018. – 347 с. – ISBN 978-5-406-06017-9. – Режим доступа : [https://www.book.ru/book/927691.](https://www.book.ru/book/927691) – ЭБС «Book.ru».

2. Угринович, Н. Д. Информатика [Электронный ресурс] : учебник / Н. Д. Угринович. – М. : КноРус, 2018. – 377 с. – ISBN 978-5-406-06180-0. – Режим доступа: [https://www.book.ru/book/924189.](https://www.book.ru/book/924189) – ЭБС «Book.ru».

3. Угринович, Н.Д. Информатика [Электронный ресурс] : практикум : учебное пособие / Н. Д. Угринович. – М. : КноРус, 2018. – 264 с. – ISBN 978-5-406-06186-2. – Режим доступа: [https://www.book.ru/book/924220.](https://www.book.ru/book/924220) – ЭБС «Book.ru».